# **RÉPUBLIQUE ALGÉRIENNE DÉMOCRATIQUE ET POPULAIRE MINISTERE DE L'ENSEIGNEMENT SUPERIEURE ET DE LA RECHERCHE SCIENTIFIQUE UNIVERSITE Saad DAHLAB-BLIDA 1**

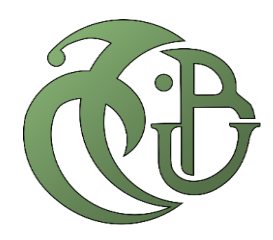

# **FACULTE DE TECHNOLOGIE DÉPARTEMENT DES ÉNERGIES RENOUVELABLES**

# **MEMOIRE DE FIN D'ETUDE**

**Pour l'obtention du diplôme de MASTER EN ENERGIES RENOUVELABLES**

**OPTION : Conversion Photovoltaïque**

Thème :

# Contribution à la Modélisation d'un Générateur PV et Réalisation d'un Traceur I-V

## **Par : RAYEN ALLAOUA**

Soutenu le : / 09 / 2021 devant le jury composé de :

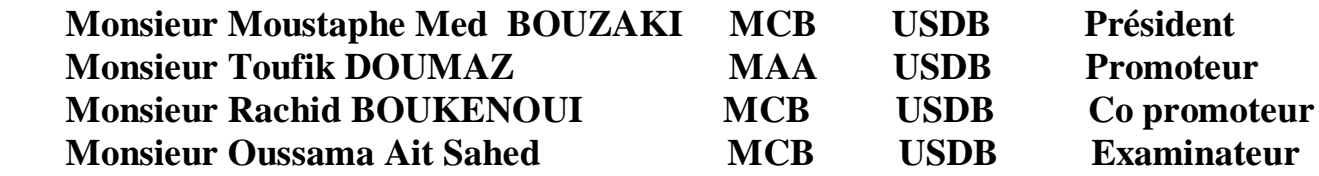

Promotion 2021

# Dédicaces

À ma Tante Hadjira. À ma mère Kamélia et mon père Akli. À ma très chère petite sœur Amila. À ma grand-mère Saida et mon grand-père Djeloul À ma meilleure amie Loubna À la mémoire de Madame Nabila Haddadi, À toutes les personnes qui me sont chères. À tout être humain cherchant une goutte de vérité dans l'océan de la Science.

Allaoua Reyane

# REMERCIMENTS

*Ce mémoire est le résultat d'un long travail de recherche. En préambule, je veux adresser tous mes remerciements aux membres du jury Monsieur BOUZAKI Med Moustapha et AIT SAHED Oussama pour l'intérêt qu'ils ont porté à ma recherche en acceptant d'examiner mon travail et de l'enrichir par leurs propositions.*

*Je tiens à remercier le corps professoral et administratif de notre département (département des énergies renouvelables), pour la richesse et la qualité de leurs enseignements et qui déploient de grands efforts pour nous assurer une formation actualisée.*

*Je tiens à exprimer ma profonde gratitude Monsieur DOUMAZ Toufik pour son aide précieuse,*

*Le temps passé avec nous durant toutes les cinq années précédentes au sein du club scientifique Hélios et ses orientations pertinentes.*

*Je remercie infiniment Monsieur BOUKENOUI Rachid pour son aide, sa disponibilité, son suivi et pour toutes les informations qu'il m'a prodigué tout au long de la période du travail.*

*Je tiens également à remercier monsieur Christoph SATERLEE qui été toujours présent tout au long du projet, pour son aide et dévouement pour la science.* 

*Je remercie kHELIL Nouamen chercheur à l'UDES et les autres chercheures pour leurs aides et sympathie montrées durant ma présence à l'UDES.*

*Je remercie infiniment notre ancien camarade BAIT Said pour avoir importé les composants électroniques sans lesquels ce travail n'aurait pas vu le jour.*

*Sans oublier tous les enseignants que ce soit du primaire, du moyen, du lycée ou de l'enseignement supérieur.*

*À tout être humain ayant contribué à ajouter une pièce dans mon puzzle « Connaissance ».*

*Enfin, j'adresse mes plus sincères remerciements à toute personne qui a contribué de près ou de loin à la concrétisation de ce travail.* 

*Merci à toutes et à tous.*

#### **ملخص**

من أجل المساهمة في تطوير األنظمة الكهروضوئية، تناول العديد من الباحثين مسألة استخراج منحنيات V-I وV-P باستخدام عدة طرق لتقييم أداء المولدات بهدف تحقيق كفاءة وموثوقية عالية.

في هذا الجزء األول من هذا العمل، الهدف هو المساهمة في نمذجة مولد كهروضوئي التي تتطلب فقط المعلومات المذكورة في ورقة البيانات المقدمة من قبل الشركات المصنعة، ويسمح هذا النموذج بالتنبؤ بالمنحنيات V-I وV-P لمولدات ذو تقنيات مختلفة )Si-C Poly**،** CdTe وCIGS **)**بطريقة محددة. في الجزء الثاني، يسمح راسم المنحنى V-I الذي تمت صناعته والذي يعتمد على الحمولة السعوية باالستخراج السريع والدقيق لمنحنيات V-I وV-P في ظل ظروف التشغيل الفعلية. أجريت التجارب التي سمحت باستخراجها في قسم الطاقات المتجددة بجامعة البليدة .1

**الكلمات المفتاحية**: األنظمة الكهروضوئية**،** منحنيات V-I وV-P، المولدات الكهروضوئية، ورقة البيانات، نموذج PV، .السعوية الحمولة ،I-V المنحنى راسم **،** Arduino**،** CIGS**،** CdTe**،**Poly C-Si

#### **Résumé**

Afin de contribuer au développement des systèmes photovoltaïques, plusieurs chercheurs ont abordé la question de l'extraction des caractéristiques I-V et P-V utilisant plusieurs approches afin d'évaluer les performances des générateurs PV pour atteindre une efficacité et une fiabilité élevées. Dans la première partie de ce travail, l'objectif est de contribuer à la modélisation d'un GPV qui nécessite que les paramètres mentionnés dans la fiche technique fournie par les fabricants, ce modèle PV permet la prédiction des caractéristiques I-V et P-V des GPV de différentes technologies (Poly C-Si, CdTe et CIGS) de manière très pertinentes. Dans la deuxième partie, le traceur de la courbe I-V à base de charge capacitive qui a été réalisé permet l'extraction rapide et précise des courbes I-V et P-V dans les conditions réelles de fonctionnement. Les tests ont été effectués au département des énergies renouvelables à l'université de Blida1.

**Mots clés:** Système photovoltaïque, caractéristiques I-V et P-V, générateurs PV, fiche technique, modèle PV, Poly C-Si, CdTe, CIGS, traceur de la courbe I-V, Arduino, charge capacitive.

#### **Summary**

In order to contribute to the improvement of photovoltaic system performance, several researchers have addressed the issue of extracting the I-V and P-V characteristics through using several approaches for evaluating the performance of PV generators, meanwhile, achieving high efficiency and reliability of prediction.

This work aims to achieve two key objectives, the first one is to contribute to the modelling of PVGs by employing only the electrical characteristics provided by the manufacturer's datasheet. The developed PV model allows the prediction of the I-V and P-V characteristics of PVGs having different technologies (Poly C-Si, CdTe and CIGS) in a very relevant way. The second objective aims to design an I-V curve tracer which is based on a capacitive load. The latter allows a fast and an accurate extraction of the I-V and P-V curves of any PV generator under real operating conditions. Experimental tests were conducted at the Department of Renewable Energies-Blida1 University.

**Keywords:** Photovoltaic system, I-V and P-V characteristics, PV generators, datasheet, PV model, Poly C-Si, CdTe, CIGS, I-V curve tracer, Arduino, capacitive load.

# Table des matières:

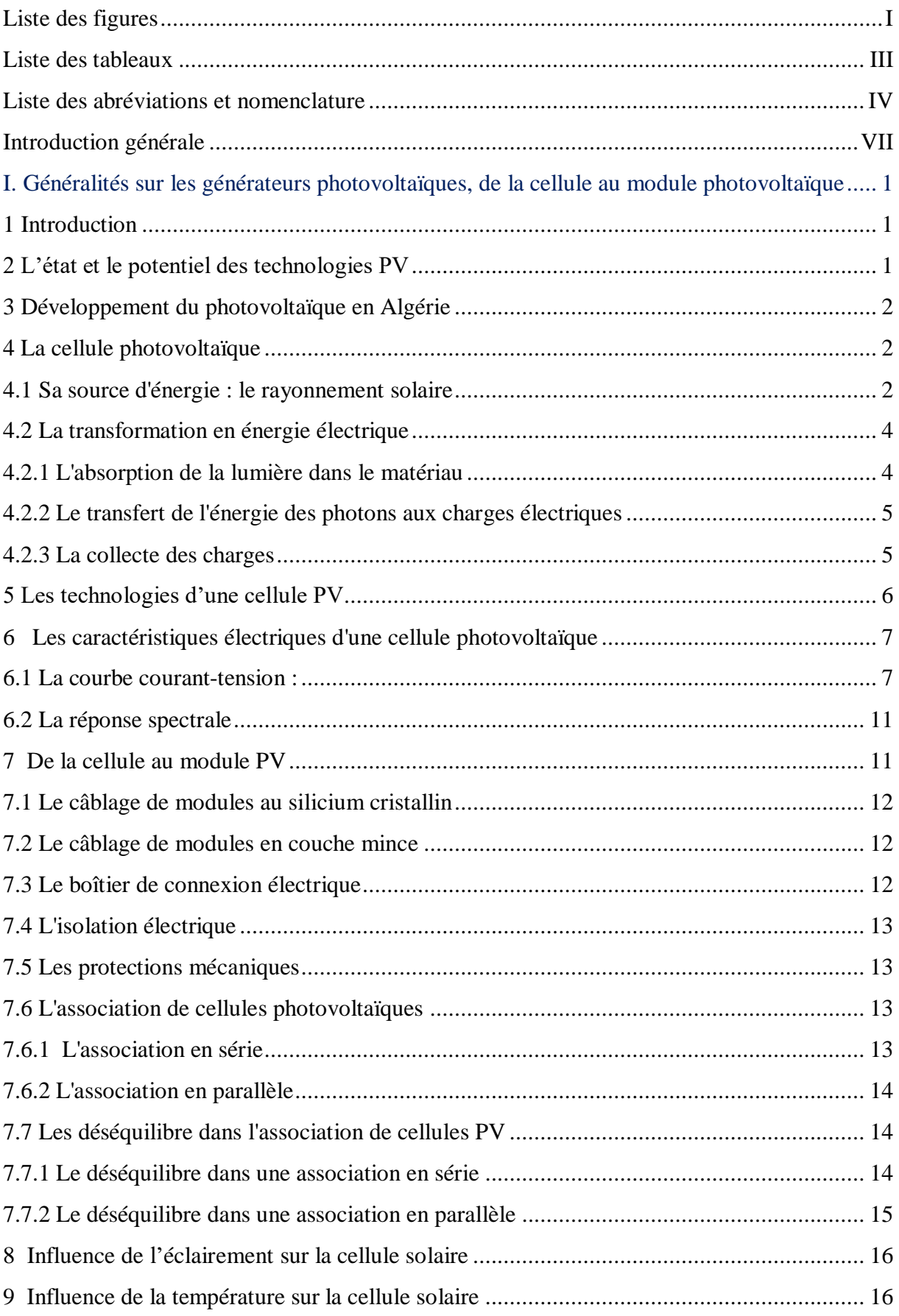

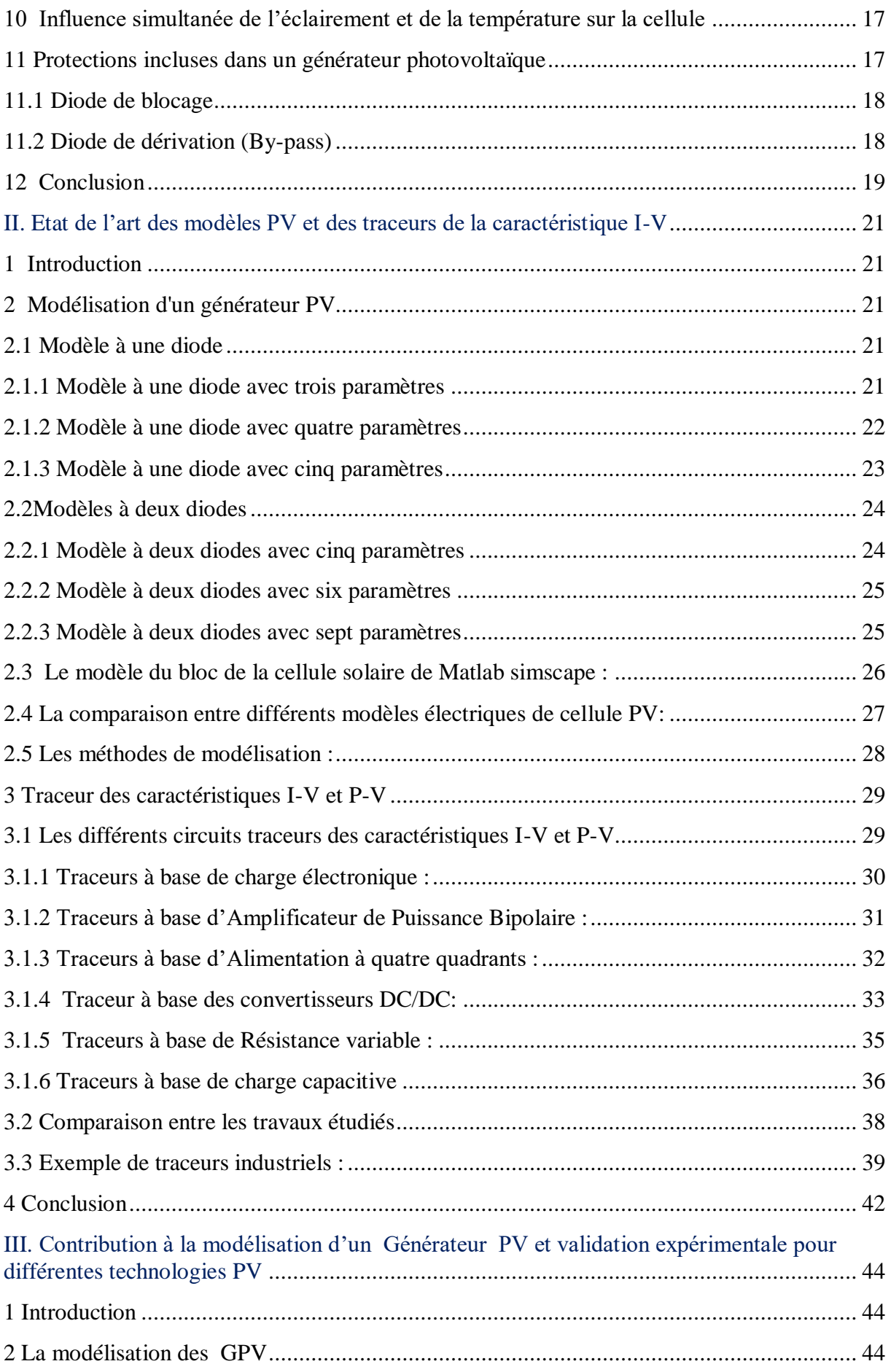

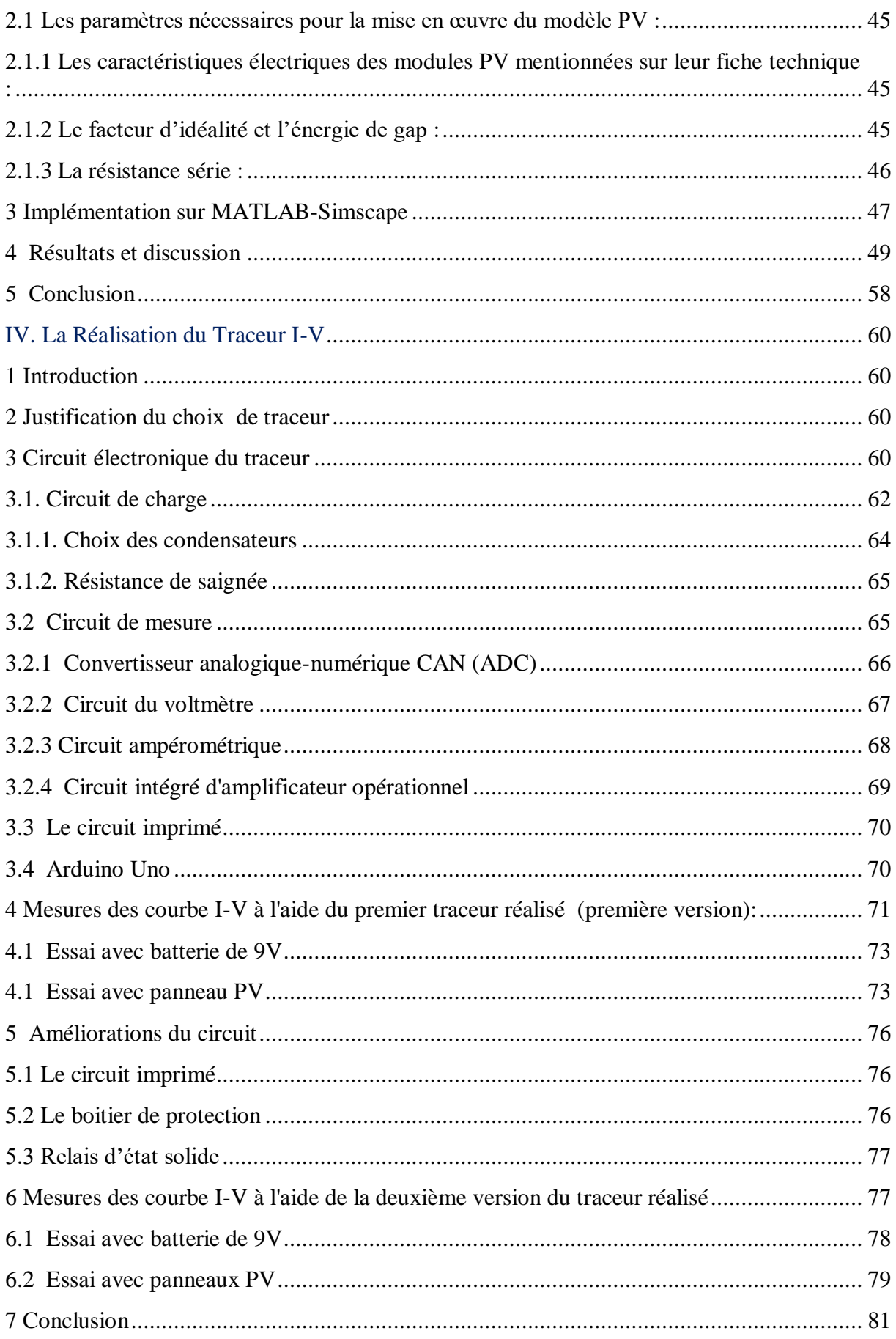

# **Liste des figures :**

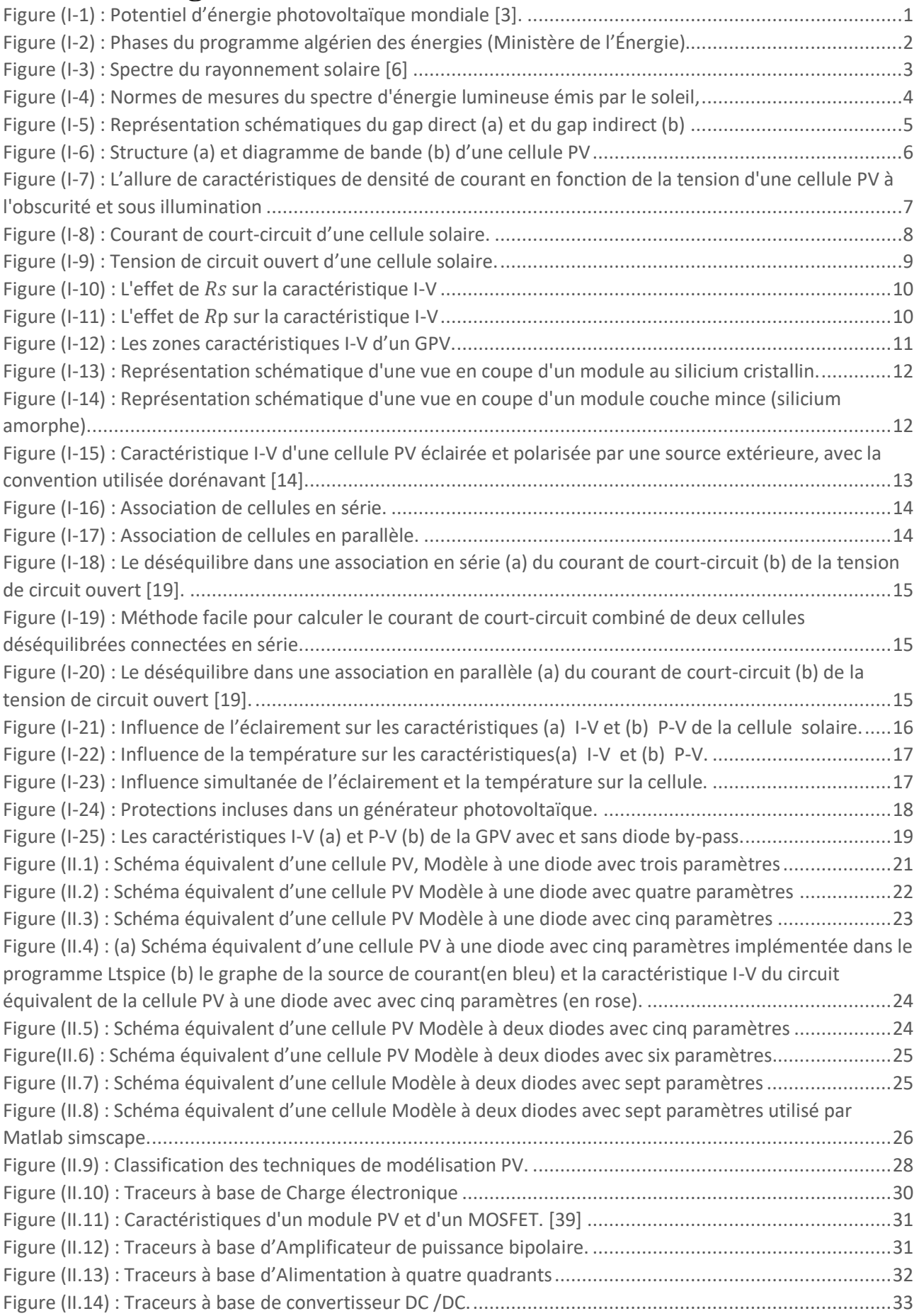

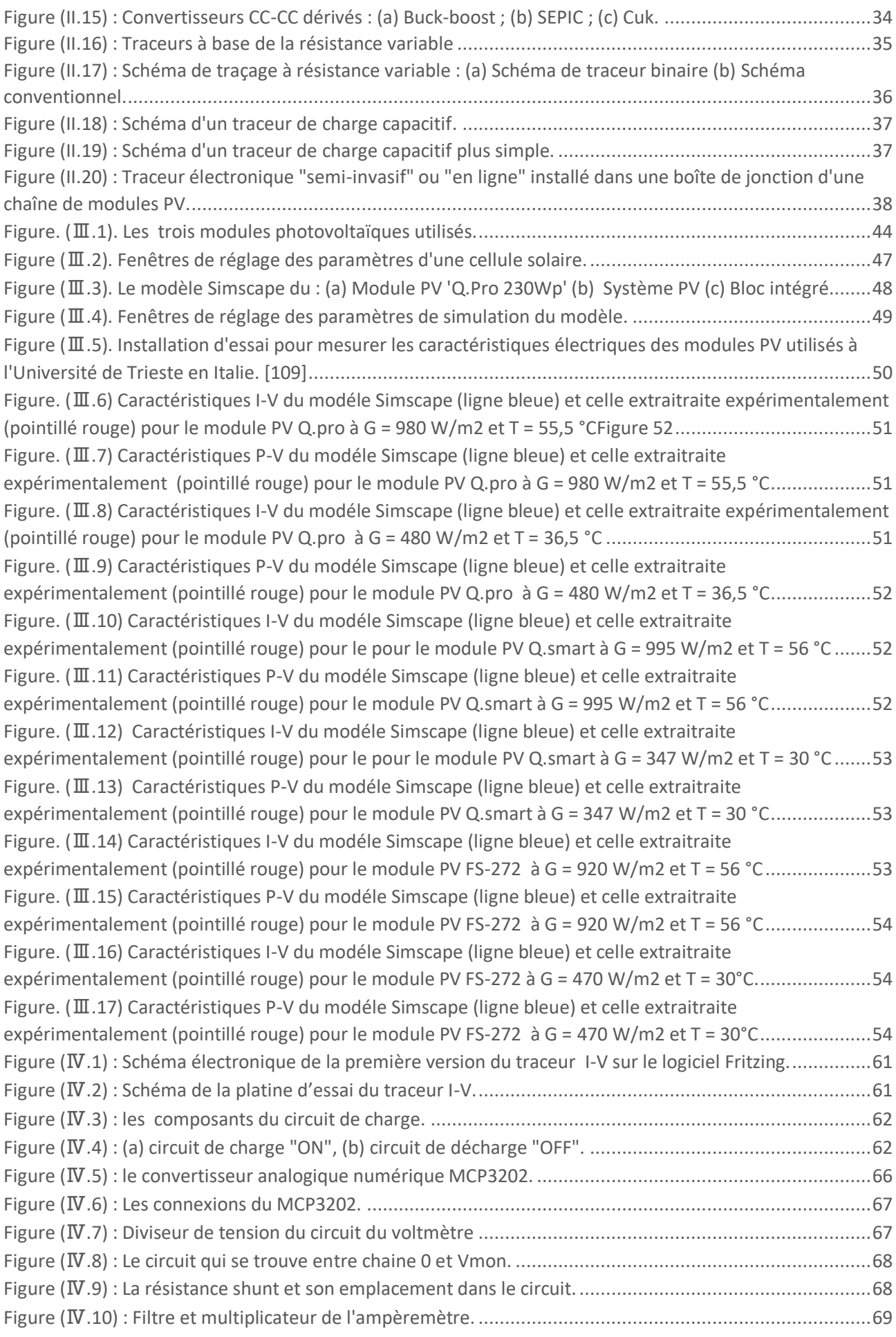

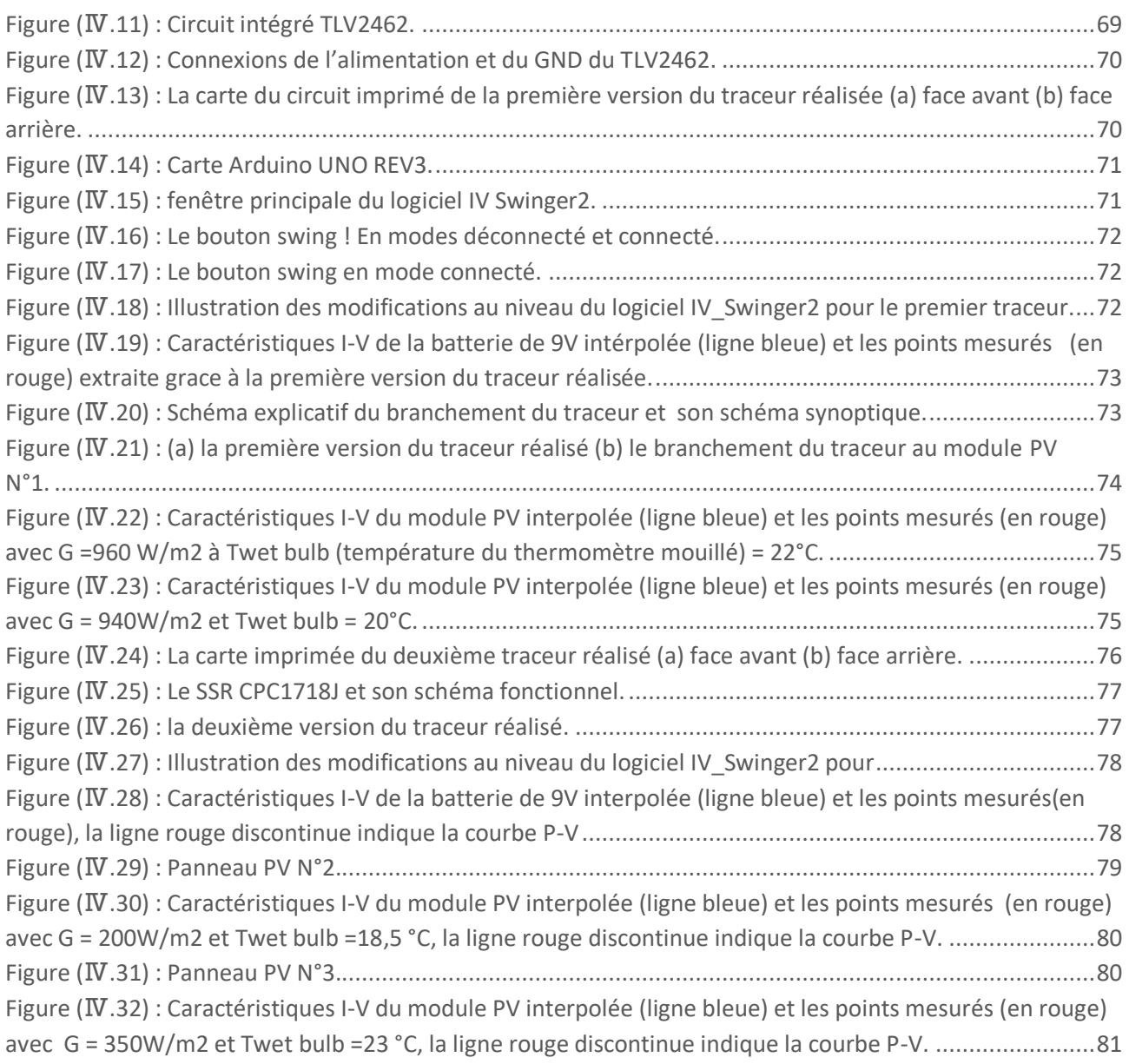

#### **Liste des tableaux :**

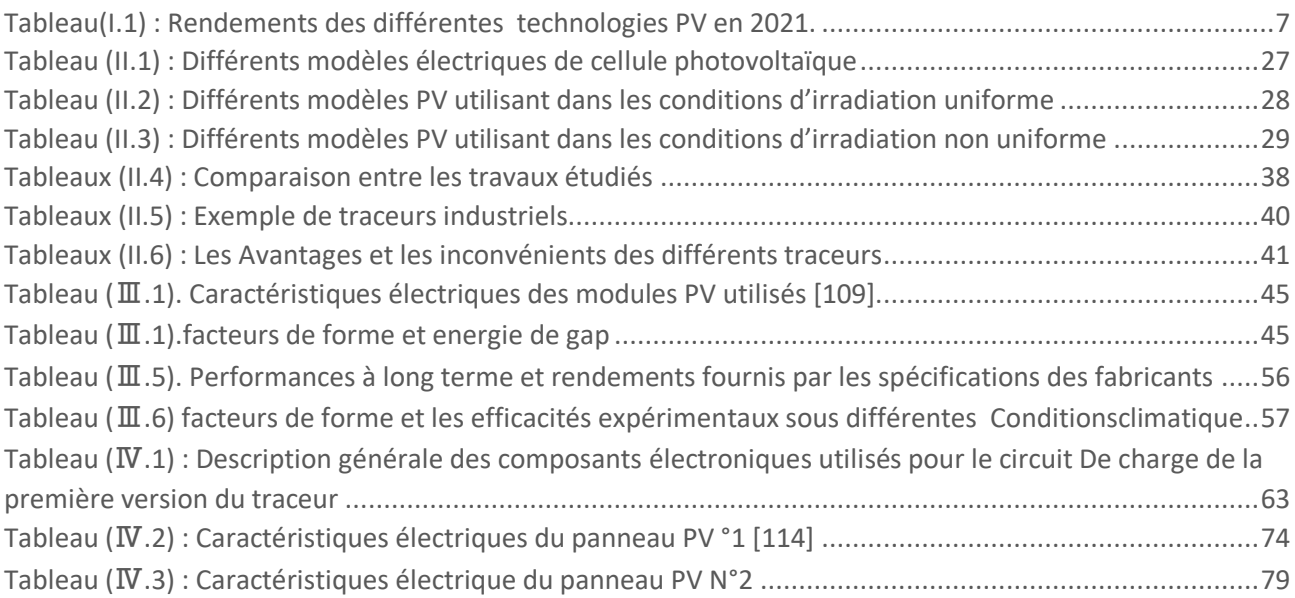

# **Liste des abréviations et nomenclature :**

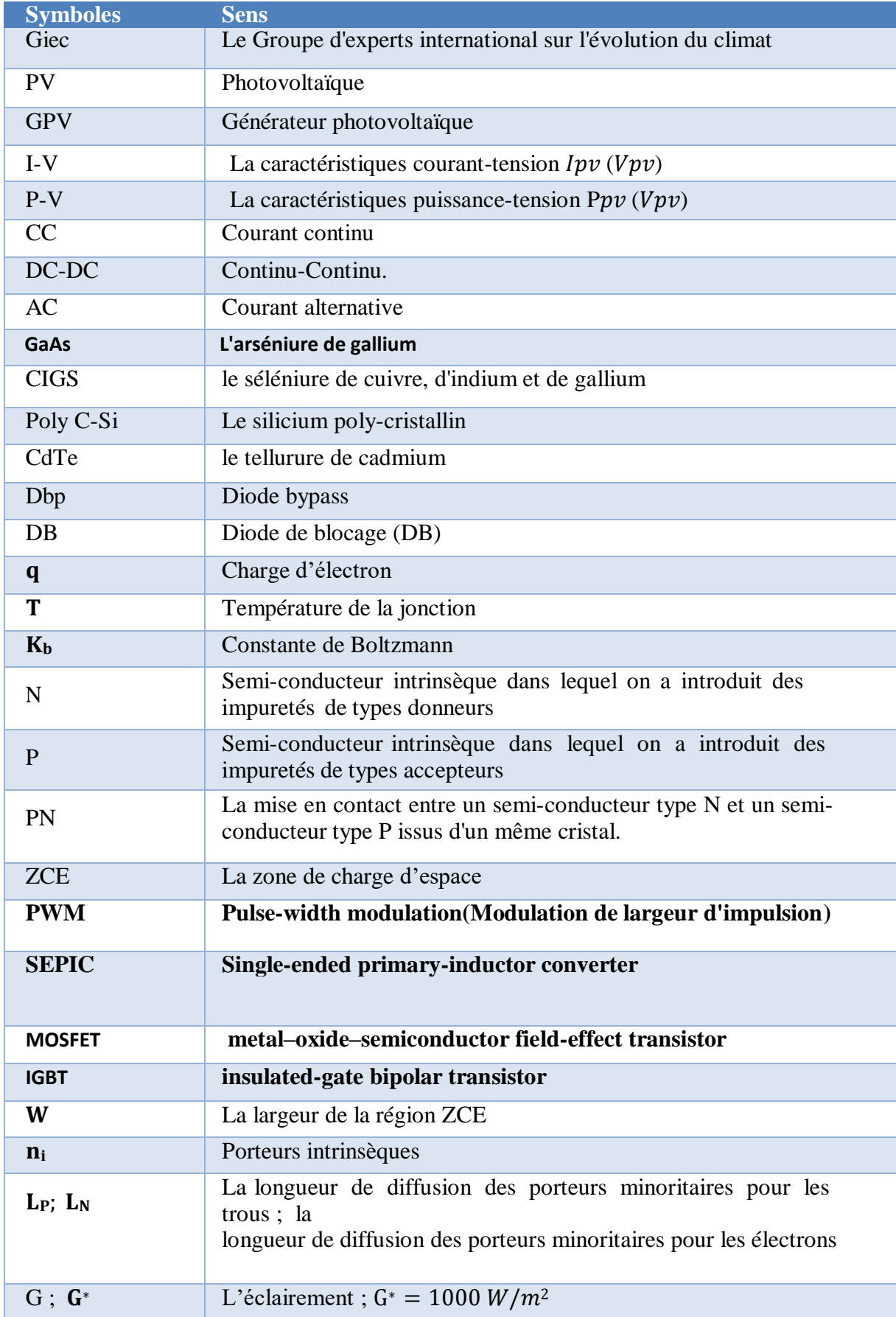

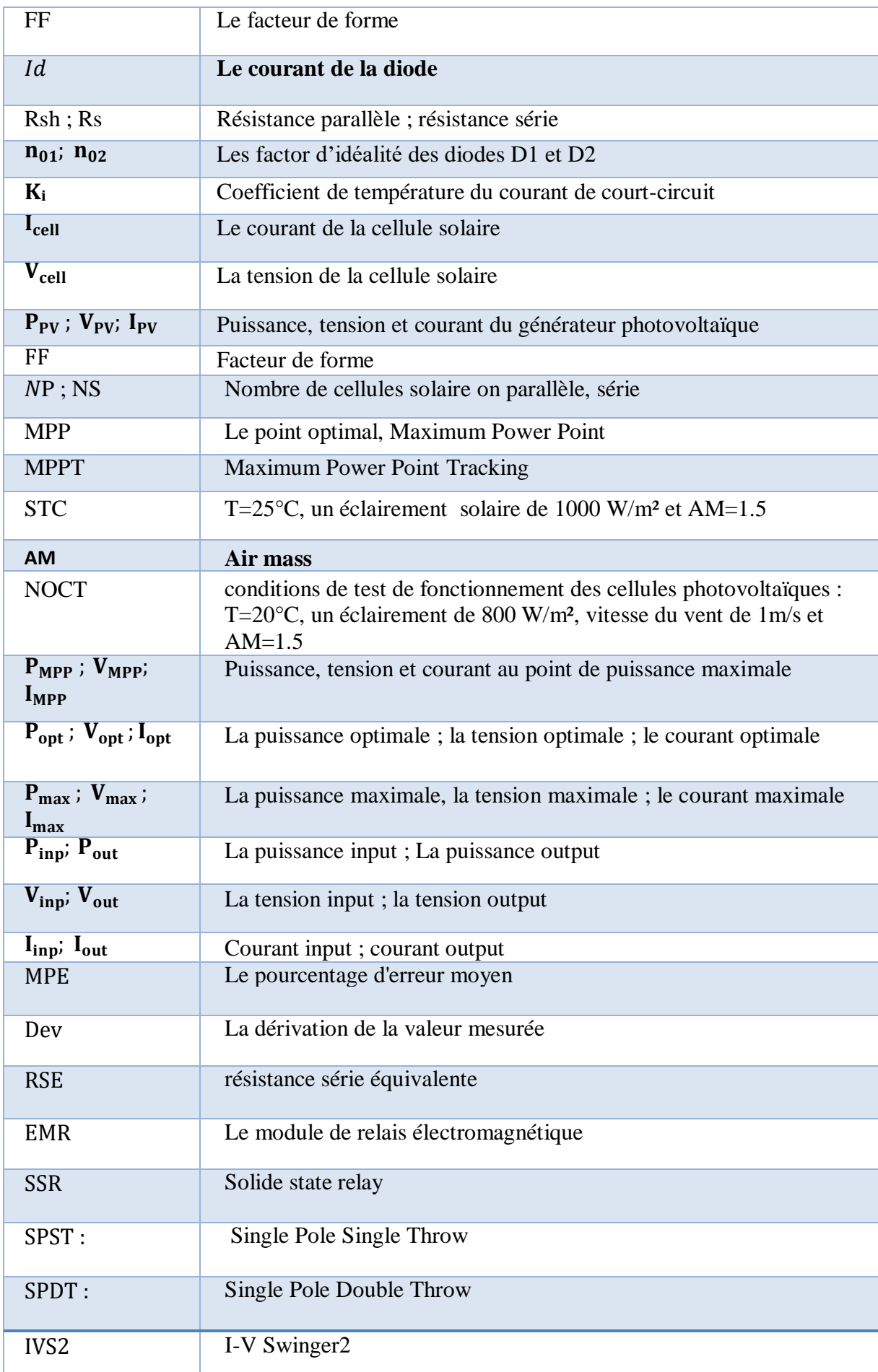

# **INTRODUCTION GÉNÉRALE**

## **Introduction générale :**

Le Groupe d'experts international sur l'évolution du climat (Giec) a publié [son rapport](https://www.ipcc.ch/srccl/chapter/summary-for-policymakers/) le 9 août 2021. Ce rapport est le résultat de la compilation et de l'analyse de plus de 14 000 études scientifiques. Il a pour but de faire un état de l'art des connaissances actuelles sur le climat et de donner les clés nécessaires aux décideurs pour engager des [politiques en faveur du climat.](https://www.actu-environnement.com/ae/news/europe-emissions-production-electricite-renouvelable-2021-37990.php4) Plus précis et plus pédagogique que ses prédécesseurs, le rapport de 2021 l'atteste : le réchauffement climatique est bien en route et certains des changements qu'il a provoqués sont déjà irréversibles. Les incendies monstres dans le bassin méditerranéen notamment en Algérie et en Californie, les intempéries et inondations dévastatrices en Allemagne et en Chine… L'été particulièrement froid et pluvieux que connaît la France n'ôte rien à la dynamique actuelle : au niveau mondial, l'été 2021 ne dérogera pas à la nouvelle règle et s'inscrira comme l'un des plus chauds des vingt dernières années. Mais ces changements peuvent être atténués par *« une baisse profonde et rapide des émissions de gaz à effet de serre (GES)».* Ce qui nécessite la coordination de tous les États. L'augmentation de la population mondiale, l'accroissement du revenu moyen par habitant et la large diffusion des technologies souvent très énergivores mènent à une hausse constante en besoins énergétiques tout en épuisant les ressources naturelles, les combustibles fossiles conservent aujourd'hui une position dominante dans la satisfaction de la demande énergétique, ce qui pose des problèmes environnementaux. En effet, ces sources d'énergie présentent des inconvénients majeurs: elles sont épuisables et contribuent grandement au réchauffement climatique.

Cela nécessite une recherche urgente pour de nouvelles sources d'énergie compétitives pour répondre à la demande actuelle tout en éliminant les émissions à effet de serre. L'énergie renouvelable issue du solaire photovoltaïque (PV) est le type qui intéresse le plus les scientifiques. Le nombre d'installations solaires PV connaît une croissance exponentielle. La recherche dans le domaine PV a connu un développement rapide au cours des trois dernières décennies, concernant divers aspects tels que la modélisation, le contrôle et l'extraction des paramètres physiques et électriques.

Les performances de la production électrique des modules PV dépendent fortement des conditions météorologiques. Ces performances sont généralement évaluées par les fabricants dans des conditions d'essai standard (STC : température de fonctionnement de 25 °C, irradiation de 1000 W/m2 et AM=1,5), qui sont presque jamais rencontrer sur les sites d'installations. La courbe I-V extraite dans des conditions réelles de fonctionnement nécessite la prise en compte de la variation rapide des conditions climatiques, pour améliorer le rendement énergétique et l'efficacité des systèmes PV, il est nécessaire de disposer de méthodes correctes de modélisation et de mesure. Les systèmes PV peuvent être simulés à l'aide de modèles PV pour différentes configurations et technologies de modules PV. De plus, différentes conditions environnementales d'irradiation solaire, de température et d'ombrage partiel peuvent être incorporées dans le modèle afin de simuler avec précision les systèmes PV pour toute condition donnée. La mesure électrique des systèmes PV, avant et après les connexions électriques, est importante pour atteindre une efficacité et une fiabilité élevées. La mesure des modules PV à l'aide d'un traceur de courbe courant-tension (I-V) permet à l'installateur de savoir si les modules PV sont opérationnels à 100%.

Les modules installés peuvent être correctement appariés pour maximiser les performances. Une fois installé, l'ensemble du système doit être caractérisé de la même manière pour détecter les inadéquations, les ombres partielles ou les dommages d'installation avant de mettre le système sous tension. Cela permettra d'éviter tout problème de fiabilité dès le départ et de garantir que l'efficacité du système sera élevée, d'où la nécessité de mettre en œuvre des modèles, méthodes, des outils de mesure et de diagnostic précis et simples a utilisé et accessibles à tous.

Les modèles mathématiques synthétisés pour un générateur photovoltaïque sont fortement nonlinéaire, compliqués et difficile à simuler. Cependant, l'utilisation de l'approche physique de MATLAB-Simscape permet de faciliter la modélisation, la simulation, la prédiction et l'évaluation des performances d'un générateur PV. Une modélisation correcte des modules PV nécessite un modèle PV précis et mathématiquement simple qui incorpore toutes les variables connues du système afin que n'importe quel module PV puisse être simulé selon les besoins de la conception. La courbe I-V extraite en conditions réelles de fonctionnement par les appareils de mesures, nécessite de prendre en compte la variation rapide des conditions climatiques, les dispositifs commercialisés sont souvent très onéreux et certains d'entre eux représente une longue durée d'acquisition ce qui affecte considérablement leur précision. Ainsi, afin de réduire l'effet de ses fluctuations pour améliorer la précision de la mesure et abaisser leur prix, plusieurs techniques ont été développées : c'est dans cette optique que s'inscrit notre thème de recherche.

L'objectif principal de ce travail est de bâtir une plateforme de connaissance autour de l'extraction des caractéristiques I-V et P-V, par la modélisation et l'expérimental.

En plus d'une introduction et une conclusion générale, qui contient une synthèse des travaux réalisés et les principaux résultats obtenus, le présent travail est subdivisé en quatre chapitres organisés comme suit :

Le premier chapitre, présente l'état et les opportunités du domaine PV, son développement en Algérie, un rappel de quelques notions de base en ce qui concerne les radiations solaires, les définitions nécessaires pour la compréhension du présent travail, allant des cellules PV jusqu'aux modules PV. Les caractéristiques électriques sont définies, l'influence des différentes variations climatiques sur les GPV et l'impact des déséquilibres et des appareils de protections sur les courbes I-V et P-V sont expliqués.

Le second chapitre est consacré à la présentation des principaux modèles des générateurs PV présents dans la littérature, la définition des traceurs et leurs méthodes d'extraction de la caractéristique I-V, les différents articles présents dans la littérature concernant les modèles et les traceurs réalisés avant les nôtre pour éviter de commettre les mêmes erreurs, améliorer les résultats et faire le bon choix.

Le troisième chapitre présente la mise en œuvre du modèle PV et les prédictions des caractéristiques I-V et P-V de trois modules PV de technologies différentes (Poly C-Si, CdTe et CIGS) obtenue grâce à ce modèle. Les résultats sont analysés, comparés aux résultats des tests expérimentaux obtenus grâce à un traceur I-V et quatre erreurs statistiques sont calculés afin de valider le modèle PV.

Dans le quatrième chapitre on justifie le choix de la méthode de la charge capacitive et du traceur ''IV Swinger 2'', le circuit de charge et le circuit de mesure sont expliqués, leurs composants sont présentés pour les deux versions du traceur réalisées, le logiciel ''IV Swinger2'' est utilisé comme interface graphique. Le reste de ce chapitre est consacré aux résultats et discutions.

# **CHAPITRE 01 :**

# **Généralités sur les chaines de conversion photovoltaïque, de la cellule au module photovoltaïque**

# **I. Généralités sur les générateurs photovoltaïques, de la cellule au module photovoltaïque**

## **1 Introduction**

Avant d'aborder la modélisation des GPV de différentes technologies et la réalisation du traceur de la caractéristique I-V, on présente lors de ce chapitre, l'état et les opportunités du domaine PV et son développement en Algérie, on mentionne quelques notions de base en ce qui concerne les radiations solaires, les définitions nécessaires pour la compréhension du présent travail, allant des cellules PV jusqu'aux modules PV. Les caractéristiques électriques, l'influence de différents paramètres et l'impact des déséquilibres sur l'allure des caractéristiques I-V et P-V est illustré, on finira par définir les protections des modules PV et l'impact qu'elles ont sur les courbes I-V et P-V.

## **2 L'état et le potentiel des technologies PV**

L'énergie solaire est une source d'énergie qui dépend du soleil, chaque année, la Terre reçoit sous forme de rayonnement solaire l'équivalent de plus de 8000 fois la consommation énergétique mondiale annuelle [1]. Les rayonnements solaires sont captés par des générateurs PV et sont convertis en électricité grâce à « l'effet photovoltaïque » Pourtant, l'énergie solaire ne représente aujourd'hui que 1 à 2 % du bilan énergétique mondial [2].

Ce paradoxe s'explique par la complexité à capter et à stocker une énergie diffuse et intermittente [1]. La figure (I-1) illustre le potentiel de l'énergie PV dans le monde, il est bien évident que ce potentiel diffère énormément d'une région à l'autre.

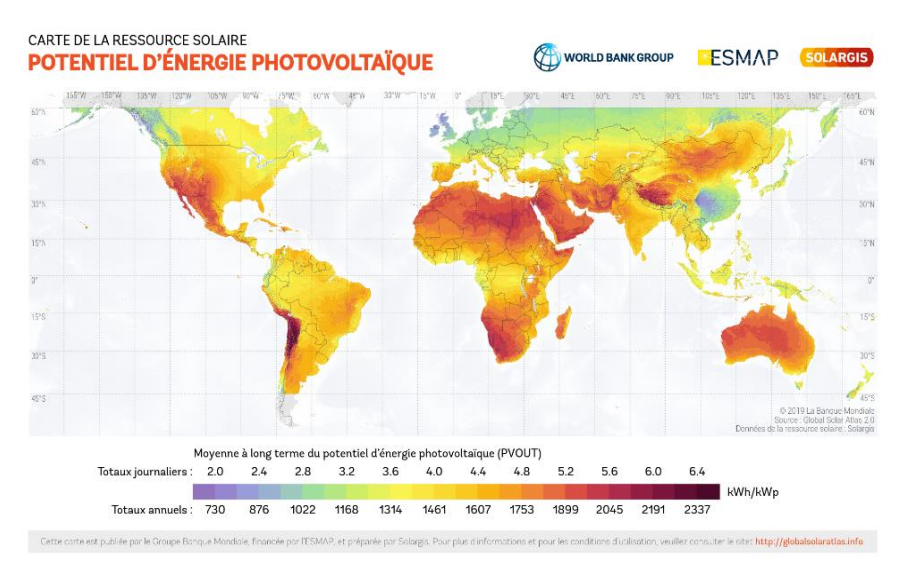

*Figure (I-1) : Potentiel d'énergie photovoltaïque mondiale [3].*

Depuis les années 2010, les systèmes PV ont connu une réduction drastique de leur prix, et ce, quelle que soit la technologie PV concernée. Cette diminution de prix concerne tous les composants du système PV. Elle a été particulièrement marquée pour le module cristallin dont les prix ont été quasiment divisés par 10 entre 2009 et 2019 (passant de 2,15 dollars/Wc à 0,22 dollars/Wc).

Cette évolution est due à de multiples facteurs :

 $\rightarrow$  Des changements d'échelle dans la production des composants (l'industrie du PV est devenue une industrie de masse) ; un transfert massif d'une part importante de la chaîne de valeur amont et intermédiaire vers les pays à bas coût de production, notamment la Chine, accompagné de subventions très significatives ;

 $\rightarrow$  Des améliorations dans l'efficacité des processus de production : augmentation de la taille des lingots, développement de méthodes de découpe permettant de réduire les pertes matières (découpe au fil-diamant).

La baisse des prix devrait continuer (pour les modules, il est attendu une baisse des prix de 33 % dans les quatre prochaines années) [1]. Ces évolutions ont permis à la filière PV d'être plus compétitive en termes de coûts ce qui est indispensable au déploiement rapide et à grande échelle du PV, essentiel à l'atteinte des objectifs climats.

### **3 Développement du photovoltaïque en Algérie**

La vision du gouvernement algérien s'appuie sur une stratégie axée sur la mise en valeur des ressources inépuisables comme le solaire et leur utilisation pour diversifier les sources d'énergie et préparer l'Algérie de demain. Le programme des énergies renouvelables actualisé consiste à installer une puissance d'origine renouvelable de l'ordre de 22 000 MW à l'horizon 2030 pour le marché national, avec le maintien de l'option de l'exportation comme objectif stratégique, si les conditions du marché le permettent. La consistance du programme en énergie renouvelable à réaliser pour le marché national sur la période 2015-2030 est de 22 000 MW et réparties par filières comme suit (Ministère de l'Énergie) [4] :

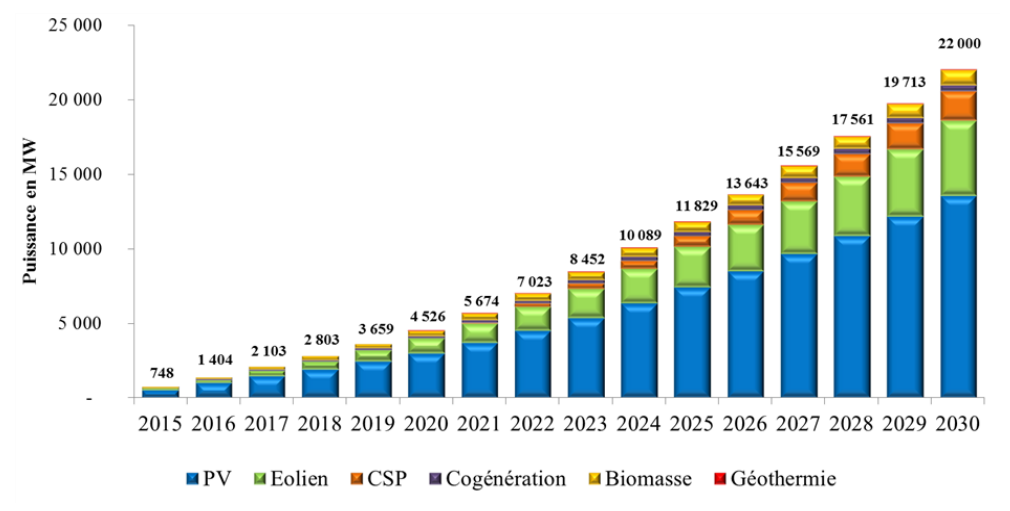

*Figure (I-2) : Phases du programme algérien des énergies (Ministère de l'Énergie).*

## **4 La cellule photovoltaïque**

#### **4.1 Sa source d'énergie : le rayonnement solaire**

Le rayonnement solaire est une onde électromagnétique émise par la surface de soleil qui résulte des réactions de fusion de l'hydrogène en hélium ayant lieu au cœur du soleil.

Chaque seconde, 3.89MJ d'énergie nucléaire est libéré par le noyau du soleil. Ce flux d'énergie nucléaire est rapidement converti en énergie thermique et transportée vers la surface de l'étoile où elle est libérée sous la forme d'un rayonnement électromagnétique. Le Soleil ressemble à un corps noir avec une température de surface de 5800K et un pic d'énergie spectral émise à 480 nm.

Environ 77 % de l'énergie émise se trouve dans la bande de 300 à 1200 nm [5] comme montré sur la figure I-3.

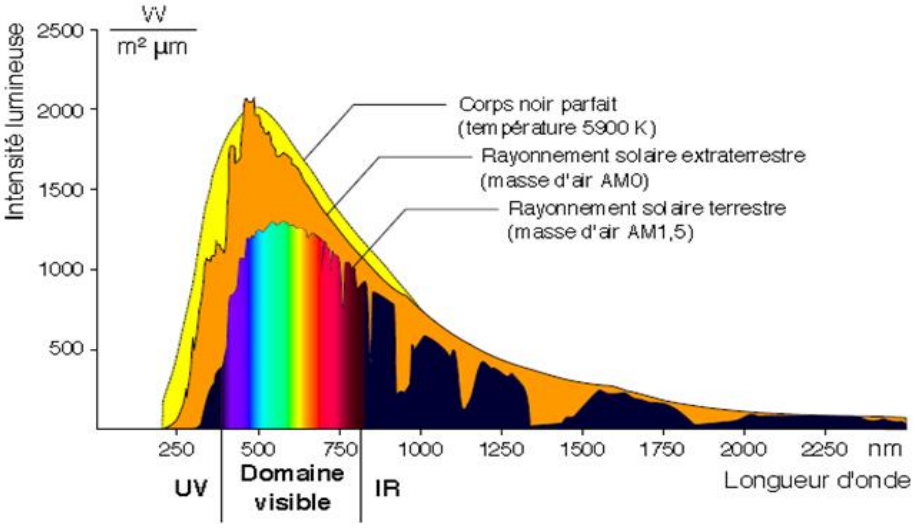

*Figure (I-3) : Spectre du rayonnement solaire [6]*

La densité de puissance émise par le soleil est de l'ordre de 64MW/m² dont 1370W/m² environ atteint le sommet de l'atmosphère de la terre sans absorption significative dans l'espace. Cette dernière quantité est appelée la constante solaire. La gamme spectrale du rayonnement solaire est très large et couvre les rayons ultraviolets (UV) dont la longueur d'onde (λ< 400nm) et représente 6% du spectre du rayonnement, l'infrarouge (IR)  $(\lambda > 700$ nm) pour 46%, y compris le visible (400  $< \lambda < 700$ nm) pour 48%. Le rayonnement solaire incident sur le panneau PV est composé de trois parties : le rayonnement direct, le rayonnement diffus et le rayonnement réfléchi par la surface de la Terre (albédo) [7]. Ils se décomposent comme suit :

- $\rightarrow$  Rayonnement direct (ou faisceau de rayonnement) : le rayonnement qui n'est pas réfléchi ou diffusé et qui atteint la surface de la Terre directement.
- $\rightarrow$  Rayonnement diffusé : Rayonnement dispersé dans toutes les directions de l'atmosphère. Une partie arrive au plan sur la surface de la Terre (non directionnelle).
- $\rightarrow$  Albédo : Part du rayonnement qui frappe la terre et qui est réfléchi par le sol.
- $\rightarrow$  Rayonnement global : Combinaison de ces trois rayonnements.

Afin de pouvoir calibrer et comparer les performances des cellules photovoltaïques élaborées dans les différents laboratoires du monde, la notion de masse d'air (AM) est établie. Elle quantifie la quantité de puissance absorbée par l'atmosphère en fonction de l'angle du soleil depuis le zénith [8].

$$
AM = \frac{1}{\sin \theta} \tag{1.1}
$$

Par exemple :

- $\rightarrow$  Lorsque le soleil est au Zénith, les conditions AM1 sont obtenues AM = 1 /sin (90°) = 1.
- $\rightarrow$  Avec un soleil à 30° sur l'horizon, on obtient les conditions AM2 = 1/sin (30°).
- $\rightarrow$  Tandis que les conditions AM0 représentent le rayonnement solaire hors atmosphère.

Ces conditions sont utilisées dans le domaine spatial, pour caractériser les cellules solaires qui serrent comme sources d'alimentations des satellites.

Les conditions AM1.5 appelées aussi STC (standard test conditions) caractérisent un spectre de référence avec une puissance de 1000W/m² [9].

Ces conditions sont utilisées pour caractériser les cellules solaires destinées aux applications terrestres.

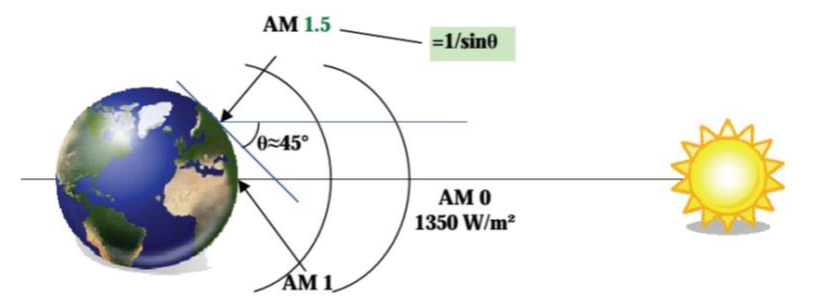

*Figure (I-4) : Normes de mesures du spectre d'énergie lumineuse émis par le soleil,*

En fait, plusieurs conditions météorologiques (les nuages, l'humidité, les particules atmosphériques...etc.) Causent des variations horaires et quotidiennes qui tantôt augmentent, tantôt diminuent le rayonnement solaire et le rendent diffus [10]. Elle dépend aussi de l'ombre des arbres, des bâtiments et des accidents du terrain (collines ou montagnes) qui pourrait exister. D'autre part, le rayonnement solaire n'est pas toujours disponible, et on ne peut ni le stocker ni le transporter, donc dans le cadre d'une conception d'un système PV, on doit déterminer, avec exactitude, la quantité d'énergie solaire ainsi que la durée d'insolation disponible à l'endroit visé [11].

#### **4.2 La transformation en énergie électrique**

Cette partie représente un rappel bref du principe de la conversion photovoltaïque sans entrer dans les détails car la partie matériau n'est pas d'une importance capitale dans le cadre de ce mémoire orienté sur l'extraction des caractéristiques électriques I-V et P-V des modules PV. Pour plus d'informations concernant la physique des cellules solaires, se référer aux ouvrages [12] et [13]. Le rayonnement solaire, est composé de particules énergétiques appelées photons. Ce dernier est caractérisé par sa longueur d'onde et donc son énergie grâce à la relation (1.2), il peut-être, soit transmis, soit réfléchi, soit absorbé, lorsqu'il rencontre un matériau.

$$
Eph = \frac{h.c}{\lambda} \tag{1.2}
$$

Où h est la constante de Planck (m<sup>2</sup>. kg .s<sup>-1</sup> = J.s), c étant la célérité de la lumière (m. s<sup>-1</sup>) et  $\lambda$  la longueur d'onde du photon (m).Nous nous intéresserons tout particulièrement au phénomène d'absorption car c'est grâce à lui qu'une partie du flux lumineux sera restituée sous forme d'électricité.

#### **4.2.1 L'absorption de la lumière dans le matériau**

Pour l'absorption de la lumière, une caractéristique importante du matériau est son gap. C'est l'écart entre le maximum de la bande de valence et le minimum de la bande de conduction d'un matériau. La bande de valence est présumée être entièrement occupée par des électrons et la bande de conduction entièrement vide.

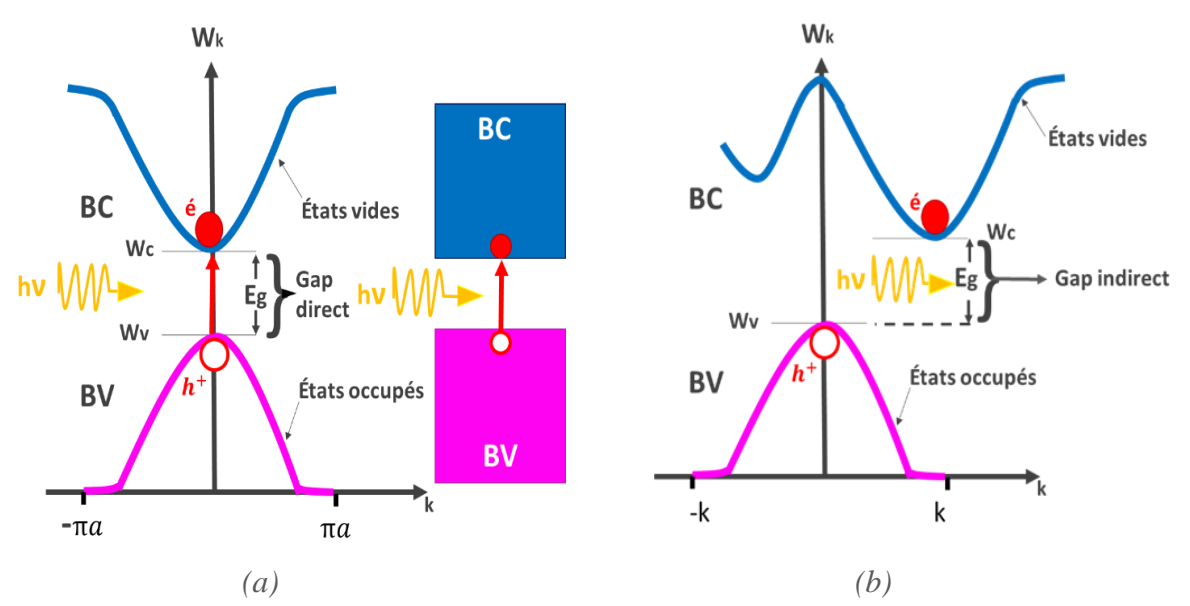

Il existe deux types de gap : le gap direct et le gap indirect.

*Figure (I-5) : Représentation schématiques du gap direct (a) et du gap indirect (b)*

- $\rightarrow$  Le gap direct : Les transitions inter bandes s'effectuent verticalement, et sont donc radiatives. Le GaAs, le CdTe et le CIGS sont des exemples de matériaux à gap direct.
- $\rightarrow$  Le gap indirect : la transition des extrema des bandes ne se fait pas verticalement mais de façon oblique : les transitions électroniques sont non radiatives. A énergie égale ou un peu supérieur à celle du gap, il n'est possible d'absorber le photon que grâce à l'intervention d'un phonon. Ce qui ajoute une nouvelle condition à l'absorption et diminue ainsi grandement ses probabilités. Le silicium cristallin est un exemple de semi-conducteur à gap indirect [14].

Lorsque l'énergie du photon est inférieure à celle du gap du matériau, la transition n'est pas possible et le photon n'est pas absorbé. L'interaction photon/semi-conducteur, dans le cas d'un photon suffisamment énergique (hν≥Eg), se traduit par la génération d'une paire électron-trou qui modifie localement la conductivité du matériau [14].

#### **4.2.2 Le transfert de l'énergie des photons aux charges électriques**

Il faut fournir une énergie au moins égale à celle du gap, qui est dépendant du matériau, pour faire monter un électron de la bande de valence à la bande de conduction et avoir création d'une paire électron-trou.

De plus, l'énergie du photon supplémentaire à celle du gap, sera convertie en chaleur.

Il y a donc deux phénomènes qui limitent le rendement théorique [15]:

- $\rightarrow$ l'impossibilité de convertir des photons d'énergie inférieure au gap optique. Le gap optique représente l'énergie minimum requise à un électron de la bande de valence pour accéder à la bande de conduction.
- $\rightarrow$  la perte de l'énergie du photon qui dépasse celle du gap optique.

#### **4.2.3 La collecte des charges**

Le fait de créer des paires électron-trou ne suffit pas car celles-ci peuvent se recombiner naturellement provoquant uniquement de l'énergie thermique.

Il faut séparer les charges pour qu'elles puissent circuler sans se recombiner.

Une solution est de créer un champ électrique dans le matériau. Pour cela, on dope une partie d'un semi-conducteur en atomes ayant un électron de valence supplémentaire par rapport à l'atome du semi-conducteur. Il y aura, dans cette partie de semi-conducteur, un excédent de charges négatives. Cette partie sera par conséquent donneuse d'électrons. On dit qu'elle est dopée de type n. Une autre partie de semi-conducteur sera dopée en atomes ayant un électron de valence de moins que l'atome du matériau semi-conducteur. Il y aura cette fois un excédent de charges positives. Le matériau deviendra alors accepteur d'électrons. On dit qu'il est dopé de type p [14].

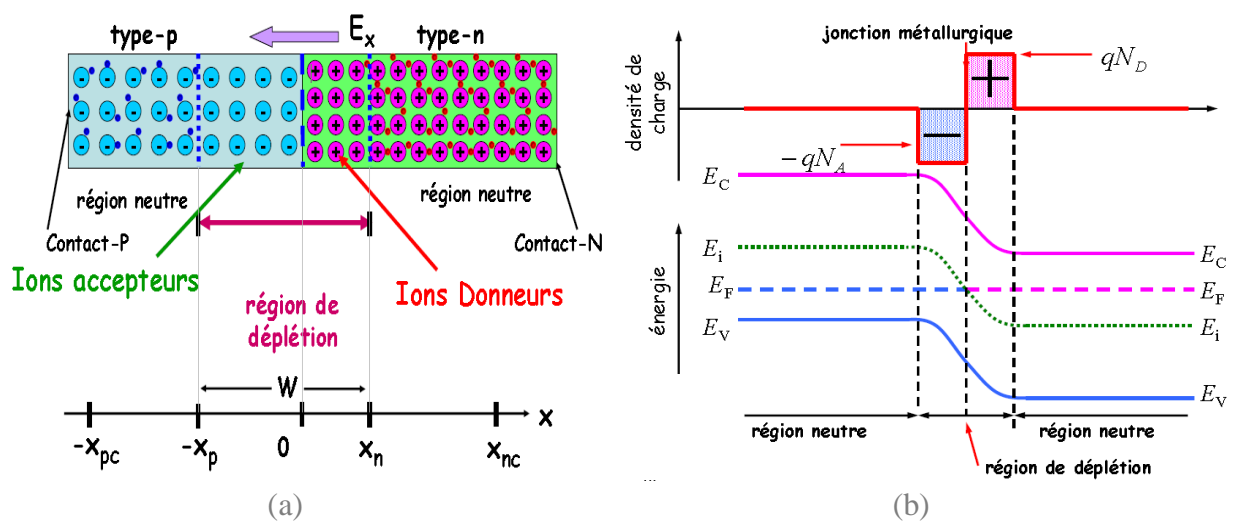

*Figure (I-6) : Structure (a) et diagramme de bande (b) d'une cellule PV*

Quand la jonction P-N est exposée à la lumière, les photons incidents vont créer d'autres couples électron-trous dans les zones N et P et dans la zone de charge d'espace. Alors, cela va créer une différence de potentiel, les électrons ne peuvent pas traverser vers l'autre côté alors que les trous le peuvent. Ainsi, les électrons doivent passer par le métal conducteur et coulent vers l'autre côté connecteur de la jonction, c'est la création de courant dit photonique. Les photo-porteurs auront un comportement différent suivant la région [16] :

- $\rightarrow$  Dans la zone N ou P, les porteurs minoritaires qui atteignent la zone de charge d'espace sont "envoyés" par le champ électrique dans la zone P (pour les trous) ou dans la zone N (pour les électrons) où ils seront majoritaires. On aura un photo-courant de diffusion
- $\rightarrow$  Dans la zone de charge d'espace, les pairs électrons-trou créées par les photons incidents sont dissociés par le champ électrique : les électrons vont aller vers la région N, les trous vers la région P. On aura un photo-courant de génération.

Les contacts métalliques permettent la collecte des charges vers le circuit extérieur. Ils se présentent sous forme de grille sur la face avant, et généralement pleine plaque sur la face arrière [16]. vu que les cellules PV peuvent générer un courant électrique, elles peuvent être considérées comme une source de courant DC. La quantité produite de courant a une relation directe avec l'intensité de la lumière absorbée par la cellule.

## **5 Les technologies d'une cellule PV**

Le rendement d'une cellule PV dépend considérablement de sa structure, sa composition et de la technologie utilisé pour sa fabrication.

Beaucoup de recherches se sont focalisées sur ce domaine, et c'est ainsi qu'on est arrivé à développer, de manière très diverse, les technologies des cellules PV.

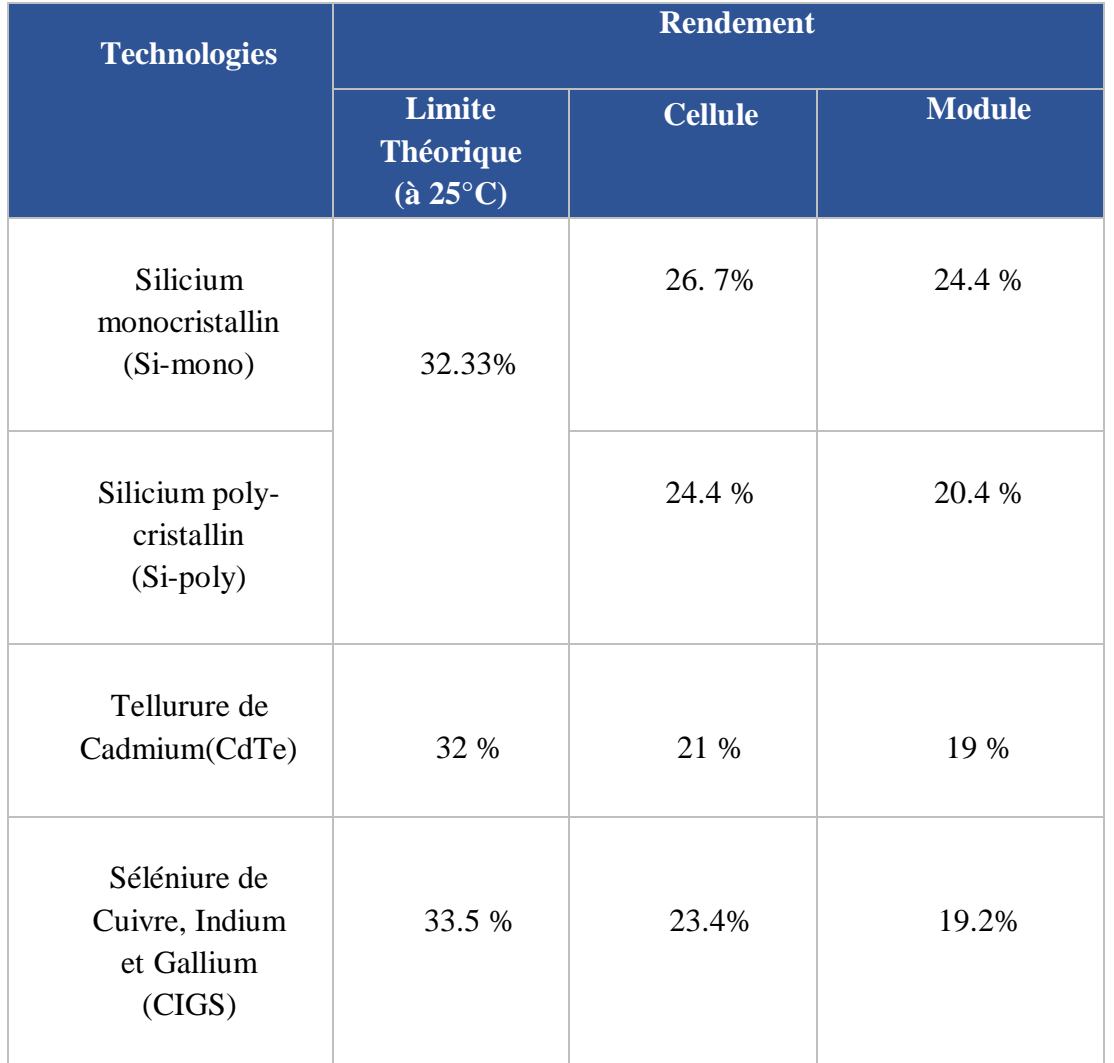

Le tableau (I.1) résume les différentes technologies des cellules PV et leur rendement :

*Tableau I.1 : Rendements des différentes technologies PV en 2021* 

### **6 Les caractéristiques électriques d'une cellule photovoltaïque**

Après un rappel de la physique de la cellule PV, cette partie traite de ses caractéristiques électriques principales.

### **6.1 La courbe courant-tension :**

La mesure des caractéristiques I-V est d'une importance élevée puisqu'elle peut être considérée comme un certificat de qualité et de caractérisation pour chaque générateur PV.

On observe sur la Fig (I-7) que la lumière "déplace" la courbe I-V dans le 4ème quadrant où la cellule représente un générateur de puissance. Le courant est décalé d'une valeur de Jcc.

Cette valeur est la densité de courant de court-circuit. Elle est proportionnelle à la quantité de lumière disponible. La partie hachuré est l'intégration de la courbe sous lumière et représente la puissance Pmax délivrée par la cellule.

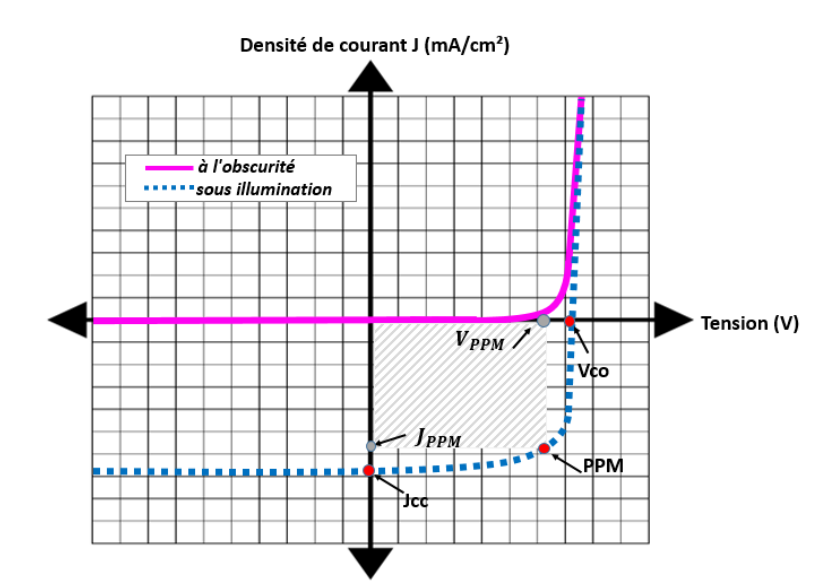

*Figure (I-7) : L'allure de caractéristiques de densité de courant en fonction de la tension d'une cellule PV à l'obscurité et sous illumination*

.Les principaux paramètres d'une cellule PV qui s'obtient grâce à la courbe I-V:

#### $\rightarrow$  Courant de court-circuit ( $I_{cc}$ ) :

C'est la plus grande valeur de courant générée par la cellule sous les conditions de court- circuit où V=0. Pratiquement il est égale au photo-courant ( $I_{cc} = I_{ph}$ ), Iph est le photo-courant généré, c'est-à-dire la contribution due à l'éclairement (indépendante de la tension aux bornes de la jonction). Elle est proportionnelle à la quantité de lumière reçue par la cellule :

$$
I_{ph} = I_{ph0} \times \frac{Ir}{Ir0} \qquad (1.3)
$$

Où Ir est l'intensité lumineuse éclairant la cellule  $(Wm^{-2})$ , I<sub>r0</sub>, l'intensité de la condition standard (1 000 W m-2) et Iph0, le photo-courant mesuré dans les conditions standards.

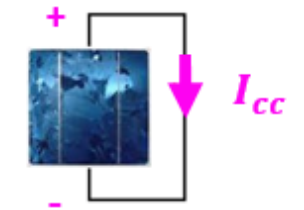

*Figure (I-8) : Courant de court-circuit d'une cellule solaire.*

#### $\rightarrow$  Tension de circuit-ouvert ( $V_{co}$ )

C'est la tension pour laquelle le courant débité par le générateur PV est nul (la tension maximale d'une photopile ou d'un générateur PV), est défini par :

$$
V_{\rm co} = V_{\rm t} \times \ln\left(\frac{lph}{ls}\right) \tag{1.4}
$$

Avec

 $Vt = \frac{K.T}{r}$  $\frac{d}{q}$ : potentiel thermodynamique (V)

k : constante de Boltzmann (J.K-1)

q : charge de l'électron (C)

T : température absolue (K)

 $I<sub>s</sub>$ : courant de saturation de la diode (A)

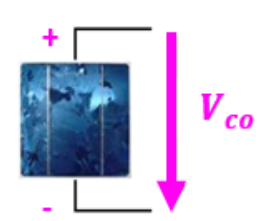

*Figure (I-9) : Tension de circuit ouvert d'une cellule solaire.*

#### **Puissance maximale (PPM) :**

C'est la puissance électrique maximale que peut fournir le module, qui est associé à une tension maximale  $V_{MPP}/V_{max}$  et à une intensité maximale  $I_{MPP}/I_{max}$  Lorsqu'il est question de puissance maximale dans les conditions normalisées d'ensoleillement STC standard (25° et un éclairement de 1000 w/m<sup>2</sup>, on parle alors de puissance crête, mesurée en watts-crête ( $W_c$ ).

#### $\rightarrow$  *Facteur de forme (FF) :*

Le facteur de forme est un paramètre important pour définir la qualité d'une cellule. C'est le rapport entre la puissance maximale que peut délivrer la cellule et la puissance formée par le rectangle  $I_{cc} \times V_{co}$ . Il est défini par :

$$
FF = \frac{Pmax}{Icc \times Vco} = \frac{Imax \times Vmax}{Icc \times Vco} \tag{1.5}
$$

C'est un indicateur de la qualité de la jonction ainsi que des résistances série ou parallèle qui s'opèrent dans la cellule. Plus le facteur de forme se rapproche de 1 et meilleure est la cellule. Malheureusement, la cellule PV en condition d'utilisation ne peut pas être considéré comme une diode idéale et comporte des résistances parasites en série  $(R_s)$  et en parallèle  $(R_{sh})$ .

Ces deux types de résistances auront pour effet de diminuer le facteur de forme et par conséquent la puissance délivrée par la cellule.

 **La résistance série : R<sup>s</sup>** est principalement due à la résistance en volume du semi-conducteur, aux contacts métalliques et interconnections, au transport des porteurs à travers la couche diffusante, aux résistances de contact avec les contacts métalliques des électrodes. Elle agit de manière peu prononcé sur le courant de court-circuit et peut être déterminée à partir de la courbe I-V en calculant la dérivée de celle-ci aux alentours de  $V_{co}$ . Plus  $R_s$  est faible et meilleure est la cellule [14].

 $\rightarrow$  **La résistance parallèle :**  $\mathbf{R}_{\rm sh}$  ou  $\mathbf{R}_{\rm p}$  est due aux impuretés proches de la jonction et au fait que la jonction p-n (ou p-i-n pour le silicium amorphe) ne soit pas idéale. Ce qui causera des courants de fuite dans la jonction. Elle agit de manière peu prononcée sur la tension en circuit-ouvert et peut être déterminée à partir de la courbe I-V en calculant la dérivée de celle-ci aux alentours de  $I_{\rm cc}$ . Plus  $R_{\rm sh}$  est forte et meilleure est la cellule [14].

L'équation (1.5) devient alors, en incluant ces résistances parasites :

$$
I = I_{ph} - I_s \left[ \exp\left(\frac{v}{vt}\right) - 1 \right] - \left(\frac{V + I.Rs}{Rsh}\right) \tag{I.6}
$$

Dans la courbe I-V d'une jonction PN idéale à des conditions STC figure (I-10). La résistance série R<sup>s</sup> est infiniment petite.

Lorsqu'on augmente la résistance série, l'idéalité de courbe I-V est dégradé et le point de puissance maximale PPM est également affecté par l'augmentation de la résistance série. On dit alors que plus la résistance séries est grande, plus le facteur de forme est petit et vice-versa.

Dans la courbe I-V d'une jonction PN idéale à des conditions STC figure (I-11), la résistance 'shunt' R<sup>p</sup> est infiniment grande. Lorsqu'elle diminue, l'idéalité de courbe I-V diminue et le point de puissance maximale est également affecté par la diminution de la résistance shunt. On dit alors que plus la résistance shunt est petite, plus le facteur de forme est petit.

En conclusion, les véritables cellules solaires ont une résistance sériée et shunt, et dans la conception et la fabrication des cellules solaires il est important de minimiser la résistance série et de rendre la résistance shunt aussi grande que possible pour se rapprocher d'une jonction PN illuminée idéale[18].

(On trouve dans l'annexe A une modélisation et simulation d'un GPV pour étudier l'effet de Rs et Rp).

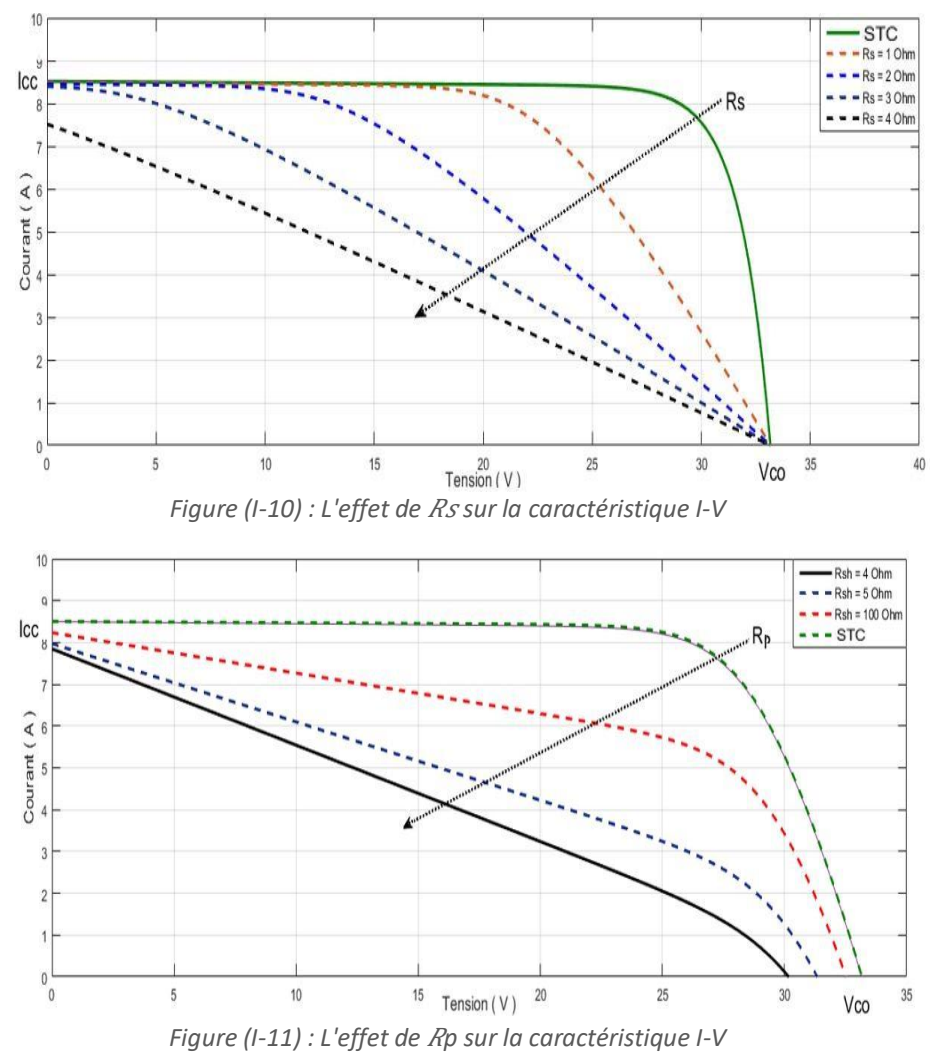

#### $\rightarrow$  **Rendement de la conversion (** $\eta$ **) :**

C'est le rapport de la puissance électrique maximale pouvant être extraite, à la puissance de rayonnement incident  $(P_{inc})$  sur la surface S de la cellule.

$$
\eta = \frac{Pout}{Pin} = \frac{Pmax}{Pinc} = \frac{ImpvImpp}{S.E} = \frac{Icc.Vco.FF}{S.E} \qquad (I.7)
$$

E est l'éclairement incident (W m<sup>-2</sup>), S est la surface de ce module  $(m^2)$ .

Ce paramètre (**η**) reflète la qualité de conversion de l'énergie solaire en énergie électrique. On mesure le rendement dans des conditions de référence, c'est à dire sous un éclairement normal de 1 000 Wm-2, à la température de 25°C et sous un spectre AM1.5. Ces conditions normalisées sont dites «STC» pour : Standard Test Conditions. Le rendement d'une cellule est très important car grâce à ce paramètre, différentes cellules peuvent être comparées. La puissance maximale délivrée par un panneau dans ces conditions est dite puissance-crête, exprimée en watts-crête (Wc ou Wp). La caractéristique I-V peut être décomposé en trois zones suivant l'axe de la tension photovoltaïque **:**

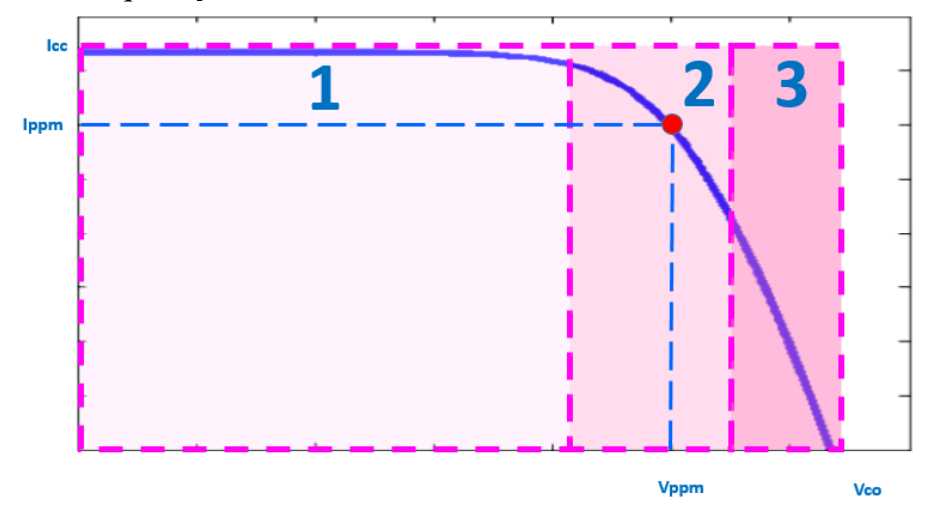

*Figure (I-12) : Les zones caractéristiques I-V d'un GPV.*

- $\rightarrow$  La zone (1) : où le courant reste constant quelle que soit la tension, pour cette région, le générateur photovoltaïque fonctionné comme un générateur de courant proportionnel à l'irradiation.
- $\rightarrow$  La zone (2) : la région intermédiaire entre les deux zones (1) et (3), représente la région préférée pour le fonctionnement du générateur. C'est dans cette zone que l'on détermine le point optimal (caractérisé par une puissance maximale) au point  $I_{opt}$  et  $V_{opt}$  (I<sub>MPP</sub>, V<sub>MPP</sub>).
- $\rightarrow$  La zone (3) : qui se distingue par une variation de courant correspondant à une tension presque constante, dans ce cas le générateur est assimilable à un générateur de tension.

#### **6.2 La réponse spectrale**

Une autre technique fondamentale de caractérisation est la réponse spectrale. Elle permet d'apporter des informations sur la capacité de la cellule à produire un photo-courant en fonction de la longueur d'onde du rayonnement incident. Cette partie n'est pas d'une importance capitale dans le cadre de ce mémoire qui s'intéresse à l'extraction de la caractéristique I-V [14].

#### **7 De la cellule au module PV**

Les cellules délivrent une tension qui varie généralement de 0.5 à 1.5 V et une densité de courant de 10 à 50 mA cm<sup>-2</sup> suivant la technologie. Elles génèrent donc une puissance très faible. Pour délivrer une puissance exploitable et une tension compatible avec la charge d'une batterie, il faut les associer en série et/ou en parallèle. C'est pour palier à ces problèmes que l'on fabrique des modules PV composés de plusieurs cellules interconnectées en série, ou en parallèle ou bien les deux et encapsulées. Cet assemblage de cellules se fait de manière différente suivant les technologies et peut entrainer des pertes.

## **7.1 Le câblage de modules au silicium cristallin**

Pour connecter les cellules en série, on relie grâce à un contact à base d'argent ou d'étain le contact (-) en face avant d'une cellule au (+) de la face arrière de la cellule suivante. Une fois ces connexions faites, on encapsule les cellules dans une résine, la plupart du temps de l'EVA (éthylène-vinyl-acétate). La face avant doit pouvoir résister à la grêle, aux UV et à toutes les intempéries, dans le temps (25 ans). Il faut aussi protéger la face arrière, la sortie des connexions ainsi que les bords du panneau contre toutes les agressions atmosphériques, l'humidité, etc. L'encapsulation affecte également le rendement des modules en raison de ses propriétés optiques qui peuvent parfois se dégrader au cours du temps. L'assemblage des cellules est une étape cruciale au regard de la durée de vie du module car c'est le facteur principal, c'est une étape cruciale au regard de la durée de vie du module car c'est le facteur principal de dégradation [14].

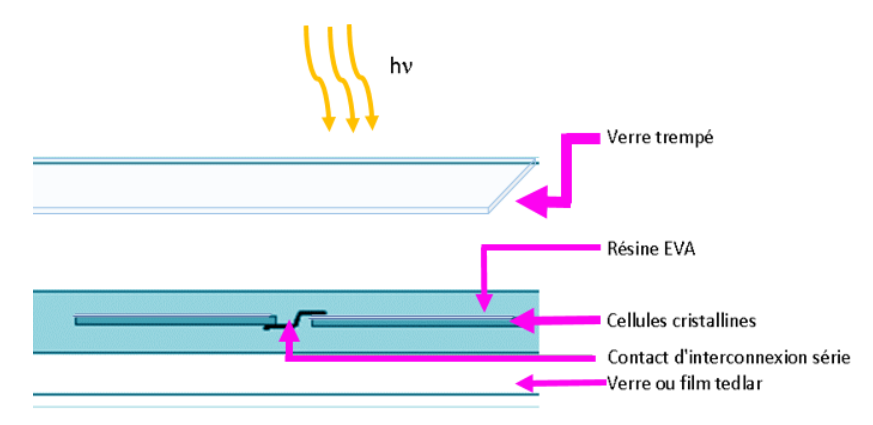

*Figure (I-13) : Représentation schématique d'une vue en coupe d'un module au silicium cristallin.*

## **7.2 Le câblage de modules en couche mince**

Le procédé de fabrication des modules en couche mince diffère de celui des modules au silicium cristallin. La mise en série des cellules s'effectue par laser : des rayures très fines sont pratiquées sur la couche mince déposée sur le verre, composée de l'électrode transparente, la jonction p-i-n et l'électrode métallique arrière de manière intercalées.

Grâce à ce procédé, l'électrode métallique de la couche (-) est reliée à l'électrode transparente de la couche (+) de la cellule suivante. Les cellules sont ainsi mises en série [14].

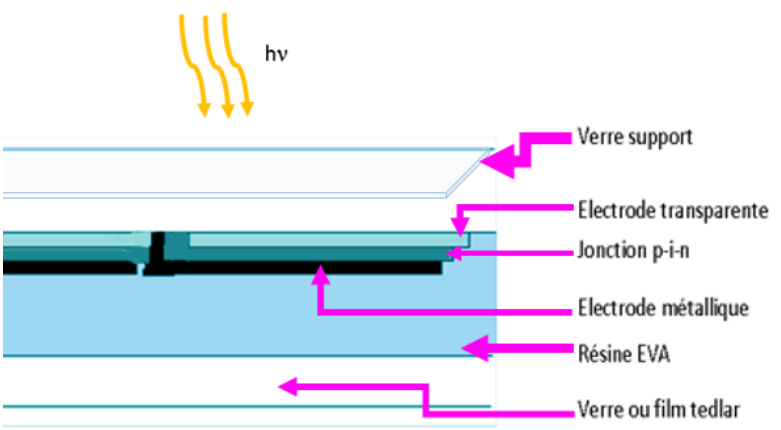

*Figure (I-14) : Représentation schématique d'une vue en coupe d'un module couche mince (silicium amorphe).*

## **7.3 Le boîtier de connexion électrique**

Des boîtiers de connexion électrique sont en général fixés sous les modules de tout type, en partie basse. Ils représentent aussi un point critique car c'est un endroit favorable à l'accumulation d'eau de condensation, de poussières et insectes.

## **7.4 L'isolation électrique**

L'encapsulant doit être capable de supporter une différence de potentiel au moins aussi grand que celle délivrée par le panneau. Le cadre métallique doit également être relié à la terre pour les modules dont le  $V_{\rm co}$  est supérieur à 50 V.

### **7.5 Les protections mécaniques**

Les modules doivent être à la fois rigides, résistants et accepter un certain degré de torsion lors de leur montage ou encore lors de leur fonctionnement sur site (dilatation thermique, vent, grêle, etc.).Les points les plus sensibles sont les côtés, les coins, les interconnexions entre cellules et le support lui-même.

### **7.6 L'association de cellules photovoltaïques**

La caractéristique I-V d'une association quelconque de cellules est homothétique de la courbe I-V classique d'une cellule de base. La Figure (I-7) est l'équivalent de la Figure (I-15), seul le signe du courant de la caractéristique I-V est inversé, ce qui n'est qu'une question de convention.

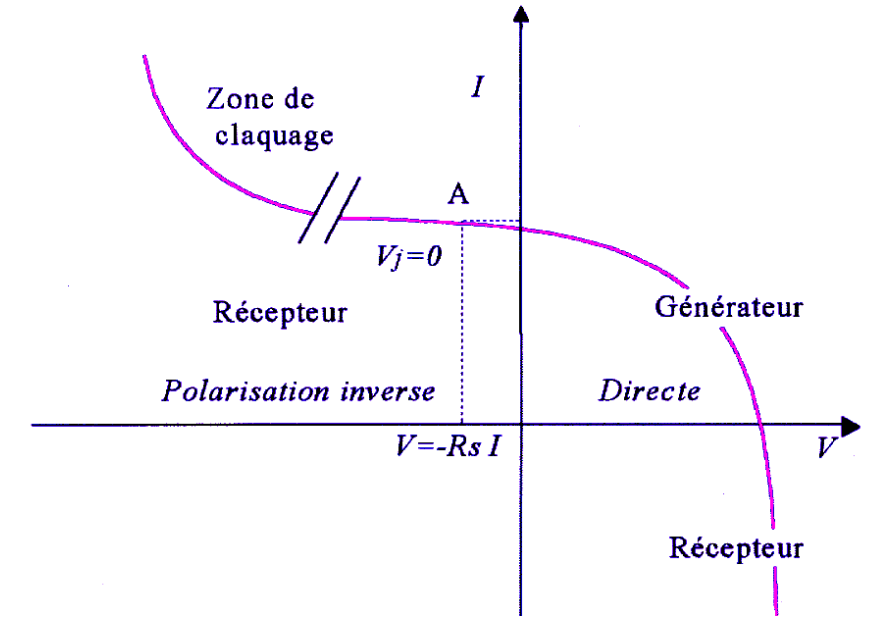

*Figure (I-15) : Caractéristique I-V d'une cellule PV éclairée et polarisée par une source extérieure, avec la convention utilisée dorénavant [14].*

### **7.6.1 L'association en série**

Lorsque l'on associe Ns cellules PV en série, les tensions de ces cellules s'additionnent et le courant généré est le même dans toute la branche. La caractéristique I-V résultante de l'association de la figure (I-16) est obtenue en multipliant point par point et pour un même courant, la tension individuelle Vi par Ns. On note aussi que l'impédance optimale de l'association sera Ns fois plus grande que celle de la cellule de base.

Le courant généré par Ns cellules PV en série étant le même dans toute la branche et limité par le courant de la cellule la plus faible, on prendra soin de ne connecter en série que des cellules ayant la même densité de courant. C'est pour cela qu'en production, toutes les cellules sont testées et triées en fonction de leur rendement.

Les résistances séries s'ajoutent. L'augmentation de la résistance série induit une perte de puissance, il faut donc faire attention à la résistance d'interconnexion des cellules, dans une association en série. Le facteur de forme d'un module ne peut en général pas être meilleur que celui de ses cellules constitutives. Les résistances parallèles s'ajoutent également.

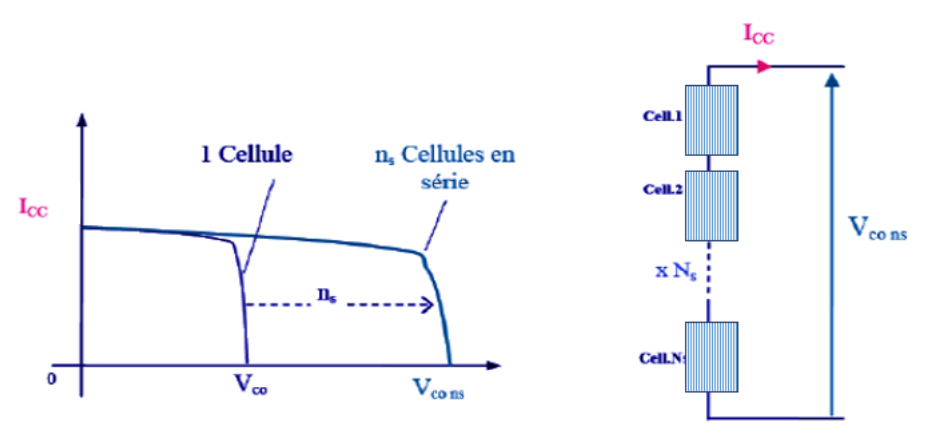

*Figure (I-16) : Association de cellules en série.*

#### **7.6.2 L'association en parallèle**

Cette fois-ci, c'est la tension de chaque cellule qui doit être identique, les courants s'ajoutant. La nouvelle courbe en additionnant point par point et pour chaque valeur de tension, le courant de la cellule de base par Np.

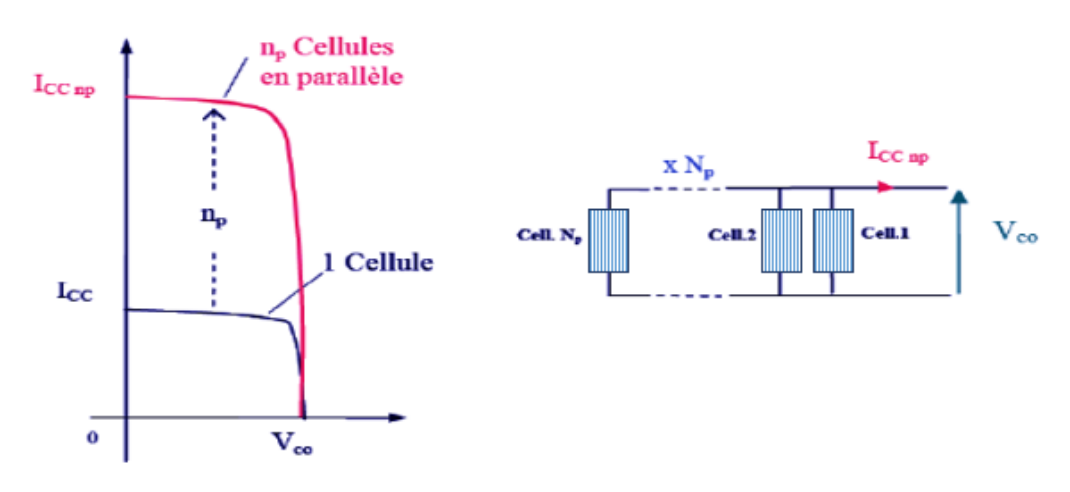

*Figure (I-17) : Association de cellules en parallèle.*

#### **7.7 Les déséquilibre dans l'association de cellules PV**

Ces assemblages représentent des problèmes de regroupement, étant limité par la cellule la plus faible : Celle de plus faible courant, dans le cas de la mise en série, et de plus faible tension, dans le cas de la mise en parallèle. C'est pour cette raison qu'il est important de sélectionner des cellules les plus identiques possibles lors de la fabrication d'un module. Lors de la fabrication, on appelle cela l'*appairage*. En pratique, malgré un tri extrêmement soigneux des cellules, il arrive, d'une part, que l'on trouve quelques disparités intrinsèques dans leurs caractéristiques électriques, d'autre part, que les conditions de fonctionnement induisent ces disparités.

#### **7.7.1 Le déséquilibre dans une association en série**

La plupart des modules PV sont connectés en série, les déséquilibres en série sont le type de déséquilibre le plus courant. Parmi les deux types de déséquilibre les plus simples (déséquilibre du courant de court-circuit ou de la tension en circuit ouvert), le déséquilibre du courant de courtcircuit est le plus courant, car il peut facilement être causé par l'ombrage d'une partie du module. Ce type de déséquilibre est également le plus grave.

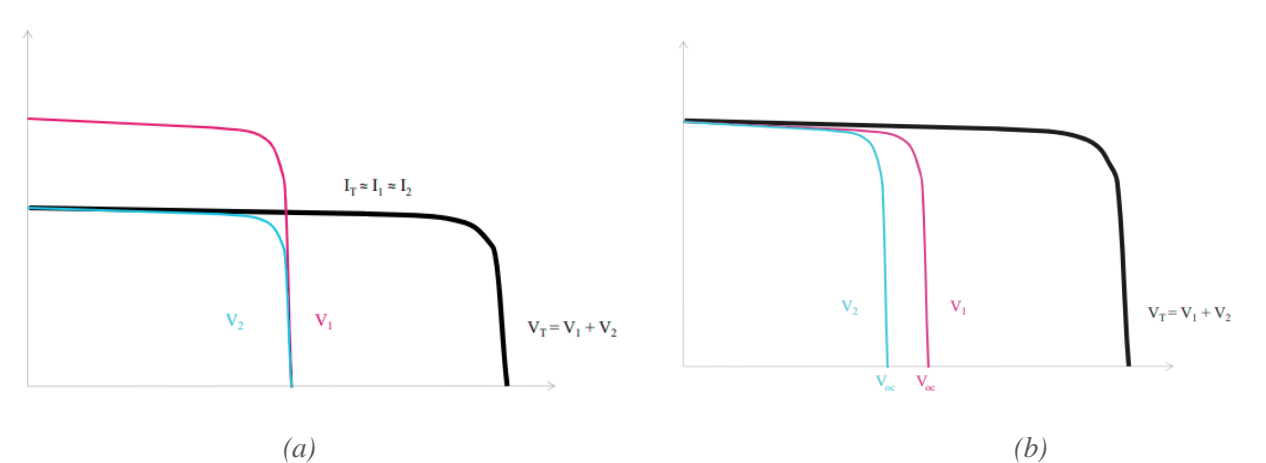

*Figure (I-18) : Le déséquilibre dans une association en série (a) du courant de court-circuit (b) de la tension de circuit ouvert [19].*

La figure ci-dessous représente une méthode facile pour calculer le courant de court-circuit combiné de deux cellules déséquilibrées connectées en série.

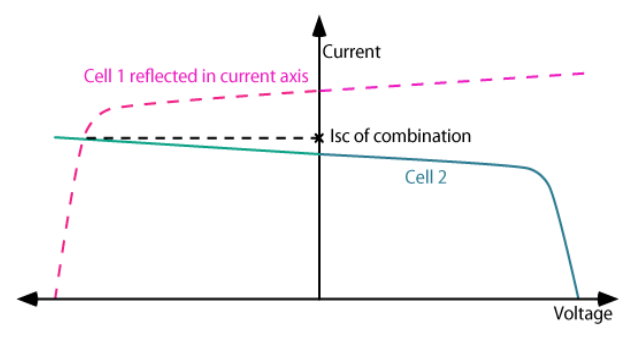

*Figure (I-19) : Méthode facile pour calculer le courant de court-circuit combiné de deux cellules déséquilibrées connectées en série.*

#### **7.7.2 Le déséquilibre dans une association en parallèle**

Dans les petits modules, les cellules sont placées en série, de sorte que le déséquilibre parallèle n'est pas un problème. Les modules sont eux souvent mit en parallèle, de sorte que le déséquilibre s'applique généralement au niveau du module plutôt qu'à celui de la cellule.

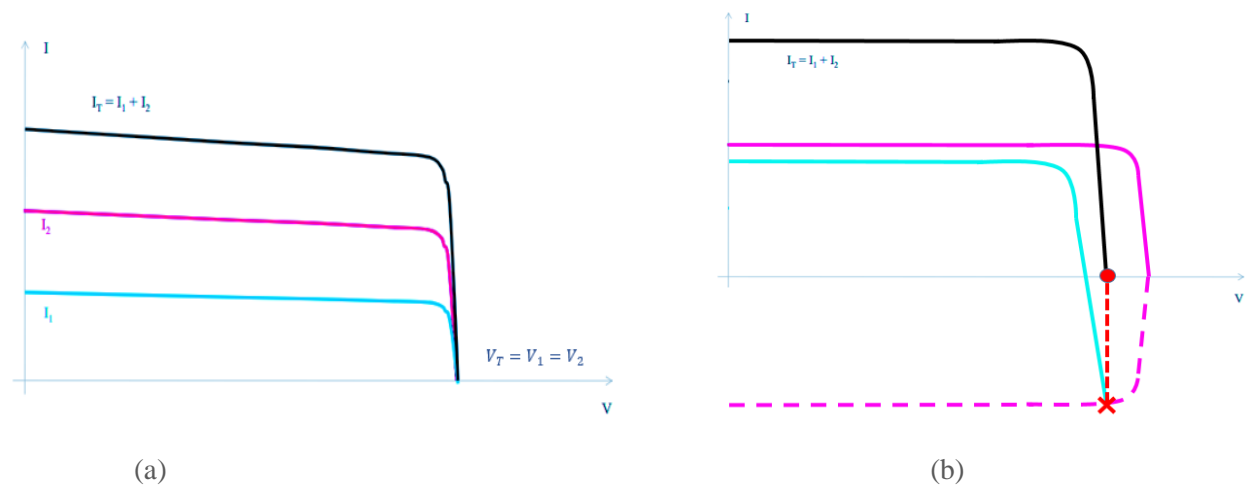

*Figure (I-20) : Le déséquilibre dans une association en parallèle (a) du courant de court-circuit (b) de la tension de circuit ouvert [19].*

#### **8 Influence de l'éclairement sur la cellule solaire**

La figure (I-21) illustre respectivement les caractéristiques I-V et P-V de la cellule solaire ET-M53620WW dans les conditions de tests STC et sous différents éclairements. La simulation de cellule dans l'environnement Matlab/Simulink dans l'annexe B.

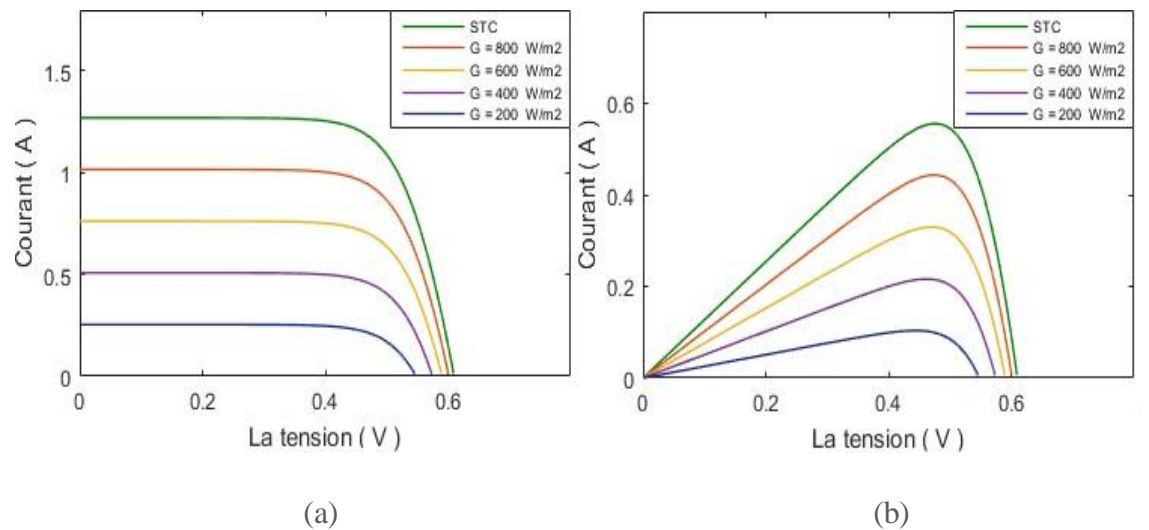

*Figure (I-21) : Influence de l'éclairement sur les caractéristiques (a) I-V et (b) P-V de la cellule solaire.*

On remarque que le courant du court-circuit  $I_{cc}$  augmente avec l'augmentation de l'éclairement, ce qui cause une augmentation de la puissance PPM de la cellule solaire.

La tension du circuit ouvert  $V_{\rm co}$  varie avec des pas presque négligeables par contre le courant de court-circuit I<sub>cc</sub> varie considérablement. Avec l'équation *(I.8)* de I<sub>cc</sub> [20] :

$$
I_{cc} = I_{cc} * \times \frac{G}{G*} + K_i \times \frac{G}{G*} \times (T - T*)
$$
 (1.8)

Avec :

Icc courant de court-circuit dans les conditions STC.

K<sup>i</sup> coefficient de température du courant de court-circuit (propre à chaque cellule).

G l'éclairement et G<sup>∗</sup> = 1000 W⁄m2.

#### **9 Influence de la température sur la cellule solaire**

La température est un paramètre plus important dans le fonctionnement des cellules solaires. La figure (I-22) illustre les caractéristiques I-V et P-V de la cellule ET-M53620W dans les conditions de tests STC et sous différentes températures. La simulation de la cellule ET-M53620W dans l'environnement Matlab/Simulink est présentée dans l'annexe B.

On remarque que la tension du circuit ouvert  $V_{CQ}$  diminue avec l'augmentation de la température Tce qui cause une diminution de la puissance MPP du GPV. En utilisant l'équation *(I.12)* pour connaitre la variation de  $V_{\text{co}}$  [21] :

$$
V_{oc} = V_{oc} * + \delta(T - T*) - (I_{SC} - I_{SC}) \times Rs \qquad (1.12)
$$

V∗ l a tensn de circuit ouvert dans les conditions STC.

 $\delta$  coefficient obtenu empiriquement (propre à chaque cellule en  $(V)^{\circ}C$ ).

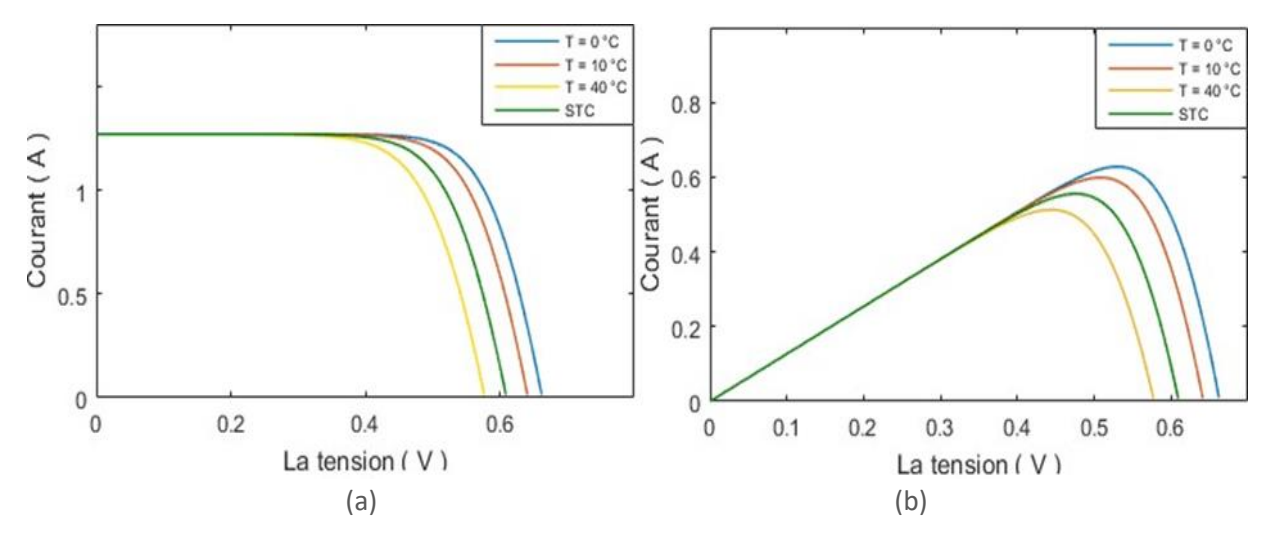

*Figure (I-22) : Influence de la température sur les caractéristiques(a) I-V et (b) P-V.*

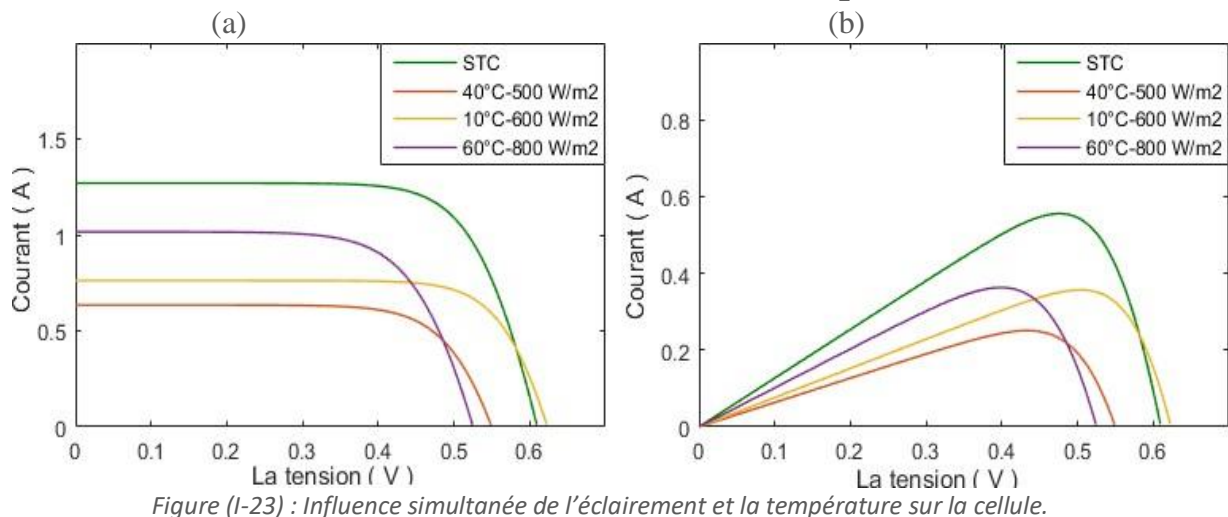

**10 Influence simultanée de l'éclairement et de la température sur la cellule**

Le changement de l'éclairement et la température qui se font aléatoirement sont dans la plupart du temps simultanés et dans le même sens. La figure (I-23) montre l'impact des variations parallèles des conditions climatiques sur la cellule solaire ET-M53620W (la simulation est dans l'annexe B).

#### **11 Protections incluses dans un générateur photovoltaïque**

L'association des cellules PV dans de bonnes conditions météorologiques ne présente pas de difficultés. Mais dans certains cas d'irradiation inhomogène, de discordance liée au vieillissement ou à la défaillance d'une partie du réseau peut provoquer des défauts destructifs dans d'autres cellules PV notamment dans des conditions d'ombrage. En effet, des « points chauds » (hot spot en anglais) peuvent apparaître et détruire une partie du GPV.

Afin d'éviter ces défauts destructifs et d'augmenter la durée de vie globale des modules PV, il est nécessaire de fournir au système certaines protections actives. Ces protections sont normalement réalisées par l'utilisation des diodes électroniques simples dans deux fonctions différentes selon leuremplacement dans le système photovoltaïque. Ces fonctions sont nommées respectivement diode deblocage (DB) et diode By-pass (DBp) [22].

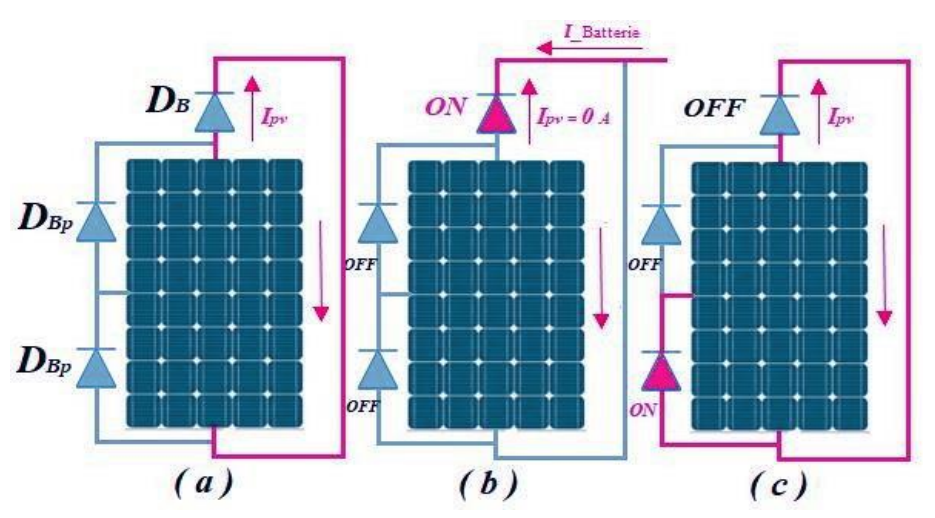

*Figure (I-24) : Protections incluses dans un générateur photovoltaïque.*

#### **11.1 Diode de blocage**

Chaque cellule PV peut-être soit un producteur d'électricité élémentaire, soit un consommateur d'énergie, selon qu'elle est exposée au soleil ou non. Les diodes électroniques DB sont insérées en série avec chaque chaîne PV et elles sont utilisées pour [22] :

- $\rightarrow$  Le blocage du flux inverse du courant à travers les modules PV pendant la nuit (Figure 17-b).
- $\rightarrow$  Le blocage des modules endommagés par un flux inversé des chaînes parallèles pendant la journée. Si une chaîne devient fortement ombrée ou s'il y a un court-circuit dans l'un des modules, la chaîne ombrée ou endommagée est isolée temporellement ou définitivement des autres. Dans cette configuration, les DB sont également appelées «diodes d'isolement».

#### **11.2 Diode de dérivation (By-pass)**

Ces diodes sont les protections minimales que présentent les systèmes photovoltaïques. Ils sont installés dans une boîte de jonction extérieure, adaptée pour d'éventuelles maintenances en cas de panne de ces composants électroniques [22].

La mise en série de cellules PV implique que le courant traversant chaque cellule soit le même que celui traversant tout l'ensemble des cellules du GPV associé. Ainsi, quand un GPV ou une partie de ce GPV (par exemple, une cellule) est ombrée, cette partie sous irradiée du module peut se trouver polarisée en inverse et devenir réceptrice, dissipant alors la puissance ne pouvant pas être extraite. Cette dissipation a comme effet immédiat un échauffement de la zone sous irradiée. Cet échauffement local peut donner lieu à des « hot spot » qui peuvent endommager la zone affectée et dégrader définitivement les performances du module PV entier [23].

Ce phénomène est évité par l'utilisation de diodes antiparallèles d'un groupe de cellules solaires (figure (I-24)). Dans cette configuration, elles sont nommées diodes by-pass car elles peuvent laisser passer un courant lorsqu'une ombre se produit pour éviter les effets indésirables du phénomène"point chaud".

Les constructeurs de modules implantent généralement plus que deux diodes by-passpar modules. Chacune des diodes by-pass est associée à un sous-réseau de cellules du module PV. Lorsqu'une des cellules du sous-réseau est ombragée et peut consommer de l'énergie, sa tension tentede devenir négative en induisant une inversion globale de la tension du sous-réseau, la diode by-passdevient passante, c'est-à-dire que le courant circule dans la diode en isolant ainsi du circuit électriquele sous-réseau de cellule associé.

De cette façon, la seule chute de tension est provoquée par le sous-réseau de cellules solaires protégé par la diode by-pass active. De plus, en évitant les points chauds, on évite toute destruction définitive des cellules ombrées [22, 24].La conduction de ces diodes modifie la caractéristique de sortie du générateur.

En effet, elle induit une étape dans les caractéristiques *I-V* du générateur photovoltaïque et en raison d'une partie de la perte de production d'énergie, trois points de puissance maximale apparaissent dansla caractéristique*P-V* (Figure (I-25)). Modélisation et simulation d'un générateur photovoltaïque avec et sans diode by-pass (trois diodes By-pass) à l'aide de Matlab/Simscape en présence d'ombrage dans Annexe A.

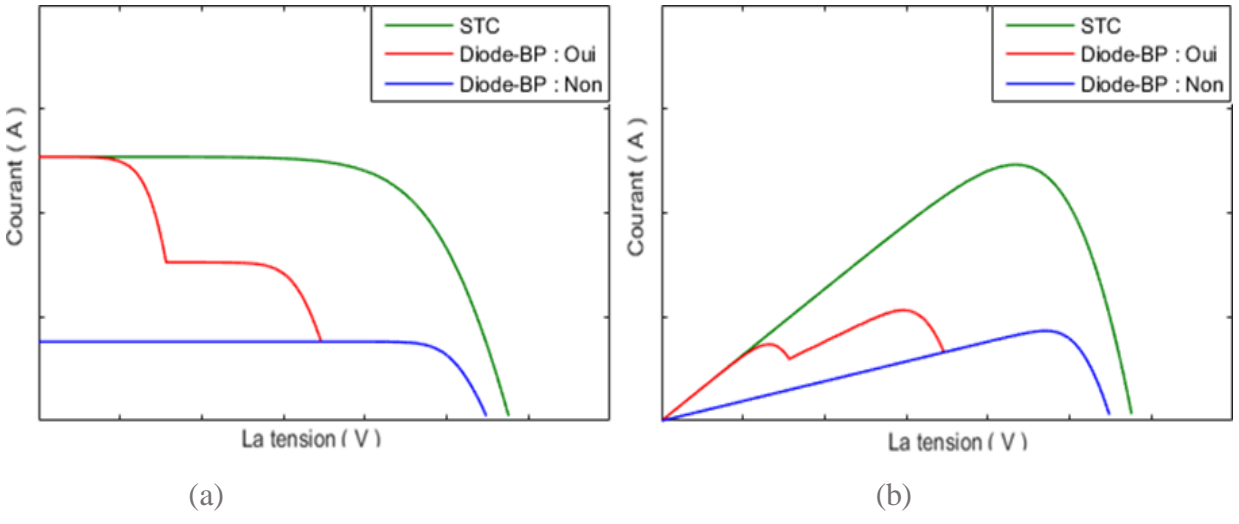

*Figure (I-25) : Les caractéristiques I-V (a) et P-V (b) de la GPV avec et sans diode by-pass.*

## **12 Conclusion**

Dans ce chapitre, une étude sur la production directe d'électricité à partir d'une irradiation solaire est présentée. Commençant par l'État et les opportunités des technologies PV et le développement du photovoltaïque en Algérie en passant par les fondamentaux de l'énergie solaire (la jonction PN, les caractéristiques I-V et P-V des cellules avec leurs principaux paramètres).On a aussi, étudié l'encapsulation des cellules PV en module PV et les déséquilibres qui peuvent avoir lieux ainsi que mes protections des modules photovoltaïques. La conclusion principale du 1er chapitre c'est que les caractéristiques des GPV I-V et P-V fournissent des informations essentielles sur le comportement des GPV qui est souvent influencer par les conditions climatiques, les déséquilibres et les protections. Cela est d'une importance cruciale pour la compréhension des systèmes PV et leur amélioration du rendement.

**CHAPITRE 02 : Etat de l'art des modèles PV et des traceurs de la caractéristique I-V**
## **1 Introduction**

Dans ce chapitre nous présenterons les principaux modèles des générateurs PV présents dans la littérature, commençant par le model le plus idéal et le plus simple jusqu'au modèle à deux diodes en précisant les paramètres de chaque modèle, une comparaison entre ces différents modèles sera effectué, ensuite en évoquera les différents modèles des GPV, les travaux réalisés autour de cette thématique et leurs limitations qui imposent le développement de nouveaux modèles afin d'améliorer les prédictions. Ensuite on va s'étaler sur la définition des traceurs et leurs méthodes d'extraction de la caractéristique I-V, on évoquera les différents articles présents dans la littérature concernant les modèles et les traceurs réalisés avant le nôtre pour éviter de commettre les mêmes erreurs, améliorer les résultats et faire le bon choix. Enfin une comparaison entre les différentes méthodes sera effectuée.

## **2 Modélisation d'un générateur PV**

La modélisation du générateur PV (qui peut être une cellule solaire, un module, une chaîne ou un champ) est essentielle car elle permet de :

- $\rightarrow$  Faciliter l'utilisation grâce au circuit électrique équivalent
- $\rightarrow$  Vulgariser les propriétés du système
- $\rightarrow$  Facilite la compréhension des phénomènes complexes.

L'évaluation de fonctionnement et des performances du module PV et la conception de systèmes d'énergie sont basées sur la caractéristique électrique I-V du module sous divers niveaux de rayonnement et différentes températures de la cellule PV. La modélisation des générateurs PV peut être effectuée au moyen d'équations mathématiques qui fournissent différents degrés d'approximation et de prédiction du comportement du dispositif réel. Le modèle PV prend la température (T) et l'irradiation (G) comme entrées et produit les paramètres électriques du circuit équivalent comme sorties. Il existe différents types de modèles de circuit équivalent : modèle à une diode, modèle à deux diodes, modèle dynamique, etc. :

## **2.1 Modèle à une diode**

#### **2.1.1 Modèle à une diode avec trois paramètres**

Une Cellule photovoltaïque idéale peut être considérée comme une source idéale de courant qui produit un courant *Iph* proportionnel à la puissance lumineuse incidente, en parallèle avec une diode. Le circuit équivalent d'une cellule photovoltaïque à trois paramètres à une seule diode comme il est illustré sur la figure (II.1) [22].

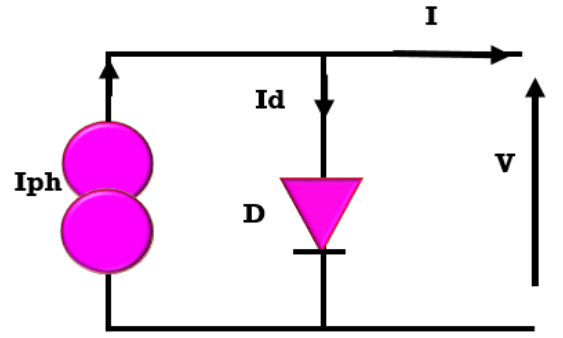

*Figure (II.1) : Schéma équivalent d'une cellule PV, Modèle à une diode avec trois paramètres*

Les trois paramètres de ce circuit sont : le photo-courant (I<sub>ph</sub>(A)), Facteur d'idéalité (n) et le courant de saturation inverse de la diode  $(I_0(A))$ .

Grâce au schéma équivalent (figure II.1) et en appliquent les lois de Kirchhoff on obtient les équations suivantes [14]:

$$
I=I_{ph}-I_{d}=I_{ph}-I_{obs}
$$
 (II.1)

Le courant de la diode est donné par la formule suivante :

$$
I_d = I_0 \left[ exp\left(\frac{qV}{KTn}\right) - 1\right]
$$
 (II.2)

On remplace l'équation (II.2) dans l'équation (II.1) on obtient l'équation générale de ce modèle  $[16]$ :

$$
I = I_{ph} - I_0 \left[ exp\left(\frac{qV}{KTn}\right) - 1\right]
$$
 (II.3)

Avec

V : tension appliquée à la diode(V)

 $Vt = \frac{K.T}{r}$  $\frac{d}{q}$ : potentiel thermodynamique (V)

k : constante de Boltzmann (J.K-1)

q : charge de l'électron (C)

T : température absolue (K)

 $I_s/I_0$ : courant de saturation de la diode (A)

Iobs : courant d'obscurité (A)

 $I_{ph}$ : photo-courant  $(A)$ 

#### **2.1.2 Modèle à une diode avec quatre paramètres**

Le modèle à quatre paramètres traite la cellule *PV* comme une source de courant, dépendante l'éclairement, connecté en parallèle avec une diode en série avec une résistance série *Rs.*

La figure(II.2) illustre le circuit équivalent d'une cellule photovoltaïque à quatre paramètres à une diode [19].

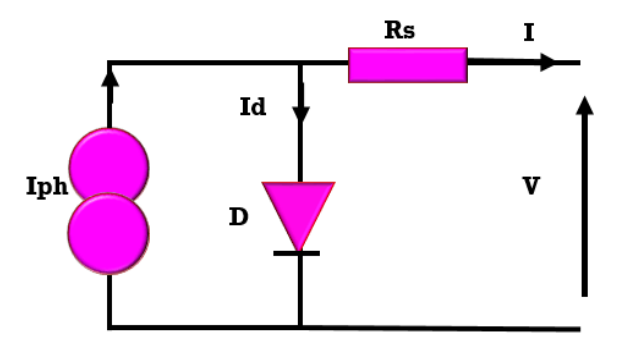

*Figure (II.2) : Schéma équivalent d'une cellule PV Modèle à une diode avec quatre paramètres*

La différence de ce modèle par rapport au modèle précédent c'est le quatrième paramètre qui est la résistance *R*s(*Ω*), cette dernière représente une perte de tension en sortie. En utilisant l'équation caractéristique est déduite d'une manière directe à partir des lois de Kirchhoff (*II.*1), le courant de diode est donné par la formule suivante [14] :

$$
I_d = I_0 \left[ exp\left(\frac{q(V + IRs)}{KTn}\right) - 1\right]
$$
 (II.4)

On remplace l'équation (II.4) dans l'équation (II.1) on obtient l'équation générale de ce modèle :

$$
I = I_{ph} - I_0 \left[ exp\left(\frac{q(V + IRS)}{KTn}\right) - 1\right]
$$
 (II.5)

#### **2.1.3 Modèle à une diode avec cinq paramètres**

Dans le cas d'une cellule *PV* réel, on observe une perte de tension en sortie ainsi que des courants de fuite. On modélise donc cette perte de tension par une résistance *Rs* et les courants de fuite par une résistance parallèle *Rp* [2**3**].

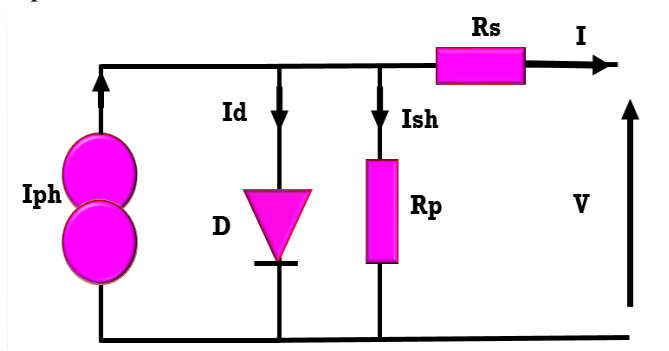

*Figure (II.3) : Schéma équivalent d'une cellule PV Modèle à une diode avec cinq paramètres*

La différence de ce modèle par rapport au modèle précédent c'est le cinquième paramètre qui est la résistance *Rp*(Ω). Grâce au schéma équivalent (figure II.3) [19] :

$$
I = I_{ph} - I_{sh} - I_d \qquad (II.6)
$$

en utilisant les lois de Kirchhoff on aura leséquations suivantes, le courant de la diode est donné par la formule suivante :

$$
I_d = I_0 \left[ exp\left(\frac{q(V + IRS)}{KTn}\right) - 1\right]
$$
 (II.7)

Le courant de la résistance parallèle est donné par la relation :

$$
I_{sh} = \frac{V + IRs}{Rp} \qquad (II.8)
$$

On remplace les équations *(II.7)*et*(II.8)* dans l'équation *(II.6)* on obtient l'équation générale de ce modèle :

$$
I = I_{ph} - \frac{V + IRs}{Rp} - I_0 \left[ exp\left(\frac{q(V + IRs)}{KTn}\right) - 1 \right] = I_{ph} - I_{sh} - I_0 \left[ exp\left(\frac{q(V + IRs)}{KTn}\right) - 1 \right] \tag{II.9}
$$

Ce modèle est celui qu'on utilisera ultérierement pour modéliser les cellule photovoltaique qui font les modules PV sur Matlab Simulink.

Afin de simuler ce modèle le circuit équivalant a été implémenté en utilisant le programme Ltspice afin d'extraire sa caracterisitique I-V et visualisé le graphe de la source de courant :

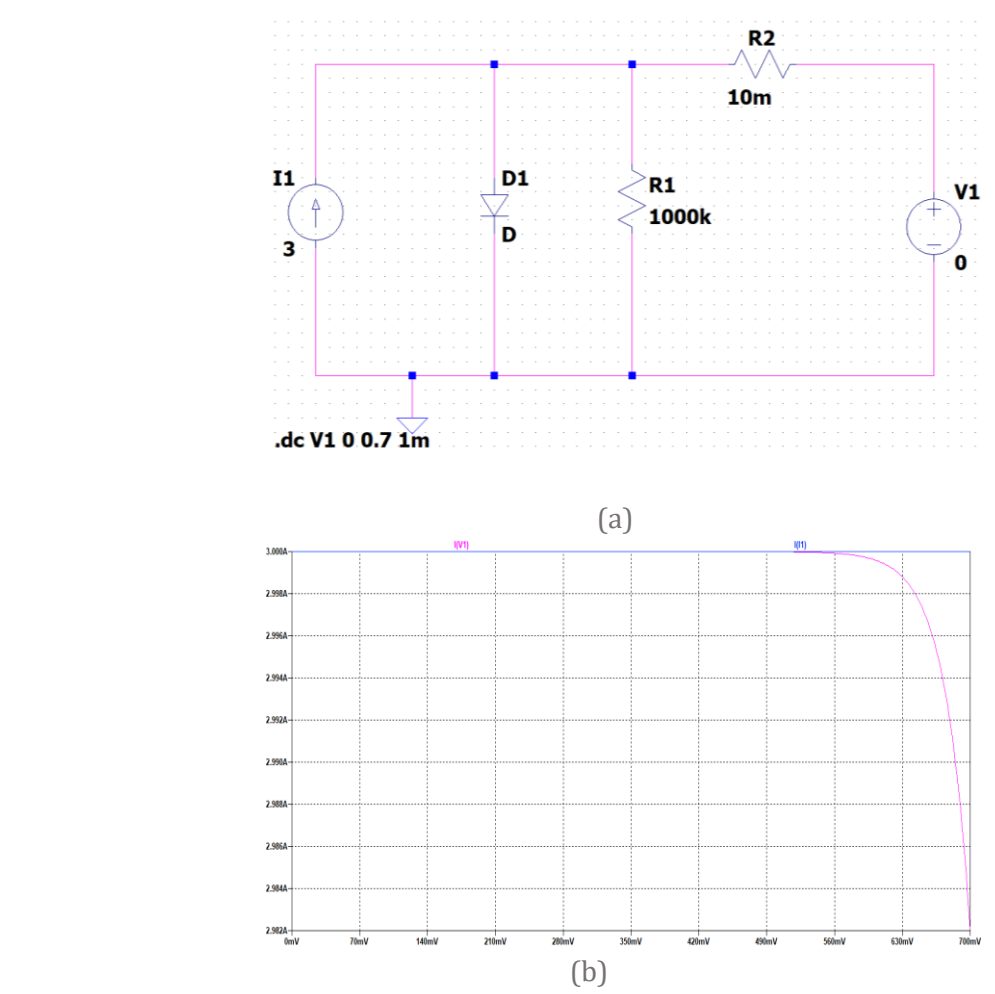

*Figure (II.4) : (a) Schéma équivalent d'une cellule PV à une diode avec cinq paramètres implémentée dans le programme Ltspice (b) le graphe de la source de courant(en bleu) et la caractéristique I-V du circuit équivalent de la cellule PV à une diode avec avec cinq paramètres (en rose).*

## **2.2Modèles à deux diodes**

#### **2.2.1 Modèle à deux diodes avec cinq paramètres**

Nous avons, cette fois-ci, deux diodes, et le circuit équivalent de ce modèle est obtenu en utilisant un circuit réalisé par la connexion en parallèle de deux diodes, comme il est illustré sur la figure (II.5).

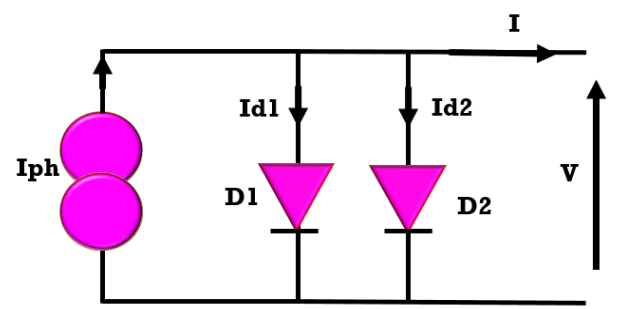

*Figure (II.5) : Schéma équivalent d'une cellule PV Modèle à deux diodes avec cinq paramètres*

Les cinq paramètres de ce circuit sont : photo-courant  $(I_{ph}(A))$ , facteur d'idéalité de diode1  $(n_1)$ , facteur d'idéalité de diode2 (2), le courant de saturation inverse de la diode1 (*I<sup>01</sup>* (*A*)) et le courant de saturation inverse de la diode2 (*I<sup>02</sup>* (*A*)) [22]*.*

Grâce au schéma équivalent (figure II.5) et en utilisant les lois de Kirchhoff on obtient les équations suivantes :

**Chapitre 02**

$$
I = I_{ph} - I_{d1} - I_{d2} \qquad (II.10)
$$

Les diodes étant des éléments, leurs caractéristiques *I-V* est donnée par les relations :

$$
I_{d1} = I_{01} \left[ exp\left(\frac{q(V+IRS)}{KTn_1}\right) - 1\right]
$$
 (II.11)  
\n
$$
I_{d2} = I_{02} \left[ exp\left(\frac{q(V+IRS)}{KTn_2}\right) - 1\right]
$$
 (II.12)

On remplace les équations *(II.11)* et *(II.12)*dans l'équation *(II.10)*on obtient l'équation générale de ce modèle [14] :

$$
I = I_{ph} - I_{01} \left[ exp\left(\frac{qV}{KTn_1}\right) - 1 \right] - I_{02} \left[ exp\left(\frac{qV}{KTn_2}\right) - 1 \right]
$$
 (II.13)

#### **2.2.2 Modèle à deux diodes avec six paramètres**

Le modèle à deux diodes avec six paramètres traite la cellule *PV* comme une source de courant, dépendante de l'éclairement, branchée avec deux diodes en parallèle et une résistance *Rs*. Le circuit équivalent d'une cellule photovoltaïque à deux diodes avec six paramètres [23] est illustré sur la figure(II.6).

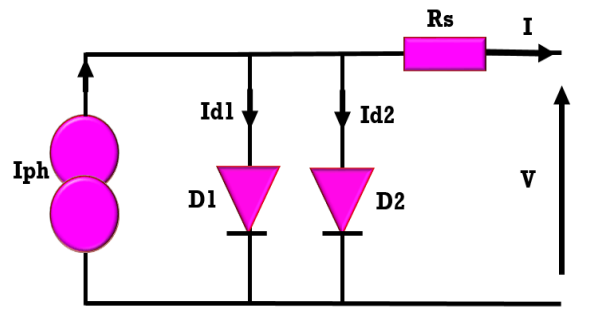

*Figure (II.6) : Schéma équivalent d'une cellule PV Modèle à deux diodes avec six paramètres.*

La différence de ce modèle par rapport au modèle précédent c'est le sixième paramètre qui est la résistance *Rs.* L'équation caractéristique est déduite d'une manière directe à partir des lois de Kirchhoff et c'est la méme que celle sans réésistance série.

$$
I = I_{ph} - I_{01} \left[ exp \left( \frac{q(V + IRS)}{K T n_1} \right) - 1 \right] - I_{02} \left[ exp \left( \frac{q(V + IRS)}{K T n_2} \right) - 1 \right]
$$
 (II.14)

#### **2.2.3 Modèle à deux diodes avec sept paramètres**

Nous avons, cette fois-ci, sept paramètres, et le schéma du circuit équivalent pour un modèle à deux diodes devient :

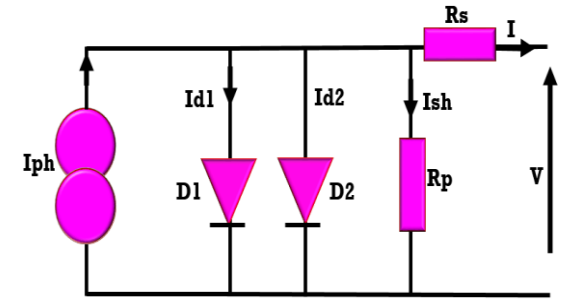

*Figure (II.7) : Schéma équivalent d'une cellule Modèle à deux diodes avec sept paramètres*

La différence de ce modèle par rapport au modèle précédent c'est le septième paramètre qui est la résistance *Rp.* L'équation caractéristique est déduite d'une manière directe à partir des lois de Kirchhoff  $\cdot$ 

$$
I = I_{ph} - I_{sh} - I_{d1} - I_{d2} \tag{II.15}
$$

Les diodes étant des éléments non linéaires, sa caractéristique *I-V* est donnée par les relations [18] :

$$
I_{d1} = I_{01} \left[ exp\left(\frac{q(V+IRS)}{KTn}\right) - 1\right]
$$
 (II.16)

$$
I_{d2} = I_{02} \left[ exp\left(\frac{q(V+IRS)}{KTn}\right) - 1\right]
$$
 (II.17)

Le courant de la résistance parallèle est donné par la relation :

$$
Ish = \frac{V + IRs}{Rp} \qquad (II.18)
$$

On remplace les équations *(II.16)*, *(II.17)* et *(II.18)* dans l'équation *(II.15)* on obtient l'équation générale de ce modèle :

$$
I = I_{ph} - \frac{V + IRs}{Rp} - I_{01} \left[ exp\left(\frac{q(V + IRs)}{KTn}\right) - 1 \right] - I_{02} \left[ exp\left(\frac{q(V + IRs)}{KTn}\right) - 1 \right]
$$
 (II.19)

#### **2.3 Le modèle du bloc de la cellule solaire de Matlab simscape :**

Le modèle de cellule solaire comprend les composants suivants :

- $\rightarrow$  Une source de courant qui produit un courant  $I_{ph}$  proportionnel à la puissance lumineuse incidente ;
- $\rightarrow$  Une partie qui représente la dépendance à la température, plusieurs paramètres des cellules solaires dépendent de la température;

 $\rightarrow$  Un port thermique, le bloc dispose d'un port thermique optionnel, caché par défaut.

Le circuit électrique *utilisé par Matlab simscape* est celui du modèle à deux diodes :

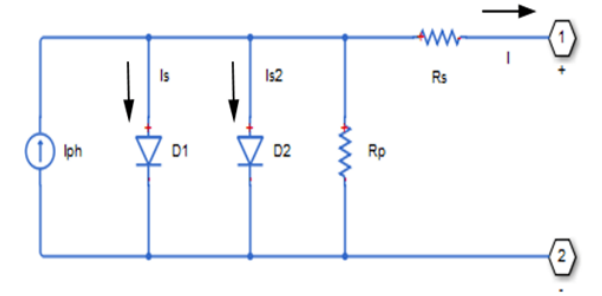

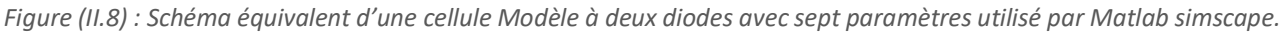

Le bloc permet de choisir entre deux modèles :

- $\rightarrow$  Un modèle à 8 paramètres où l'équation (II.19) décrit le courant de sortie.
- $\rightarrow$  Un modèle à 5 paramètres qui applique les hypothèses simplificatrices suivantes à l'équation précédente :
	- Le courant de saturation de la deuxième diode est nul.
	- L'impédance de la résistance parallèle est infinie.

Le modèle à 5 permet de paramétrer ce bloc en fonction des paramètres du modèle de circuit équivalent ou en fonction du courant de court-circuit et de la tension en circuit ouvert.

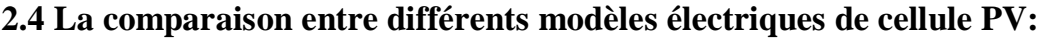

| Modèle                             | Schéma                    | Nombre<br>de<br>paramètre | Specificité                                                                                                    |
|------------------------------------|---------------------------|---------------------------|----------------------------------------------------------------------------------------------------|
| Toléal                             | X.<br>īα,<br>Iph<br>D.    | $\overline{3}$            | Faible précision mais très<br>facile à résoudre.                                                                                                    |
| Une diode                          | Ba.<br>34<br>tich.<br>luk | $\bar{5}$                 | Bon accord entre le Niveau<br>de précision et le niveau de<br>complexité                                                                                                    |
| <b>Bishop</b><br>$[29]$            | Bbs.<br>54.<br>light<br>厦 | $\bar{\mathbb{R}}$        | Représentation en<br>régime inverse, permet<br>d'amélioré le modèle à<br>une diode en ajoutant un<br>facteur multiplicatif<br>M(V) représentant l'effet<br>d'avalanche en série avec<br>la résistance shunt. |
| Dynamique<br>à une diode<br>$[16]$ | Ba.<br><b>Spain</b><br>Þ  | 6                         | Représentation en régime<br>dynamique, La jonction<br>$\mathbf{p}$ N<br>certaine<br>11me<br>capacité de la région de<br>déplétion.                                                                           |
| Deux diodes                        | Ru.<br>342<br>90<br>ta.   | T.                        | Très précis mais<br>très<br>complexe                                                                                                    |

*Tableau (II.1) : Différents modèles électriques de cellule PV.*

## **2.5 Les méthodes de modélisation :**

Les techniques de modélisation peuvent être classées selon les conditions d'irradiation uniforme et non uniforme :

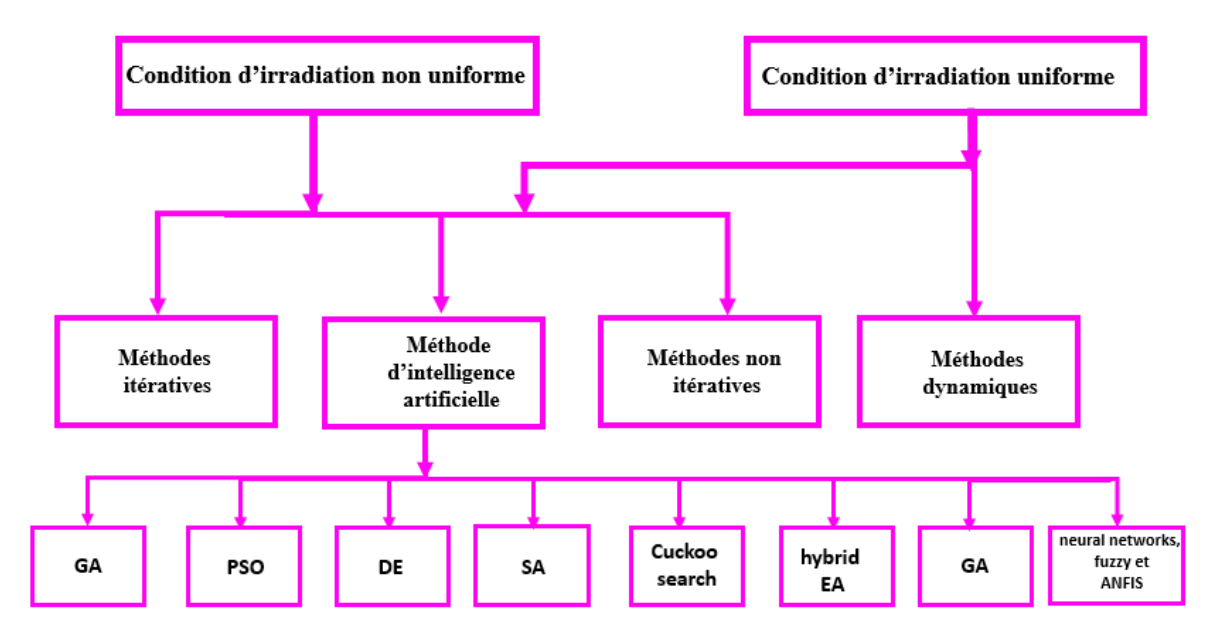

*Figure (II.9) : Classification des techniques de modélisation PV.*

Notre modèle, présenté dans le chapitre 3 utilise une approche par méthode non itérative, les tableaux suivants représentent quelques modèles présents dans la littérature utilisant des méthodes non itératives dans les conditions d'irradiation uniforme et dans les conditions d'irradiation non uniforme :

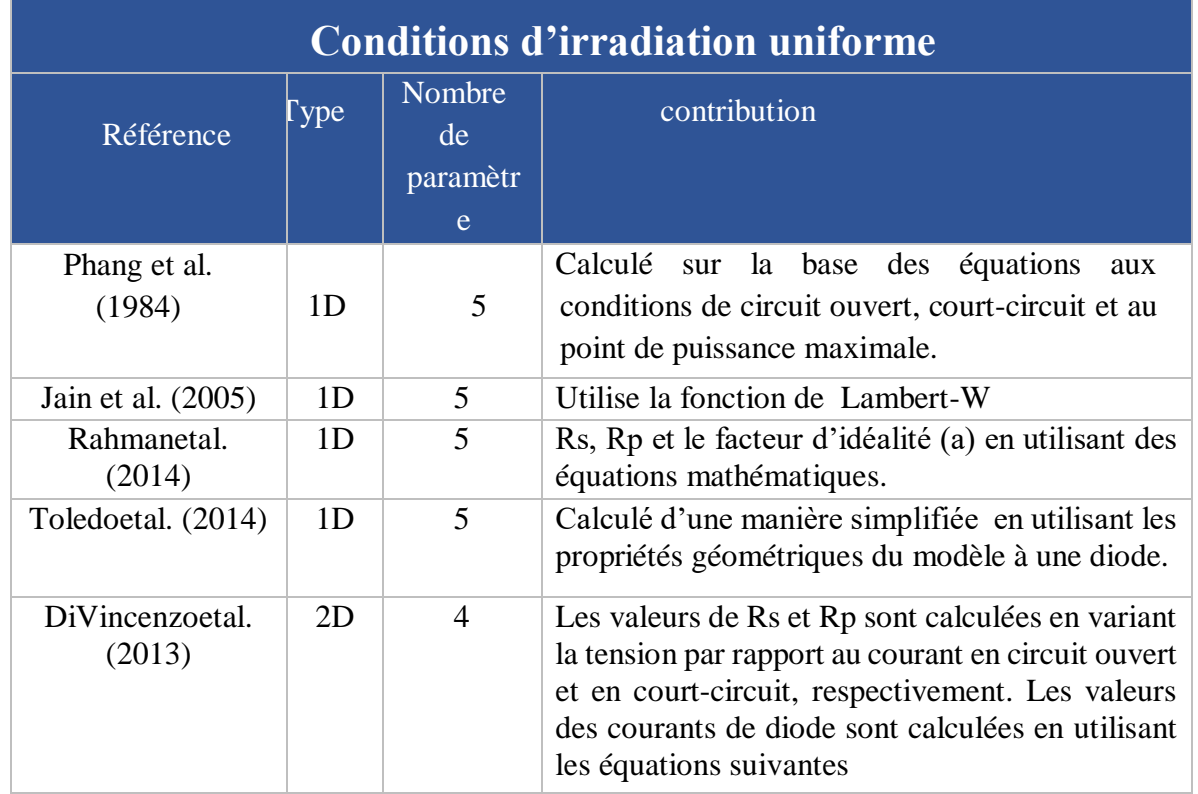

*Tableau (II.2) : Différents modèles PV utilisant dans les conditions d'irradiation uniforme.*

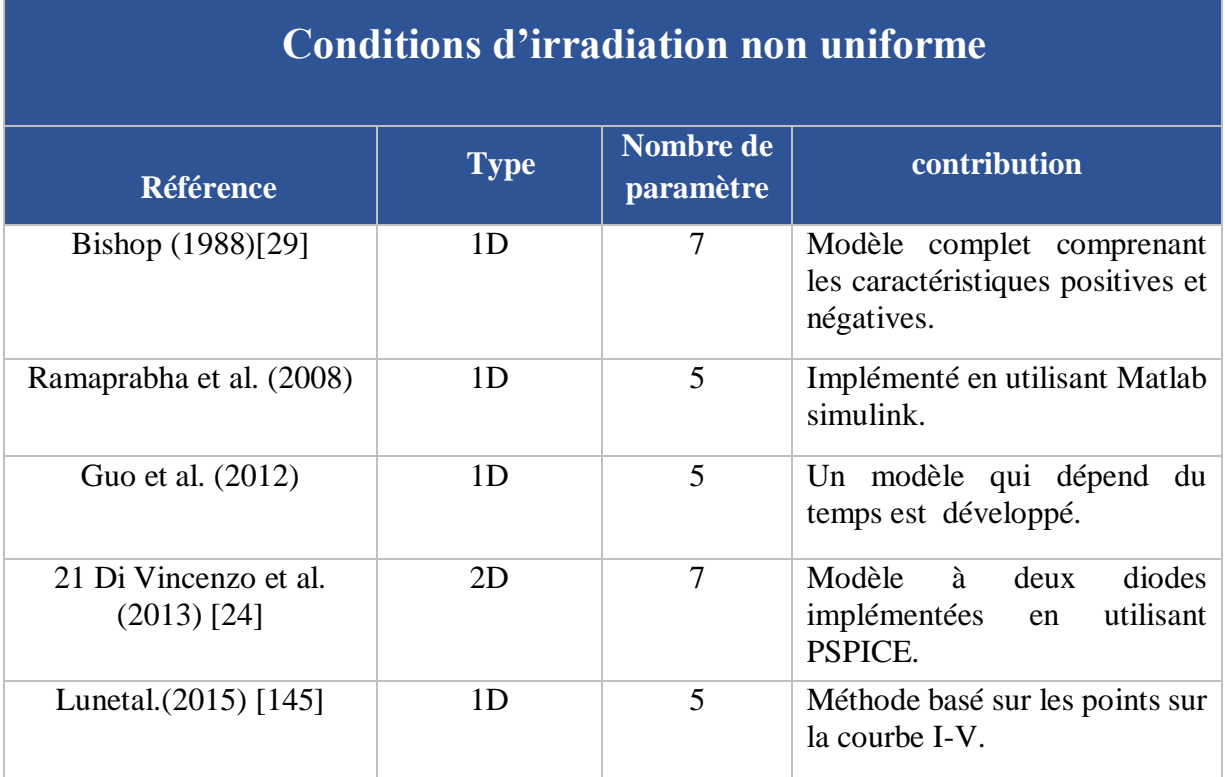

*Tableau(II.3) : Différents modèles PV utilisant dans les conditions d'irradiation non uniforme.*

# **3 Traceur des caractéristiques I-V et P-V**

## **3.1 Les différents circuits traceurs des caractéristiques I-V et P-V**

Un traceur photovoltaïque est un instrument de mesure important car il révèle plus sur la performance et le fonctionnement d'un module PV que toutes autres méthodes, il est utilisé comme un outil standard de mesure dans l'industrie photovoltaïque, cette mesure fournit des informations très nécessaires pour la conception, la caractérisation, l'installation et l'entretien des systèmes photovoltaïques.

La mesure expérimentale de la courbe I-V nous permet de connaître les paramètres électriques d'un dispositif PV avec plus ou moins de précision, sous différentes conditions. Pour tracer la courbe IV d'un module PV, il faut attacher une charge variable à sa sortie. Cette charge doit être capable de balayer efficacement toute la gamme de sortie des modules solaires. Voici un résumé des méthodes couramment utilisées pour balayer la sortie d'un module solaire :

 $\rightarrow$  Charge active :

- Charge électronique (charge à transistor)
- Amplificateur de puissance bipolaire
- Alimentation à quatre quadrants
- Convertisseur DC-DC
- $\rightarrow$  Résistance variable ;
- $\rightarrow$  Charge capacitive ;

L'obtention de la courbe I-V est basée sur la variation du courant consommé aux bornes du générateur PV et sur sa réponse en tension. Ces deux paramètres électriques doivent donc être mesurés par des méthodes automatiques ou manuelles.

#### **3.1.1 Traceurs à base de charge électronique :**

La méthode de la charge électronique Figure (II*.*10) utilise un transistor (habituellement un transistor MOSFET) comme charge, la résistance entre le drain et la source est modulée par la tension de porte-source, et par conséquent le débit du courant fourni par le module. Quand cette méthode est utilisée pour tracer la courbe I-V du module, le transistor MOSFET doit fonctionner dans ses trois modes de fonctionnement (coupure, actif et ohmique). En conséquence, la majeure partie de la puissance fournie par le module devra être absorbée par ce dispositif, qui limite son application à la puissance moyenne. Dans [30] Une charge électronique simple, basée sur un MOSFET est proposée pour obtenir la courbe I-V des panneaux en balayant rapidement la charge. Son avantage est la variation rapide de la résistance de charge équivalente du transistor MOSFET. Le MOSFET linéaire est entraîné par un signal de balayage à basse fréquence avec une amplitude suffisamment grande pour couvrir la gamme complète des caractéristiques du panneau. La tension de sortie et le courant sont détectés à l'aide d'un diviseur de tension et une résistance de détection respectivement. I<sub>cc</sub> et V<sub>co</sub> sont obtenus en utilisant deux détecteurs de crête et des signaux de tension et de courant sont multipliés en utilisant un multiplieur pour obtenir la puissance instantanée, ainsi un troisième détecteur de crête peut être utilisé pour capturer la valeur de  $P_m$  [3]. La charge électronique est constituée de plusieurs transistors en cascade. En diminuant progressivement le courant de base du transistor, le générateur photovoltaïque se déplace à partir du point de court-circuit à l'état de la tension en circuit ouvert. Une carte d'acquisition de données avec un convertisseur AC/DC à grande vitesse est utilisée pour mesurer le courant et la tension, durant les changements des points de fonctionnement. L'innovation de ce circuit est que l'analyse de la courbe I-V est contrôlée par une rampe de courant, au lieu d'utiliser une rampe de tension [31].

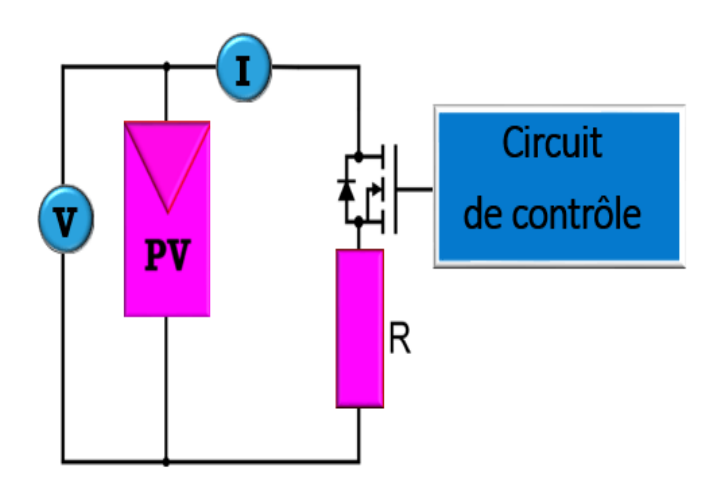

*Figure (II.10) : Traceurs à base de Charge électronique*

Ces types de traceurs utilisent des circuits de contrôle basés sur des charges à courant constant et des convertisseurs analogiques-numériques à haute vitesse. Ils ont l'avantage d'être moins chers que la charge capacitive pour les basses tensions, avec la puissance limite que peuvent supporter les transistors utilisés dans leur conception, et ils ont normalement du bruit dans leur mesure dû à la commutation des transistors [31].

Dans [32], l'utilisation d'une commande PWM pour la gestion d'un MOSFET ou d'un IGBT est proposée, et une structure pour l'isolation galvanique du circuit de commande est exposée.

Dans [33], ce concept est étendu, en utilisant un DAQ pour la génération d'un signal triangulaire comme commande du MOSFET. Dans [34], les caractéristiques du MOSFET pour son utilisation dans un traceur sont étudiées. Dans [35], l'application des traceurs conventionnels est étendue, en ajoutant une communication MQTT pour le contrôle. Dans [36], un traceur à faible coût est conçu, et des informations pour déterminer les propriétés du MOSFET, plus précisément ses courbes caractéristiques, afin de sélectionner correctement le transistor à utiliser en fonction des caractéristiques (Figure (II*.*11)) et du module PV. Dans [37-38], des conceptions de traceurs avec des interfaces informatiques sont réalisées, à la fois pour la caractérisation des modules et pour leur utilisation dans les centrales solaires.

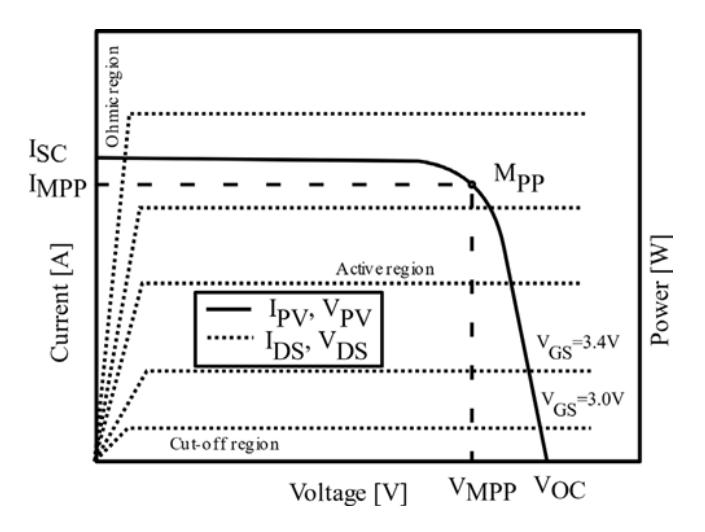

*Figure (II.11) : Caractéristiques d'un module PV et d'un MOSFET. [39]*

#### **3.1.2 Traceurs à base d'Amplificateur de Puissance Bipolaire :**

Il s'agit d'un type de traceur qui utilise une configuration de transistors bipolaires comme amplificateurs de puissance de classe B (Figure (II*.*12)), il permet la mesure de courbes I-V "sombres" (simulation d'une courbe I-V d'un module dans des conditions sans éclairage). certains type de traceur ont utilisé comme référence pour la conception d'un simulateur solaire. Il utilise deux transistors IJBT comme charge, pour le courant en avant et en inverse respectivement. Les transistors bipolaires doivent fonctionner dans ces trois modes de fonctionnement (coupure, actif et saturation). En conséquence, la majeure partie de la puissance fournie par le module doit être absorbée par ces dispositifs, qui limitent son application aux faibles puissances. [40].

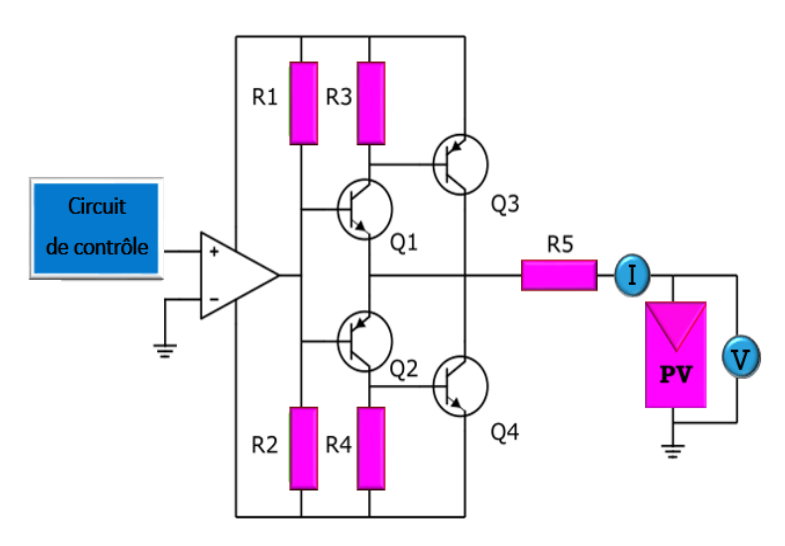

*Figure (II.12) : Traceurs à base d'Amplificateur de puissance bipolaire.*

#### **3.1.3 Traceurs à base d'Alimentation à quatre quadrants :**

Une alimentation à quatre quadrants est un système aussi bien capable de fournir que d'absorber la puissance, en d'autres termes, elle peut augmenter ou descendre le courant avec la tension bipolaire (positive ou négative). Elle peut être utilisée comme une charge réglable pour d'autres alimentations d'énergie ou tout autre équipement.

Pour un module photovoltaïque l'intérêt principal est d'obtenir la courbe I-V dans le premier quart du cercle. Une alimentation à quatre quadrants peut être considérée comme une source d'alimentation V(t). Dont la sortie peut être modifiée par un signal d'entrée de référence ou programmée pour balayer une gamme de valeurs. Le circuit montré dans la (Figure (II*.*13)) est une vue fonctionnelle de l'alimentation à quatre quadrants. Le circuit schématique pour une alimentation à quatre quadrants est plus complexe.

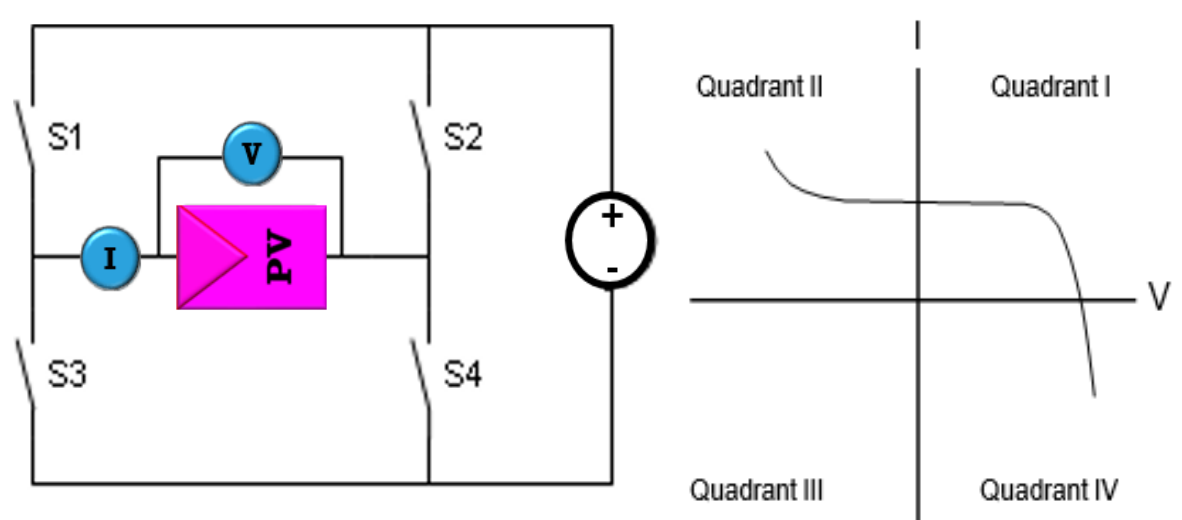

*Figure (II.13) : Traceurs à base d'Alimentation à quatre quadrants*

Avec S1 et S4 fermés et V(t) supérieure à la tension en circuit ouvert du module photovoltaïque sous test, le point de fonctionnement du PV est décalé dans le quatrième quadrant.

Avec S1 et S4 fermées et V(t) mineur de Vco, le point de fonctionnement du PV est décalé dans le premier quadrant. Enfin, si S2 et S3 sont fermés, la tension V du panneau PV est forcée à -V(t) et le point de fonctionnement du PV est décalé dans le deuxième quadrant.

Ce type de charge est intrinsèquement coûteux. L'étude du fonctionnement des quatre quadrants d'un module solaire permet de diagnostiquer les déséquilibres des cellules partiellement ombragées connectées en série et est utilisée pour la génération de courbes sombres (courbe I-V sombre). Dans [41], une procédure expérimentale est utilisée pour synchroniser la mesure de deux multimètres, afin d'augmenter la précision de la mesure et de réduire l'incertitude de cette méthode. Dans [46], un tel traceur est utilisé pour analyser les méthodes d'extraction des paramètres des modules ; dans [47], il est utilisé pour l'analyse des cellules à haut rendement ; et dans [48], il est utilisé pour caractériser les modules et les effets d'ombrage. Comme il s'agit d'une méthode très précise, elle est utilisée dans [49] pour vérifier l'effet des résistances en série introduites par les barres de connexion internes dans une cellule PV.

 En effet, les quatre quadrants d'alimentations qui travaillent avec plus de 1 kW et sont à peine disponibles. Cette méthode n'est pas applicable pour mesurer un générateur photovoltaïque entier [50].

#### **3.1.4 Traceur à base des convertisseurs DC/DC:**

Les Convertisseurs continu-continu peuvent augmenter ou diminuer l'amplitude de la tension continue et / ou inverser sa polarité. Ceci est réalisé par la technique de modulation par largeur d'impulsions (PWM), habituellement par une fréquence constante. Le rapport cyclique (D) est le rapport entre le temps de conduction (Ton) et la période de commutation (Ts).

Les trois configurations de base de convertisseurs (Buck, Boost et Buck-Boost-Dérivé) sont similaires à un transformateur DC qui fonctionne à la fois en mode de conduction continue et discontinue (CCM et DCM).

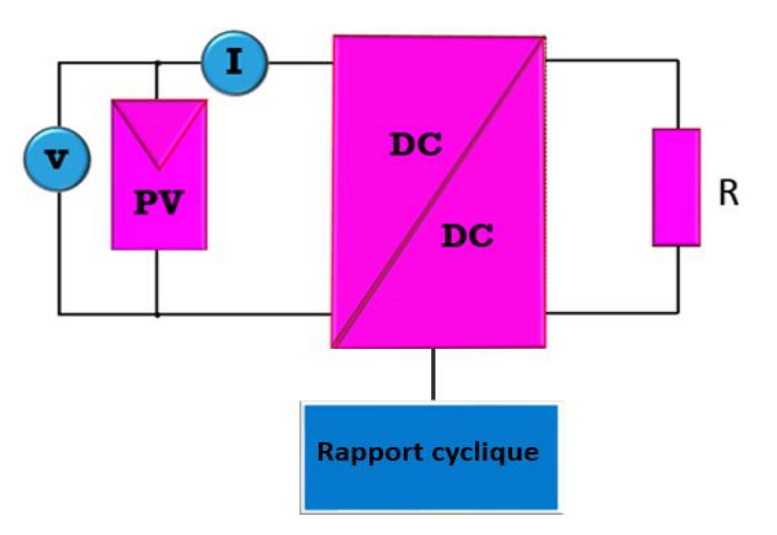

*Figure (II.14) : Traceurs à base de convertisseur DC /DC.*

La relation de transformation dans un transformateur à courant continu peut être commandée électriquement en modifiant le rapport cyclique du convertisseur dans l'intervalle [0, 1]. La Figure (II*.*14) montre un traceurs I-V à base de convertisseurs DC-DC.

Dans [51], l'utilisation de convertisseurs DC-DC comme traceurs de courbes I-V est proposée et dans [52], ce concept est étendu par un système de capture automatique avec LabView. Dans [53,54], des convertisseurs DC-DC bidirectionnels sont utilisés pour obtenir les courbes I-V et émuler le comportement en temps réel d'un générateur PV, et dans [55], ils sont appliqués au MPPT (Maximum Power Point Tracking).

Dans [56], les applications des convertisseurs DC-DC sont analysées comme une charge électronique variable.

Quant aux convertisseurs Buck-boost, ils doivent être de cette topologie car les structures Buck ne permettent pas de tracer des points de la courbe proches de Icc et les structures Boost ne peuvent pas atteindre des points proches de  $V_{\rm co}$  [57].

Les convertisseurs Buck-Boost ont l'inconvénient d'introduire dans la mesure du bruit dû à la commutation de leurs éléments internes (transistor et inductance), c'est pourquoi on utilise des dérivations de ce circuit (Figure (II*.*15)), connues sous le nom de convertisseurs Cuk et SEPIC [58].

Ils ont une meilleure réponse en fréquence et peuvent être utilisés comme MPPT, comme contrôleurs pour la production d'énergie PV. Dans [59], ils utilisent les convertisseurs Cuk et SEPIC pour diminuer l'ondulation de la courbe I-V causée par la commutation, et pour atteindre les limites de I<sub>cc</sub> et V<sub>co</sub>.

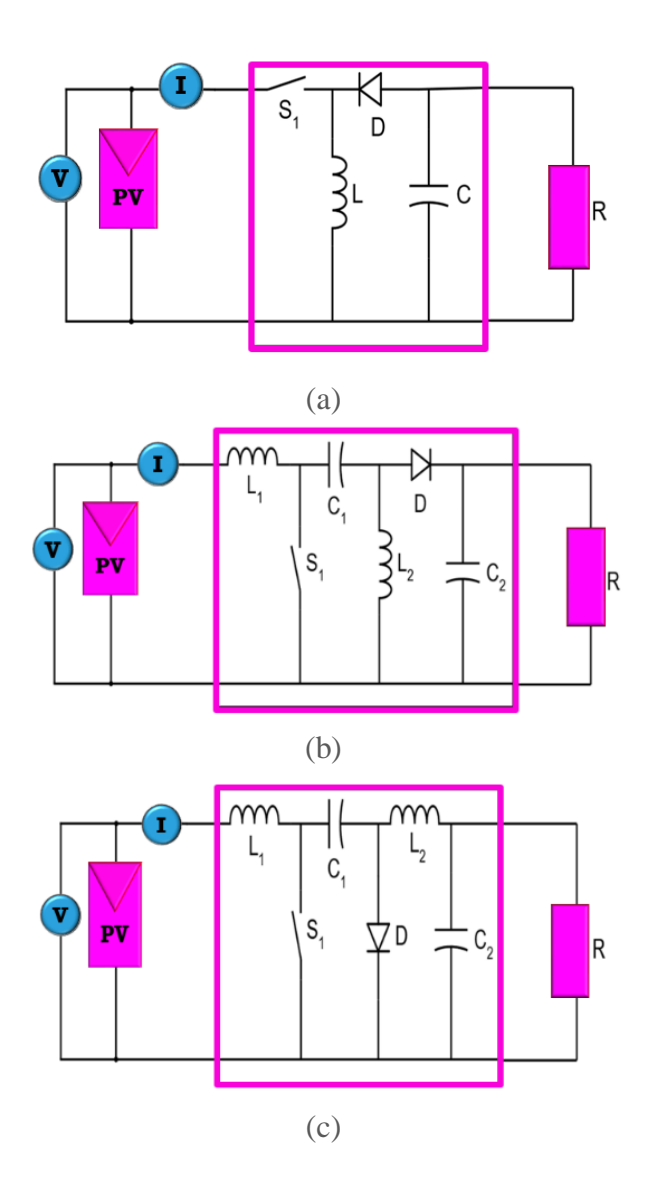

*Figure (II.15) : Convertisseurs CC-CC dérivés : (a) Buck-boost ; (b) SEPIC ; (c) Cuk.*

Dans [60], un convertisseur SEPIC est utilisé, avec une commande PWM pour générer la courbe, et avec un capteur à effet Hall pour la mesure du courant, et il est indiqué qu'une source à quatre quadrants peut être utilisée avec cette configuration. Dans [61], un système de contrôle adaptatif est proposé, pour assurer un taux d'échantillonnage optimal.

Dans [62], deux nouvelles méthodologies sont proposées, un balayage contrôlé par la tension pour obtenir plus d'informations sur la partie " plate " de la courbe I-V, et un balayage contrôlé par le courant pour le reste de la courbe : c'est un balayage hybride. Dans [63], les convertisseurs sont utilisés pour obtenir les caractéristiques des systèmes de production PV en analysant leur réponse en fréquence et les diagrammes de Nyquist.

Dans [64], les auteurs proposent l'utilisation de convertisseurs SEPIC installés en ligne avec les strings pour le traçage automatique des courbes I-V dans une installation PV.

L'application d'un convertisseur Cuk et d'une méthode de contrôle pour le traçage des courbes et le MPPT est discutée dans [65]. Dans [66], l'analyse mathématique du convertisseur Cuk et les détails de sa conception sont détaillés. Dans [67], un schéma de contrôle numérique d'un convertisseur Cuk est proposé pour la correction du facteur de puissance, et sa réponse aux variations de la charge.

**Chapitre 02**

#### **3.1.5 Traceurs à base de Résistance variable :**

La manière la plus simple de mesurer la courbe I-V d'un module PV est d'utiliser une résistance variable R comme il est montré dans la Figure (II*.*16), la valeur de R sera variée en étapes de zéro à l'infini afin de capturer les points de la courbe I-V du court-circuit au circuit ouvert, en mesurant la tension et le courant dans chaque étape. Cette méthode s'applique seulement aux modules de basse puissance puisque les résistances pour une puissance plus élevée sont difficiles à retrouver et à peine disponibles. Des résistances de charge ne sont pas recommandées pour la caractérisation du module photovoltaïque parce que Ics n'est jamais exactement atteint et les caractéristiques de polarisation et d'inversion ne peuvent pas être déterminées. Cependant, l'utilisation des résistances de charge pour évaluer la représentation d'un module solaire peut fournir une manière peu coûteuse pour se rapprocher de sa représentation [68].

La résistance de charge est augmentée manuellement par étapes. Dans chaque étape, la tension et le courant (réellement la tension à travers une résistance de shunt) sont capturés en utilisant une paire de multimètre numérique. Il est rapporté dans [69] que le changement manuel de la résistance de charge rend le processus très lent, ainsi le rayonnement solaire et les conditions thermiques pourraient être changés pendant la mesure. Le système présenté dans [70] [71] utilise un ensemble de résistances comme charge.

Une rangée de relais, commandée par une carte d'ordinateur, il est utilisé pour sélectionner la combinaison des résistances pour réaliser une charge résistive spécifique.

Les résistances sont choisies pour obtenir une bonne diffusion des points autour du de la courbe. Deux canaux d'aide de la carte d'ordinateur sont utilisés afin de mesurer chaque paire (I et V). Avec cette approche, l'opération manuelle au-dessus de la résistance est évitée et le temps d'acquisition est amélioré.

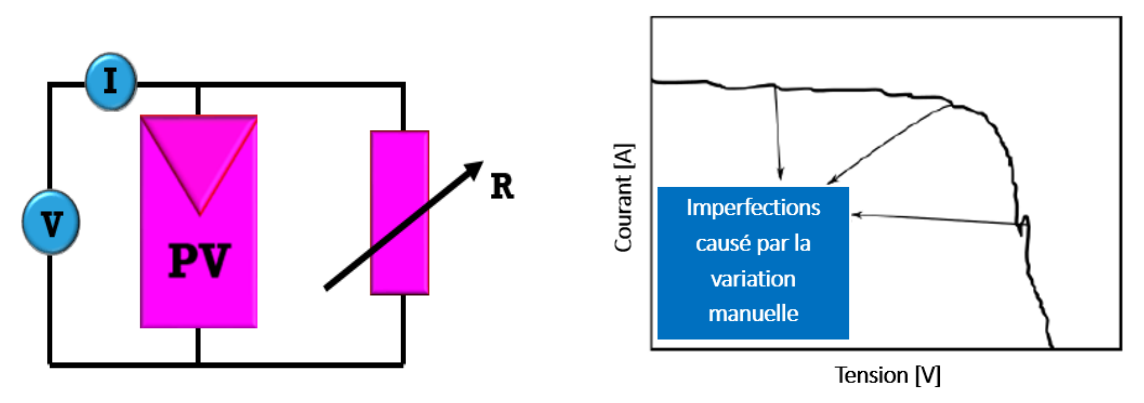

*Figure (II.16) : Traceurs à base de la résistance variable*

Cette topologie est utilisée dans [72-73], mais elle présente des limites dues à la qualité de la courbe obtenue et au fait que la variation de la résistance est effectuée manuellement. Dans [74], l'auteur déclare que la précision de la méthode n'est pas élevée car elle est sensible au fait que le rayonnement solaire et la température varient pendant que le test est effectué, et alors la courbe I-V n'est pas uniforme, et un rhéostat de forte puissance n'est pas commun sur le marché, ce qui rend cette méthode uniquement applicable aux générateurs PV de faible puissance (<1 kW).

Pour améliorer la précision et la fluidité de la courbe dans [75], un rhéostat linéaire qui est varié manuellement est utilisé, en conjonction avec un microcontrôleur avec un convertisseur analogique-numérique externe de 12 bits.

De cette manière, la capture des données de courant et de tension est automatisée, ce qui augmente le nombre de points pouvant être obtenus à partir de la courbe.

Pour améliorer la qualité de la courbe, dans [76-77], des diagrammes de résistances multiples contrôlées par des interrupteurs sont présentés pour obtenir la courbe I-V (figure (II*.*17)), où sa principale limite est le nombre de pas ou de points qui peuvent être obtenus. Dans [78], un séquenceur de courant et de tension est proposé, par la connexion de résistances en parallèle, automatisé par un ordinateur, où les résistances doivent être sélectionnées de manière appropriée pour obtenir un "genou" bien défini. Dans [79], une méthodologie similaire est proposée, à la différence que les commutateurs sont des MOSFETs, et que l'interface avec l'ordinateur est un Arduino avec un ADC externe de 12 bits. Pour augmenter le nombre d'étapes de ce type de traceur, dans [80], un schéma binaire est proposé, où les résistances sont en série et leur activation dépend de relais normalement fermés. Ainsi, dans le cas d'un traceur avec huit résistances, 255 valeurs de résistance différentes pourraient être obtenues pour l'élaboration de la courbe I-V. Dans [81], LabView est utilisé pour capturer la courbe et effectuer les analyses précédentes.

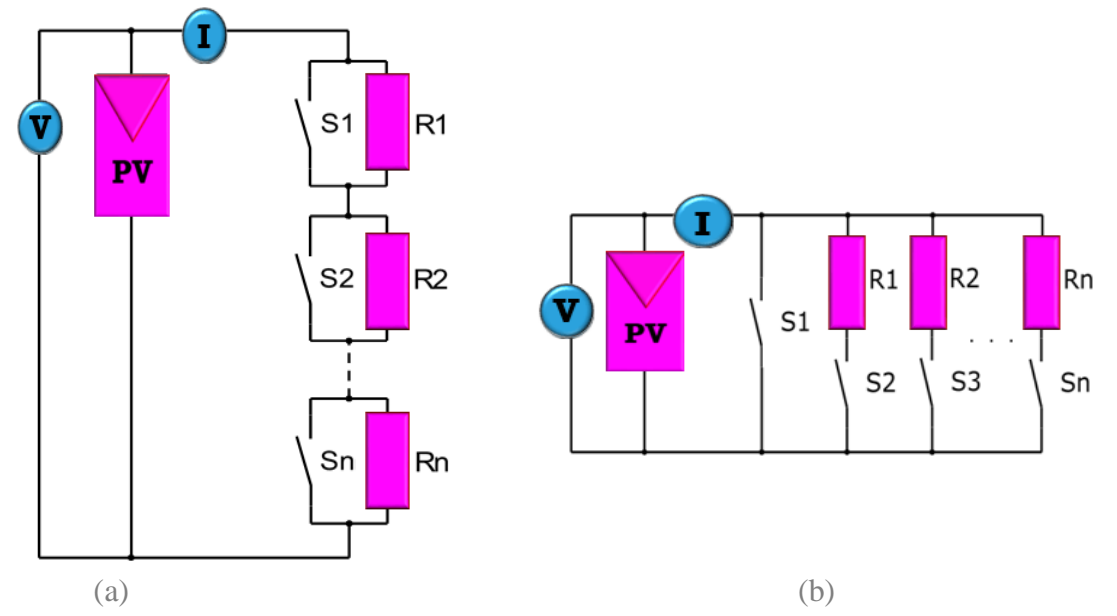

*Figure (II.17) : Schéma de traçage à résistance variable : (a) Schéma de traceur binaire (b) Schéma conventionnel.*

L'utilisation de résistances variables placées comme charge dans un générateur PV pour obtenir des courbes I-V n'est pas recommandée car avec cette méthode, l'I<sub>cc</sub> n'est pas exactement atteint, et le changement manuel des résistances prend un temps considérable, donc le rayonnement solaire et les conditions thermiques peuvent changer pendant la mesure [82]. Cependant, les avantages en termes de coût et la facilité de mise en œuvre de ces types de traceurs en font une alternative considérable.

## **3.1.6 Traceurs à base de charge capacitive**

Il s'agit d'une méthode basée sur un condensateur, où le condensateur est chargé par le module PV le forçant à passer d'un état de court-circuit à un état de circuit ouvert. Un circuit schématique utilisant ce principe est représenté sur la Figure (II*.*18) et la Figure (II*.*19). Il s'agit d'un traceur largement utilisé. Dans [83], il est précisé que la valeur du condensateur adapté à ce type de traceur dépend directement du courant de court-circuit et de la tension en circuit ouvert du générateur PV.

Dans la Figure (II*.*18), le schéma d'un traceur capacitif est montré, où avant la mesure, le condensateur commence à être déchargé par S3 et R.. Lorsque la mesure doit être lancée, S3 s'ouvre et S1 se ferme, de sorte que le générateur PV est très peu chargé et atteint l'état de courtcircuit.

Au fur et à mesure que le condensateur se charge, le courant diminue et la tension augmente, de sorte qu'Ainsi, à la fin de la charge, le courant fourni par le module devient nul, ce qui correspond à l'état de circuit ouvert. Ce schéma permet également de commencer la mesure avec S2 fermé, de sorte que le condensateur doit être chargé à une tension négative pour atteindre exactement I<sub>cc</sub>.

Il existe des topologies plus simples, comme celle de la figure (II*.*19), où seuls le condensateur et une résistance de décharge sont utilisés. Pour ce type de traceur, les condensateurs doivent avoir un faible ESR (résistance série équivalente) et à faibles pertes. La valeur de la capacité dépend de la durée de mesure requise et a un impact sur la tension mesurée [84]. Ainsi, si des temps de mesure courts sont nécessaires en raison de faibles valeurs de capacité, la conception du traceur doit tenir compte de la tension et les capteurs de courant qui doivent atteindre la vitesse nécessaire qui peut être de l'ordre de la milliseconde.

De plus, en fonction du courant et de la tension du traceur, l'utilisation d'IGBTs peuvent être nécessaires pour le déclenchement correct des étapes de mesure, ce qui augmente les coûts de mise en œuvre.

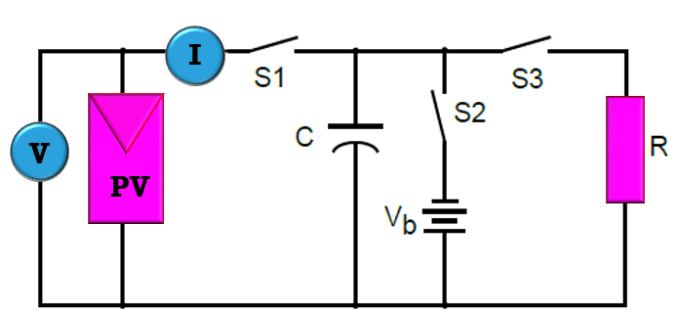

*Figure (II.18) : Schéma d'un traceur de charge capacitif.*

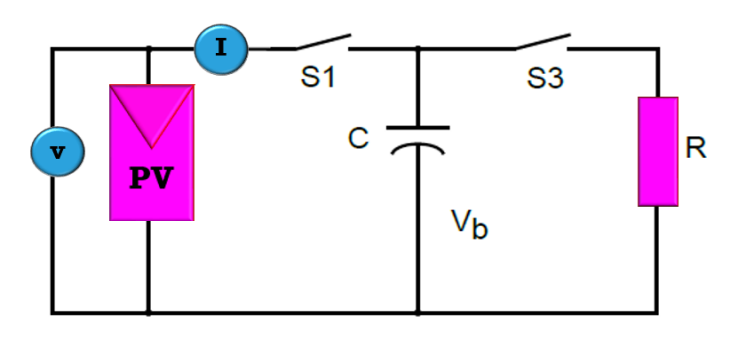

*Figure (II.19) : Schéma d'un traceur de charge capacitif plus simple.*

Dans [27], on étudie l'effet de l'arc produit par la connexion du condensateur, qui doit être pris en compte par le convertisseur du système.

Dans [85], un algorithme génétique basé sur une colonie d'abeilles est utilisé pour obtenir les paramètres d'une cellule PV après avoir tracé sa courbe I-V avec un traceur capacitif.

Dans [86-87], le fonctionnement de ce type de traceur et les différentes méthodes de connexion du condensateur sont discutés. L'avantage du faible coût de ce traceur l'a rendu assez populaire sur le marché, et il est même utilisé dans les traceurs en ligne [88], c'est-à-dire qu'il est installé directement dans les boîtes de jonction des modules PV pour mesurer leurs valeurs I-V régulièrement. Ce qui constitue une méthode de mesure semi-invasive, comme le montre la figure (II*.*20).

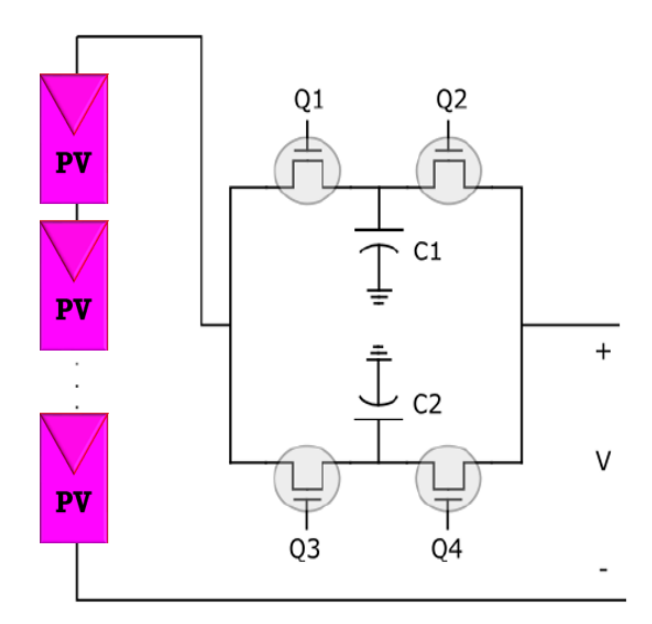

*Figure (II.20) : Traceur électronique "semi-invasif" ou "en ligne" installé dans une boîte de jonction d'une chaîne de modules PV.*

# **3.2 Comparaison entre les travaux étudiés**

Dans le tableau suivant sont montrés les principaux travaux recensés sur les traceurs à courbe I-V pour les modules PV :

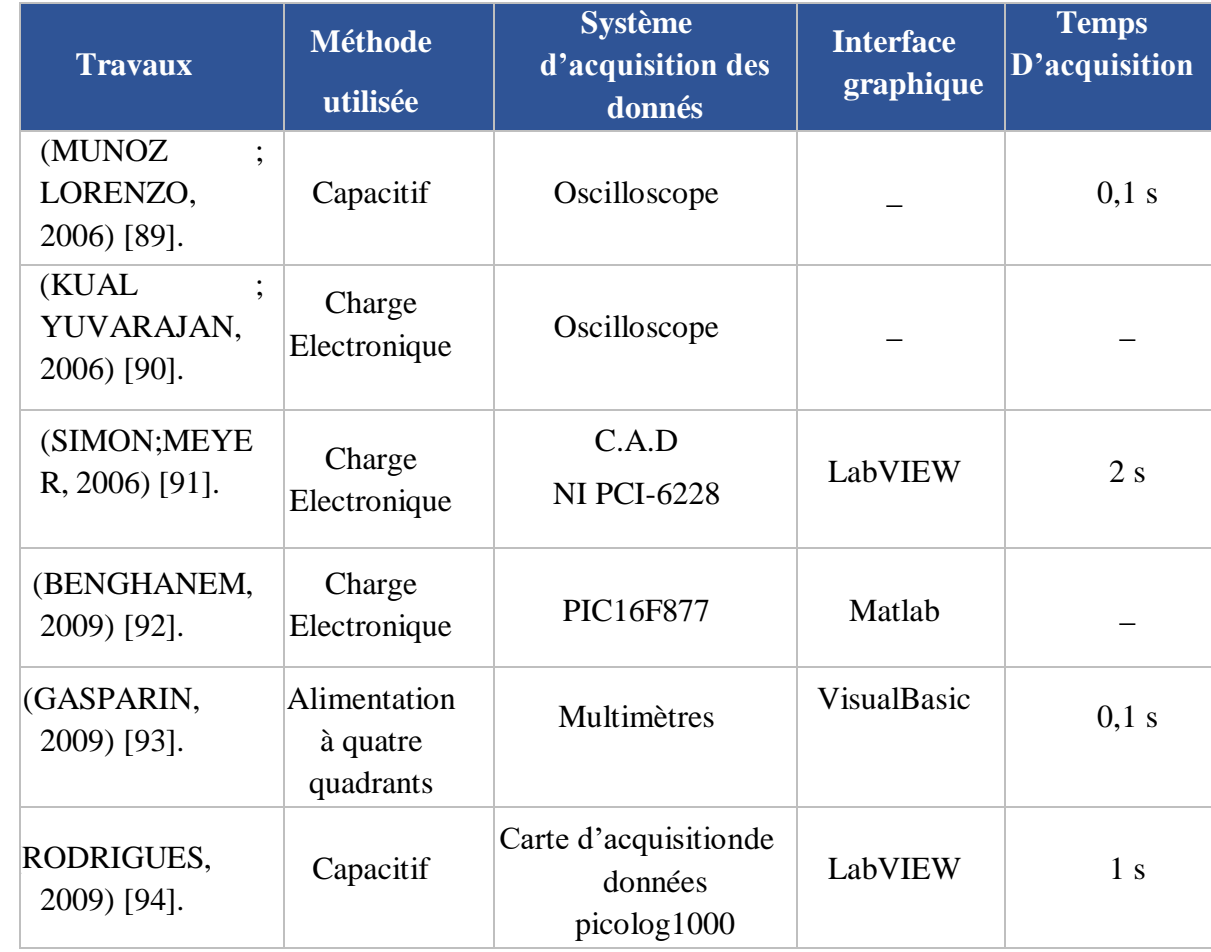

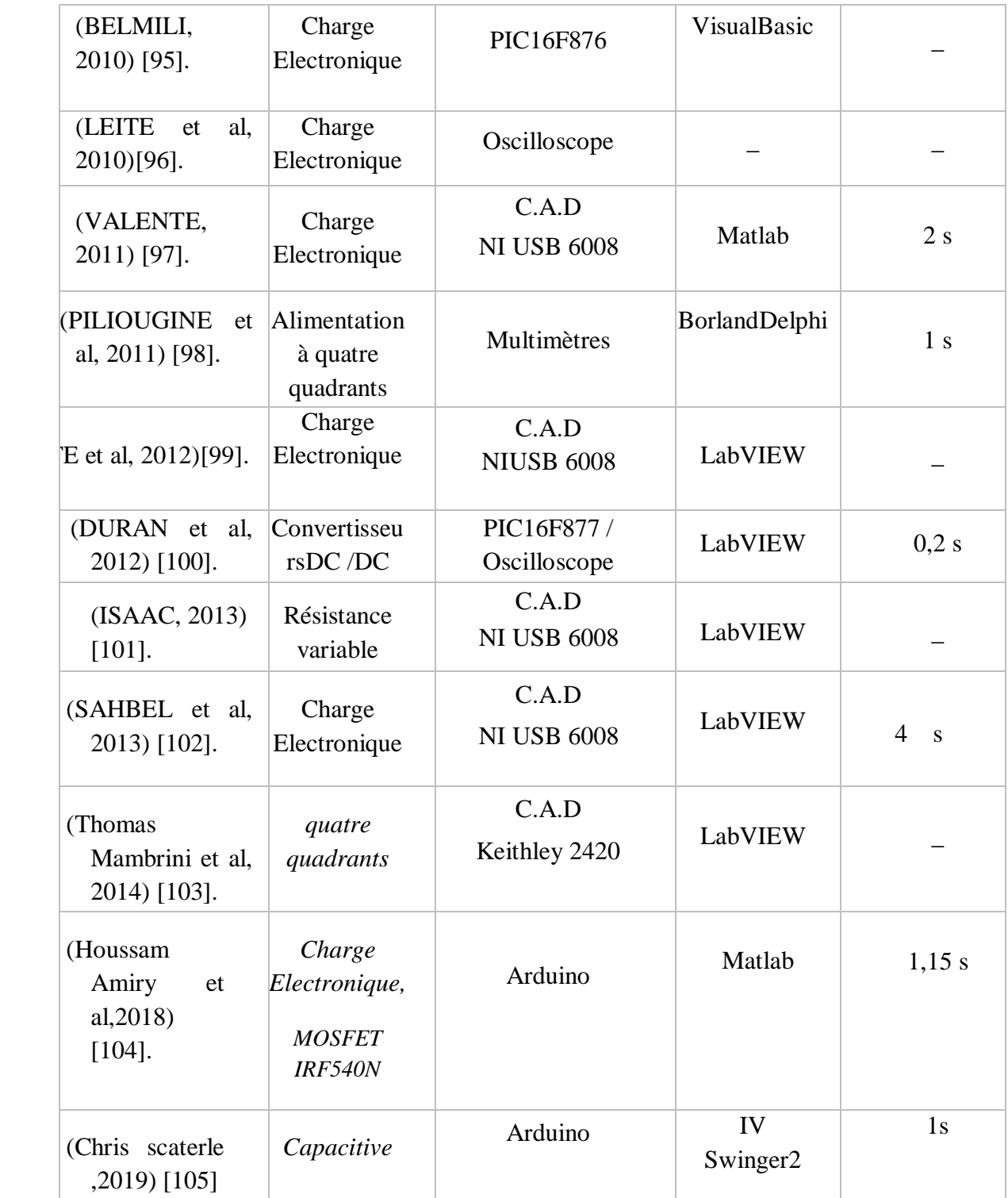

Tableaux (II.4) : Comparaison entre les travaux étudiés.

#### **3.3 Exemple de traceurs industriels :**

Il existe plusieurs traceurs de courbes I-V sur le marché, ils sont souvent très onéreux mais permettent des mesure plus au moins précises, certains fonctionnent avec la topologie de charge électronique et d'autres avec les topologies de la charge capacitive.

Les appareils portables sont généralement capacitifs lorsque les unités sont en rack, ce type de traceurs sont à charge électronique, ils sont conçues pour des tests de production avec un simulateur solaire. Exemple de dispositifs pour mesures portables suivants :

| <b>PROVA 210</b>                                                                                                    | <b>I-V500w</b>                                                                                                    | <b>PV200</b>                                                                                                    |  |
|----------------------------------------------------------------------------------------------------|----------------------------------------------------------------------------------------------------|----------------------------------------------------------------------------------------------------|--|
| <i><b>MIIII</b></i><br><b>IIIIII</b>                                                                                                    |                                                                                                    |                                                                                                    |  |
| $\rightarrow$ Puissance maximale<br>du panneau solaire<br>(Pmax de 500W).<br>$\rightarrow$ Courant de court-<br>circuit jusqu'à 12A<br>DC.<br>$\rightarrow$ Tension de circuit<br>ouvert jusqu'à 60V<br>DC.<br>$\rightarrow$ Calcul automatique de<br>l'efficacité.<br>$\rightarrow$ Mémoire de<br>100<br>enregistrements<br>avec téléchargement<br>USB sur PC.<br>$\rightarrow$ Courbe I-V avec<br>curseur pour afficher<br>chaque point (I, V, P).<br>$\rightarrow$ Réglage de la surface<br>du panneau solaire :<br>$0.001$ m <sup>2</sup> ~ 9999 m <sup>2</sup> .<br>$\rightarrow$ Meilleure résolution :<br>$1mV$ , $1mA$ [106] | $\rightarrow$ Mesure de la courbe I-V d'un<br>ou plusieurs modules<br>ou<br>chaîne<br>d'une<br>complète<br>jusqu'à 1500V / 10A ou<br>1000V / 15A.<br>$\rightarrow$ Base de données de 30 000<br>modules<br>photovoltaïques<br>sélectionnables.<br>$\rightarrow$ Utilisation de l'unité distante<br>SOLAR-02 avec connexion<br>$USB / RF$ .<br>$\rightarrow$ Mesure de la température de la<br>cellule et de l'environnement.<br>$\rightarrow$ Mesure de l'irradiation.<br>$\rightarrow$ Comparaison<br>les<br>avec<br>conditions<br>(STC<br>standards<br>1000W/m2, 25C).<br>$\rightarrow$ Mesure la résistance<br>des<br>modules.<br>$\rightarrow$ Interface PC avec logiciel pour<br>Windows.<br>$\rightarrow$ Connexion WiFi intégrée et<br>compatibilité avec HTAnalysis<br>App.<br>$\rightarrow$ Écran LCD rétro-éclairé Mise<br>hors tension automatique après | $\rightarrow$ Tension de circuit ouvert<br>jusqu'à 1000V DC.<br>$\rightarrow$ Courant de court-circuit<br>jusqu'à 15A DC.<br>$\rightarrow$ Calcul automatique<br>du<br>facteur de remplissage<br>$\rightarrow$ exportation aisée vers le PC<br>via une connexion USB.<br>$\rightarrow$ Mémoire pour jusqu'à 999<br>enregistrements<br>avec<br>téléchargement USB<br>sur<br>PC.<br>$\rightarrow$ une fois téléchargé sur le<br>SolarCert,<br>logiciel<br>des<br>comparaisons<br>aux<br>conditions de test standard<br>peuvent être faites.<br>$\rightarrow$ Test<br>d'isolement<br>du<br>générateur photovoltaïque à<br>250/500 / 1000V.<br>$\rightarrow$ Transfert<br>de<br>données<br>instantané NFC à l'aide de<br><i>l'application</i><br>PVMobile.[108] |  |

Tableaux (II.5) : *Exemple de traceurs industriels*.

#### **3.4 Les Avantages et les inconvénients des différents traceurs :**

Le tableau (II.6) regroupe les principaux avantages et inconvénients les différentes méthodes que nous avons citées dans les paragraphes précédents :

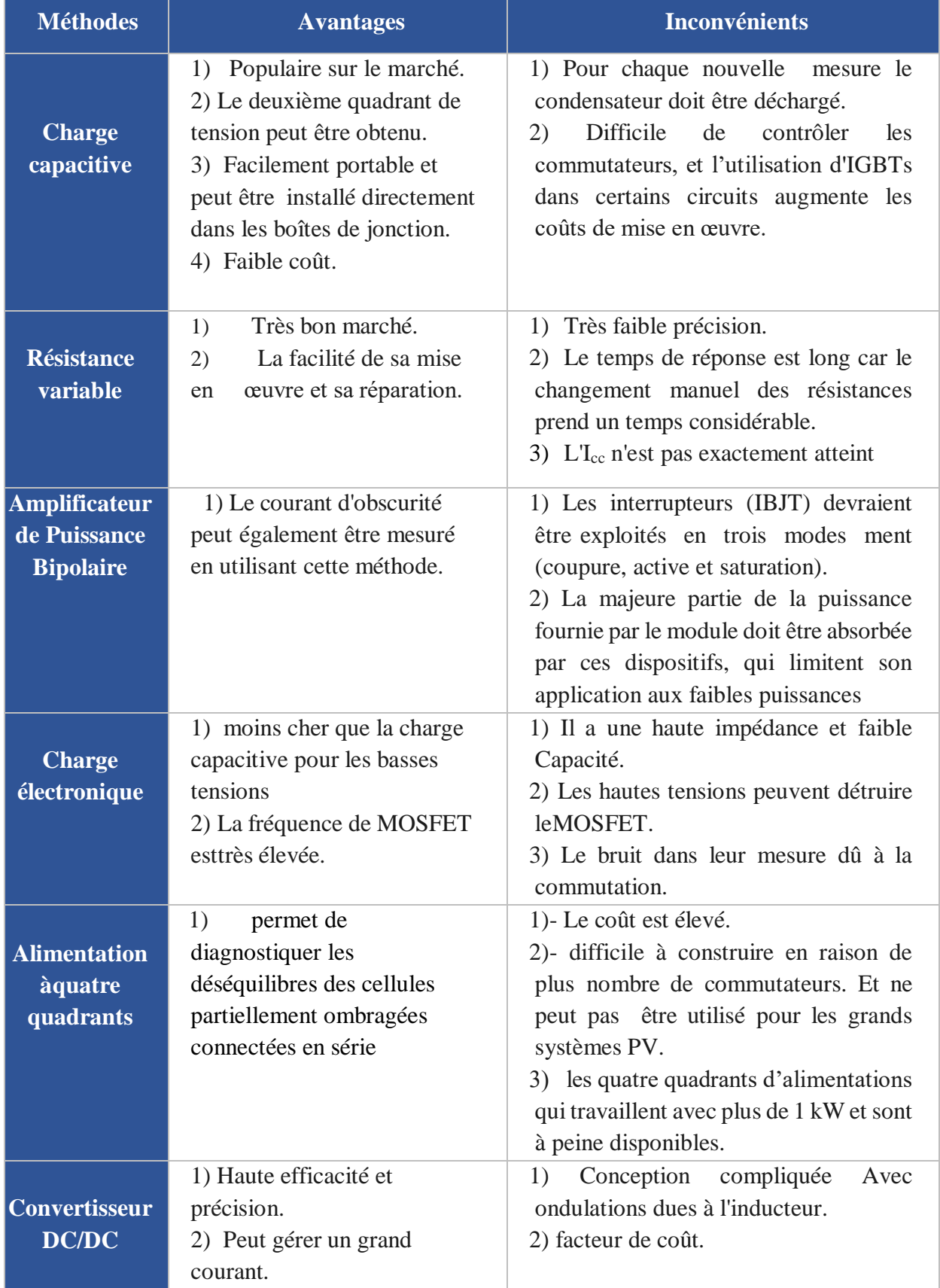

Tableaux (II.6) : Les Avantages et les inconvénients des différents traceurs.

## **4 Conclusion**

Ce chapitre a été totalement dédié à l'étude et l'analyse de l'état de l'art et des travaux réalisé autour de notre sujet, ils sont majoritairement dédiés à l'extraction de la courbe I-V par modélisation ou par méthodes expérimentales, notre travail consiste à faire l'extraction de la courbe par les deux manières précédemment mentionnées. Nous avons commencé par la partie de la modélisation puis nous avons abordé les traceurs de la caractéristiques I-V.

Ce chapitre est d'une grande importance pour la compréhension des travaux de modélisation présent dans la littérature et pour le choix de notre circuit de traceurs I-V, en faisant la comparaison entre différents circuits notre choix c'est posé sur le traceur IV swinger2, la justification de ce choix et la réalisation de ce traceur sera présenté dans le chapitre 5, le chapitre suivant sera dédié à la Modélisation d'un Générateur PV basé sur la fiche technique du fabricant et la validation expérimentale pour différentes technologies photovoltaïques.

# **CHAPITRE 03:**

# **Contribution à la modélisation d'un Générateur photovoltaïque et validation expérimentale pour différentes technologies PV**

# **III. Contribution à la modélisation d'un Générateur PV et validation expérimentale pour différentes technologies PV**

## **1 Introduction**

Les performances d'un module PV dépendent des conditions réelles de fonctionnement, il est donc très essentiel de connaitre le comportement d'une installation PV dans différentes conditions d'irradiation, de température et de charge mais les fabricants ne fournissent que les performances liées aux conditions standards STC (T=25°C, un éclairement solaire de 1000 W/m<sup>2</sup> et AM=1.5) et certains fournissent aussi les performances liées aux conditions NOCT (conditions de test de fonctionnement des cellules photovoltaïques :  $T=20^{\circ}$ C, un éclairement de 800 W/m<sup>2</sup>, vitesse du vent de 1m/s et AM=1.5) cependant ça reste insuffisant pour la caractérisation hors laboratoire, pour le dimensionnement des installations PV, le choix du convertisseur, ainsi que pour la conception de la commande de suivi du point de puissance maximale (MPPT). Les traceurs industrielles des caractéristiques I-V ne sont pas souvent disponible vu leurs prix onéreux et les modèles de prédiction déjà conçues sont compliqués et souvent pas assez précis, cela impose la nécessité de développer des modèles de prédiction simples qui permettent de surpasser ces problèmes.

Dans le présent chapitre nous allons exposer les paramètres nécessaires pour la mise en œuvre du modèle PV qui sera présenté puis utilisé pour prédire les caractéristiques I-V et P-V de trois modules PV de technologies différentes (Poly C-Si, CdTe et CIGS). Les résultats seront analysés, ils seront comparés aux résultats des tests expérimentaux et quatre erreurs statistiques seront calculées afin de valider le modèle PV.

## **2 La modélisation des GPV**

Pour cette modélisation trois modules de technologies différentes seront utilisé (ils sont les mêmes modules utilisés pour la validation expérimentale afin de pouvoir comparés les résultats) :

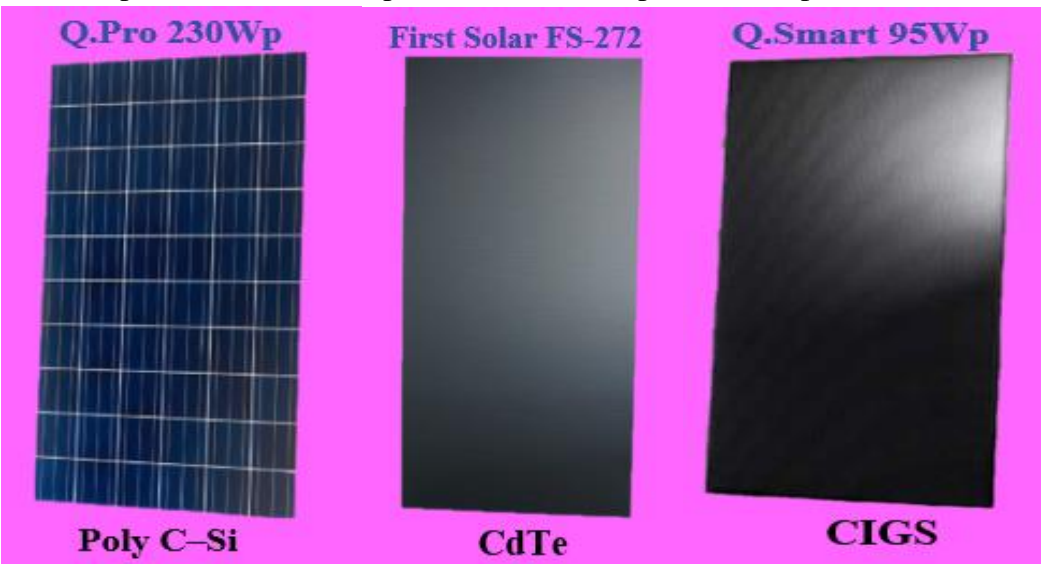

*Figure. (*Ⅲ*.1). Les trois modules photovoltaïques utilisés.*

**2.1.1 Les caracteristiques électriques des modules PV mentionnées sur leur fiche technique :**  Afin de réaliser la modélisation il est important de connaitre les caractéristiques électriques des modules PV, ces informations nécessaires sont fournies par les fabricants dans les fiches techniques.

Le tableau suivant montre les caractéristiques électriques des trois modules PV utilisés, les paramètres dont nous aurons besoin sont la tension de circuit ouvert Vco et le courant de courtcircuit Icc du module PV ainsi que le nombre de cellule Ns constituant le module et le nombre de diode bypass afin de les implémenter dans le modèle :

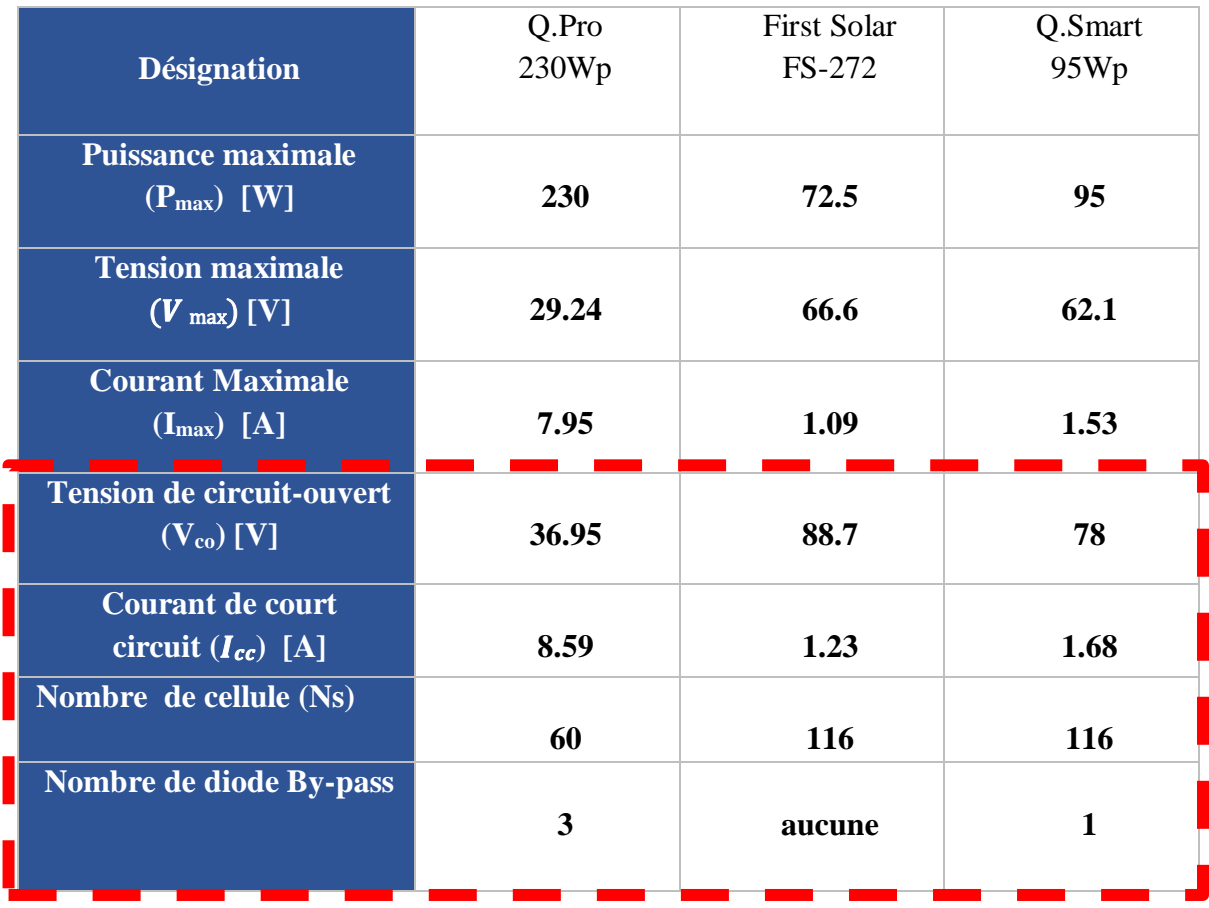

Tableau (Ⅲ.1). Caractéristiques électriques des modules PV utilisés [109]

#### **2.1.2 Le facteur d'idealité et l'énergie de gap :**

En plus des caractaréstiques électriques on a besoin de connaitre le facteur d'idéalité et l'energie de gap, le tableau suivant illustre ces informarion pour chaque technologie à 300k :

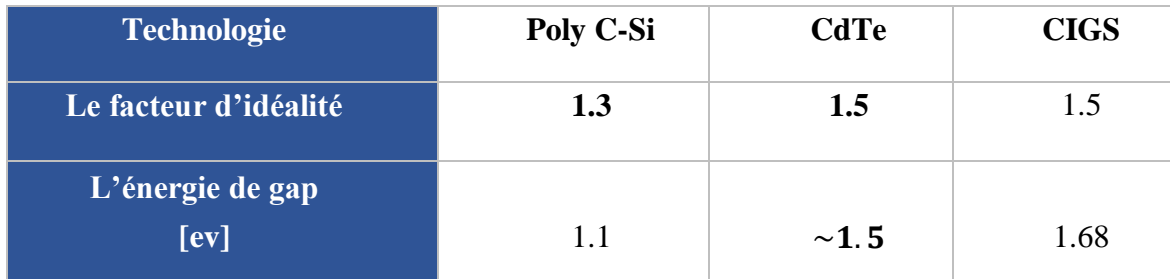

Tableau (Ⅲ.2) les facteurs d'idéalité et es énergies de gap pour chaque technologie.

#### **2.1.3 La résistance série :**

L'expression utilisée pour déterminer les résistances séries des trois modules PV ne nécessite que les caractéristiques disponibles sur la fiche technique du fabricant.

Le calcul de Rs est basé sur le calcul du facteur de remplissage qui est déterminé comme suit [110]:

$$
V_{MPP} [p.u] = \frac{V_{MPP}}{V_{OC}}
$$
 (III.1)

$$
I_{MPP} [p.u] = \frac{I_{MPP}}{I_{SC}} \tag{III.2}
$$

Où V<sub>co</sub> [V] et I<sub>cc</sub> [A] sont la tension en circuit ouvert et le courant de court-circuit, respectivement. FF [] est le facteur de remplissage du module PV dans les conditions STC. La résistance série Rs [Ω] [2] de la cellule solaire est calculée comme suit :

$$
R_S = \frac{V_{OC}}{I_{SC}} \cdot R_{SN} \tag{III.3}
$$

 $R_{SN}[\Omega]$  est la résistance série normalisée de la cellule solaire qui est déterminée ci-dessous [3]

$$
R_{SN} = 1 - \frac{FF}{FF_{N.25}} \tag{III.4}
$$

Où FF<sub>N,25</sub>[] est le facteur de remplissage normalisé lorsque la température de la cellule solaire est de 25 °C et donné comme suit

$$
FF_{N.25} = \frac{V_{ocN.25} - \ln(V_{ocN.25} - 0.72)}{V_{ocN.25} + 1}
$$
 (III.5)

Où V<sub>OCN,25</sub> [] est la tension normalisée en circuit ouvert à la température de 25 °C qui est calculée comme suit [2]:

$$
V_{OC.25} = \frac{V_{OC}}{V_{t.25}Ns}
$$
 (III.6)

où Vt,25 [V] est la tension thermique de la jonction de la cellule solaire à 25 °C, et Ns [] est le nombre de cellules du module PV. Enfin, la tension thermique de la jonction de la cellule solaire à 25 °C est donnée par :

$$
V_{t.25} = \frac{k(25+273)}{q}
$$
 (III.7)

Où k [J.K-1] et q [C] sont la constante de Boltzmann et la charge de l'électron, respectivement.

| <b>Technologie</b>         | <b>Poly C-Si</b> | <b>CdTe</b> | <b>CIGS</b> |
|----------------------------|------------------|-------------|-------------|
| La résistance série<br>[Ω] | 0.0094           | 0.1402      | 0.0565      |

Les valeurs des résistances série calculées en utilisant les équations (Ⅲ.1- Ⅲ.7) :

Tableau (Ⅲ.3) les valeurs des résistances série calculées.

# **3 Implémentation sur MATLAB-Simscape**

 Les paramètres nécessaires à la modélisation de la cellule qui constitue les modules sont illustrés dans la figure. (III.2):

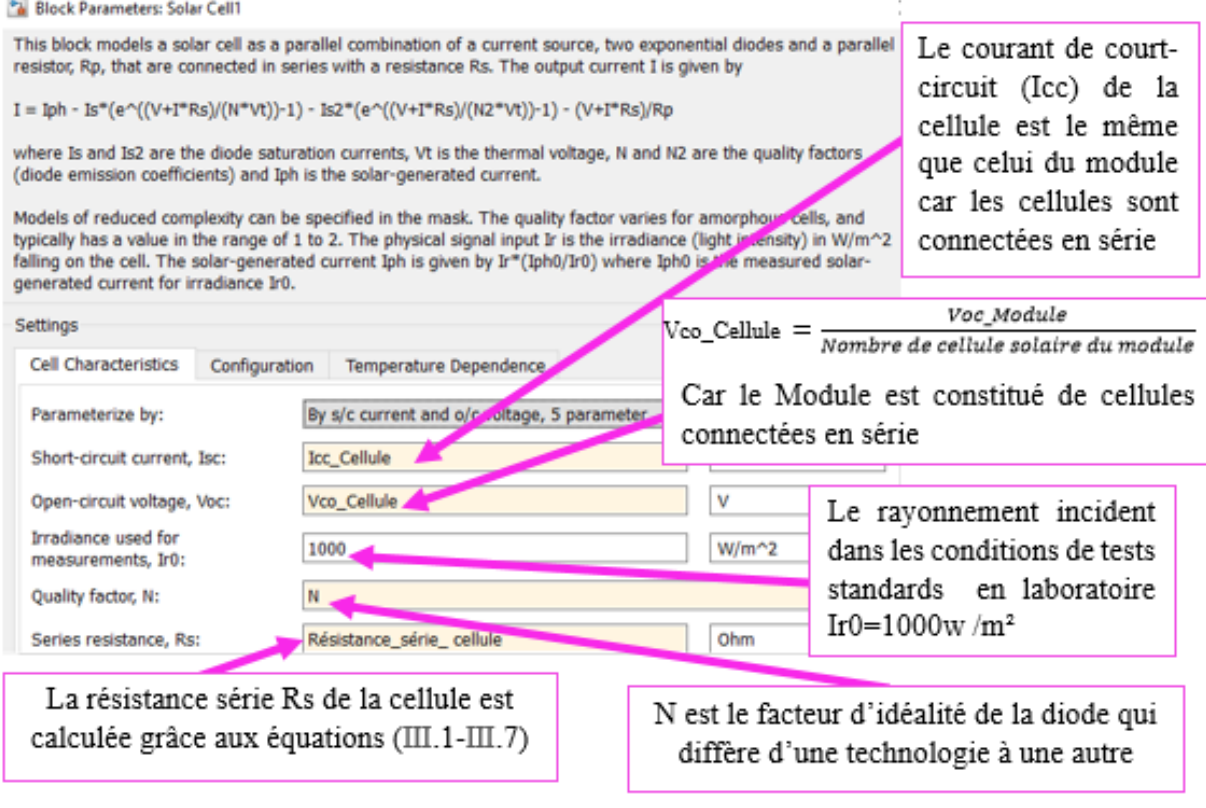

<sup>+</sup>a Block Parameters: Solar Cell1

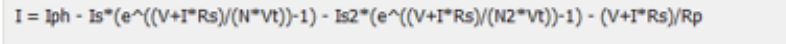

where Is and Is2 are the diode saturation currents, Vt is the thermal voltage, N and N2 are the quality factors (diode emission coefficients) and Iph is the solar-generated current.

Models of reduced complexity can be specified in the mask. The quality factor varies for amorphous cells, and typically has a value in the range of 1 to 2. The physical signal input Ir is the irradiance (light intensity) in W/m^2 falling on the cell. The solar-generated current Iph is given by Ir\*(Iph0/Ir0) where Iph0 is the measured solargenerated current for irradiance Ir0.

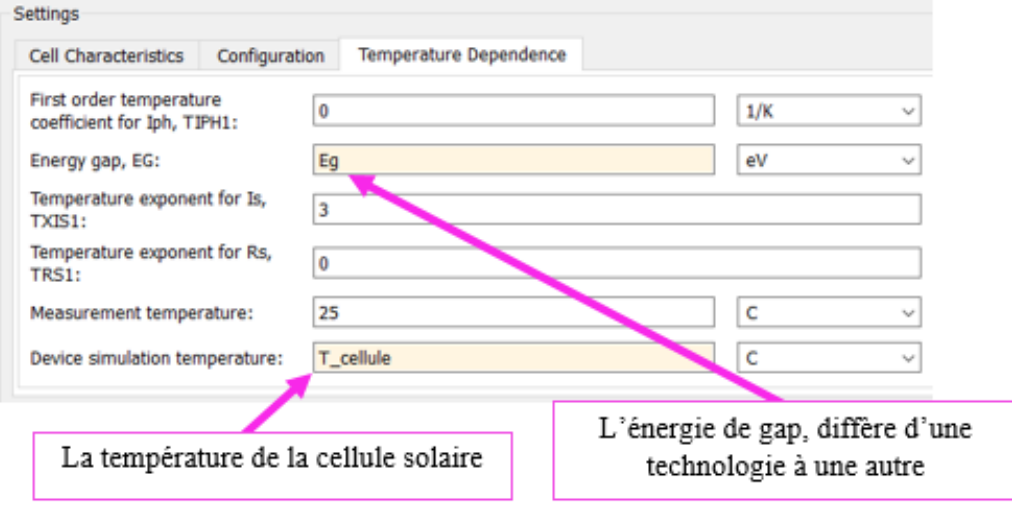

*Figure (*Ⅲ*.2). Fenêtres de réglage des paramètres d'une cellule solaire.*

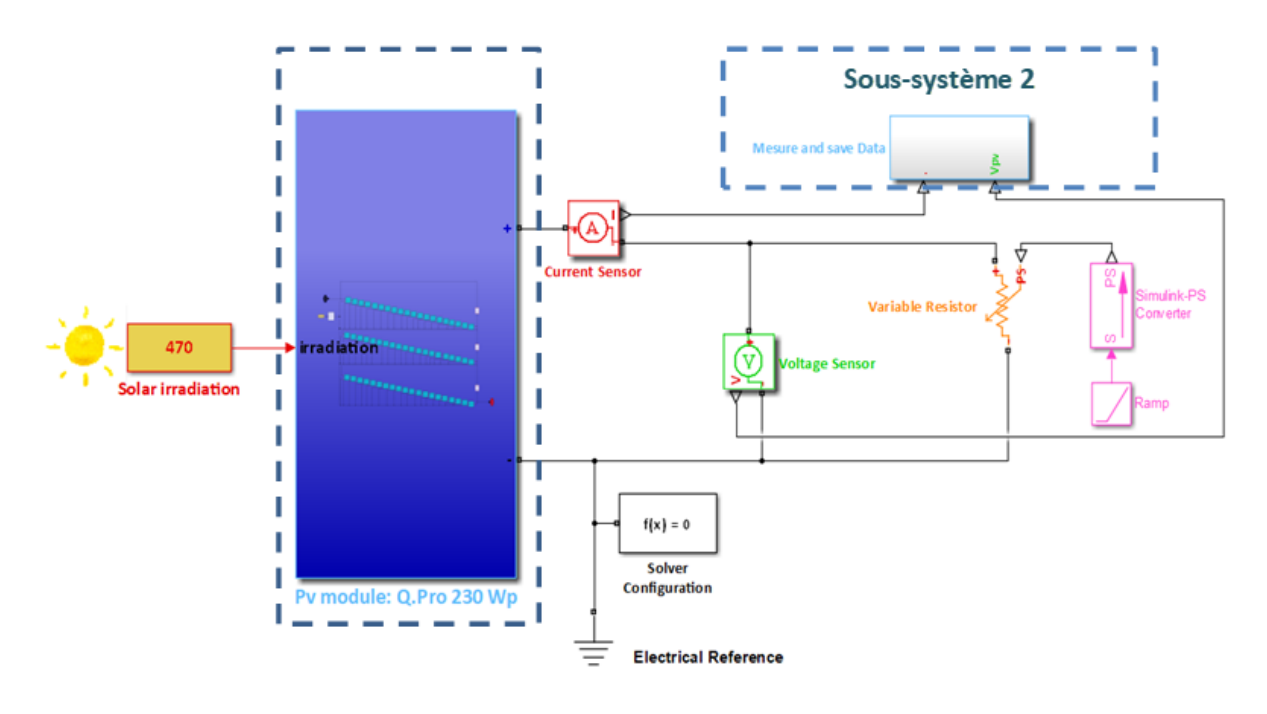

 $(a)$ 

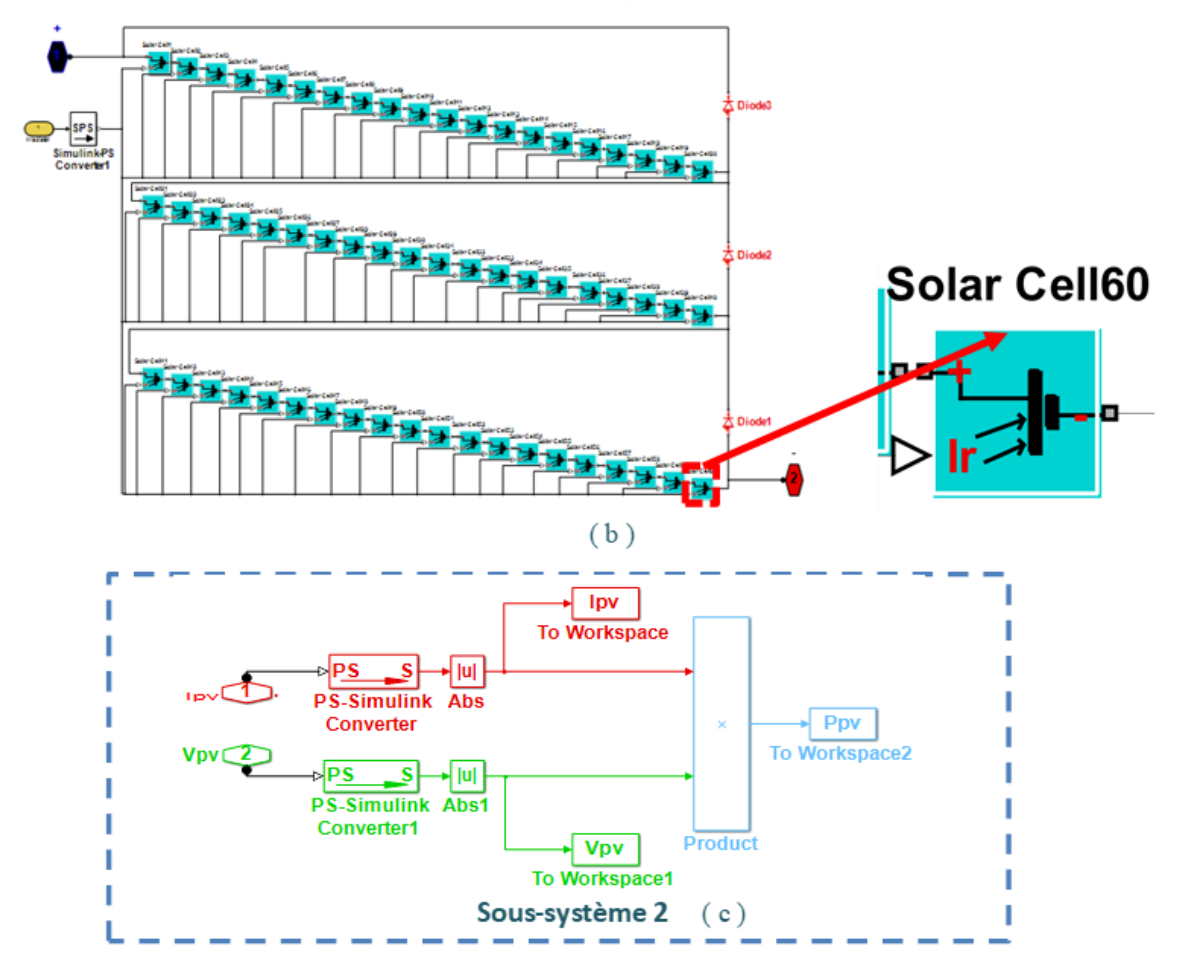

*Figure (*Ⅲ*.3). Le modèle Simscape du : (a) Module PV 'Q.Pro 230Wp' (b) Système PV (c) Bloc intégré*

La figure (Ⅲ.3) montre le modèle Simscape du module PV 'Q.Pro 230Wp' connecté directement à un système de balayage-acquisition pour simuler les caractéristiques I-V et P-V, ces principales parties sont:

 $\rightarrow$  Sous-système 1 : contient le module PV Q.Pro 230Wp composé de 60 cellules solaires reliées entre elles par des réseaux physiques. Chaque cellule solaire a été introduite en fonction de ses caractéristiques électriques indiquées dans le tableau (Ⅲ.1) ainsi que les valeurs du facteur d'idéalité et des énergies de gap indiquées dans le tableau (Ⅲ.2) Les équations (Ⅲ.1- Ⅲ.7) ont été utilisées pour calculer la résistance série de la cellule solaire.

- $\rightarrow$  Une résistance variable et un bloc de rampe : utilisés pour balayer les caractéristiques I-V et P-V.
- $\rightarrow$  Des capteurs de courant et de tension : employés pour mesurer Ipv et Vpv.
- $\rightarrow$  Sous-système 2 : est utilisé pour acquérir et sauvegarder les données mesurées. Ses principaux blocs sont présentés à la Figure (Ⅲ.3 (c)).
- $\rightarrow$ Bloc de configuration du solveur : utilisé pour déterminer les variables inconnues pour l'ensemble du système modélisé; il peut être connecté n'importe où sur le réseau physique en créant un point de branchement.

 Tout système modélisé par Simscape nécessite un bloc Solver-Configuration bien adapté pour y être connecté. Ce dernier bloc vise à déterminer les variables inconnues pour l'ensemble du système modélisé; il peut être connecté n'importe où sur le circuit du réseau physique en créant un point de branchement. Il est impératif de régler les paramètres du solveur avant d'exécuter la simulation afin d'éviter un avertissement ou un message d'erreur.

Le modèle a été exécuté en sélectionnant les paramètres de solveur suivants: Pas fixe d'une taille de **0.001** et le type de solveur est *Runge***–***Kutta*.

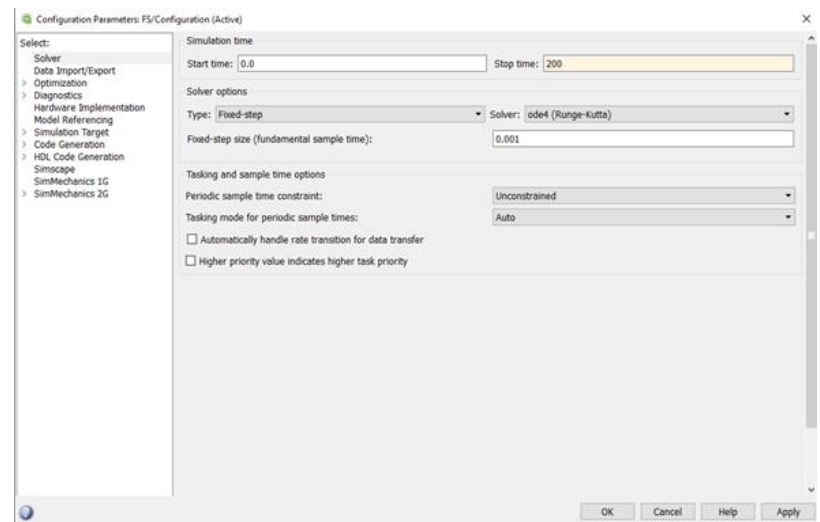

*Figure (*Ⅲ*.4). Fenêtres de réglage des paramètres de simulation du modèle.*

## **4 Résultats et discussion**

Un certain nombre de mesures en plein air 'outdoor tests' ont été effectuées à l'université de Trieste, en Italie. Pour cela, les trois modules PV, à savoir Q.Pro 230Wp (technologie Poly C-Si), Q.Smart 95Wp (technologie CIGS) et First Solar FS-272 (technologie CdTe), ont été choisie.

Les spécifications électriques de ces modules sont déjà indiquées dans le tableau (Ⅲ.1). Différentes expériences sont menées dans différentes conditions météorologiques pour chacun des modules. La caractéristique I-V de chaque module PV est enregistrée en balayant la tension de sortie de zéro jusqu'à  $V_{\rm CO}$ . L'installation d'essai est illustrée à la Figure (Ⅲ.5), où les trois modules PV sont mis à disposition. Elle comprend également deux enregistreurs de données climatiques et électriques (type E-Log, MW8024-02/10 produit par LSI Lastem S.r.l); ils sont connectés à un ordinateur pour la collecte et la sauvegarde des données. Un convertisseur DC-DC (type Solar Magic produit par National Semiconductor Ltd) connecté à une charge résistive. Un radiomètre global à thermopile de première classe ISO9060 de type C100R DPA153 (produit par LSI Lastem S.r.l) installé sur le même cadre portant les modules PV (l'incertitude journalière de ce dispositif est inférieure à 5 %, la sensibilité est de 30÷45 μV/ (W/m2) et la plage de réponse spectrale est de (305-2800 nm). Trois sondes de contact de température du module (type DLE 124 de LSI Lastem S.r.l) ont une précision de  $\pm$  0,15 °C. Trois shunts de type SHP300A60-Compact (produit par Hobut Ltd) calibrés avec une précision meilleure que 0.01%.

Des mesures rapides des caractéristiques I-V sont effectuées en faisant varier le rapport cyclique du DC-DC de sa valeur minimale à sa valeur maximale.

Les données climatiques (rayonnement et température) et électriques (courant et tension) Sont simultanément acquises et stockées dans l'ordinateur. [109]

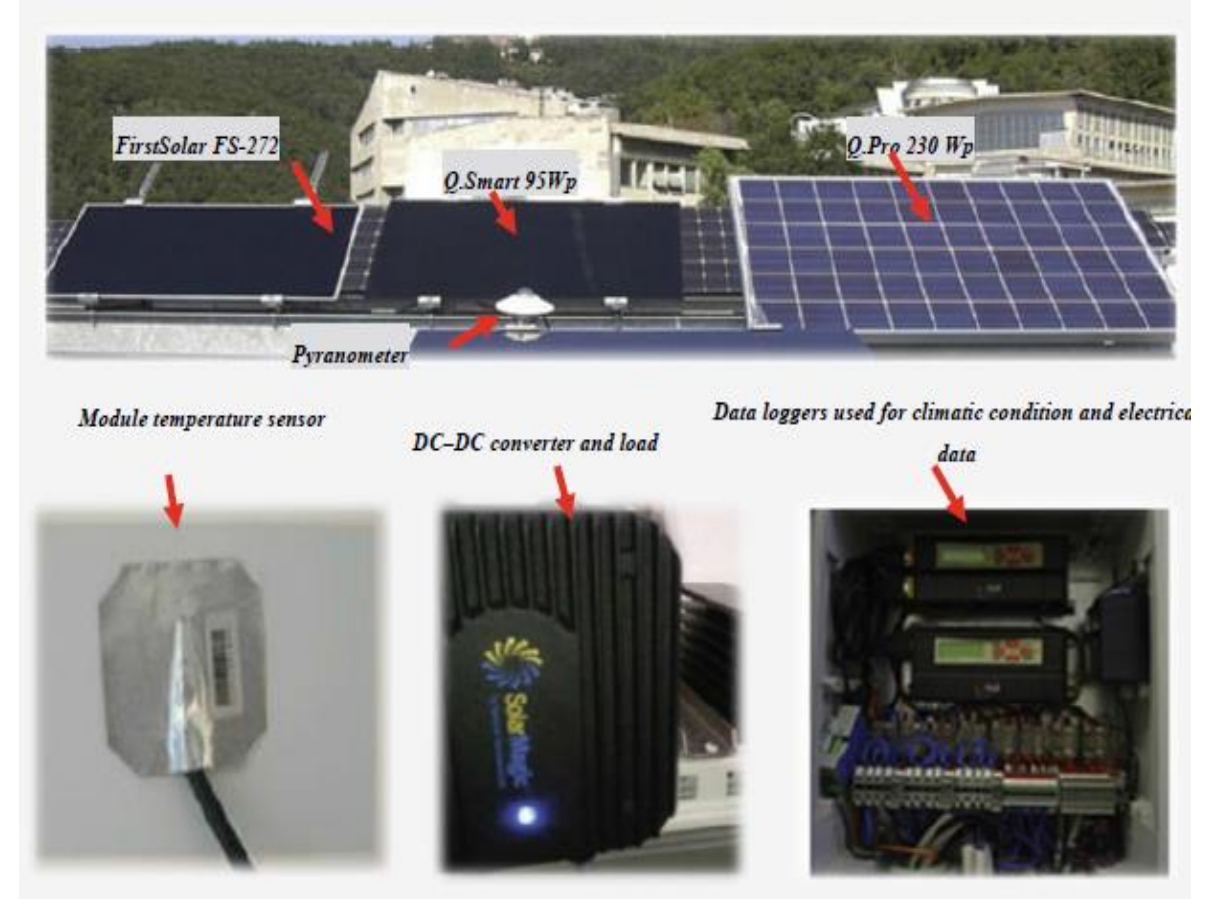

*Figure (*Ⅲ*.5). Installation d'essai pour mesurer les caractéristiques électriques des modules PV utilisés à l'Université de Trieste en Italie. [109]*

Les figures suivantes montrent les données simulées par rapport aux données mesurées des caractéristiques I-V et P-V pour chaque technologie sous différente conditions climatiques (irradiation et température) :

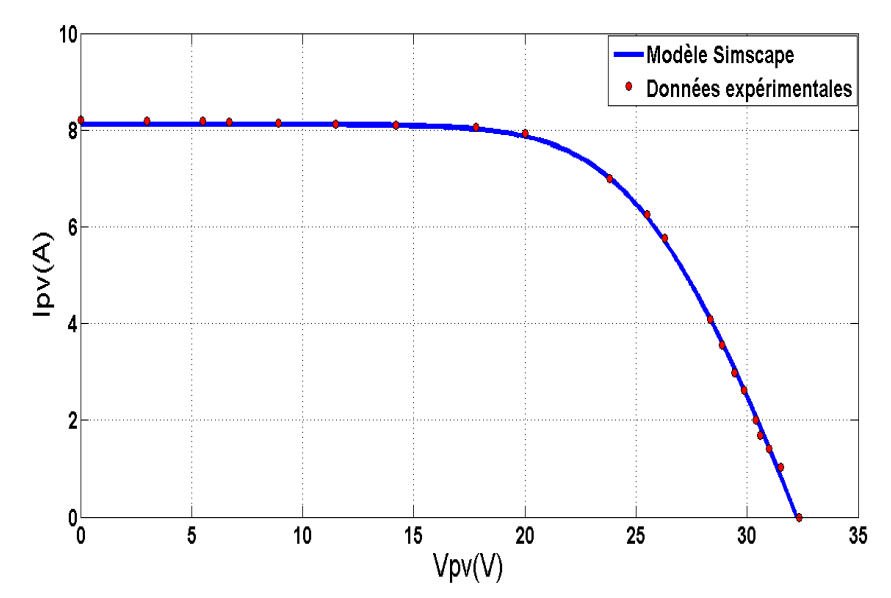

*Figure. (*Ⅲ*.6) Caractéristiques I-V du modéle Simscape (ligne bleue) et celle extraitraite expérimentalement (pointillé rouge) pour le module PV Q.pro à G = 980 W/m2 et T = 55,5 °CFigure 1*

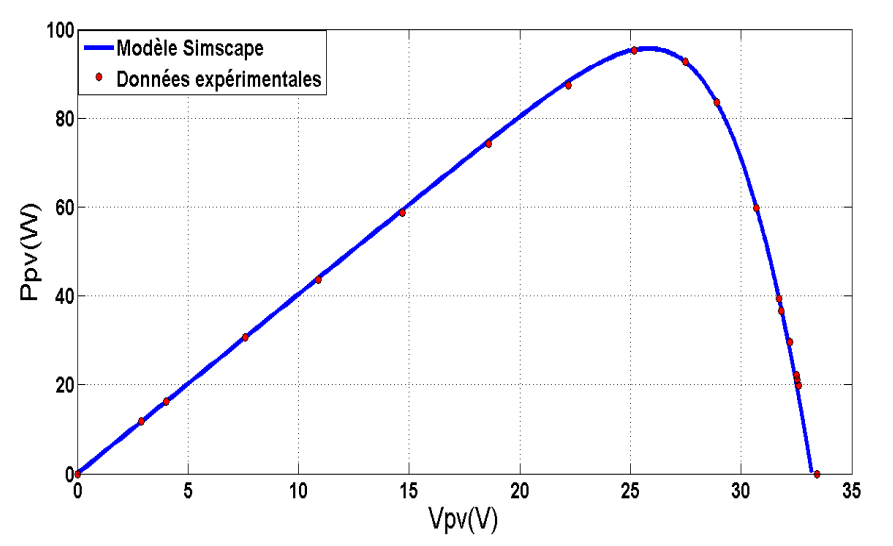

*Figure. (*Ⅲ*.7) Caractéristiques P-V du modéle Simscape (ligne bleue) et celle extraitraite expérimentalement (pointillé rouge) pour le module PV Q.pro à G = 980 W/m2 et T = 55,5 °C*

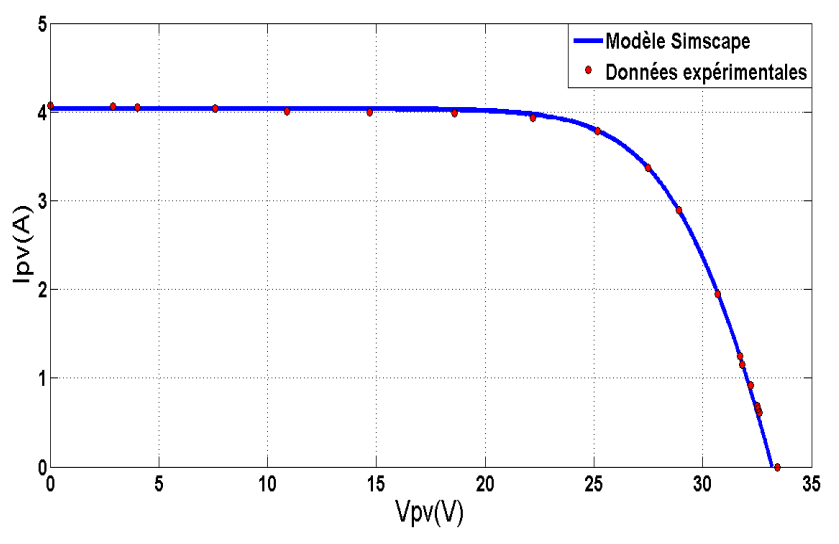

Figure. (Ⅲ.8) Caractéristiques I-V du modéle Simscape (ligne bleue) et celle extraitraite expérimentalement (pointillé rouge) pour le module PV Q.pro à G = 480 W/m2 et T = 36,5 °C

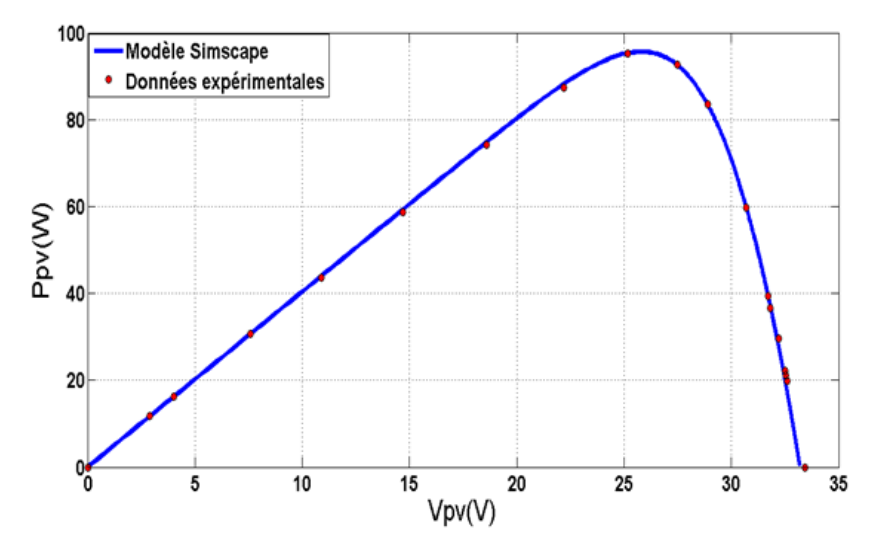

*Figure. (*Ⅲ*.9) Caractéristiques P-V du modéle Simscape (ligne bleue) et celle extraitraite expérimentalement (pointillé rouge) pour le module PV Q.pro à G = 480 W/m2 et T = 36,5 °C*

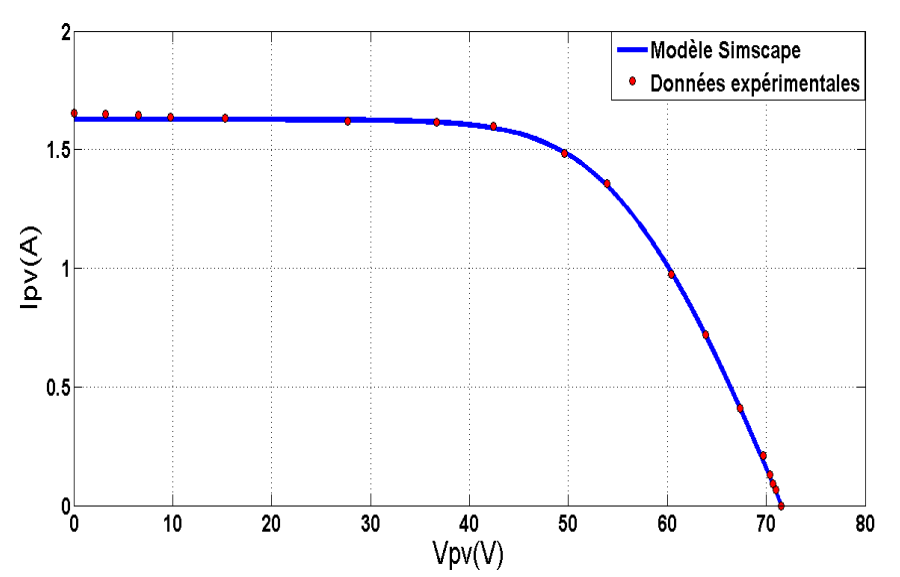

Figure. (Ⅲ.10) Caractéristiques I-V du modéle Simscape (ligne bleue) et celle extraitraite expérimentalement (pointillé rouge) pour le pour le module PV Q.smart à G = 995 W/m2 et T = 56 °C

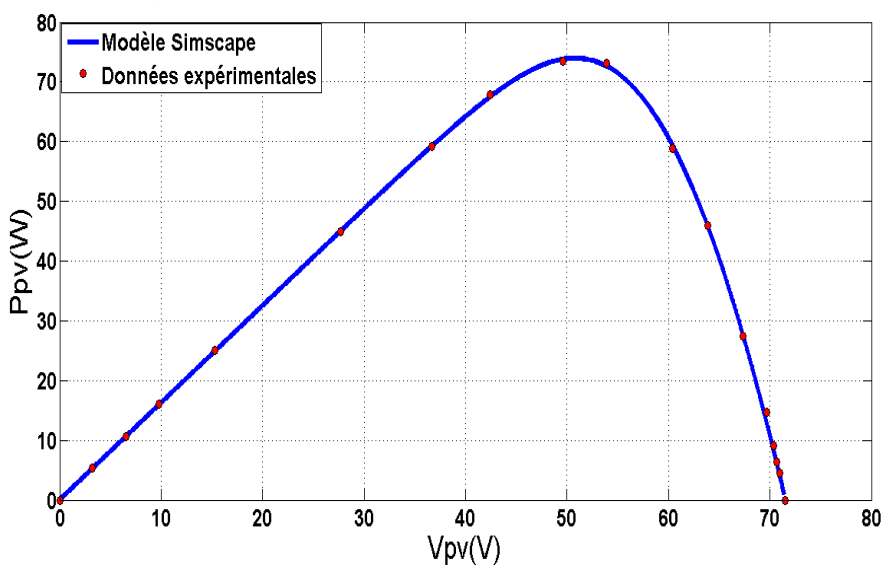

*Figure. (*Ⅲ*.11) Caractéristiques P-V du modéle Simscape (ligne bleue) et celle extraitraite expérimentalement (pointillé rouge) pour le module PV Q.smart à G = 995 W/m2 et T = 56 °C*

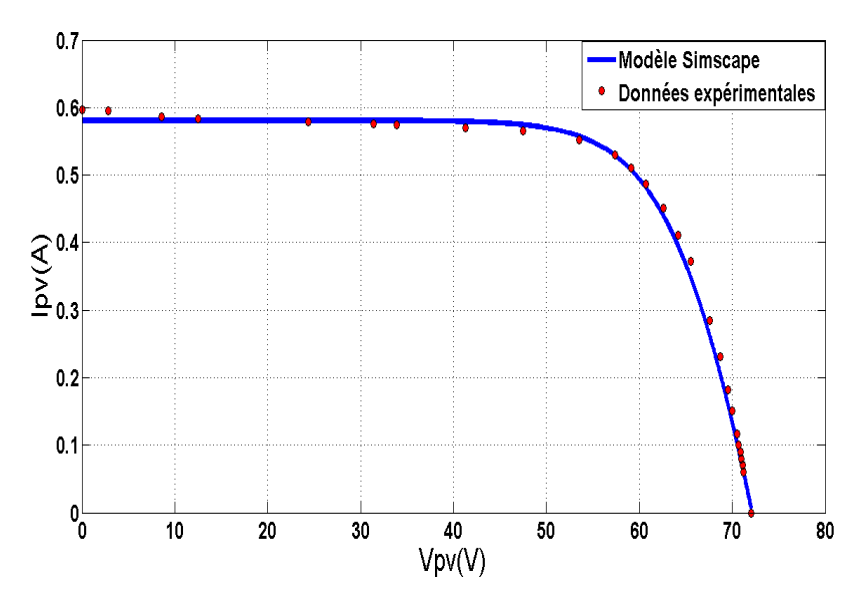

*Figure. (*Ⅲ*.12) Caractéristiques I-V du modéle Simscape (ligne bleue) et celle extraitraite expérimentalement (pointillé rouge) pour le pour le module PV Q.smart à G = 347 W/m2 et T = 30 °C*

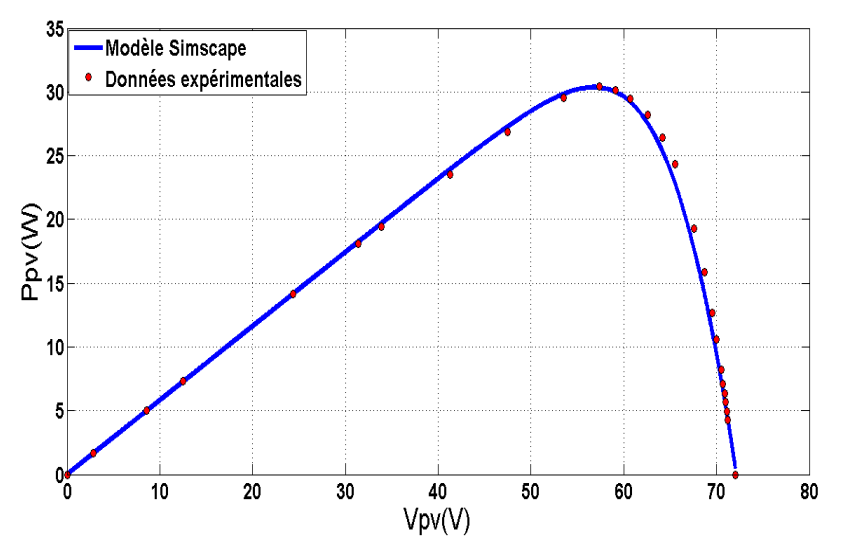

*Figure. (*Ⅲ*.13) Caractéristiques P-V du modéle Simscape (ligne bleue) et celle extraitraite expérimentalement (pointillé rouge) pour le module PV Q.smart à G = 347 W/m2 et T = 30 °C*

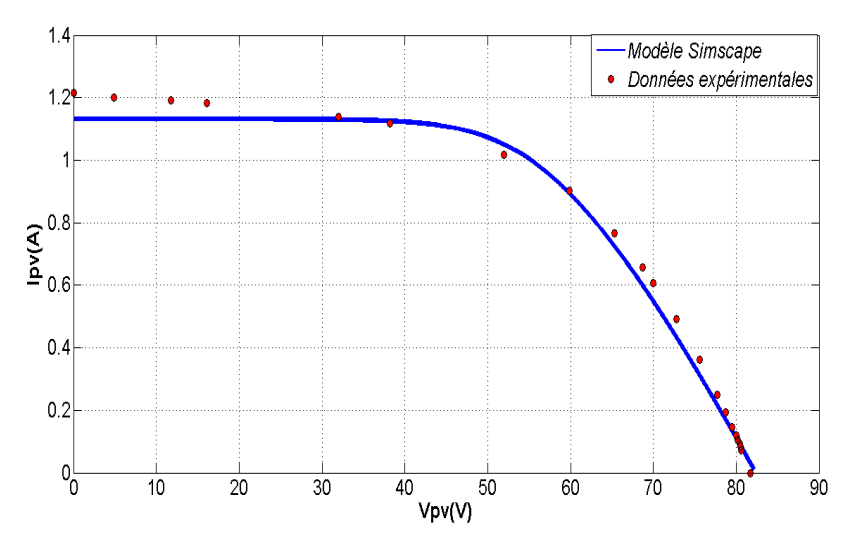

*Figure. (*Ⅲ*.14) Caractéristiques I-V du modéle Simscape (ligne bleue) et celle extraitraite expérimentalement (pointillé rouge) pour le module PV FS-272 à G = 920 W/m2 et T = 56 °C*

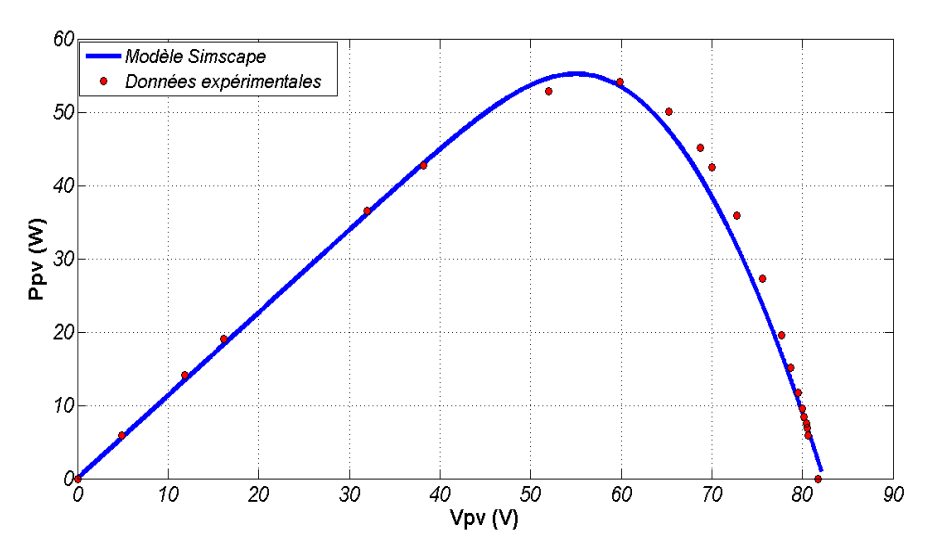

*Figure. (*Ⅲ*.15) Caractéristiques P-V du modéle Simscape (ligne bleue) et celle extraitraite expérimentalement (pointillé rouge) pour le module PV FS-272 à G = 920 W/m2 et T = 56 °C*

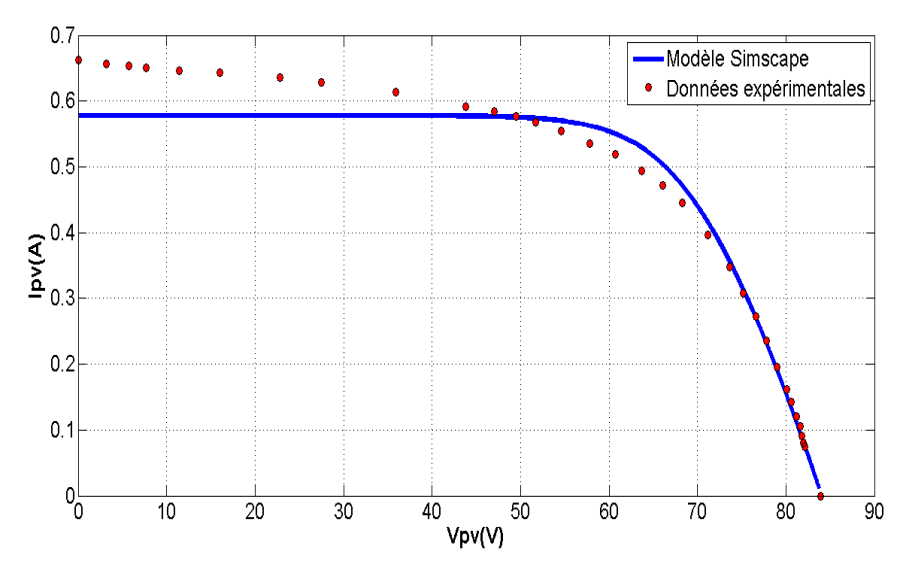

*Figure. (*Ⅲ*.16) Caractéristiques I-V du modéle Simscape (ligne bleue) et celle extraitraite expérimentalement (pointillé rouge) pour le module PV FS-272 à G = 470 W/m2 et T = 30°C.*

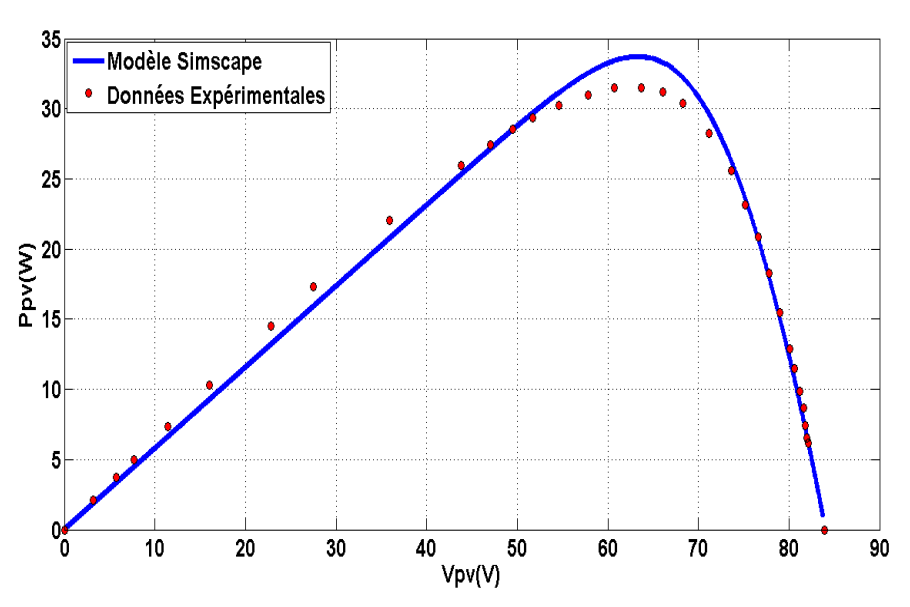

*Figure. (*Ⅲ*.17) Caractéristiques P-V du modéle Simscape (ligne bleue) et celle extraitraite expérimentalement (pointillé rouge) pour le module PV FS-272 à G = 470 W/m2 et T = 30°C*

On peut constater qu'il y a un bon accord entre les caractéristiques électriques simulées et celle qui sont mesurées. Afin de évaluer la précision du modèle PV développé basé sur Simscape dans la prédiction des caractéristiques P-V et I-V de chaque technologie dans différentes conditions climatiques, plusieurs tests d'erreurs statistiques sont utilisés pour caractériser le degré de correspondance entre les caractéristiques simulées et celles mesurées.

Ces tests d'erreur statistique sont donnés par les expressions suivantes [109] :

L'erreur quadratique moyenne (RMSE) :

RMSE 
$$
[W] = \sqrt{\frac{1}{N} \sum_{k=1}^{N} (P_{PV\_mea} (k) - P_{PV\_sim} (k))^{2}}
$$
 (III.8)

Le coefficient de corrélation  $(R<sup>2</sup>)$ :

$$
R^{2} [96] = \left[ 1 - \frac{\sum_{k=1}^{N} (P_{PV}_{mea}(k) - P_{PV}{}_{sim}(k))^{2}}{\sum_{k=1}^{N} (P_{PV}{}_{mea}(k))^{2}} \right]
$$
(III.9)

Le pourcentage d'erreur moyen (MPE)

MPE 
$$
\left[\% \right] = \frac{1}{N} \sum_{k=1}^{N} \left[ \frac{\left( P_{PV\_sim}(k) - P_{PV\_mea}(k) \right)}{\left( P_{PV\_mea}(k) \right)} \right] \times 100
$$
 (III.10)

La deviation de la valeur mesurée (Dev)

$$
\text{Dev } [] = \frac{\sum_{k=1}^{N} (P_{PV\_sim}(k)) - \sum_{k=1}^{N} (P_{PV\_mea}(k))}{\sum_{k=1}^{N} (P_{PV\_sim}(k))}
$$
(III.11)

où

Ppv\_mea(k) [W] est la k ième valeur mesurée de la puissance de sortie du PV, Ppv\_sim(k) [W]est la kième valeur simulée de la puissance de sortie PV et N [] est le nombre de points simulés ou mesurés ou de points mesurés.

Dans tableau (3.4), pour chaque module PV et pour des conditions climatiques différentes, les erreurs statistiques sont calculées. On peut remarquer que les valeurs RMSE sont relativement faibles, comprises entre 0,2674 et 1,0536W. De plus, les déviations par rapport aux valeurs mesurées sont de l'ordre de [-0.0089, 0.0209]. Les valeurs du coefficient de corrélationsont supérieures à 99,7 %, quelles que soient la technologie du module et les conditions météorologiques. Après l'analyse de ces résultats, on peut conclure que le modèle PV basé sur Simscape offre une bonne performance dans la prédiction des caractéristiques électriques (c'està-dire le courant, la tension et la puissance) de différentes technologies PV, en particulier, pour les modules PV ayant la technologie du polyC-Si. Ce dernier présente les valeurs de corrélation les plus élevées (99,99%). De même, les erreurs statiques obtenues pour le module PV CIGS conduisent à dire que le modèle PV basé sur Simscape peut offrir une prédiction tres satisfaisante pour le module PV à base de CIGS.

Cependant, les caractéristiques électriques prédites du module PV CdTe présentent les performances les plus faibles par rapport aux autres. Il présente la corrélation la plus faible des trois technologies (99,73%) et les |MPE| et |Dev les plus élevés (0.0634 et 0.0209 respectivement).

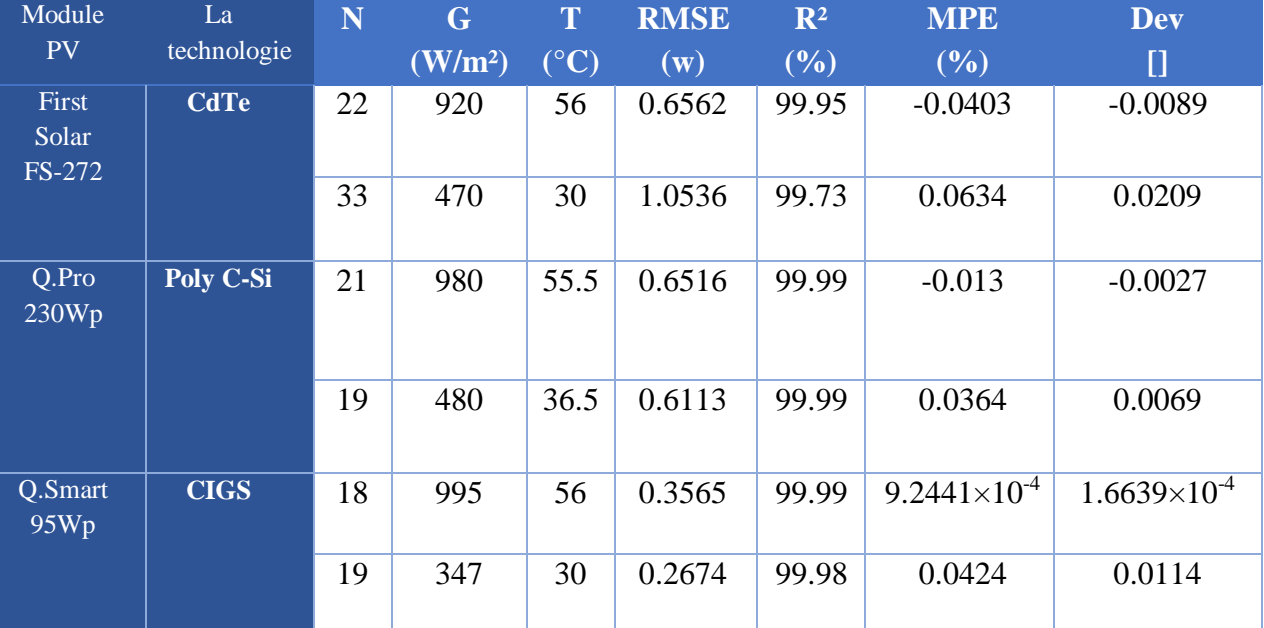

Tableau (Ⅲ.4) Comparaisons entre les courbes P-V simulées et mesurées de chaque technologie PV utilisée.

On peut dire grâce à l'analyse des erreurs statistiques que le modèle PV basé sur Simscape a bien montré l'efficacité de sa prédiction des caractéristiques I-V et P-V de différentes technologies PV (poly C-Si, CdTe et CIGS).

Il est important de connaitre les perforamance a long terme des modules PV et leur dégradation au fil des années ces information sont souvent fournie par les fabricants dans les fiches techniques. Le tableau (Ⅲ.5) montre le rendement de la conversion par rapport à la durée de vie (c'est-à-dire le rendement fourni à long terme). Ainsi que l'efficacité de la conversion photovoltaique dans les conditions STC.

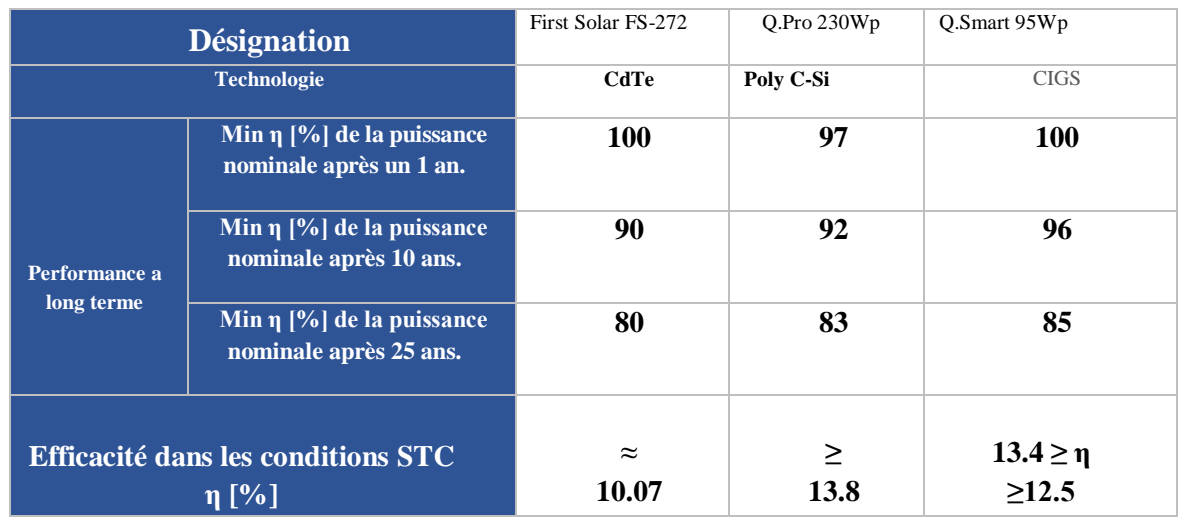

Tableau (Ⅲ.5). Performances à long terme et rendements fournis par les spécifications des fabricants
D'après le tableau (Ⅲ.5), le module 'QPro 230Wp' PV a un rendement d'environ 13,8 % dans les conditions STC, et peut conserver environ 83 % de la puissance initiale sur une période de 25 ans, en conséquence, il peut conserver une performance à long terme supérieure de plus de 3 % par rapport celle du CdTe, le module ' Q.Smart 95Wp ' par contre représente un rendement inférieur à celui du module 'QPro 230Wp' mais assure la meilleure garantie de performance à long terme par rapport au deux autres modules.

En outre, on peut remarquer que le module First Solar FS-272 PV présente le plus faible rendement et la plus mauvaise garantie de performance à long terme par rapport aux autres technologies.

Le tableau (Ⅲ.6) montre les résultats du calcul des facteurs de forme et les rendements de conversion photovoltaïque dans des conditions STC et des conditions réelles de fonctionnement :

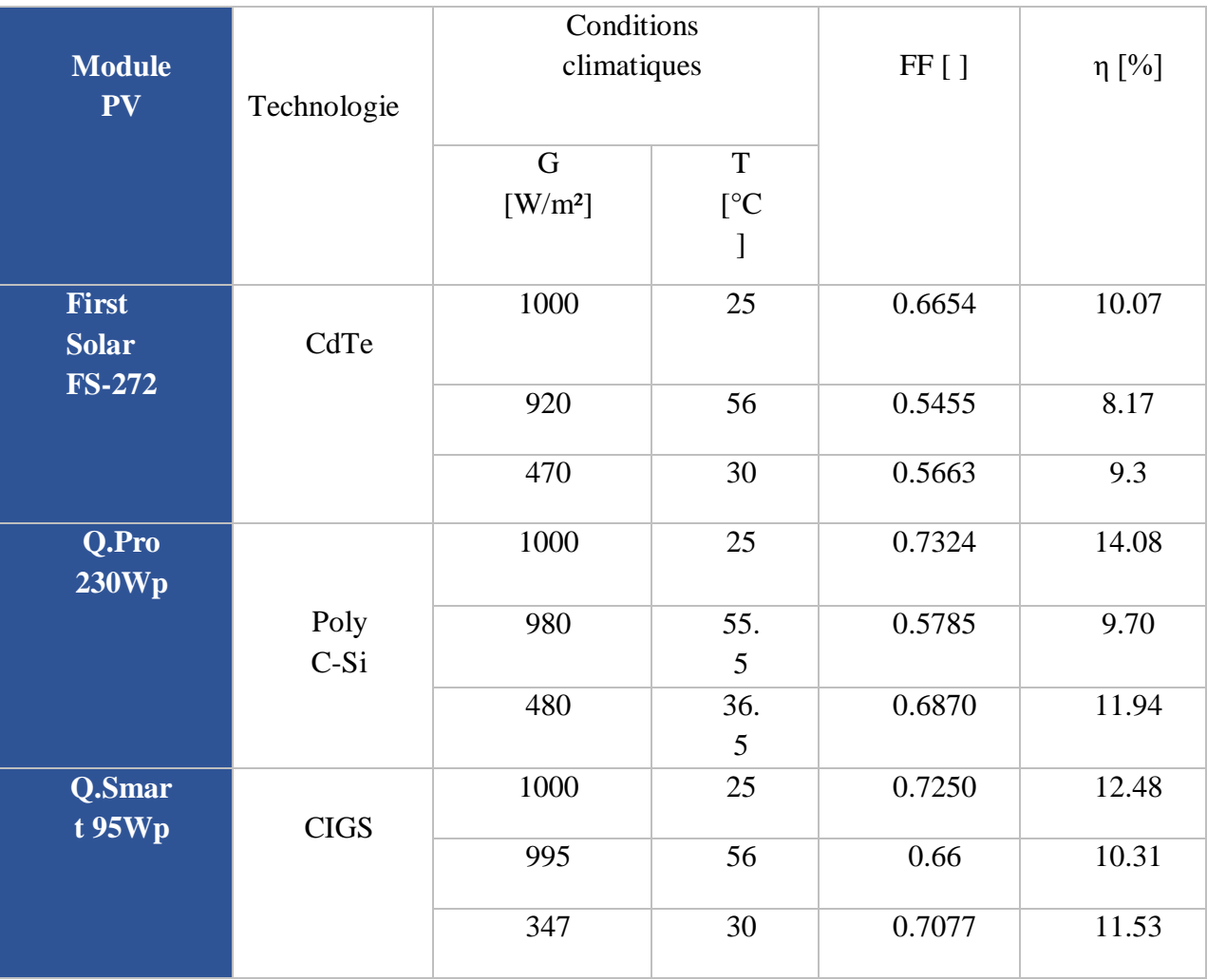

Tableau (Ⅲ.6) facteurs de forme et les efficacités sous différentes conditions climatiques.

Le facteur de remplissage mesure a été calculé en utilisant l'équation *(I.5)* et le rendement qui mesure la capacité du module PV à convertir en courant électrique le rayonnement atteignant sa surface totale. Par conséquent, plus la valeur du rendement est élevée, meilleure est la conversion PV a été calculé grâce à l'équation *(I.7).*

D'après le tableau (Ⅲ.6), on constate que dans la plupart des cas, la technologie CIGS atteint les meilleures valeurs de facteur de remplissage, cela révèle que les cellules solaires CIGS sont moins affectées par les pertes résistives et de recombinaison. Le plus grand rendement de conversion sous STC est atteint par le Poly C-Si (14,08%).

Cependant, dans des conditions de travail réelles, lorsque le niveau de température est élevé ou que le niveau d'irradiation est faible, les performances de la cellule Poly C-Si sont fortement affectées puisque l'efficacité s'effondre de 14,08 % à 9,70 % lorsque la température est portée à 55,5 °C.

D'autre part, le rendement de conversion du CdTe et du CIGS n'est pas aussi affecté que celui de la technologie Poly C-Si lorsque la température augmente ou que l'éclairement solaire du module diminue. Cela explique pourquoi il n'est pas recommandé d'utiliser la technologie Poly C-Si dans les endroits chauds ou possédant de faible irradiation.

#### **5 Conclusion**

Dans ce chapitre, nous avons étudié les performances de trois technologies photovoltaïques différentes :

Le silicium poly-cristallin (Poly C-Si), le séléniure de cuivre, d'indium et de gallium (CIGS) et le tellurure de cadmium (CdTe).

Un modèle PV principalement basé sur les paramètres fournie dans la fiche technique, qui ont été utilisé pour identifier la résistance série (Rs) des cellules solaires. En outre, la valeur du facteur d'idéalité (N) et l'énergie de gap ont été adaptée pour chaque technologie. Les valeurs identifiées de Rs et de n ont été implémenté dans le bloc de cellules solaires fourni par la boîte à outils Simscape de MATLAB pour modéliser les éléments et simuler les courbes I-V et P-V des différents modules PV, cette modélisation est décrite en détail.

Les résultats issus de la modélisation sont comparés avec les résultats expérimentaux obtenus dans différentes conditions climatiques, la comparaison est effectuée en évaluant quatre erreurs statistiques dans le but de mesurer la précision du modèle proposé dans la prédiction des caractéristiques I-V et P-V, cette comparaison a montré la précision du modèle PV en plus de sa simplicité enfin les facteurs de forme et rendement des trois modules sous différentes conditions de fonctionnement ont été calculé et analysé.

### **CHAPITRE 04: La Réalisation du Traceur I-V**

### **IV. La Réalisation du Traceur I-V**

#### **1 Introduction**

Dans le chapitre précèdent on a présenté un modelé PV qui permet d'extraire les caractéristiques I-V et P-V des générateurs PV. Ces dernières années, plusieurs méthodes d'extraction expérimentales de la courbe I-V ont été proposées dans les milieux d'enseignement et d'ingénierie, la deuxième partie du chapitre 2 est consacré à leur présentation. L'étude de ces méthodes et la comparaison entre les différents circuits nous a mené à choisir la méthode de la charge capacitive. Dans ce chapitre, on justifie le choix de cette méthode, la réalisation du traceur ''IV Swinger 2'' est expliqué, ses composants sont présentés ainsi que les courbes extraites par les deux versions du traceur réalisées.

#### **2 Justification du choix de traceur**

Notre choix c'est porté sur la réalisation du circuit ''IV Swinger 2'', cet appareil de mesure est un outil pédagogique, Il a été utilisé pour la classe CEE176B (efficacité énergétique) de Gil Masters à l'université de Stanford depuis 2019 [112]. Cet appareil de mesure crée par Chris Satterlee permet de générer rapidement et précisément des courbes I -V réelles des GPV. Aussi, il peut être très utile pour l'étude des effets de l'irradiation et de la température. Comme le traceur ''IV Swinger'' de première génération, ''IV Swinger 2'' automatise le processus de traçage de la courbe I-V d'un seul panneau solaire PV. Il présente de nombreux avantages :

- $\rightarrow$  Il permet de visualiser chaque courbe I-V en temps quasi réel (une courbe par secondes), cela est extrêmement utile pour l'observation des effets de l'ombrage et pour assurer la précision des résultats.
- $\rightarrow$  Délivre une excellente résolution (jusqu'à 115 points par courbe) et les points d'inflexion sont bien résolus. Même dans les cas où l'ombrage est pratiquement indétectable à l'œil nu, il est possible de voir les variations de la courbe.
- $\rightarrow$  En comparaison avec la majorité des circuits, celui-là représente l'un des plus moins couteux.
- $\rightarrow$  La possibilité de calibrer à un niveau de précision plus élevé.
- $\rightarrow$  Il est portable, IVS2 est petit que la majorité des traceurs étudiés, bien qu'il nécessite un ordinateur portable. Son circuit est alimenté par l'ordinateur portable, il n'y a donc pas besoin d'alimentation.
- $\rightarrow$  le logiciel fonctionne sur Mac et Windows.
- $\rightarrow$  Prise en charge des capteurs d'irradiation et de température externes.

#### **3 Circuit électronique du traceur**

La figure figure (Ⅳ.1) ci-dessous est un schéma du traceur IV2 faite grâce au [logiciel](https://fr.wikipedia.org/wiki/Logiciel_libre) Fritzing qui [est un logiciel](https://fr.wikipedia.org/wiki/Logiciel_libre) libre de conception de [circuit imprimé](https://fr.wikipedia.org/wiki/Circuit_imprim%C3%A9) qui permet de concevoir de façon entièrement graphique le circuit et d'en imprimer le [typon.](https://fr.wikipedia.org/wiki/Typon)

**Chapitre 04**

Ce schéma comprend tout, y compris l'Arduino et le module relais. Il ne montre pas l'ordinateur portable, qui se connecte à l'Arduino avec un câble USB.

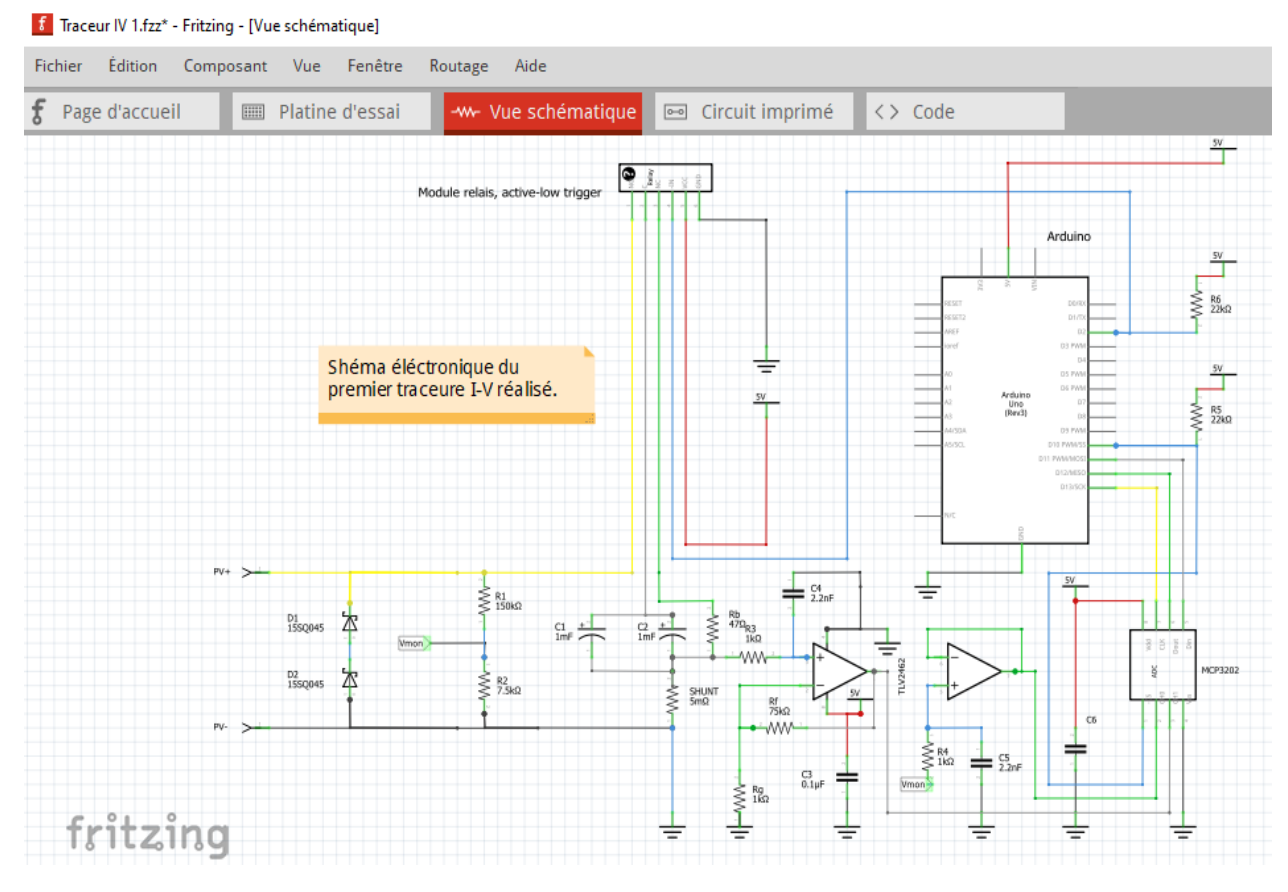

*Figure (*Ⅳ*.1) : Schéma électronique de la première version du traceur I-V sur le logiciel Fritzing.*

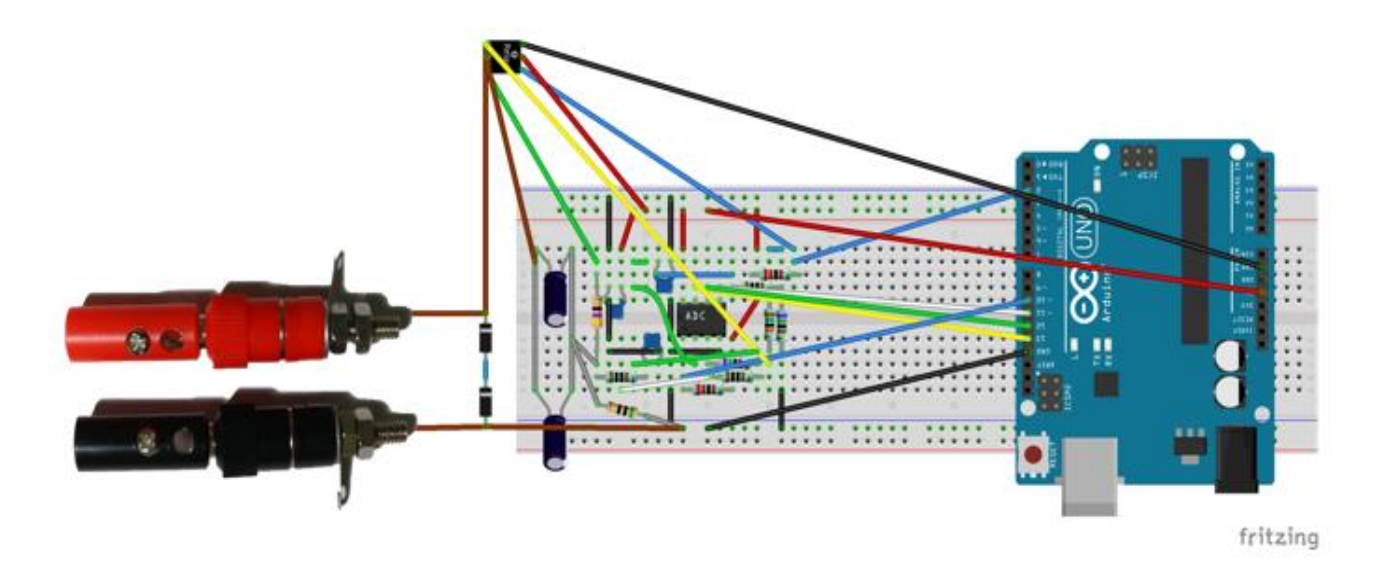

*Figure (*Ⅳ*.2) : Schéma de la platine d'essai du traceur I-V.*

#### **3.1. Circuit de charge**

Le circuit de charge transporte le courant généré par le module PV. Il commence au niveau de la borne rouge (PV+) et se termine au niveau de la borne noire (PV-). Ses composants sont : Poste de reliure, les diodes de dérivation, le module relais, les condensateurs et résistance saignée (bleed resistor). La figure (Ⅳ.3) ci-dessous montre où se trouvent ces composants sur le schéma.

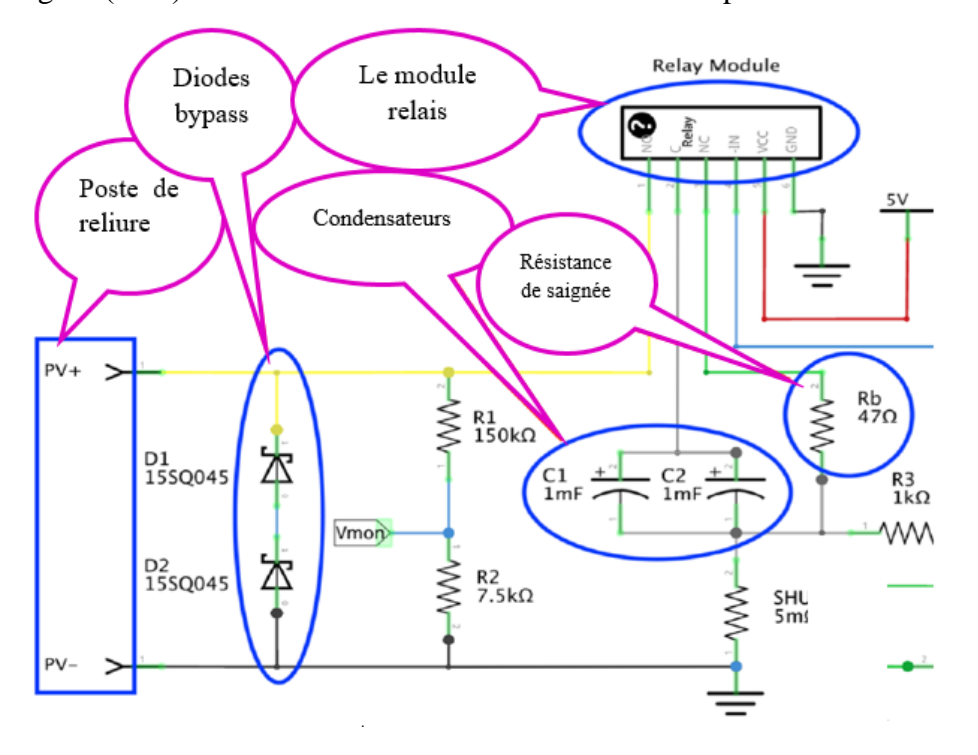

*Figure (*Ⅳ*.3) : les composants du circuit de charge.*

La figure (Ⅳ.4(a)) montre le trajet du courant lorsque le relais est actif (ON : les condensateurs se charge) et la figure (Ⅳ.4(b)) montre le trajet du courant lorsque le relais est inactif (OFF : les condensateurs se décharge) .

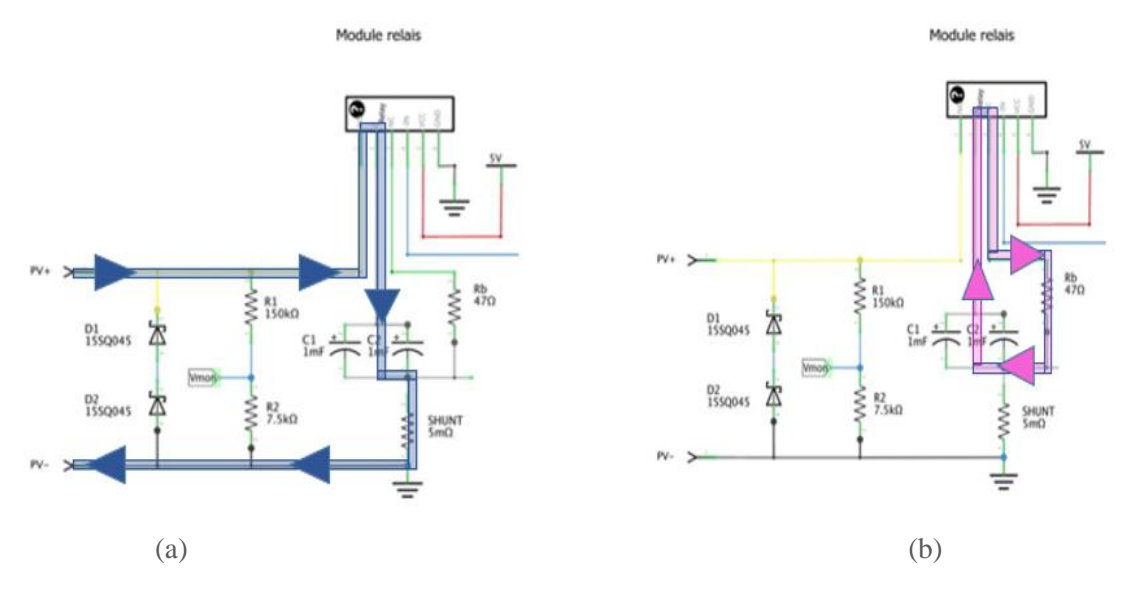

*Figure (*Ⅳ*.4) : (a) circuit de charge "ON", (b) circuit de décharge "OFF".*

| Description                                      | <b>Nom</b>                       | Nombre         | Fonction                                                                                                    |
|--------------------------------------------------|----------------------------------|----------------|----------------------------------------------------------------------------------------------------|
| Poste de reliure                                 | $PV - (noir)$<br>$PV+$ (rouge)   | $\mathbf{1}$   | La connexion au module PV<br>via des connecteurs MC-4<br>ainsi que le raccordement<br>multimètre<br>d'un<br>d'une<br>ou<br>alimentation.                                                                                                    |
| Le module relais (type : active-<br>low trigger) | Module relais                    | $\mathbf{1}$   | Actionne<br>interrupteur<br>un<br>interne quand on lui envoie du<br>courant électrique, lorsque le<br>relais n'est pas activé, la borne<br>C est connectée à la borne NC<br>et la résistance de saignée est<br>connectée aux condensateurs<br>de charge. Lorsque le relais<br>est activé, la borne C est<br>connectée à la borne NO et<br>l'entrée PV+ est connectée<br>aux condensateurs de charge. |
| Diodes bypass 45 V et 15A                        | D <sub>1</sub><br>D2             | $\overline{2}$ | Protection des composants<br>internes (en particulier les<br>condensateurs<br>de<br>charge)<br>contre une connexion inverse<br>involontaire du module PV. Si<br>telle<br>connexion<br>est<br>une<br>effectuée, les diodes seront<br>conductrices, et la tension<br>d'entrée négative sera réduite<br>à une faible valeur. Une seule<br>diode de 100V et 15A peut<br>être utilisée des deux diodes.   |
| Condensateurs, 1000µF 160V                       | C <sub>1</sub><br>C <sub>2</sub> | $\overline{2}$ | condensateurs<br>Les<br>sont<br>chargés par le module PV, les<br>forçant à passer d'un état de<br>court-circuit à un état de<br>circuit ouvert.                                                                                                    |
| Résistance de saignée, 47 $\Omega$ 5W            | <b>Rb</b>                        | 1              | La dissipation de l'énergie des<br>condensateurs<br>de<br>charge<br>lorsqu'ils sont vidés entre les<br>courbes I-V                                                                                                    |

Tableau (Ⅳ.1) : Description générale des composants électroniques utilisés pour le circuit De charge de la première version du traceur.

#### **3.1.1. Choix des condensateurs** → **Voltage**

La tension nominale d'un condensateur indique la tension la plus élevée qui peut être appliquée en toute sécurité entre ses deux bornes. Des tensions plus élevées peuvent détruire le condensateur. Il est généralement admis que les condensateurs doivent avoir une valeur nominale supérieure d'environ 20% à la tension la plus élevée qu'ils sont censés rencontrer dans l'application.

Dans notre cas, 80 V est la Vco maximale des modules PV dont on veut extraire les caractéristiques, donc des condensateurs de 100 V sont adéquats. Pour le premier traceur deux condensateurs de 160V, ont été utilisé ce qu'est aussi acceptable car l'augmentation du voltage au-delà de la valeur requise n'influe pas négativement sur le circuit seule le volume des condensateurs sera plus grand.

#### **Capacité**

La capacité détermine le temps que met le condensateur à se charger. Si la capacité est trop faible, l'Arduino ne sera pas en mesure de prendre des mesures assez rapidement pour que la courbe ait la résolution souhaitée, la résolution est la distance entre les points de la courbe I-V. Pour choisir la capacité idéale, nous devons savoir d'après [112]:

- $\checkmark$  A quelle vitesse l'Arduino peut-il prendre des mesures ?
- $\checkmark$  Quelle est la résolution souhaitable ?

Une fois armés des réponses à ces deux questions, nous pouvons utiliser des lois de physique et de mathématiques pour déterminer la capacité minimale requise.

La résolution souhaitable est plus difficile à quantifier car plus de résolution est toujours mieux. Mais cela a un coût. En réalité, le fabriquant d'IV2 à effectuer l'analyse dans l'autre sens. En d'autres termes, les courbes I-V ont été modélisées en utilisant différentes valeurs de capacité, puis d'autres critères ont été utilisés pour décider de la capacité à utiliser. Les estimations initiales étaient que l'Arduino serait capable de prendre une paire de mesures I-V toutes les 100 microsecondes (µs) en utilisant le convertisseur analogique-numérique (ADC) MCP3202. Ces critères sont basés non seulement sur l'aspect de la résolution, mais tient également compte de la taille physique, du coût et de la disponibilité des condensateurs réels. Un autre facteur à prendre en compte est le temps nécessaire pour tracer la courbe entière, une résolution accrue a pour contrepartie un temps de traçage plus long.

Cela nous amène à la relation entre la capacité et le temps. Nous devons savoir à quelle distance de la courbe I-V nous nous serons déplacés en 100 µs. La réponse à cette question n'est pas une constante, elle dépend du courant et de la tension spécifiques des deux points, c'est-à-dire qu'elle dépend des caractéristiques de la courbe (Icc et Vco) et de la partie de la courbe que l'on trace. La physique nous aide ici. Le courant qui traverse un condensateur est donné par l'équation suivante [112]:

$$
i = C \frac{dv}{dt} \tag{IV.1}
$$

Un moment dans le temps est un point sur la courbe I-V, pour deux points quelconques de la courbe qui sont raisonnablement proches dans le temps, leur courant moyen peut être estimé par la modification suivante de l'équation (Ⅳ.1) [112] :

$$
I_{moy} \approx C \frac{\Delta V}{\Delta t} \qquad (IV.2)
$$

Donc le courant moyen entre deux points proches est approximativement égal à la capacité multipliée par la différence de leurs tensions divisée par la différence de temps. Nous pouvons maintenant résoudre pour ∆t, ∆V ou C [112] :

$$
\Delta t \approx C \frac{\Delta V}{I_{\text{moy}}} \qquad (IV.3)
$$
  

$$
\Delta V \approx \frac{I_{moy} \Delta t}{C} \qquad (IV.4)
$$
  

$$
C \approx I_{moy} \frac{\Delta t}{\Delta V} \qquad (IV.5)
$$

 $\Delta V$ 

#### **Exigence de résistance série équivalente (RSE)**

Les spécifications des condensateurs ne précisent pas toujours la valeur RSE. Ce qui est déroutant, cependant la différence entre les condensateurs à RSE la plus élevée et les condensateurs à RSE la plus basse équivaudra à une différence d'environ 1V dans la tension du premier point mesuré lorsque l'Icc est de 10A. La différence sera plus faible pour les cas à Icc plus faible. Cela n'affectera pas substantiellement la qualité des résultats.

#### **3.1.2. Résistance de saignée**

Le but de la résistance de saignée, Rb, est de dissiper l'énergie des condensateurs de charge lorsqu'ils sont vidés entre les courbes I-V mesurées. Si la résistance Rb était remplacée par un fil, la vidange se produirait très rapidement et l'énergie serait dissipée principalement par les condensateurs eux-mêmes, ce qui pourrait les endommager ou réduire leur durée de vie.

La résistance de la résistance de saignée détermine le temps nécessaire pour drainer les condensateurs de charge. Si la résistance est trop élevée, un long temps d'attente sera nécessaire entre les courbes. Si la résistance est trop faible, elle dissipera moins d'énergie, et une plus grande quantité sera dissipée par les condensateurs. Idéalement, la résistance devrait être aussi grande que possible sans nécessiter un temps d'attente plus long.

D'après [112], la puissance nominale de 5 W de la résistance de 47Ω ne doit pas être utilisée pour les modules PV dont Vco est supérieure à 80 V. Mais même un tel module chauffera rapidement, ce qui fera chuter Vco à une valeur inférieure.

#### 3.2 Circuit de mesure

Il y a deux compteurs dans le IV Swinger2 : un voltmètre et un ampèremètre. Cette partie décrit les exigences des compteurs :

- $\rightarrow$  Ne pas affecter ce qui est mesuré;
- $\rightarrow$  Lisibilité par le logiciel;
- $\rightarrow$  Exactitude et précision.

Le voltmètre et l'ampèremètre se composent d'un convertisseur analogique-numérique ADC partagé et de circuits simples qui pilotent les entrées de l'ADC :

#### **3.2.1 Convertisseur analogique-numérique CAN (ADC)**

Un CAN est un circuit intégré (CI) qui traduit un niveau de tension analogique mesuré en une valeur numérique qui peut être lue par un logiciel, sa fiche technique est dans l'annexe C.

Même si l'ampèremètre mesure le courant, il le fait en mesurant la tension aux bornes d'une résistance et en appliquant la loi d'Ohm, IVS2 utilise l'ADC 12 bits à 2 canaux MCP3202, il fonctionne avec une tension d'alimentation/de référence ( $V_{DD}/V_{REF}$ ) dans la gamme 2.7V - 5.5V. La conception IVS2 utilise l'alimentation +5V de l'Arduino.

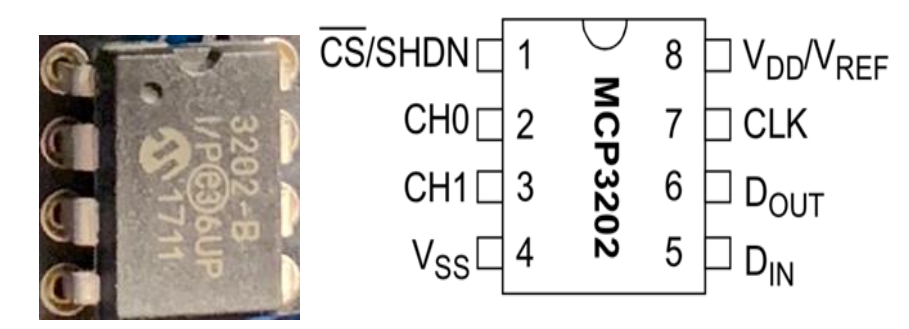

*Figure (*Ⅳ*.5) : le convertisseur analogique numérique MCP3202.*

Il est important de noter que la tension appliquée à la broche 8 est la tension de référence en plus d'être la tension d'alimentation, d'où le nom VDD/VREF. Cela signifie que la valeur numérique qui est renvoyée lorsqu'une mesure est prise, représente une fraction de la tension réelle qui est sur la broche 8. L'implication de ceci est que la précision de nos mesures est seulement aussi bonne que notre connaissance de la tension réelle fournie par l'Arduino, qui est nominalement +5V, mais peut être légèrement supérieure ou inférieure. Pour de nombreux utilisateurs, ce n'est pas un problème important, et peut être ignoré. Pour les utilisateurs plus sensibles à la précision comme nous, il peut être atténué en mesurant la tension de référence réelle lorsque l'IVS2 est connecté à un ordinateur portable donné, le logiciel prend en charge "Vref calibration". Dans la version v2.7.0 du logiciel, une nouvelle fonctionnalité a été ajoutée qui utilise la référence de bande interdite de 1,1 V de l'Arduino pour mesurer VREF pour chaque courbe IV. Cela compense la plupart de la variabilité observée lorsque le +5 V fourni par l'USB est utilisé.

Ses connexions sont comme suit :

- $\rightarrow$  La broche VSS est connectée à la terre, la masse est connectée à la masse de l'Arduino. L'entrée PV- (borne noire) est également connectée à la terre. Ceci est important car les mesures de tension de l'ADC sont relatives à la broche VSS, l'ampèremètre et le voltmètre mesurent des tensions qui sont relatives à l'entrée PV-.
- $\rightarrow$  La broche VDD est connectée au +5V de l'Arduino. Elle est également connectée à un condensateur de 0,1 µF, C6, dont l'autre fil est connecté à la terre. Il s'agit du condensateur dont le but est de filtrer le bruit provenant de l'alimentation.
- $\rightarrow$  La broche CH0 est connectée à la sortie du circuit du voltmètre. C'est l'entrée du canal 0.
- $\rightarrow$  La broche CH1 est connectée à la sortie du circuit de l'ampèremètre. C'est l'entrée du canal 1.
- $\rightarrow$  La broche ("CS") $\overline{Q}$ (ou -CS) est connectée à la broche D10 de l'Arduino.
- $\rightarrow$  La broche DIN est connectée à la broche D11 de l'Arduino.
- $\rightarrow$  La broche DOUT est connectée à la broche D12 de l'Arduino.
- $\rightarrow$ La broche CLK est connectée à la broche D13 de l'Arduino.

La figure (Ⅳ.6) ci-dessous montre la partie du schéma de l'IV Swinger 2 avec les connexions entre le CAN MCP3202 et les autres composants.

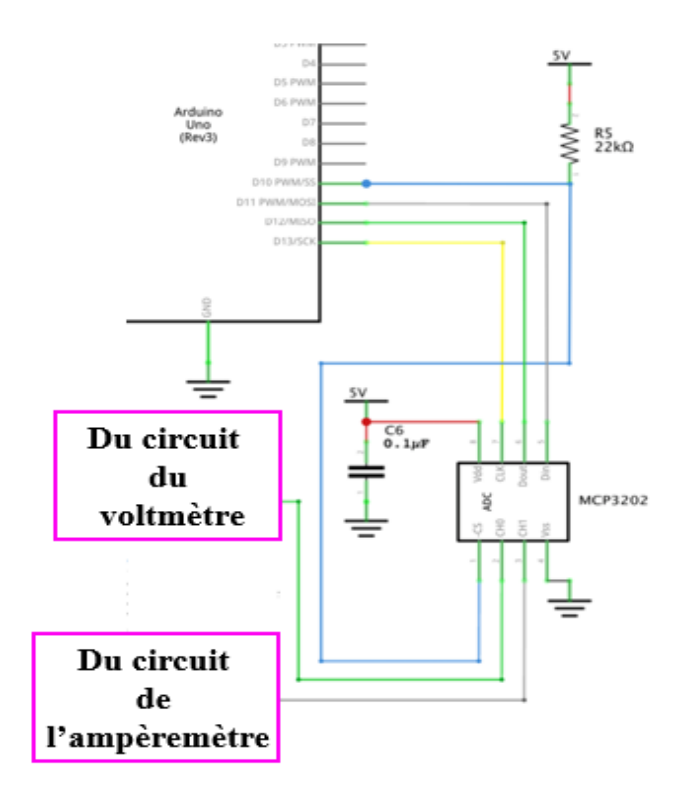

*Figure (*Ⅳ*.6) : Les connexions du MCP3202.*

#### **3.2.2 Circuit du voltmètre**

La tension maximale que nous devons mesurer est la valeur maximale du Vco est de 80V. Cette valeur est beaucoup plus élevée que la tension de référence +5V de l'ADC, il est donc nécessaire de la réduire. Ceci est accompli avec un simple circuit diviseur de tension. Comme le montre la Figure (Ⅳ.7) ci-dessous, les résistances R1 et R2 sont en série entre PV+ et PV-.

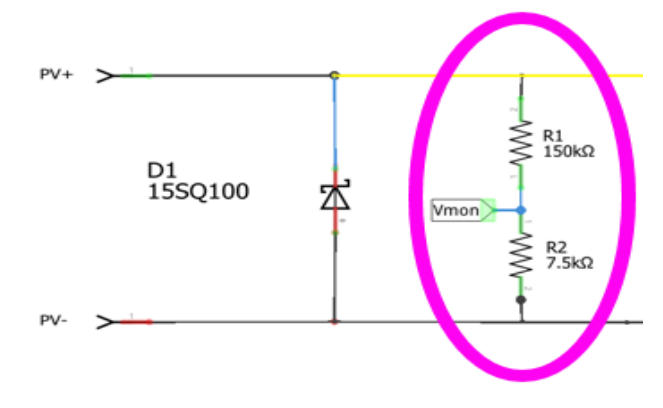

*Figure (*Ⅳ*.7) : Diviseur de tension du circuit du voltmètre*

Le point entre R1 et R2, appelé Vmon, est la tension abaissée. Si la tension est divisée par un nombre trop important, une partie de la résolution de l'ADC sera perdue.

Pour avoir des tensions entre 0 V et 80 V ramenées à des tensions entre 0 V et 5 V, il faudrait un rapport de 5/80 ou 1/16. Pour fournir une marge de sécurité, 100 V est une meilleure hypothèse, donc

**Chapitre 04**

5/100 ou 1/20 était l'objectif réel du fabriquant. L'équation (*Ⅳ*. 6) ci-dessous est l'équation générique d'un diviseur de tension [112].

$$
V_{out} = \frac{R2}{R1 + R2} \cdot V_{in} \qquad (IV.6)
$$

Dans ce cas, Vin est la tension du module PV (PV+ moins PV-) et Vout est la tension à Vmon [112] :

$$
\frac{R2}{R1 + R2} = \frac{7.5k}{150k + 7.5k} = \frac{1}{21} \text{ (IV.7)}
$$

C'est aussi proche de 1/20 qui est possible avec des valeurs de résistance communes. Les résistances utilisées ont une tolérance de  $\pm 5\%$  pour la première version réalisée et de  $\pm 2\%$  pour la deuxième version réalisée.

La sortie du diviseur de tension (Vmon) n'est pas alimentée directement dans l'entrée du canal 0 de l'ADC. La figure (Ⅳ.8) ci-dessous montre le circuit qui se trouve entre ces deux points.

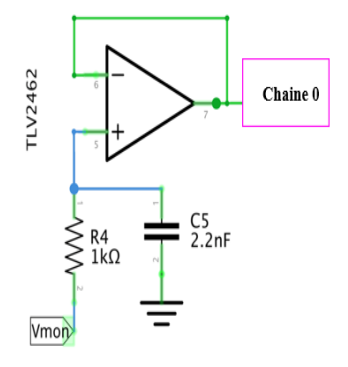

*Figure (*Ⅳ*.8) : Le circuit qui se trouve entre chaine 0 et Vmon.*

#### **3.2.3 Circuit ampérométrique**

Il existe deux façons courantes de mesurer le courant :

- $\rightarrow$  Capteur à effet Hall
- $\rightarrow$  Résistance shunt

On utilisera la méthode de la résistance shunt. Une résistance shunt est simplement une résistance de haute précision à très faible résistance. En mesurant la chute de tension aux bornes du shunt, le courant qui le traverse peut être calculé à l'aide de la loi d'Ohm. En raison de sa faible résistance, elle dissipe peu d'énergie [112] et a donc un effet négligeable sur les valeurs mesurées.

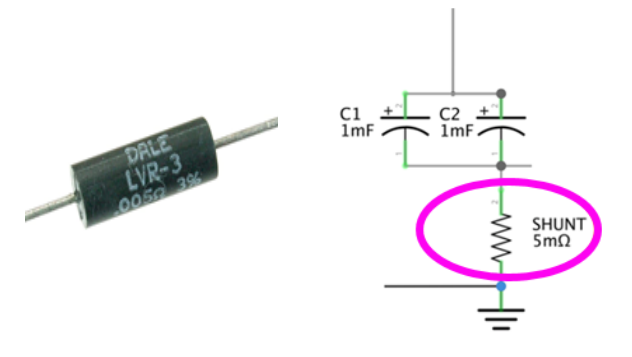

Figure (Ⅳ.9) : La résistance shunt et son emplacement dans le circuit.

**Chapitre 04**

La figure (Ⅳ.9) ci-dessus montre la résistance shunt utilisée dans la conception du traceur IV, ainsi que sa position dans le schéma. Cette résistance est spécifiquement conçue pour la détection du courant. Sa résistance est de  $0,005\Omega$  (5 mΩ).

Au courant maximal de 10 A, la tension aux bornes du shunt est [112] :

$$
V = IR = 10 * 0,005 = 0,05 V
$$

La tension aux bornes de la résistance shunt doit être multipliée avant d'être transmise à l'entrée du convertisseur analogique numérique [112]. Ceci est réalisé avec le circuit multiplicateur à amplificateur opérationnel non-inverseur illustré dans la figure (Ⅳ.10).

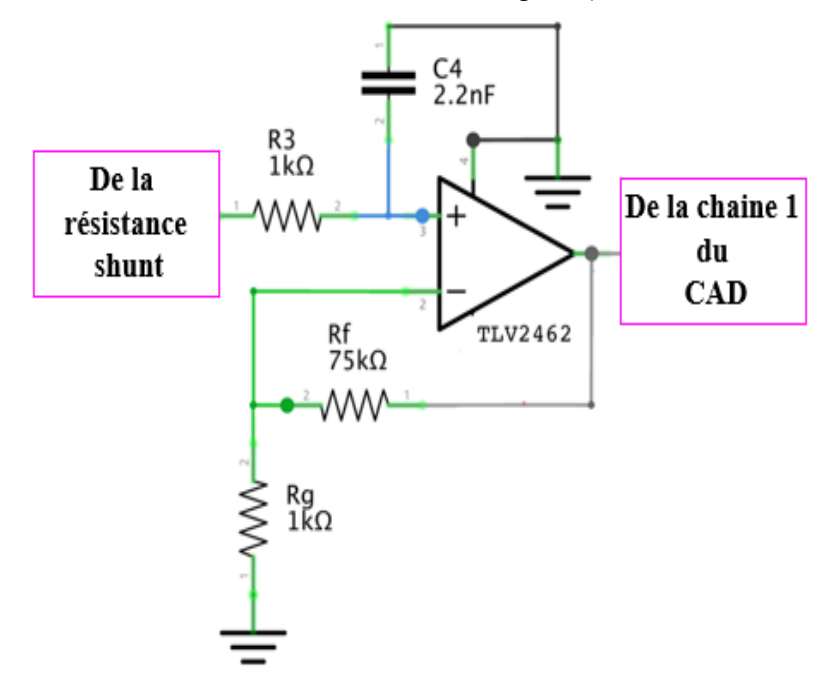

*Figure (*Ⅳ*.10) : Filtre et multiplicateur de l'ampèremètre.*

#### **3.2.4 Circuit intégré d'amplificateur opérationnel**

Le TLV2462 est un ampli-op "rail-à-rail", ce qui signifie qu'il peut générer des tensions de sortie très proches de 0V à l'extrémité inférieure et de +5V à l'extrémité supérieure.

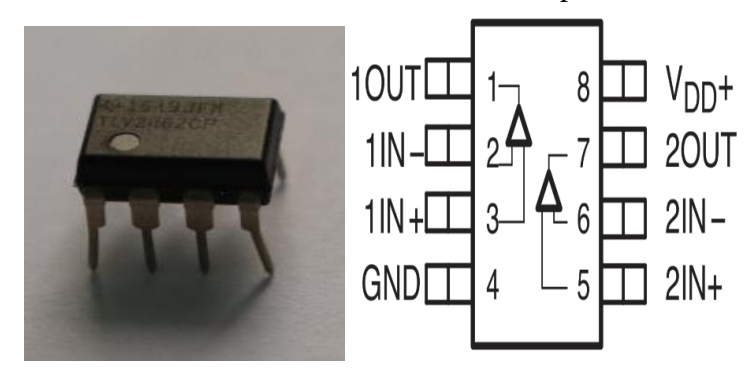

*Figure (*Ⅳ*.11) : Circuit intégré TLV2462.*

Deux amplificateurs opérationnels sont inclus dans ce CI, et il s'agit du même type de boîtier à 8 broches que celui choisi pour l'ADC, sa fiche technique est dans l'annexe C.

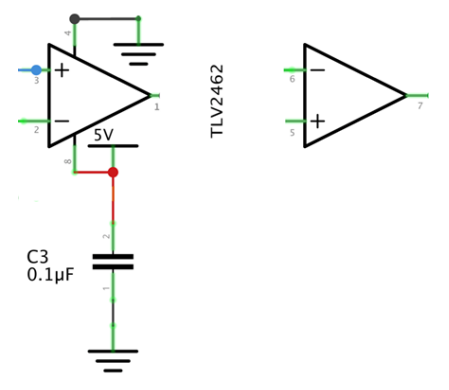

*Figure (*Ⅳ*.12) : Connexions de l'alimentation et du GND du TLV2462.*

#### **3.3 Le circuit imprimé**

La figure (Ⅳ.13) montre la carte du circuit imprimé, cette carte a été réalisée en Algérie.

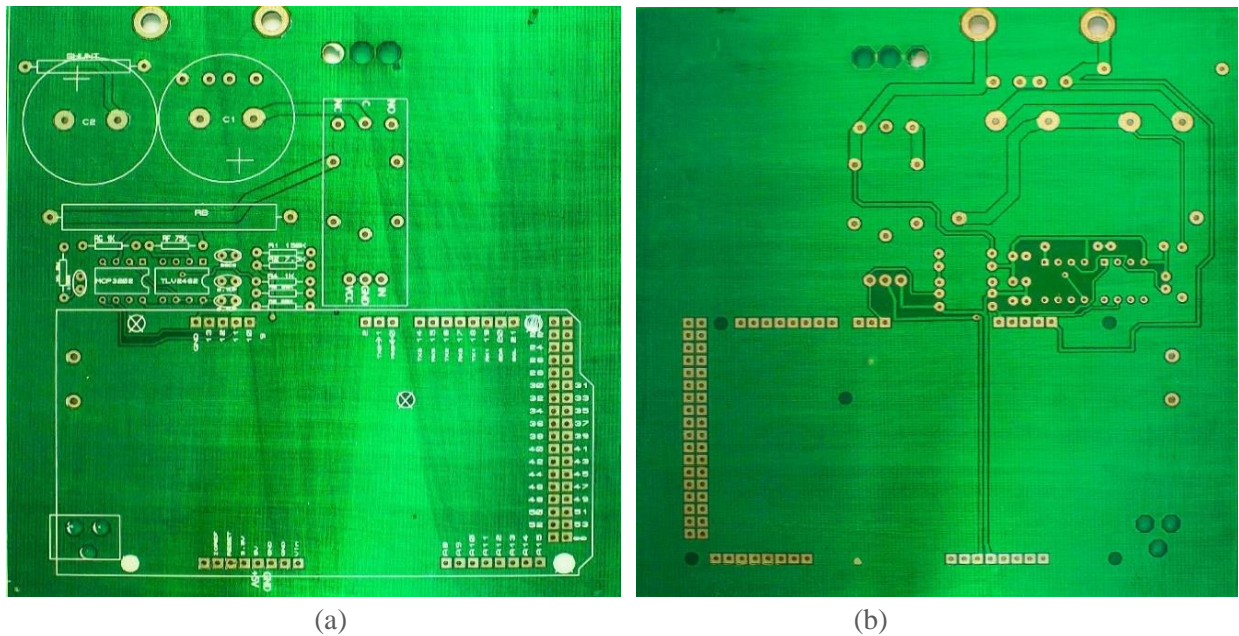

*Figure (*Ⅳ*.13) : La carte du circuit imprimé de la première version du traceur réalisée (a) face avant (b) face arrière.*

#### **3.4 Arduino Uno**

IV Swinger 2 utilise un Arduino Uno REV3 pour les tâches suivantes :

- $\rightarrow$  Recevoir et traiter les commandes de l'ordinateur portable via USB;
- $\rightarrow$  Envoyer des informations à l'ordinateur portable via USB;
- $\rightarrow$  Activer et désactiver les relais:
- $\rightarrow$  lire les deux canaux du convertisseur analogique-numérique (ADC);
- $\rightarrow$  Stockage et élimination sélectifs des mesures;
- $\rightarrow$  Lecture des valeurs des capteurs de température en option;
- $\rightarrow$  Lecture des valeurs du capteur d'irradiation en option.

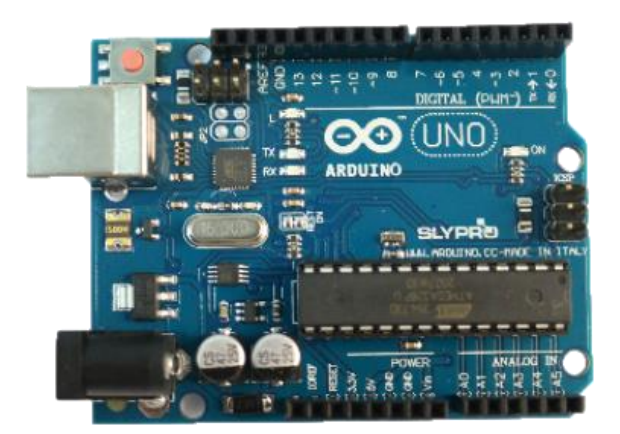

*Figure (*Ⅳ*.14) : Carte Arduino UNO REV3.*

#### **4 Mesures des courbe I-V à l'aide du premier traceur réalisé (première version):**

Le logicielle ''IV Swinger 2'' fonctionne sur un ordinateur portable Mac ou Windows, sa fenêtre principale est présentée dans la figure ci-dessous :

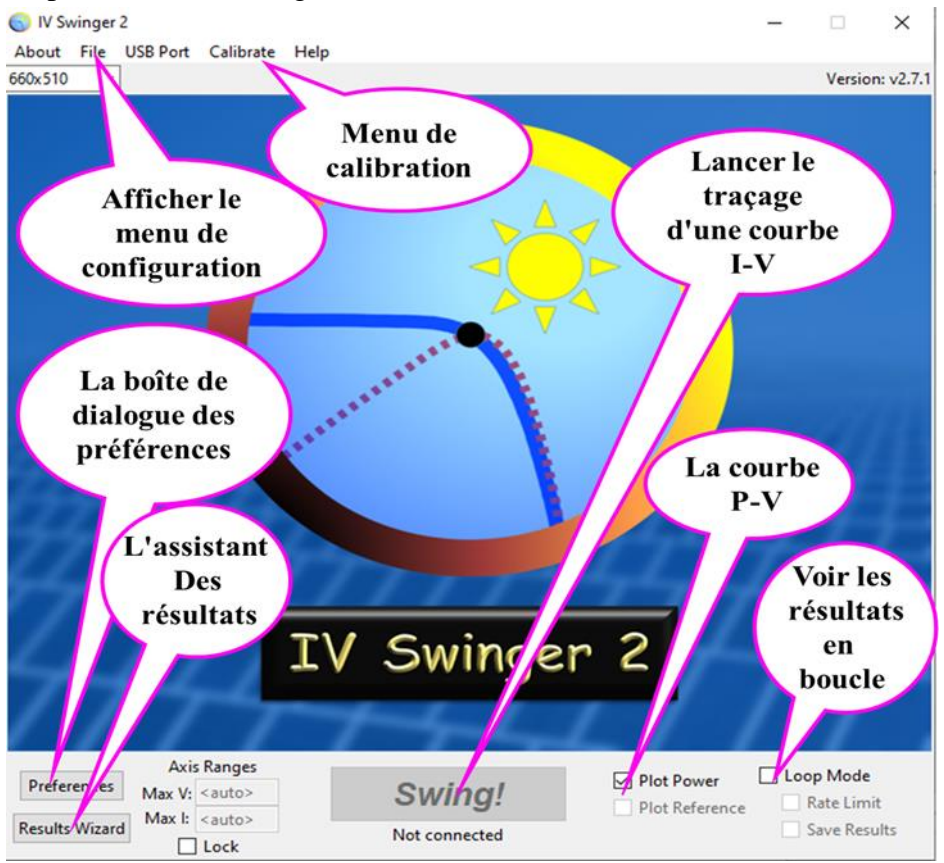

*Figure (*Ⅳ*.15) : fenêtre principale du logiciel IV Swinger2.*

Le bouton Swing ! Est utilisé pour lancer le traçage d'une courbe I-V. Avant que le matériel de l'IV Swinger 2 ne soit connecté et le programme téléverser sur Arduino (le code Arduino principal et celui qui détecte les anomalies qui puissent y avoir sont dans l'annexe C, le code est sous une licence publique), Il est impossible d'appuyer sur le bouton tant que le matériel n'est pas connecté, une fois connecté le bouton change d'aspect comme suit :

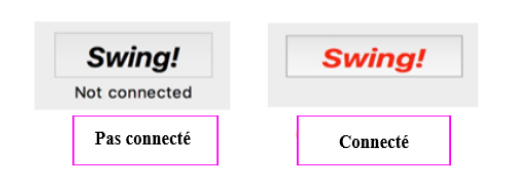

*Figure (*Ⅳ*.16) : Le bouton swing ! En modes déconnecté et connecté.*

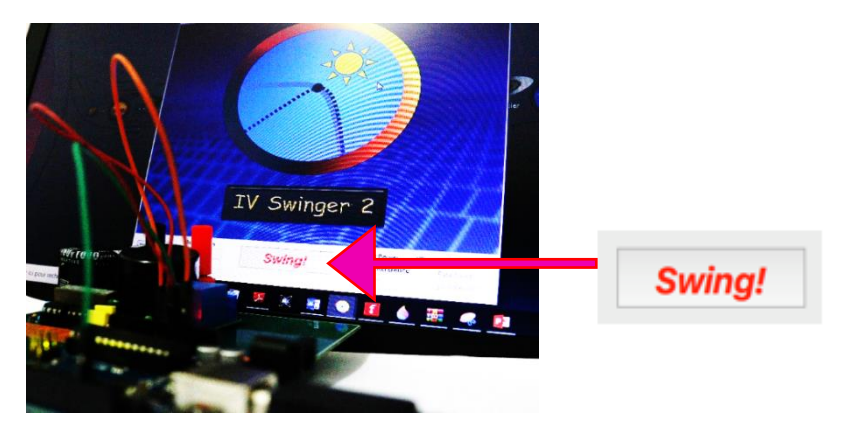

*Figure (*Ⅳ*.17) : Le bouton swing en mode connecté.*

Le premier essai s'effectue à l'aide d'une batterie de 9 V. Nous appuyons sur le bouton (swing !) tout en changeant quelques paramètres d'ajustements et de calibration au niveau du logiciel IV Swinger2 comme le montre la figure (Ⅳ.18). Les valeurs des résistances mesurées à l'aide du multimètre sont insérées dans le logiciel, la résistance de 0.005Ω reste inchangée (car elle ne peut pas être mesuré due aux limitations des ohmmètres disponibles et sa très petite valeur). Il est important d'effectuer les ajustements nécessaires qui changent d'après les spécificités du circuit réalisé pour plus de précisions, les modifications effectuées pour la première version du traceur:

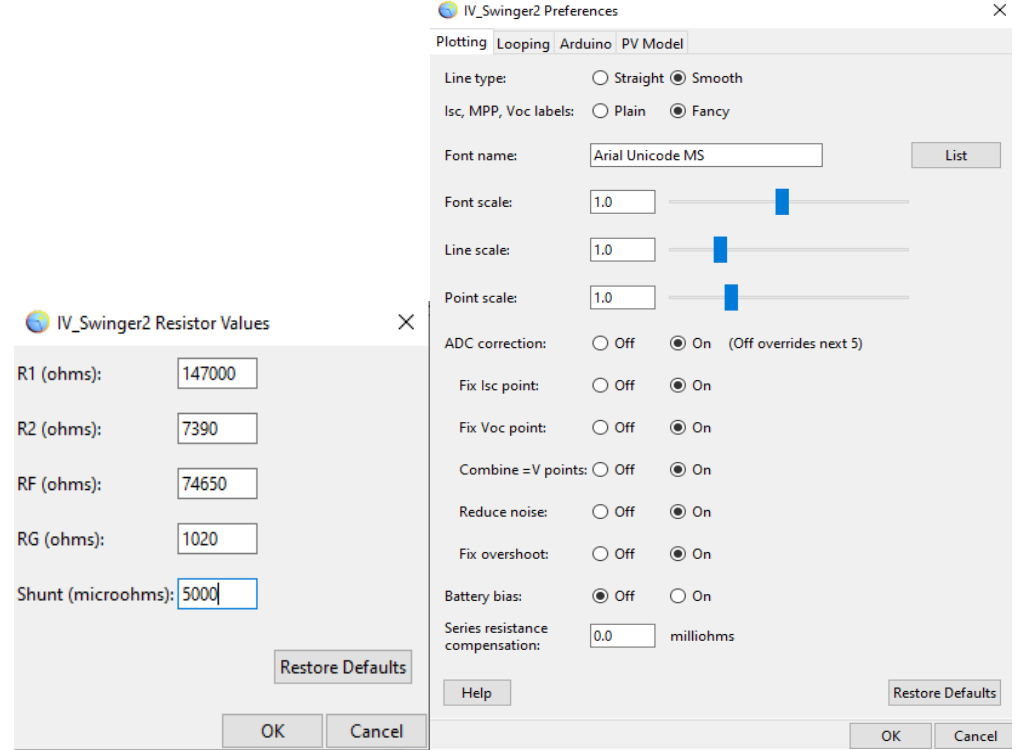

*Figure (*Ⅳ*.18) : Illustration des modifications au niveau du logiciel IV\_Swinger2 pour le premier traceur.*

#### **4.1 Essai avec batterie de 9V**

La figure (Ⅳ.19) montre le graphe de la caractéristique I-V extraite d'une batterie de 9V, le tracé a été dessiné dans moins d'une seconde :

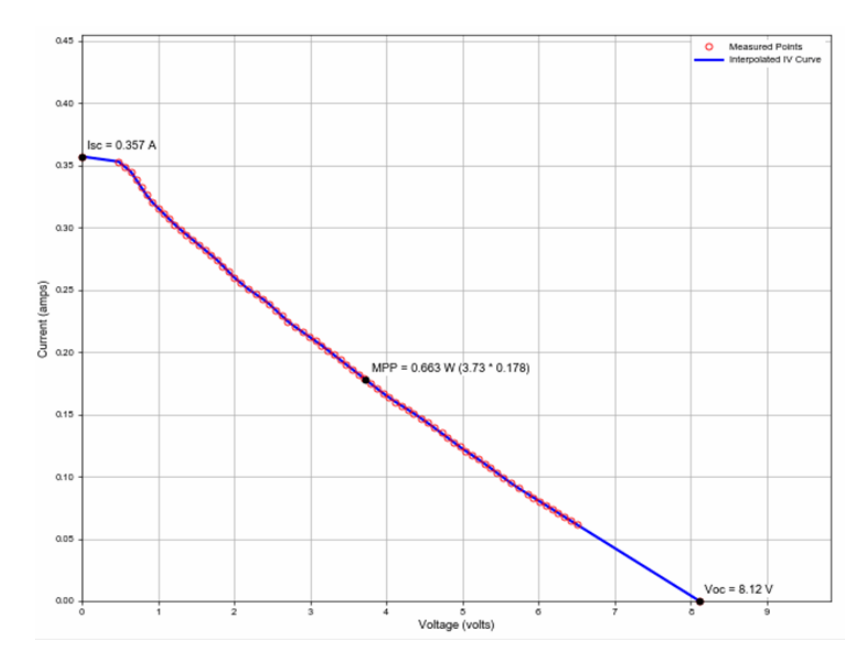

*Figure (*Ⅳ*.19) : Caractéristiques I-V de la batterie de 9V intérpolée (ligne bleue) et les points mesurés (en rouge) extraite grace à la première version du traceur réalisée.*

Nous constatons qu'au début de la courbe, lorsque le condensateur est déchargé (court-circuit, R=0 Ω), la mesure du courant de court-circuit donne une valeur Icc =0.357A. Après une succession de mesures, la courbe I-V suit une droite décroissante jusqu'à rejoindre la valeur de la tension du circuit ouvert Vco = 8.12V. Nous obtenons un point de puissance maximum (MPP) qui correspond à la puissance maximum Pm = 0.663W. Elle est obtenue par le produit du courant maximum Im = 0.178A et la tension maximum Vm = 3.73V. Les points de mesure sont indiqués en rouge.

#### **4.1 Essai avec panneau PV**

La figure (Ⅳ.20) explique le branchement du panneau au traceur et illustre son schéma synoptique

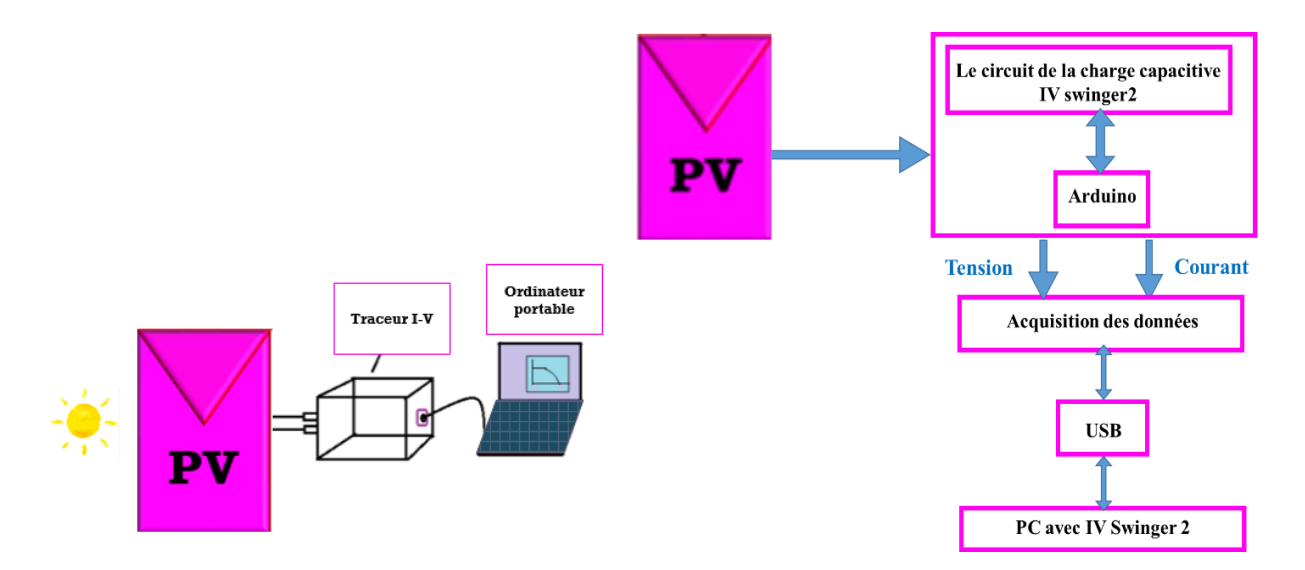

*Figure (*Ⅳ*.20) : Schéma explicatif du branchement du traceur et son schéma synoptique.*

Ces mesures ont été prises au sein du département des énergies renouvelables à l'université de Blida1.

le branchement de du panneau *N°1* au traceur puis à l'ordinateur contenant le logiciel IV Swinger2.

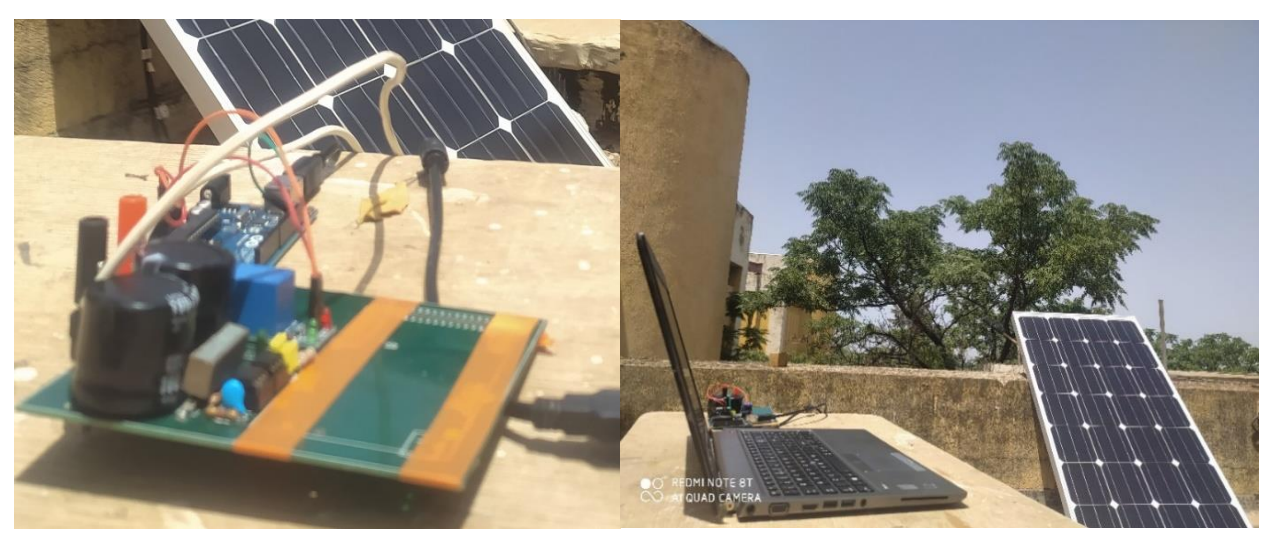

 $(a)$  (b)

*Figure (*Ⅳ*.21) : (a) la première version du traceur réalisé (b) le branchement du traceur au module PV N°1.*

| Caractéristiques électriques                           |            |
|--------------------------------------------------------|------------|
| Puissance nominale (Wc)                                | 160        |
| Voltage circuit ouvert (V)                             | 22,5       |
| Courant de court-circuit (A)                           | 9,08       |
| Tension maximale produite (V)                          | 19,03      |
| Courant maximale produit (A)                           | 8,5        |
| Système voltage maximale (V)                           | 1000       |
| Charge maximale du fusible (A)                         | 15         |
| Température nominale de fonctionnement $({}^{\circ}C)$ | $45 \pm 2$ |
| Coefficient de température de puissance $(\%$ /°C)     | $-0,41$    |
| Coefficient de température de courant $(\%$ /°C)       | $+0.03$    |
| Coefficient de température de tension $(\%$ /°C)       | $-0,32$    |

Le tableau (Ⅳ.2) résume les caractéristiques électriques du panneau PV N°1 :

Tableau (Ⅳ.2) : Caractéristiques électriques du panneau PV °1 [114]

**Chapitre 04**

Ces deux premiers tests ont été effectués le 4 juillet 2021, sous la lumière du soleil et un ciel clair. La figure (Ⅳ.22) montre la première courbe obtenue, cette courbe comporte 86 points de mesure indiqués en rouge. L'interpolation de ces point grace au logiciel permet d'avoir une courbe I-V complète. Nous obtenons un point de puissance maximum (MPP) qui correspond à la puissance maximum Pm=  $121W$ . Elle est obtenue par le produit du courant maximum Im = 7.88A et la tension maximum Vm =  $15.4V$ . Vco =  $19.5 V$ , et Icc = 8.96A.

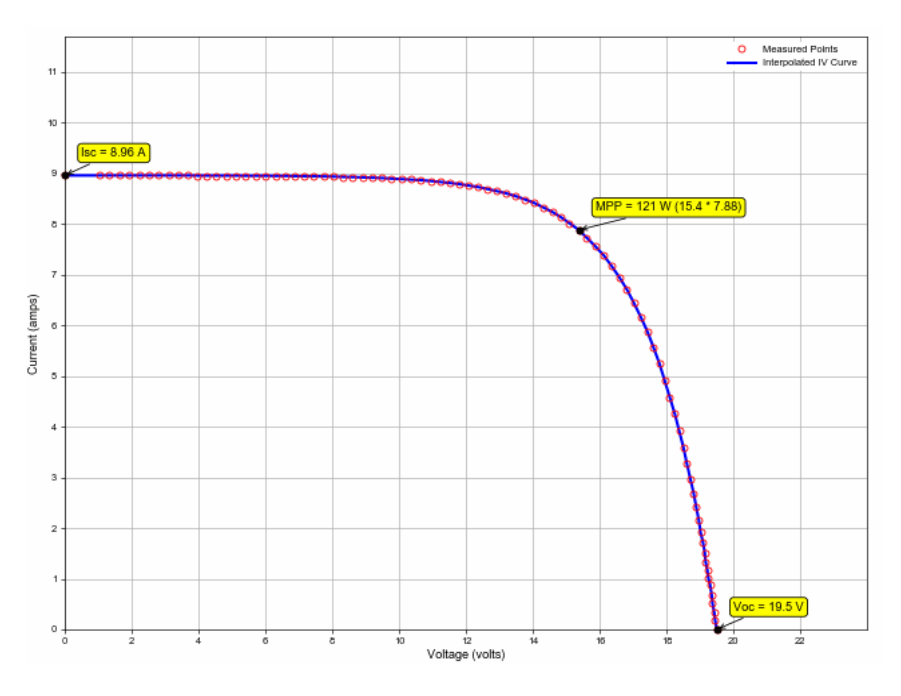

*Figure (*Ⅳ*.22) : Caractéristiques I-V du module PV interpolée (ligne bleue) et les points mesurés (en rouge) avec G =960 W/m2 à Twet bulb (température du thermomètre mouillé) = 22°C.*

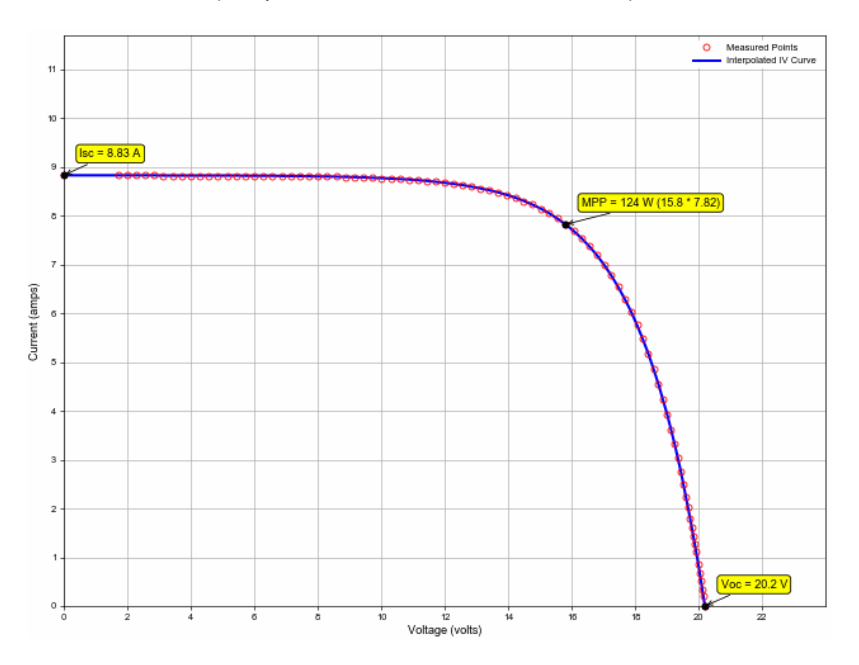

*Figure (*Ⅳ*.23) : Caractéristiques I-V du module PV interpolée (ligne bleue) et les points mesurés (en rouge) avec G = 940W/m2 et Twet bulb = 20°C.*

La figure (Ⅳ.23) montre la deuxième courbe obtenue, nous constatons que le point de puissance maximum (MPP) a une valeur de Pm = 124W. Elle est obtenue par le produit du courant maximum Im = 7.82A et la tension maximum Vm =  $15.8V$ , avec Vco =  $20.2V$ , et Icc = 8.83A. Ce qui est legerment different de la mesure presedente. Le traceur permet de visualiser les petites variations de l'Icc et Vco, on remarque une legère diminution du courant de court circuit et une augmentation de la tension du circuit ouvert due à la diminution de l'irradiation et la dimunition de la temperature respectivement.

#### **5 Améliorations du circuit**

Le premier traceur permetait d'extraire une courbe très satisfaisante mais afin d'augementer les points consstituants la courbe I-V, surtout au alentour du point de puissance maximale, des modifications on été réalisées résultant en une deuxième version du traceur, le shéma électronique réalisé par le créateur de l'IV2 est dans l'annexe C [112].

#### **5.1 Le circuit imprimé**

La figure (Ⅳ.24) montre la deuxieme carte du circuit imprimé utilisée, cette carte a été réalisée aux états unis. Le circuit imprimé fait 59,69 x 53,34 mm, elle est de meilleure qualité que la pemière carte, elle facilite nettement la soudure des composants et ne chauffe pas rapidement ce qui est essentielle pour notre traceur consue pour la mesure à plein air dans des temperature souvent élevées.

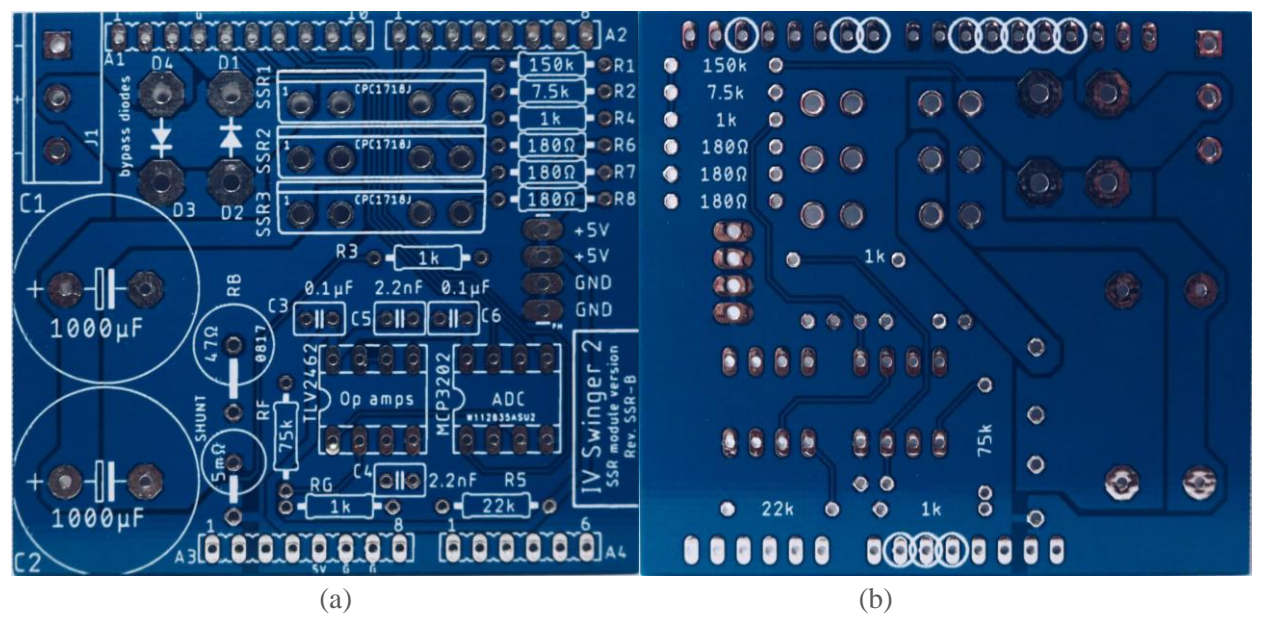

*Figure (*Ⅳ*.24) : La carte imprimée du deuxième traceur réalisé (a) face avant (b) face arrière.*

#### **5.2 Le boitier de protection**

Le boîtier permettra :

- $\rightarrow$  De protéger circuit électronique et tre aussi petit que possible.
- $\rightarrow$  Fournir les interfaces pour les connexions externes;
- $\rightarrow$  Être esthétiquement plaisant;
- $\rightarrow$  Afficher visiblement l'électronique ;
- $\rightarrow$  être facile à ouvrir et à fermer et à remplacer ou à réparer les pièces internes ;

#### **5.3 Relais d'état solide**

Le module de relais électromagnétique (EMR) utilisé dans la conception de base est très peu coûteux et s'est avéré fonctionner assez bien. Mais il présente quelques inconvénients :

- $\rightarrow$  C'est un dispositif mécanique, susceptible de s'user, de se dégrader.
- $\rightarrow$  Il nécessite un câblage et un montage externes
- $\rightarrow$  Il ne peut fonctionner qu'à 30 VDC, ce qui réduit considérablement sa durée de vie lorsqu'il est utilisé avec des modules PV à tension plus élevée.

Un relais à l'état solide (SSR) est un dispositif qui peut être soudé directement sur une carte de circuit imprimé. Comme un EMR, il sert d'interrupteur qui peut être activé ou désactivé par un signal de commande. Cependant, alors que le relais EMR est un interrupteur unipolaire à deux positions (SPDT), le relais SSR est un interrupteur unipolaire à une position (SPST). Un relais SSR n'a pas de pièces mobiles, c'est un dispositif purement électrique [112]. Pour notre traceur, trois CPC1718J ont été utilisés.

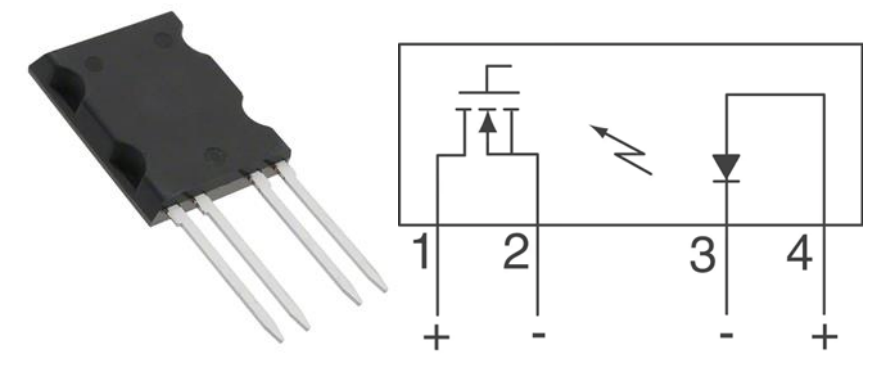

*Figure (*Ⅳ*.25) : Le SSR CPC1718J et son schéma fonctionnel.*

#### **6 Mesures des courbe I-V à l'aide de la deuxième version du traceur réalisé**

La figure (Ⅳ.26) représente la deuxième version du traceur réalisé en appliquant les modifications précédemment mentionnées :

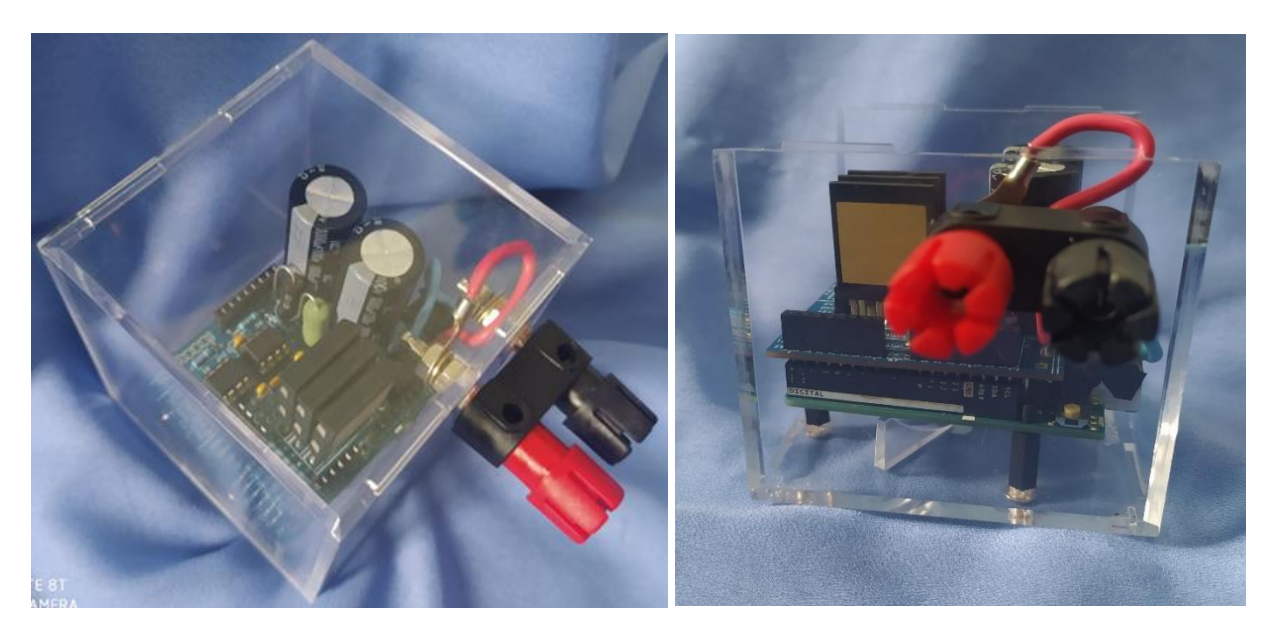

*Figure (*Ⅳ*.26) : la deuxième version du traceur réalisé.*

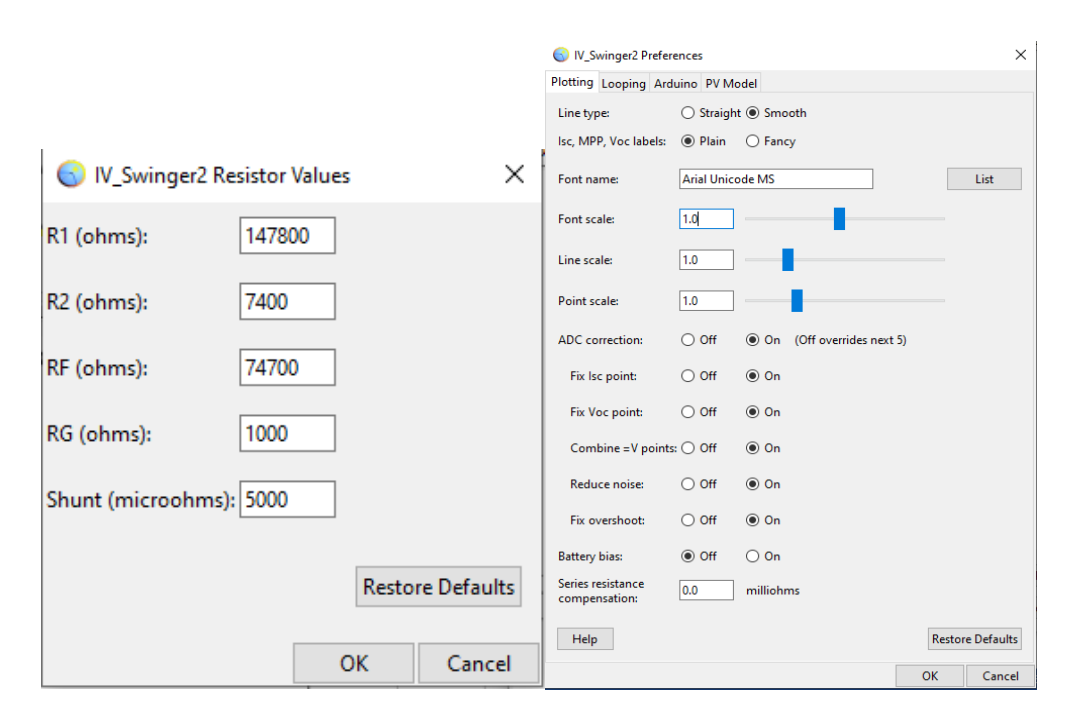

La figure (Ⅳ.27) montre les modifications effectuées pour la deuxième version du traceur I-V:

*Figure (*Ⅳ*.27) : Illustration des modifications au niveau du logiciel IV\_Swinger2 pour*

#### **6.1 Essai avec batterie de 9V**

La figure (Ⅳ.28) montre le graphe de la caractéristique I-V d'une autre batterie de 9V, le tracé a été dessiné dans moins d'une seconde.

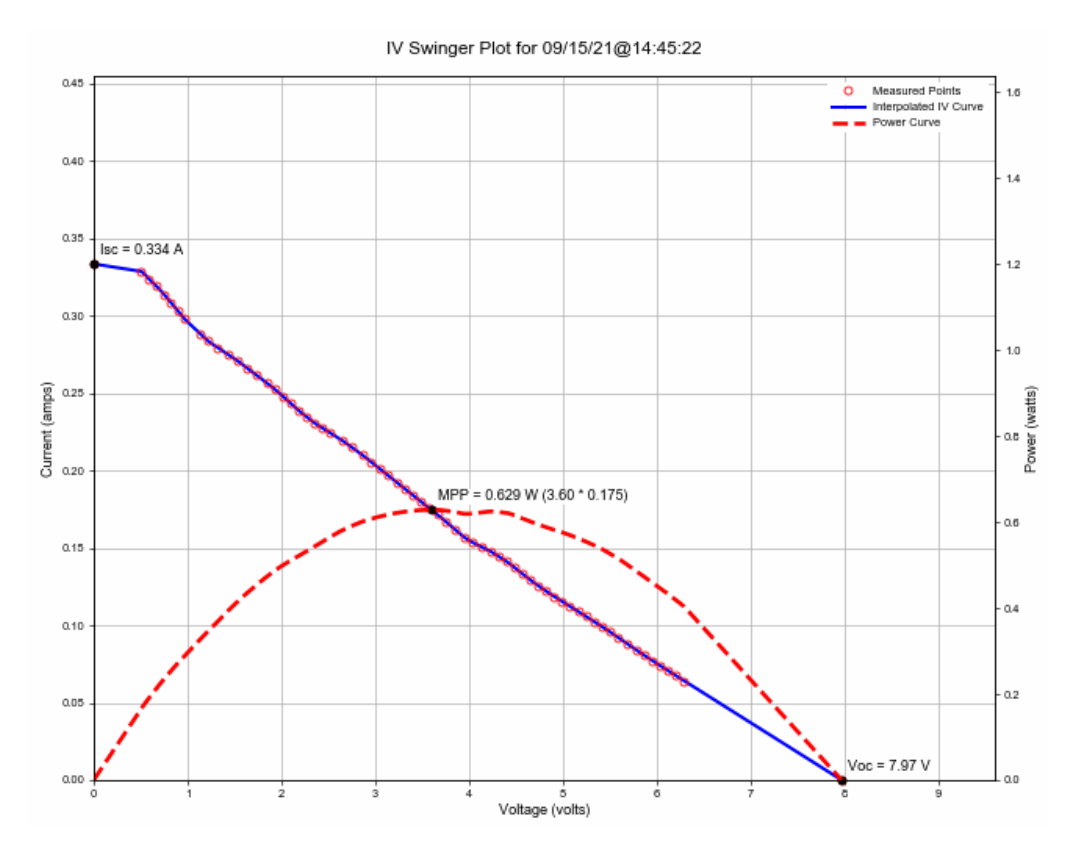

*Figure (*Ⅳ*.28) : Caractéristiques I-V de la batterie de 9V interpolée (ligne bleue) et les points mesurés(en rouge), la ligne rouge discontinue indique la courbe P-V*

Nous constatons qu'au début de la courbe, lorsque le condensateur est déchargé (court-circuit), la mesure du courant de court-circuit donne une valeur Icc =0.334A. Après une succession de mesures, la courbe I-V suit une droite décroissante jusqu'à rejoindre la valeur de la tension du circuit ouvert Vco = 7.97V. Nous obtenons un point de puissance maximum (MPP) qui correspond à la puissance maximum Pm = 0.629W. Elle est obtenue par le produit du courant maximum Im = 0.175A et la tension maximum  $Vm = 3.60V$ . Les points de mesure sont indiqués en rouge, la ligne rouge discontinue indique la courbe P-V.

#### **6.2 Essai avec panneaux PV**

Le panneau solaire PV *N°2* illustré dans la figure (Ⅳ.29) est à base de cellules à silicium monocristallin, d'une puissance crête de 20W de la marque SOSKY. La mesure présentée dans la figure (Ⅳ.30) a été prise au sein du département des énergies renouvelables à l'université de Blida1.

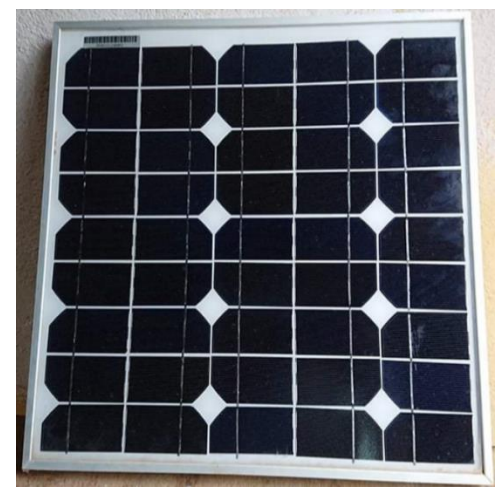

*Figure (*Ⅳ*.29) : Panneau PV N°2.*

Le tableau (Ⅳ.3) résume les caractéristiques électriques du panneau PV N°2 :

| Caractéristiques électriques   |      |
|--------------------------------|------|
| <b>Puissance nominale (Wc)</b> | 20   |
| Voltage circuit ouvert (V)     | 21.6 |
| Courant de court-circuit (A)   | 1.3  |
| Tension maximale produite (V)  | 18   |
| Courant maximale produit (A)   | 1.12 |
| Système voltage maximale (V)   | 750  |

Tableau (Ⅳ.3) : *Caractéristiques électrique du panneau PV N°2.*

Pour la mesure illustré dans la figure (Ⅳ.30), le point de puissance maximum (MPP) a une valeur de Pm = 4.82W. Elle est obtenue par le produit du courant maximum Im = 0.309A et la tension maximum Vm = 15.6V, avec Vco = 20.7V, et Icc = 0.381A. Il est clair que cette version du traceur permet d'extraire plus de points que la première version surtout ou alentour du point de puissance maximale.

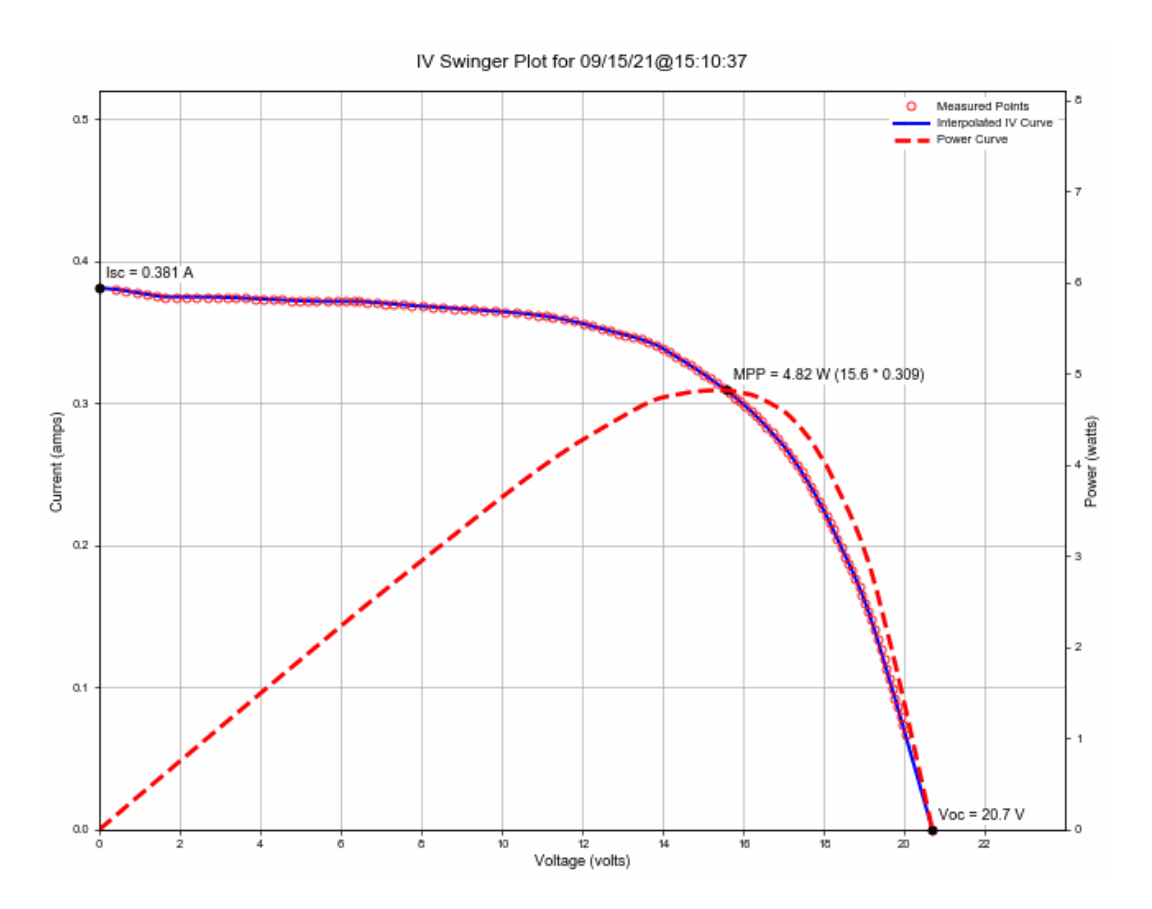

*Figure (*Ⅳ*.30) : Caractéristiques I-V du module PV interpolée (ligne bleue) et les points mesurés (en rouge) avec G = 200W/m2 et Twet bulb =18,5 °C, la ligne rouge discontinue indique la courbe P-V.*

Le panneau solaire PV *N°3* utilisé illustré dans la figure (Ⅳ.31) est à base de cellules à silicium monocristallin. Il est identique au module *PV N°2*, ce module, il ne possède pas de fiche technique, cela nous a incité d'avantage à en extraire ses caractéristiques I-V et P-V, présentés dans la figure (Ⅳ.32).

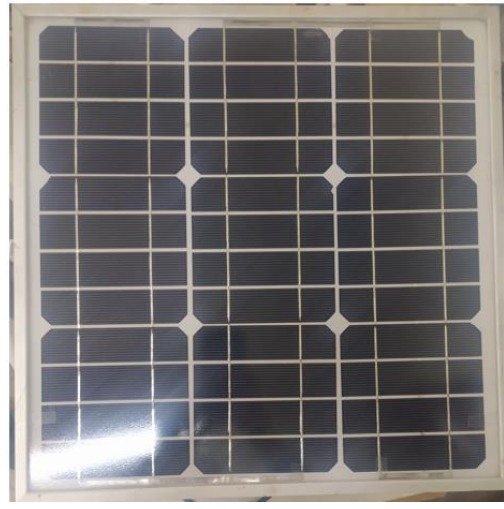

*Figure (*Ⅳ*.31) : Panneau PV N°3.*

Pour la coube présentée dans la figure (Ⅳ.32), nous constatons que le point de puissance maximum (MPP) a une valeur de Pm =  $8.41$ W. Elle est obtenue par le produit du courant maximum Im = 0.534A et la tension maximum Vm = 15.7V, avec Vco = 21.4V, et Icc = 0.627A.

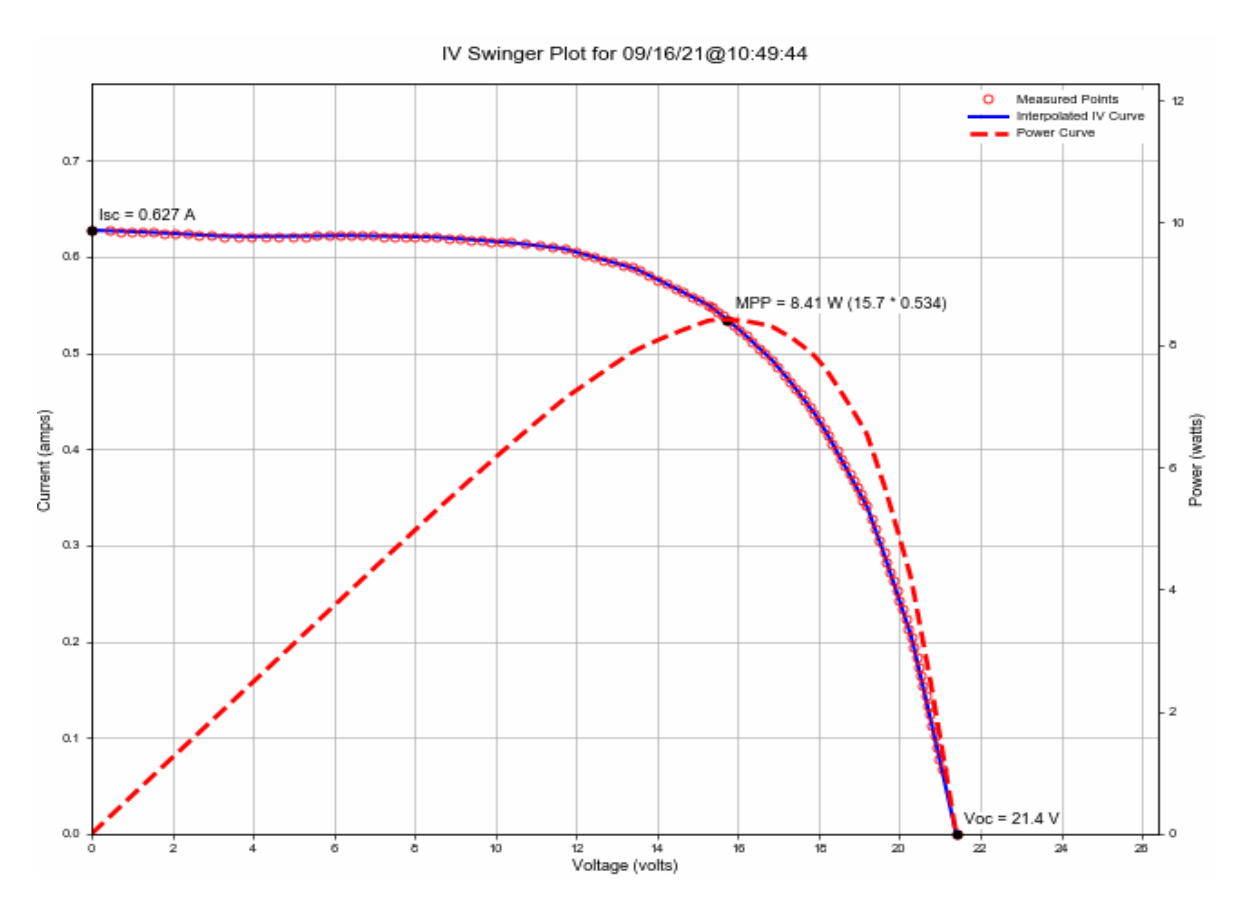

*Figure (*Ⅳ*.32) : Caractéristiques I-V du module PV interpolée (ligne bleue) et les points mesurés (en rouge) avec G = 350W/m2 et Twet bulb =23 °C, la ligne rouge discontinue indique la courbe P-V.*

#### **7 Conclusion**

Nous avons présenté dans ce chapitre, les deux versions IV swinger 2 réalisées, ils ont été utilisées pour extraire les caractéristiques I-V de deux batteries et trois module PV à base de cellules à silicium monocristallin, les tests qui ont été réalisés au sein du département des énergies renouvelables à l'université de Blida 1, ont permis d'avoir des courbes I-V très satisfaisantes, avec un temps d'acquisition d'une seconde, le logiciel IV\_Swinger2 a permis de lire et enregistrer non seulement les valeurs des variations du courant, de la tension et de la puissance qui constituent les courbe I-V et P-V mais aussi les variations des valeurs de la résistance qui permet l'extraction de la caractéristique I-V, car même si ce traceur est à charge capacitives la résistance variable constitue son principe de base, dans l'annexe C se trouve une autre courbe I-V extraite et un tableau qui présente les variations des valeurs du courant, de la tension, de la puissance et de la résistance variable de cette courbe.

La premier version a permis d'extraire jusqu'à 86 points de mesure et la deuxième jusqu'à 115 points, ce qui fournit d'avantage de précision et de résolution surtout aux alentours des points de puissances maximales. La deuxième version fournit nettement des courbes plus complètes que la première version.

On peut dire alors que le circuit crée par Chris Satterlee [112] représente un outil très efficace de mesure des caractéristiques I-V et P-V.

# **CONCLUSION GÉNÉRALE**

Les travaux présentés dans ce sujet concernent principalement l'extraction des caractéristiques I-V et P-V des modules PV, en utilisant l'approche par modélisation et en réalisant un traceur de la caractéristique I-V (expérimentale).

Nous avons commencé par une introduction générale sur les systèmes photovoltaïques et les notions de base essentielles pour la compréhension du présent travail, puis nous avons énoncé la problématique qui nous a incitées à travailler sur ce sujet. En suit, nous avons déterminé l'objectif principal de ce travail.

La première partie de notre travail a consisté a présenté les différents modèles PV et les méthodes d'extraction expérimentales des courbes I-V et P-V. Nous avons comparé entre les différents travaux réalisés sur ces thématiques. Cela nous a permis d'avoir une connaissance approfondie sur le sujet et faire le bon choix de circuit (capacitif).

Puis nous avons présenté un modèle PV principalement basé sur les paramètres fournis dans les fiches techniques et son implémentation sur MATLAB Simscape, les courbes I-V et P-V issues de trois modules PV de technologie différentes ( silicium poly-cristallin (Poly C-Si), le séléniure de cuivre, d'indium et de gallium (CIGS) et le tellurure de cadmium (CdTe.) ) ont été évalués grâce à des données expérimentales extraites par un traceur de haute précision (à l'Université de Trieste en Italie), cette évaluation a prouvé la pertinence des prédictions du modèle PV en plus de sa simplicité.

A travers la comparaison entre les différentes méthodes d'extraction expérimentales, la méthode de la charge capacitive et le traceur IV Swinger2 ont été choisis pour la deuxième partie de notre travail consistant en la réalisation du traceur de la caractéristiques I-V et P-V. Ce traceur c'est avéré être un outil très précis, rapide et peu onéreux pour la mesure de ces caractéristiques de différents modules PV, les tests effectués au sein du département des énergies renouvelables ont prouvées son bon fonctionnement.

D'après les résultats énumérés, on constate que la modélisation s'avère un outil gratuit et simple à utiliser pour l'extraction des courbes I-V et P-V, elle permet une vulgarisation des phénomènes complexes. Le traceur I-V est plus couteux et plus complexes à mettre en œuvre mais permet l'extraction plus précise et plus rapide des courbes I-V, en plus il prend en considération les variations des conditions climatique réelles. A cause de son faible encombrement et son faible cout ce type de traceur peut être utilisé à grande échelle (dans les centrale PV) pour le monitoring.

Ce travail est perfectible. On compte rajouter les capteurs externes (de l'éclairement et de la température). Aussi on peut améliorer ce traceur en rajoutant une carte GSM que nous pourrons interroger à distance pour extraire les données recueilles par le traceur sur une carte SD par exemple.

## BIBLIOGRAPHIE

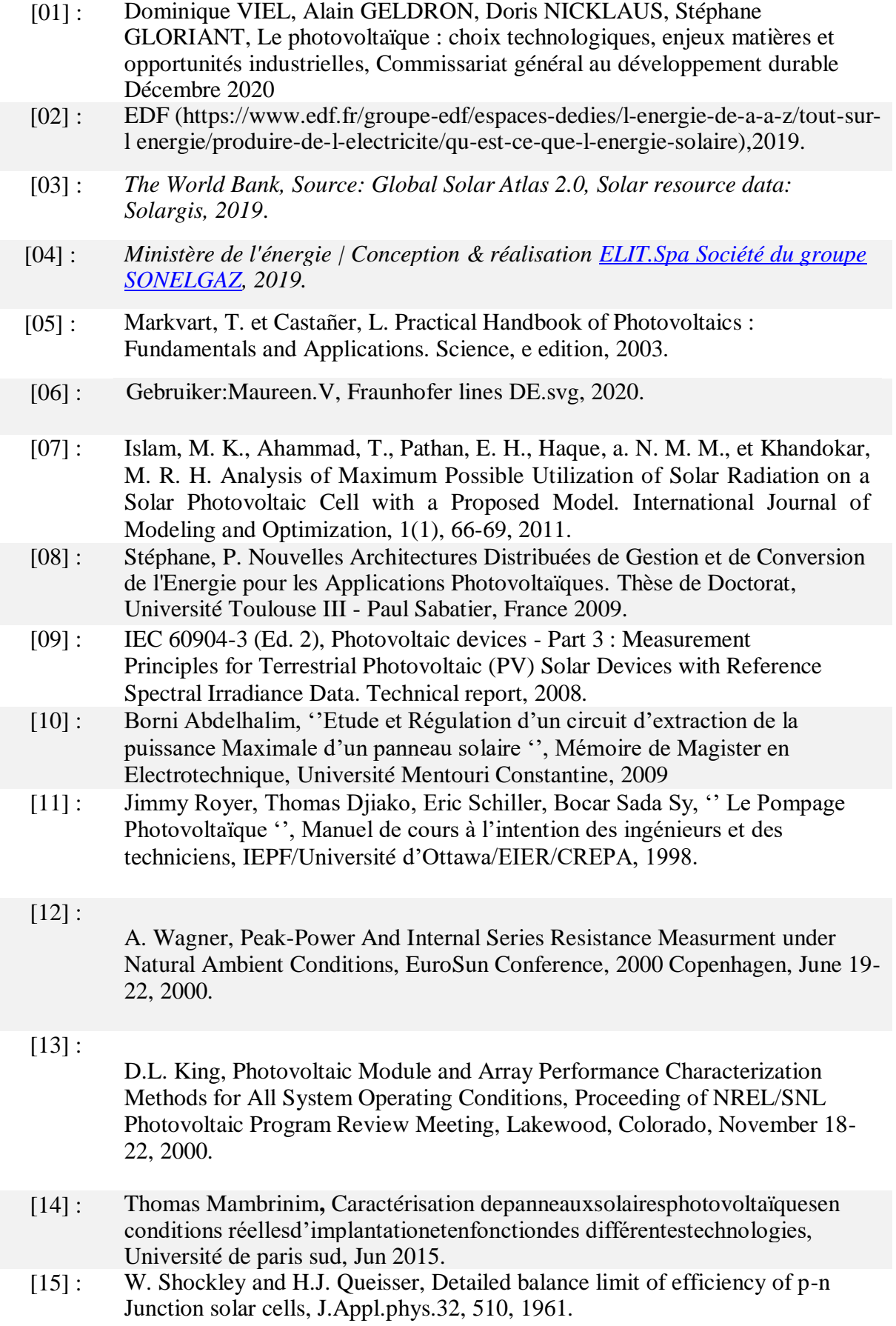

- [16] : NICHIPORUK Oleksiy, Simulation, fabrication et analyse de cellules photovoltaïques à contacts arrière interdigités, Thèse de doctorat, l'institut national des sciences appliquées de Lyon, 2005.
- [17] : Oudjer Nassima, Djouabi Bilal, '' Etude et Simulation De La Commande MPPT Basée Sur L'approche P&O Flou '', Mémoire de Master en Electronique, Univesité Saad Dahleb Blida, 2016
- [18] : VIVEK TAMRAKAR, YASHWANT SAWLE, S.C. Gupta, Single-Diode and Two-Diode Pv Cell Modeling Using Matlab For Studying Characteristics Of Solar Cell Under Varying Conditions, ECIJ, Volume 4, Number 2, June 2015.
- [19] : Christiana Honsberg and Stuart Bowden, Mismatch Effects, PV education, 2021
- [20] : G.J. Yu, Y.S. Jung, J.Y. Choi, G.S. Kim, A novel two-mode MPPT control algorithm based on comparative study of existing algorithms, Sol. Energy 76 (2004), pp. 455-463.
- [21] : T. TAFTICHT, K. AGBOSSOU , M.L. DOUMBIA, A. CHERITI, An improved maximum power point tracking method for photovoltaic systems, Renewable Energy 33 (2008) 1508–1516.
- [22] : ALOÑA Berasategi Arostegi, New Optimized Electrical Architectures of a Photovoltaic Generators with High Conversion Efficiency, thèse de doctorat, Université de Toulouse 3, 2013.
- [23] : ANGEL Cid Pastor, Conception et réalisation de modules photovoltaïques Électroniques, thèse de doctorat, Institut National des Sciences Appliquées de Toulouse, 2006.
- [24] : **Http://www.photovoltaique.guidenr.fr/cours-photovoltaique-2011/**
- [25] : solar cells: a critical review. Renew Sustain Energy Rev 2013;28:588–96. Phang JCH, Chan DSH, Phillips JR. Accurate analytical method for the
- [26]: Jain A, Kapoor A. A new method to determine the diode ideality factor of real solar cell using Lambert W-function. Sol Energy Mater Sol Cells 2005;85  $(3):391-6.$
- [27]: Rahman SA, Varma RK, Vanderheide T. Generalised model of a photovoltaic panel. IET Renew Power Gener 2014;8(3):217–29..
- [28] : [27] Toledo FJ, Blanes JM. Geometric properties of the single-diode photovoltaic model and a new very simple method for parameters extraction. Renew
- [29] : Bishop, J. (1988). Computer Simulation of the Eects of Electrical Mismatches in Photovoltaic Cell Interconnection Circuits. Solar Cells, 25 :73-89.
- [30] : Recart, F.; Mäckel, H.; Cuevas, A.; Sinton, R.A. Simple data acquisition of the currentvoltage and illumination-voltage curves ofsolar cells. In Proceedings of the Conference Record 4th World Conference Photovoltaiv Energy Conversion, WCPEC-4, Waikoloa, Hawaii, 7–12 May 2006; pp. 1215–1218.
- [31] : Muñoz, J.; Lorenzo, E. Capacitive load based on IGBTs for on-site characterization of PV arrays. *Sol. Energy* 2006, *80*, 1489–1497.
- [32] :

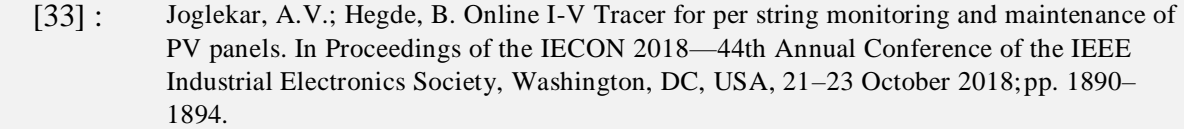

- [34] : Erkaya, Y.; Flory, I.; Marsillac, S.X. Development of a string level I-V curve tracer. In Proceedings of the 2014 IEEE 40th Photovoltaic Specialist Conference (PVSC), Denver, CO, USA, 8–13 June 2014; pp. 3104–3107.
- [35] : Leite, V.; Batista, J.; Chenlo, F.; Afonso, J.L. Low-cost I-V tracer for photovoltaic modules and strings. In Proceedings of the 2014 International Symposium on Power Electronics, Electrical Drives, Automation and Motion, SPEEDAM, Ischia, Italy, 18–20 June2014; pp. 971–976. [\[CrossRef\]](http://doi.org/10.1109/SPEEDAM.2014.6872078)
- [36] : Sahbel, A.; Hassan, N.; Abdelhameed, M.M.; Zekry, A. Experimental performance characterization of photovoltaic modules using DAQ. *Energy Procedia* 2013, *36*, 323–332.
- [37] : Kuai, Y.; Yuvarajan, S. An electronic load for testing photovoltaic panels. *J. Power Source* 2006, *154*, 308–313.
- [38] : **Papageorgas, P.; Piromalis, D.; Valavanis, T.; Kambasis, S.; Iliopoulou, T.; Vokas, G. A low-cost and fast PV I-V curve tracer basedon an open source platform with M2M communication capabilities for preventive monitoring.** *Energy Procedia* **2015,** *74***, 423– 438.**
- [39] : Willoughby, A.A.; Osinowo, M.O. Development of an electronic load I-V curve tracer to investigate the impact of Harmattan aerosol loading on PV module pern2tkformance in southwest Nigeria. Sol. Energy 2018, 166, 171–180.
- [40] : Henni, O.; Belarbi, M.; Haddouche, K.; Belarbi, E.H. Design and implementation of a low-cost characterization system for photovoltaic solar panels. Int. J. Renew. Energy Res. 2017, 7, 1586–1594.
- $[41]$ :
	- Kaminski, A.; Marchand, J.J.; Fave, A.; Laugier, A. New method of parameters extraction from dark I-V curve. In Proceedings of the Conference Record of the Twenty Sixth IEEE Photovoltaic Specialists Conference—1997, Anaheim, CA, USA, 29 September–3 October 1997; pp. 203–206.
- [42] : Guechi, A.; Chegaar, M.; Aillerie, M. Environmental effects on the performance of nanocrystalline silicon solar cells. Energy Procedia 2012, 18, 1611–1623.
- [43] : Remes, Z.; Stuchlik, J. Pulse measurements of small area thin film  $\mu$ c-Si:H/ZnO:B photodiodes. IOP Conf. Ser. Mater. Sci. Eng. 2020, 726, 1–8.
- [44] : Sarikh, S.; Raoufi, M.; Bennouna, A.; Benlarabi, A.; Ikken, B. Implementation of a plug and play I-V curve tracer dedicated to characterization and diagnosis of PV modules under real operating conditions. Energy Convers. Manag. 2020, 209.
- [45] : NICHIPORUK Oleksiy, Simulation, fabrication et analyse de cellules photovoltaïques à contacts arrière interdigités, Thèse de doctorat, l'institut national des sciences appliquées de Lyon, 2005.
- [46] : Dhimish, M.; Alrashidi, A. Photovoltaic degradation rate affected by different weather conditions: A case study based on pv systems in the uk and australia. Electronics 2020, 9, 650. [CrossRef]
- [47] : VIVEK TAMRAKAR, YASHWANT SAWLE, S.C. Gupta, Single-Diode and Two-Diode Pv Cell Modeling Using Matlab For Studying Characteristics Of Solar Cell Under Varying Conditions, ECIJ, Volume 4, Number 2, June 2015.
- [48] : Baklouti, A.; Mifdal, L; Dellagi, S.; Chelbi, A. An optimal preventive maintenance policy for a solar photovoltaic system. Sustainability 2020, 12, 4266.
- [49] : Bosman, L.B.; Leon-Salas, W.D.; Hutzel, W.; Soto, E.A. PV system predictive maintenance: Challenges, current approaches, and opportunities. Energies 2020, 16, 1398.
- [50] : Oulcaid, M.; El Fadil, H.; Ammeh, L.; Yahya, A.; Giri, F. Parameter extraction of photovoltaic cell and module: Analysis and discussion of various combinations and test cases. Sustain. Energy Technol. Assess. 2020, 40, 100736.
- [51] : ALOÑA Berasategi Arostegi, New Optimized Electrical Architectures of a Photovoltaic Generators with High Conversion Efficiency, thèse de doctorat, Université de Toulouse 3, 2013.
- [52] : ANGEL Cid Pastor, Conception et réalisation de modules photovoltaïques Électroniques, thèse de doctorat, Institut National des Sciences Appliquées de Toulouse, 2006.
- [53] : Hashim, E.T.; Abbood, A.A. Temperature effect on photovoltaic modules power drop. Al-Khawarizmi Eng. J. 2015,
- [54] : solar cells: a critical review. Renew Sustain Energy Rev 2013;28:588–96. Phang JCH, Chan DSH, Phillips JR. Accurate analytical method for the
- [55]: Zhu, Y.; Xiao, W. A comprehensive review of topologies for photovoltaic I–V curve tracer. Sol. Energy 2020, 196, 346–357..
- [56]: International Electrotechnical Commission. IEC 62446. 2006. Available online: https://webstore.iec.ch/publication/28628 (accessed on 1 February 2021).
- [57] : Gallardo-Saavedra, S.; Karlsson, B. Simulation, validation and analysis of shading effects on a PV system. Sol. Energy 2018, 170,
- [58] : John, A.; Duffie, W.A.B. Wiley: Solar Engineering of Thermal Processes; John and Wailey and Sons: Hoboken, NJ, USA, 2013; ISBN 978-0470873663.
	- [59] : International Electrotechnical Commission. IEC 60891. 2016, pp. 2–7. Available online: https://www.en.aenor.com/ (accessed on 5 March 2021).
- [60] : Duran, E.; Piliougine, M.; Sidrach-De-Cardona, M.; Galan, J.; Andujar, J.M. Different methods to obtain the I-V curve of PV modules: A review. Conf. Rec. IEEE Photovolt. Spec. Conf. 2008.
- [61] : *El Hammoumi, A.; Motahhir, S.; Chalh, A.; El Ghzizal, A.; Derouich, A. Lowcost virtual instrumentation of PV panel characteris- tics using Excel and Arduino in comparison with traditional instrumentation. Renew. Wind Water Sol. 2018, 5, 3.*
- [62] : *Malik, A.Q.; Damit, S.J. Outdoor testing of single crystal silicon solar cells. Renew. Energy 2003, 28, 1433–1445. [CrossRef] 19. Mahmoud, M.M. Transient analysis of a PV power generator charging a capacitor for measurement of the I-V characteristics. Renew. Energy 2006, 31, 2198–2206.*
- [63] : Rivai, A.; Rahim, N.A. A low-cost photovoltaic (PV) array monitoring system. In Proceedings of the CEAT 2013 IEEE Conference Clean Energy Technology, Langkawi, Malaysia, 18–20 November 2013; pp. 169–174.
- [64] : Gebruiker:Maureen.V, Fraunhofer lines DE.svg, 2020.
- [65] : Van Dyk, E.E.; Gxasheka, A.R.; Meyer, E.L. Monitoring current-voltage characteristics and energy output of silicon photovoltaic modules. Renew. Energy 2005, 30, 399–411.
- [66] : Stéphane, P. Nouvelles Architectures de Gestion et de Conversion de l'Energie pour les Applications Photovoltaïques. Thèse de Doctorat, Université Toulouse III - Paul Sabatier, France 2010.
- [67] : 25. Bifaretti, S.; Iacovone, V.; Cina, L.; Buffone, E. Global MPPT method for partially shaded photovoltaic modules. In Proceedings of the Energy Conversion Congrress Exposition ECCE 2012, Raleigh, NC, USA, 15–20 September 2012; pp. 4768–4775.
- [68] : 26. Spertino, F.; Ahmad, J.; Ciocia, A.; Di Leo, P.; Murtaza, A.F.; Chiaberge, M. Capacitor charging method for I-V curve tracer and MPPT in photovoltaic systems. Sol. Energy 2015, 119, 461–473.
- [69] : 27. Xiong, Q.; Ji, S.; Liu, X.; Zhang, F.; Zhu, L.; Xiong, Q.; Feng, X.; Gattozzi, A.L.; Hebner, R.E. Detecting and localizing series arc fault in photovoltaic systems based on time and frequency characteristics of capacitor current. Sol. Energy 2018, 170, 788–799.
- [70] :

28. Chen, Z.; Lin, W.; Wu, L.; Long, C.; Lin, P.; Cheng, S. A capacitor based fast I-V characteristics tester for photovoltaic arrays. Energy Procedia 2018, 145, 381–387.

[71] :

29. Spertino, F.; Sumaili, J.; Andrei, H.; Chicco, G. PV module parameter characterization from the transient charge of an external capacitor. IEEE J. Photovolt. 2013, 3, 1325–1333. 22, 2000.

- [72] : Aguilar, H.M.; Maldonado, R.F.; Navarro, L.B. Charging a capacitor with a photovoltaic module. Phys. Educ. 2017, 52.
- [73] : Recart, F.; Mäckel, H.; Cuevas, A.; Sinton, R.A. Simple data acquisition of the current-voltage and illumination-voltage curves of solar cells. In Proceedings of the Conference Record 4th World Conference Photovoltaiv Energy Conversion, WCPEC-4, Waikoloa, Hawaii, 7–12 May 2006; pp. 1215–1218.
- [74] : Muñoz, J.; Lorenzo, E. Capacitive load based on IGBTs for on-site characterization of PV arrays. Sol. Energy 2006, 80, 1489–1497.
- [75] : Joglekar, A.V.; Hegde, B. Online I-V Tracer for per string monitoring and maintenance of PV panels. In Proceedings of the IECON 2018—44th Annual Conference of the IEEE Industrial Electronics Society, Washington, DC, USA, 21–23 October 2018; pp. 1890–1894.
- [76] : VIVEK TAMRAKAR, YASHWANT SAWLE, S.C. Gupta, Single-Diode and Two-Diode Pv Cell Modeling Using Matlab For Studying Characteristics Of Solar Cell Under Varying Conditions, ECIJ, Volume 4, Number 2, June 2015.
- [77] : Durán, E.; Enrique, J.M.; Bohórquez, M.A.; Sidrach-De-Cardona, M.; Carretero, J.E.; Andújar, J.M. A new application of the coupled-inductors SEPIC converter to obtain I-V and P-V curves of photovoltaic modules. In Proceedings of the 2005 European Conference on Power Electronics and Applications, Dresden, Germany, 11–14 September 2005; p. 10
- [78] : Riley, C.W. An Autonomous Online I-V Tracer for PV Monitoring Applications. Master's Thesis, University of Tennessee, Knoxville, TN, USA, 2014. Available online: https://trace.tennessee.edu/utk\_gradthes/3176/
- [79] : Bohórquezb, M.A.; Enrique, J.M.; Durán, E.; Sidrach-de-Cardona, M.; Carretero, J.; Andújar, J.M. Analysis and failures monitoring in pv panels by means of i-v and p-v curves using dc-dc converters. In Proceedings of the WREC 2005 (World Renewable Energy Congress), Aberdeen, UK, 22–27 May 2005; pp.
- [80] : ALOÑA Berasategi Arostegi, New Optimized Electrical Architectures of a Photovoltaic Generators with High Conversion Efficiency, thèse de doctorat, Université de Toulouse 3, 2013.
- [81] : ANGEL Cid Pastor, Conception et réalisation de modules photovoltaïques Électroniques, thèse de doctorat, Institut National des Sciences Appliquées de Toulouse, 2006.
- [82] : Bohórquezb, M.A.; Enrique, J.M.; Durán, E.; Sidrach-de-Cardona, M.; Carretero, J.; Andújar, J.M. Analysis and failures monitoring in pv panels by means of i-v and p-v curves using dc-dc converters. In Proceedings of the WREC 2005 (World Renewable Energy Congress), Aberdeen, UK, 22–27 May 2005; pp. 477–483.
- [83] : solar cells: a critical review. Renew Sustain Energy Rev 2013;28:588–96. Phang JCH, Chan DSH, Phillips JR. Accurate analytical method for the
- [84]: Jain A, Kapoor A. A new method to determine the diode ideality factor of real solar cell using Lambert W-function. Sol Energy Mater Sol Cells 2005;85  $(3):391-6.$

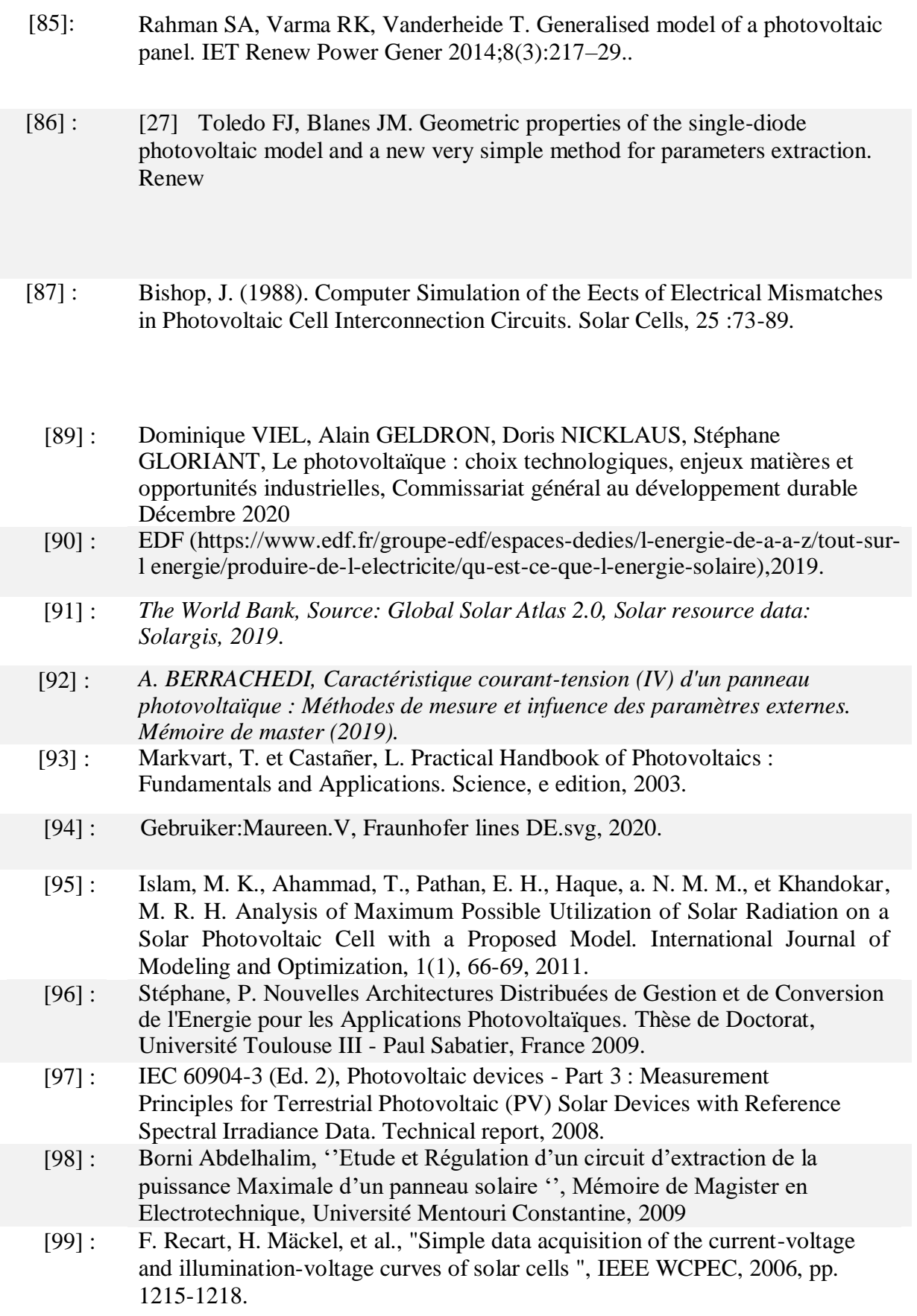

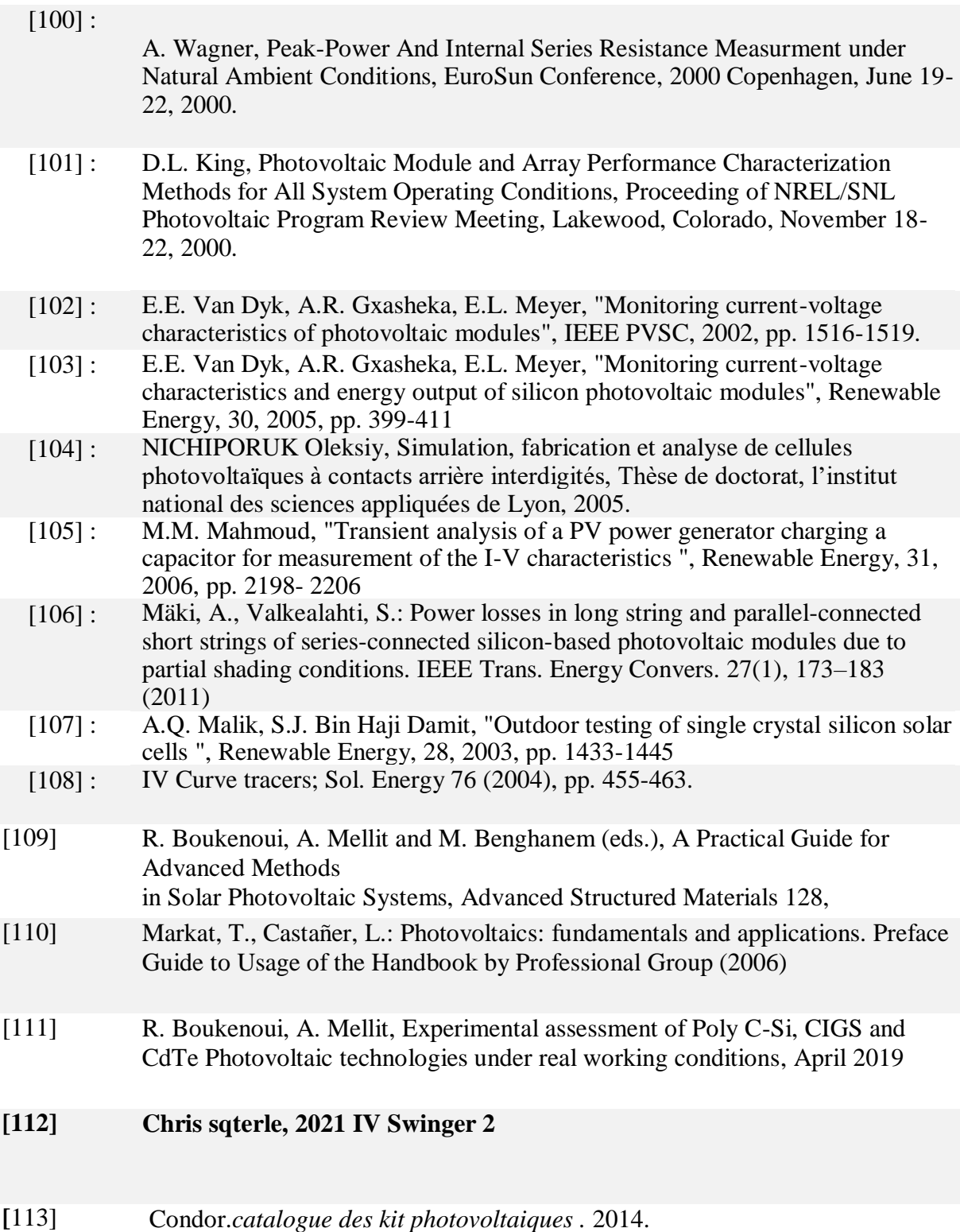
# **ANNEXE**

Les figures suivantes montrent la simulation de la cellule solaire pour étudier l'effet de la résistanceséré et parallèles sur la caractéristique I(V) [.] :

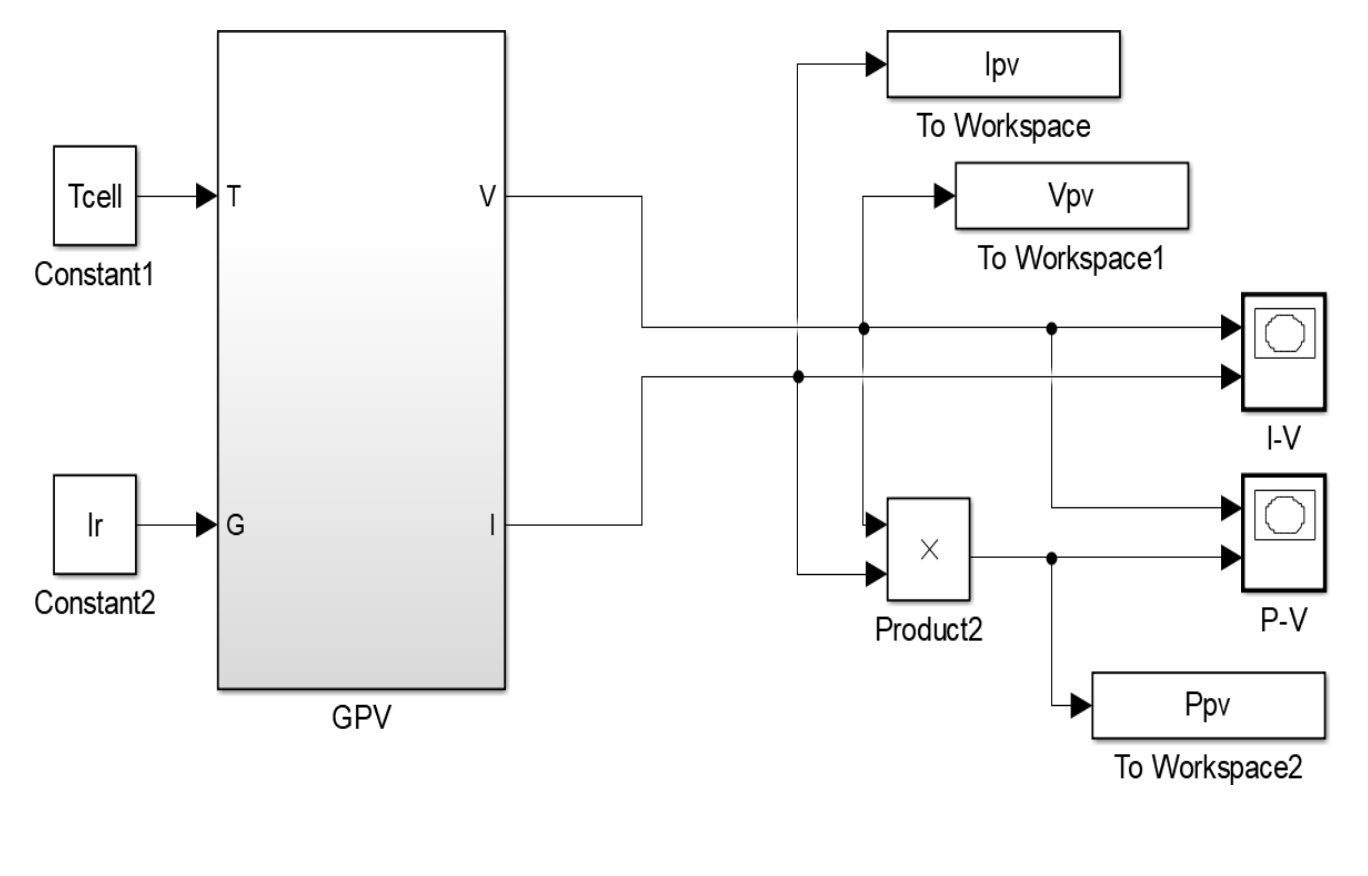

• Photo-courant

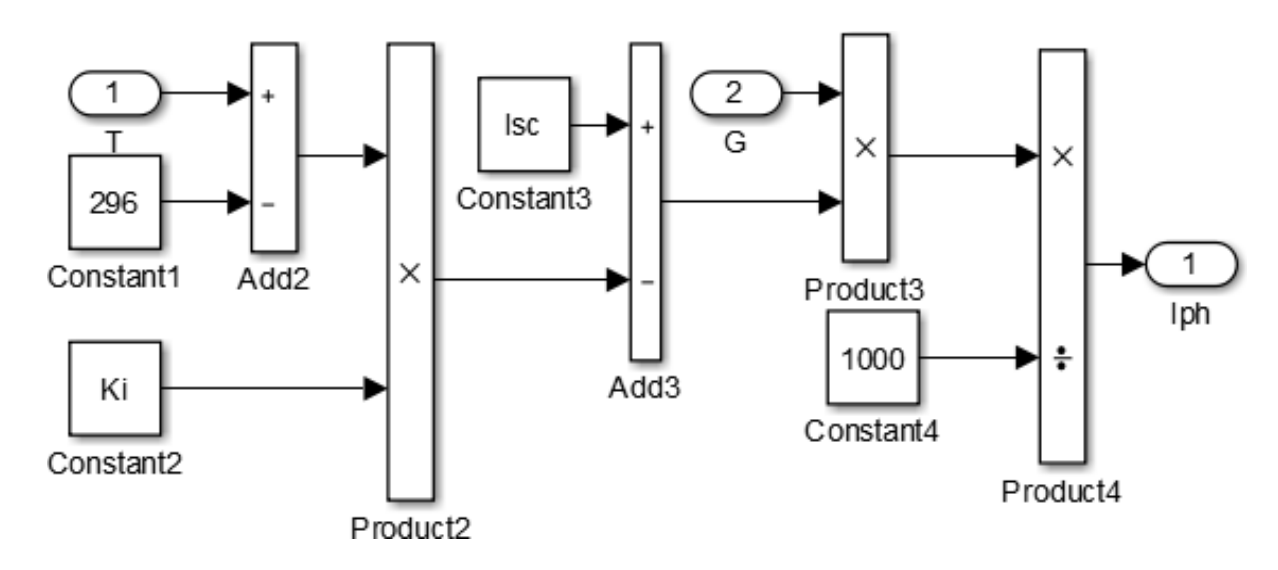

• Courant de saturation

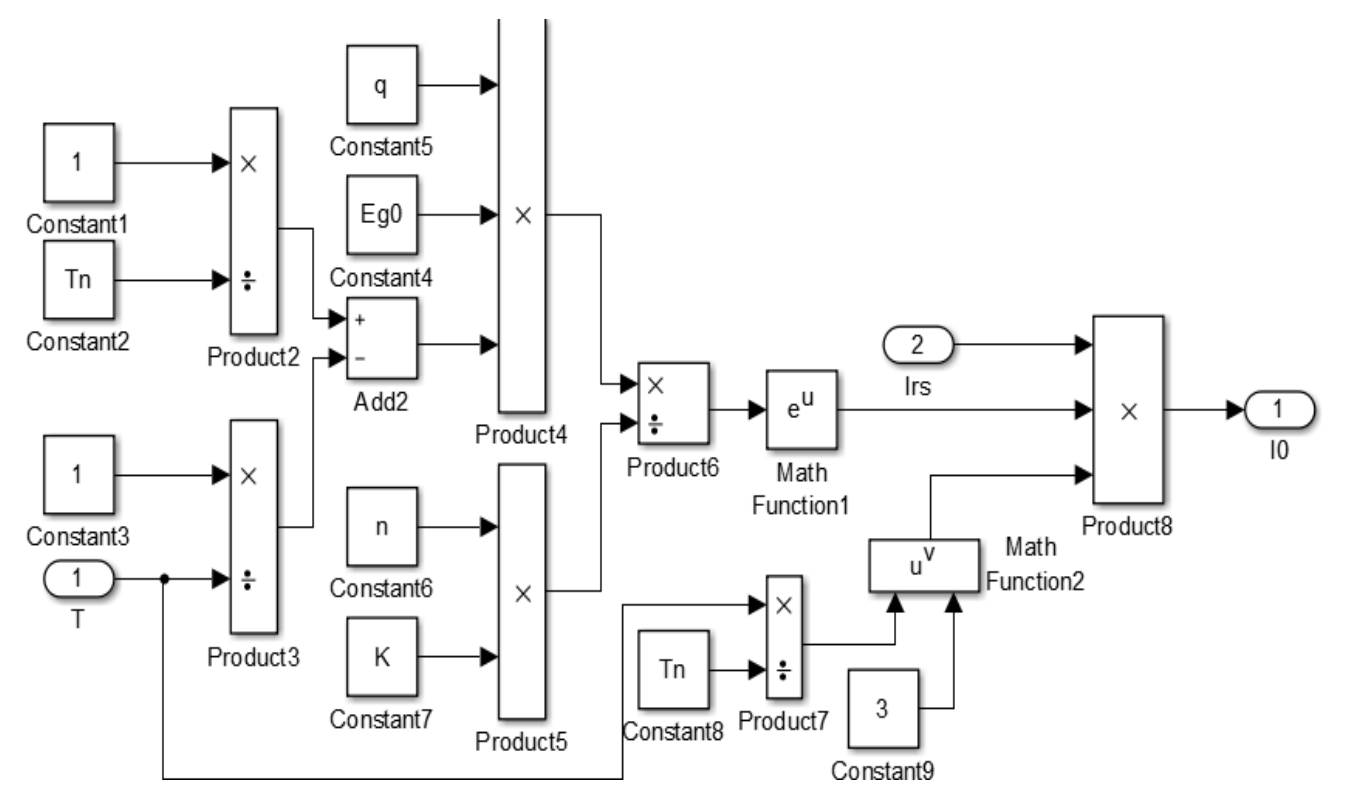

Courant à travers la résistance shunt :

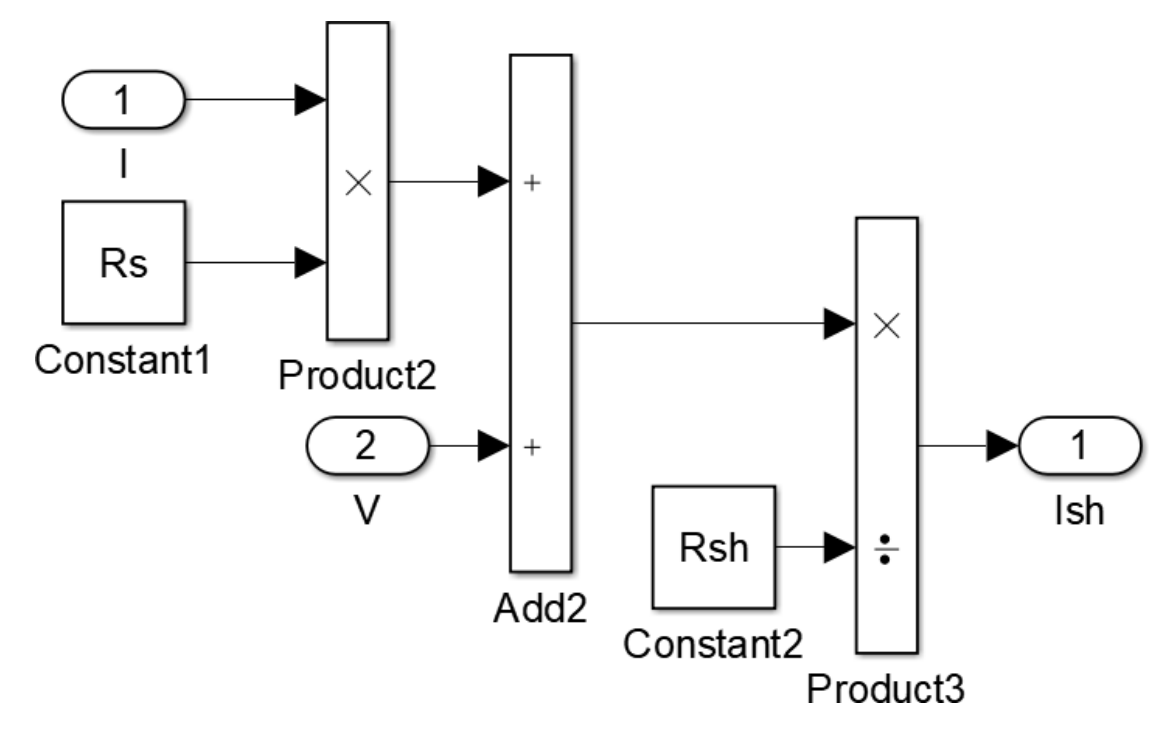

Courant de saturation inverse

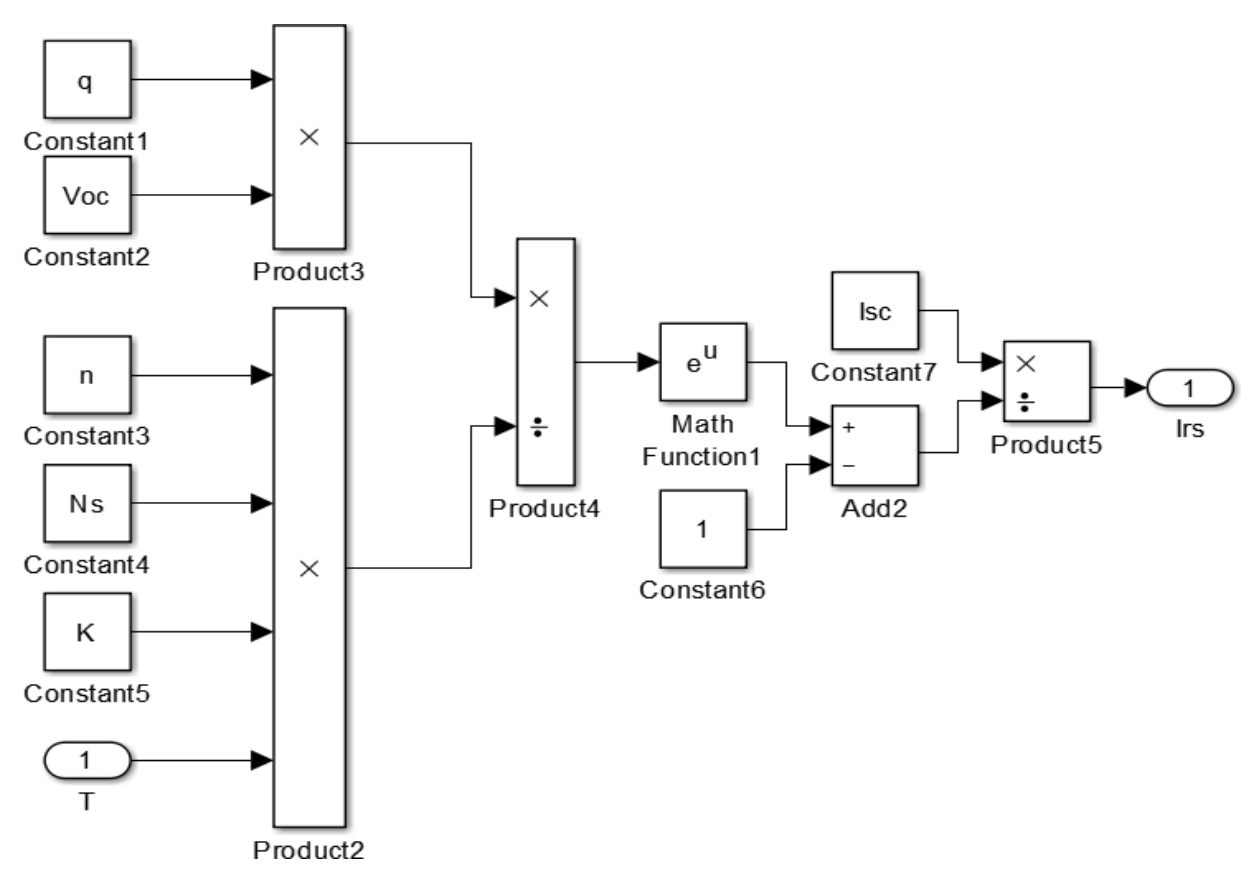

Courant du GPV

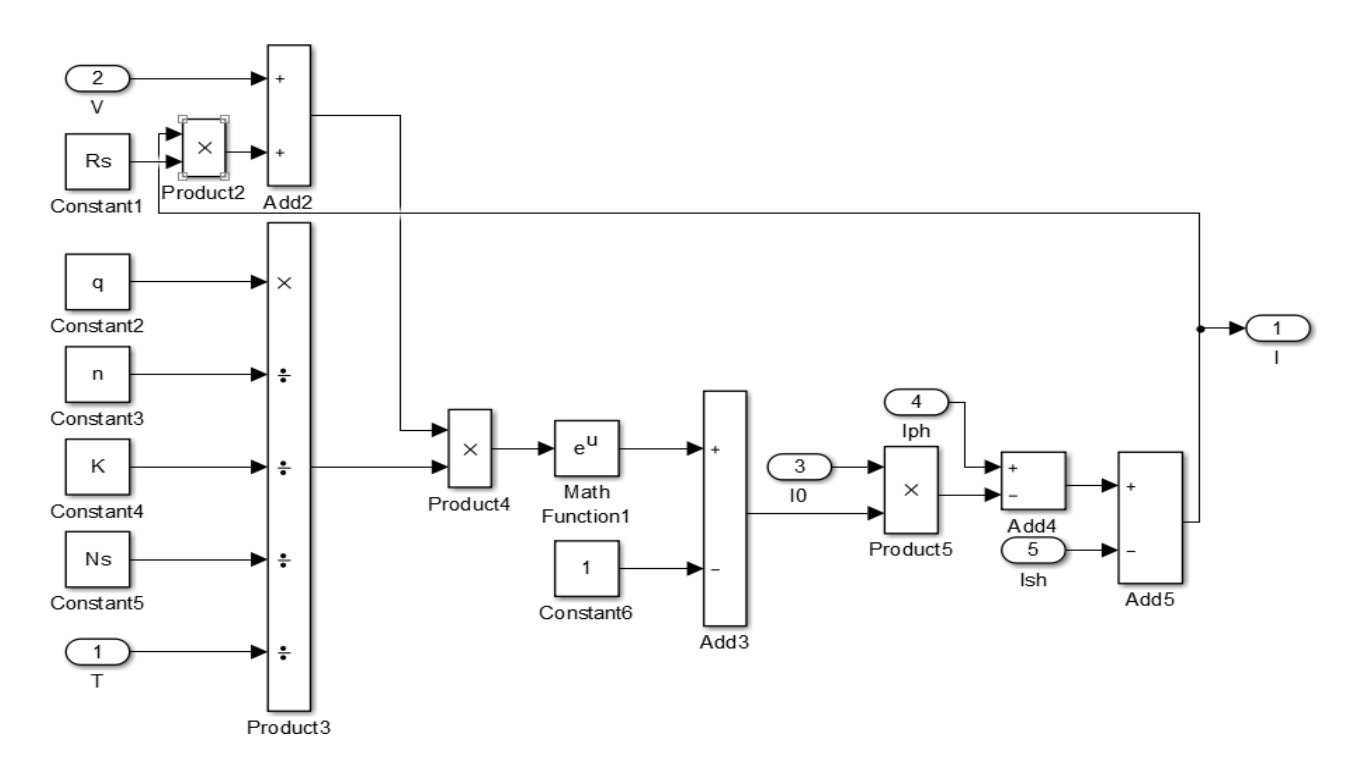

# Générateur photovoltajque

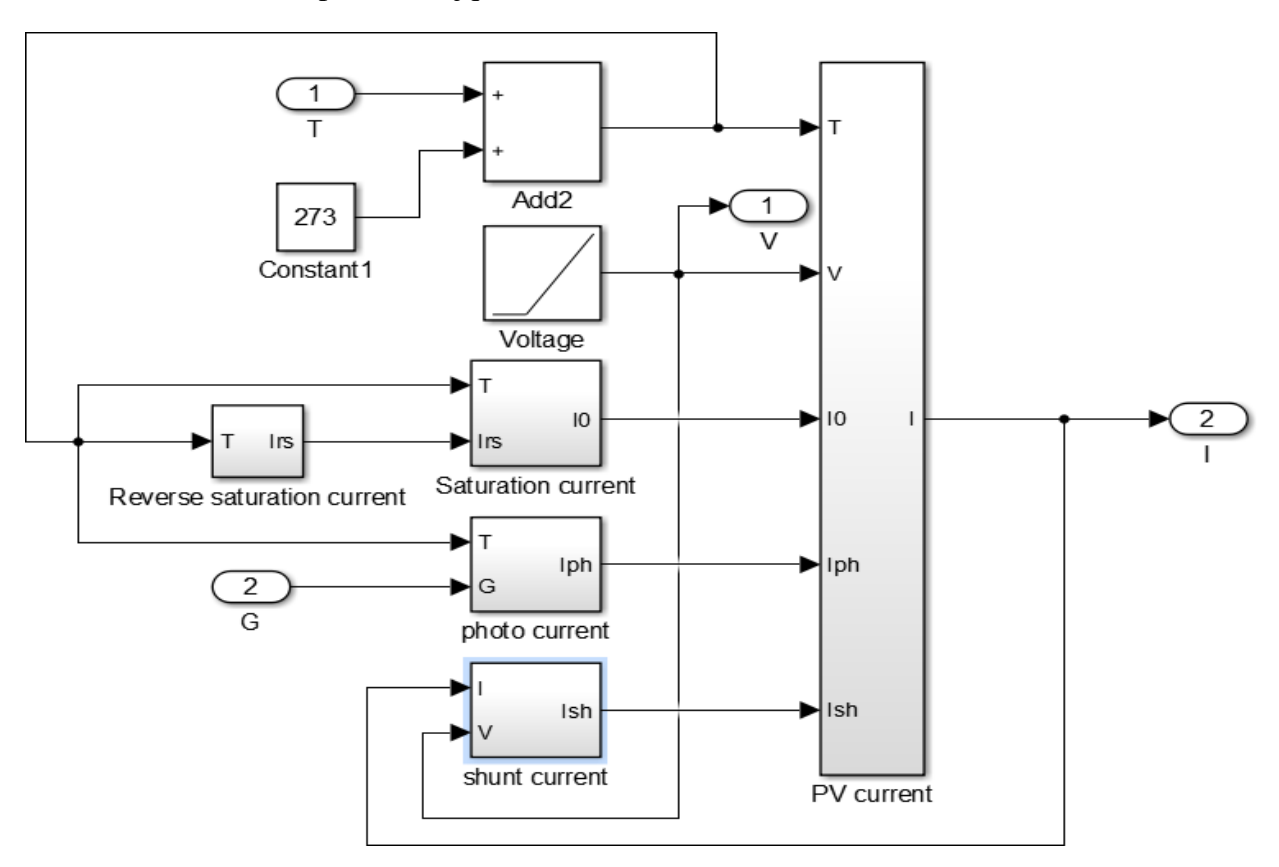

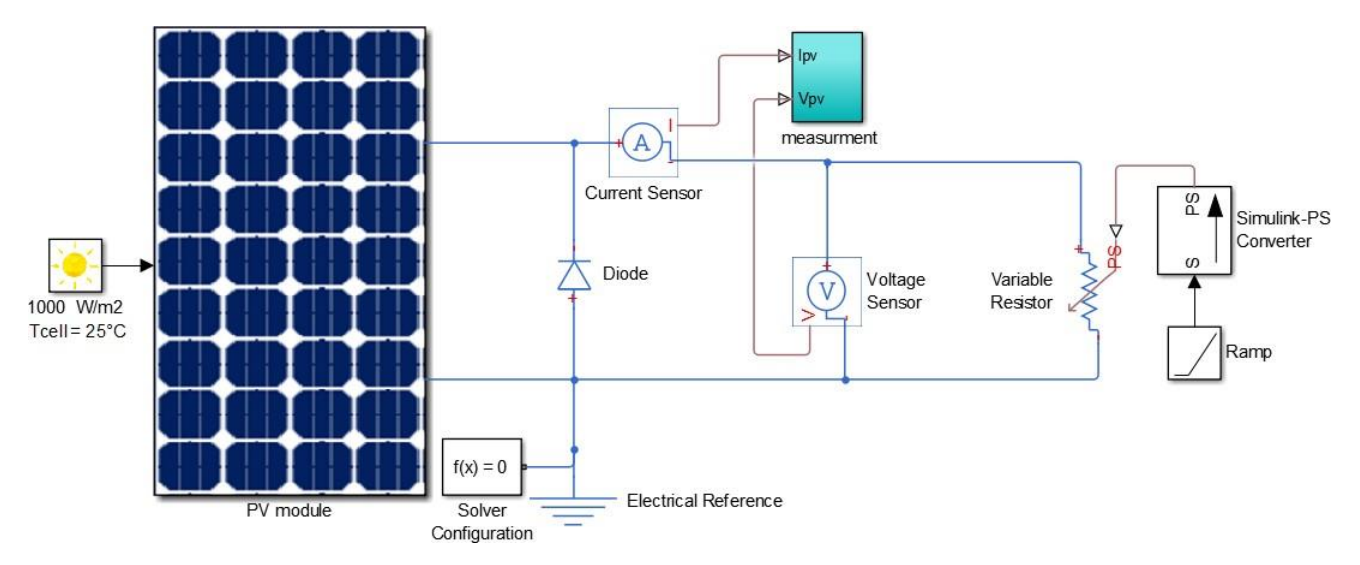

La figure suivante montre la simulation de la cellule solaire dans Matlab/Simscap pour étudier lescaractéristiques de la cellule solaire :

Les figures suivantes montrent la simulation de la cellule solaire dans Matlab/Simscap pour étudierl'effet de diode By-pass et l'ombre partiel :

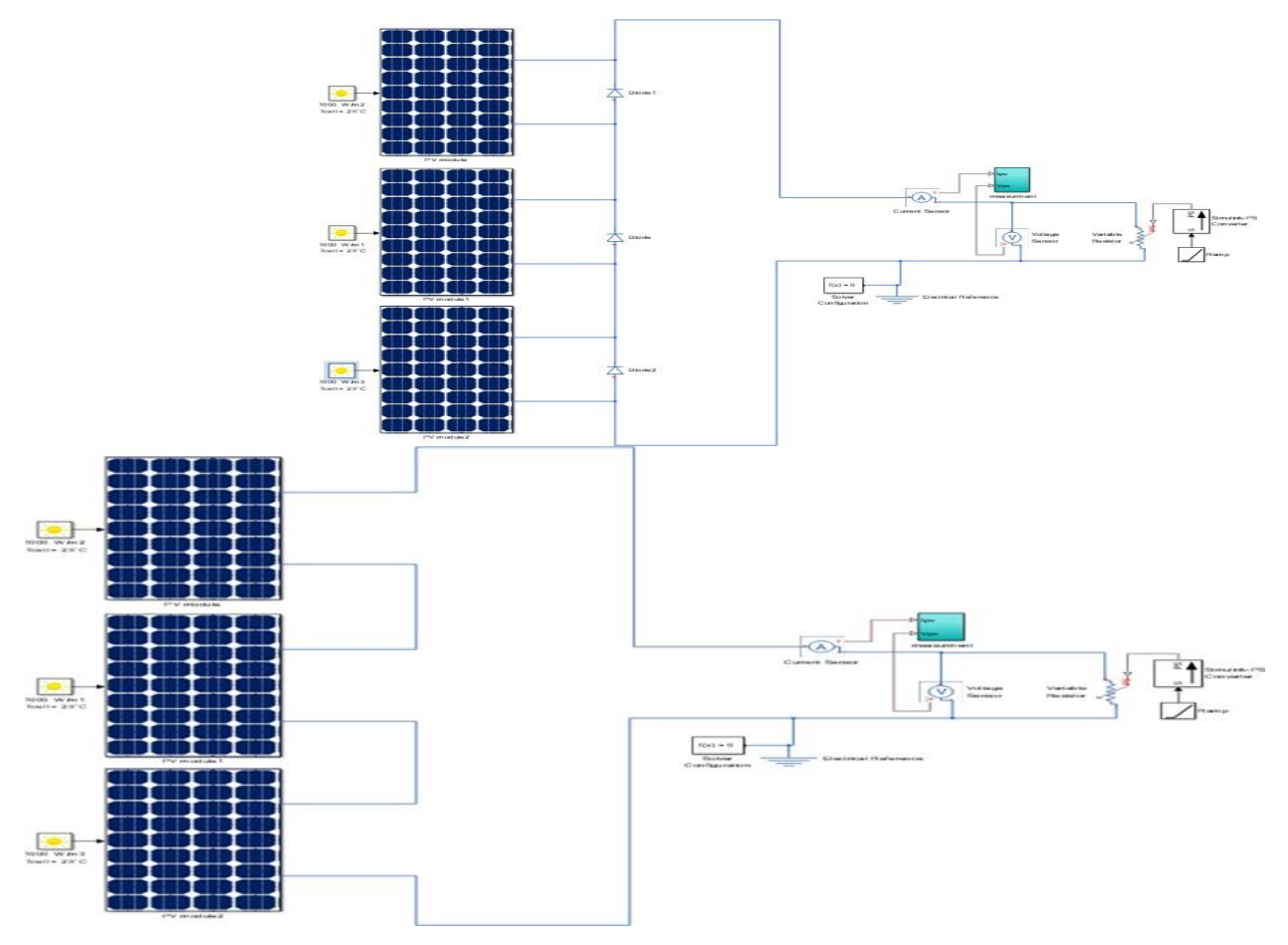

## Device TLV2465A is Obsolete TLV2460, TLV2461, TLV2462, TLV2463, TLV2464, TLV2465, TLV246xA<br>FAMILY OF LOW-POWER RAIL-TO-RAIL INPUT/OUTPUT **OPERATIONAL AMPLIFIERS WITH SHUTDOWN**

- Rall-to-Rall Output Swing
- Gain Bandwidth Product . . . 6.4 MHz
- ±80 mA Output Drive Capability
- Supply Current . . . 500 µA/channel
- Input Offset Voltage . . . 100 µV
- Input Noise Voltage . . . 11 nV/VHz
- Slew Rate . . . 1.6 V/µ8
- **Micropower Shutdown Mode** (TLV2460/3/5) . . . 0.3 µA/Channel
- Universal Operational Amplifier EVM
- Available in Q-Temp Automotive **HighRel Automotive Applications<br>Configuration Control/Print Support** Qualification to Automotive Standards

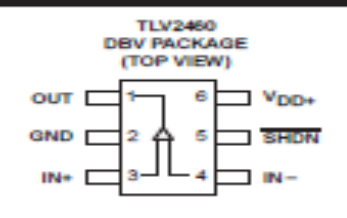

#### description

The TLV246x is a family of low-power rail-to-rail input/output operational amplifiers specifically designed for portable applications. The input common-mode voltage range extends beyond the supply rails for maximum dynamic range in low-voltage systems. The amplifier output has rail-to-rail performance with high-output-drive capability, solving one of the limitations of older rail-to-rail input/output operational amplifiers. This rail-to-rail dynamic range and high output drive make the TLV246x ideal for buffering analog-to-digital converters.

The operational amplifier has 6.4 MHz of bandwidth and 1.6 V/us of slew rate with only 500 µA of supply current, providing good ac performance with low power consumption. Three members of the family offer a shutdown terminal, which places the amplifier in an ultralow supply current mode ( $l_{DD} = 0.3 \mu$ A/ch). While in shutdown, the operational-amplifier output is placed in a high-impedance state. DC applications are also well served wi an input noise voltage of 11 nV/VHz and input offset voltage of 100 µV.

This family is available in the low-profile SOT23, MSOP, and TSSOP packages. The TLV2460 is the first rall-to-rall input/output operational amplifier with shutdown available in the 6-pin SOT23, making it perfect for high-density circuits. The family is specified over an expanded temperature range  $(T_A = -40^{\circ}C$  to 125°C) for use In Industrial control and automotive systems, and over the military temperature range (TA = -55°C to 125°C) for use in military systems.

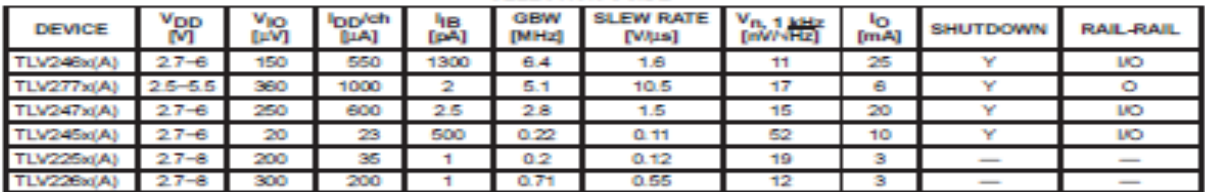

#### **SELECTION GUIDE**

ease be aware that an important notice concerning availability, standard warranty, and use in critical applications of Texas Instruments semiconductor products and disclaimers thereto appears at the end of this data sheet.

internation in current on of publication data.<br>pedilositens par for farms of these buildings and

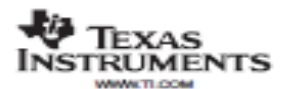

Copyright @ 1998-2004, Texa a Irabun inta Incorp .<br>On patricipation compliant to MD, 490°-000 00, all parameters are<br>processed by class and maximally include testing oriental process. a di cr

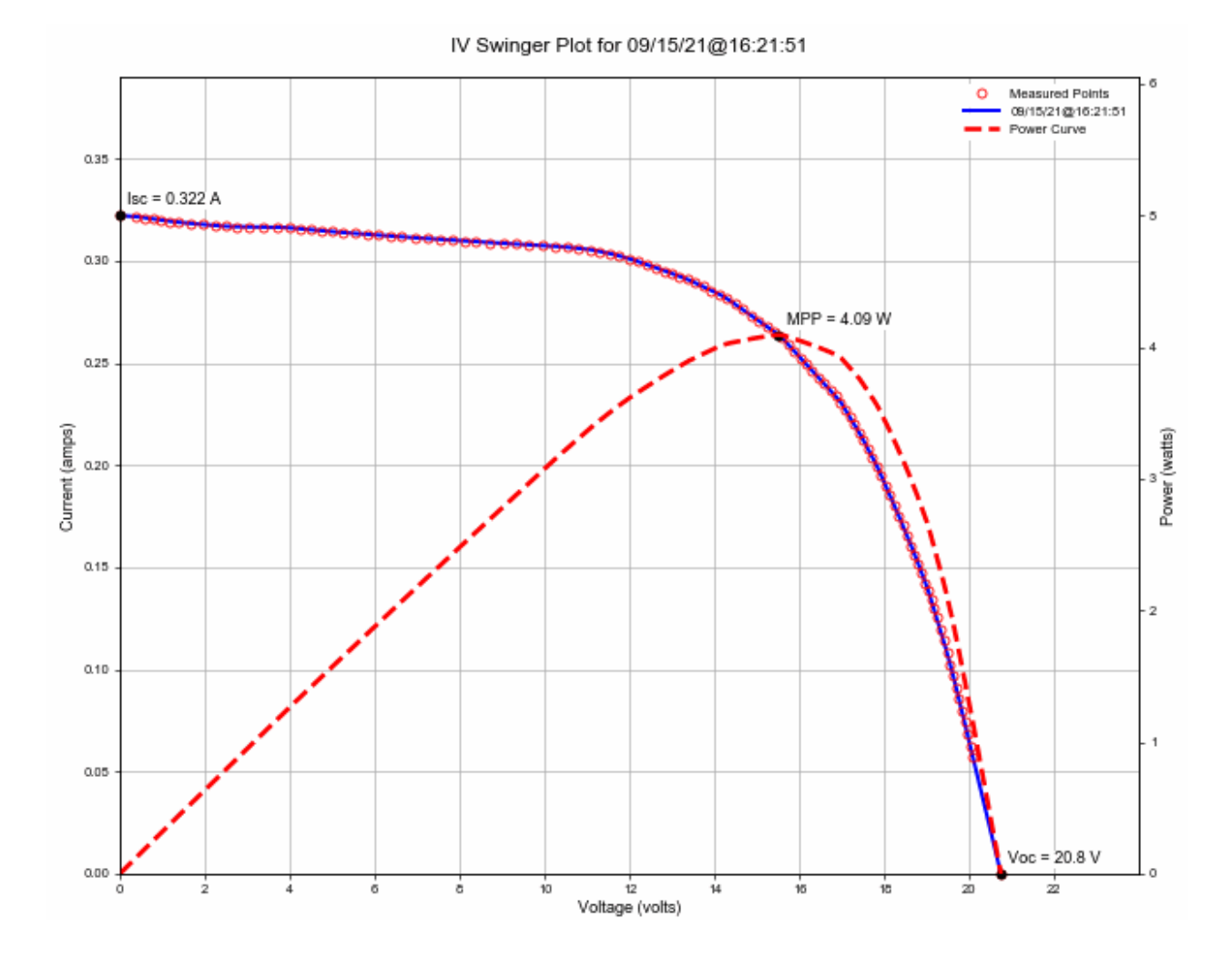

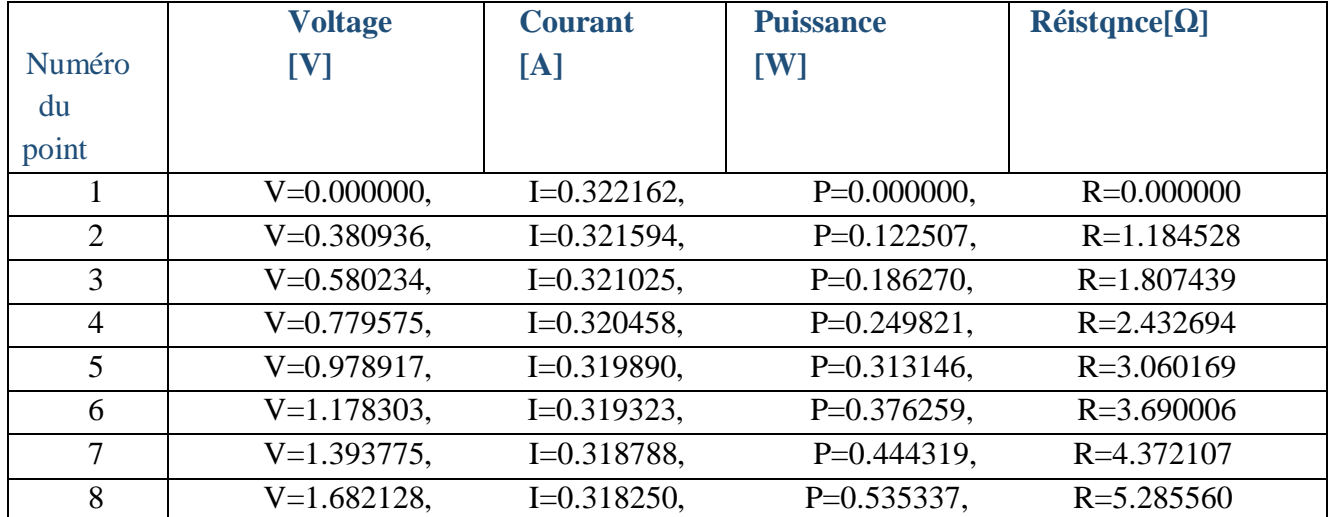

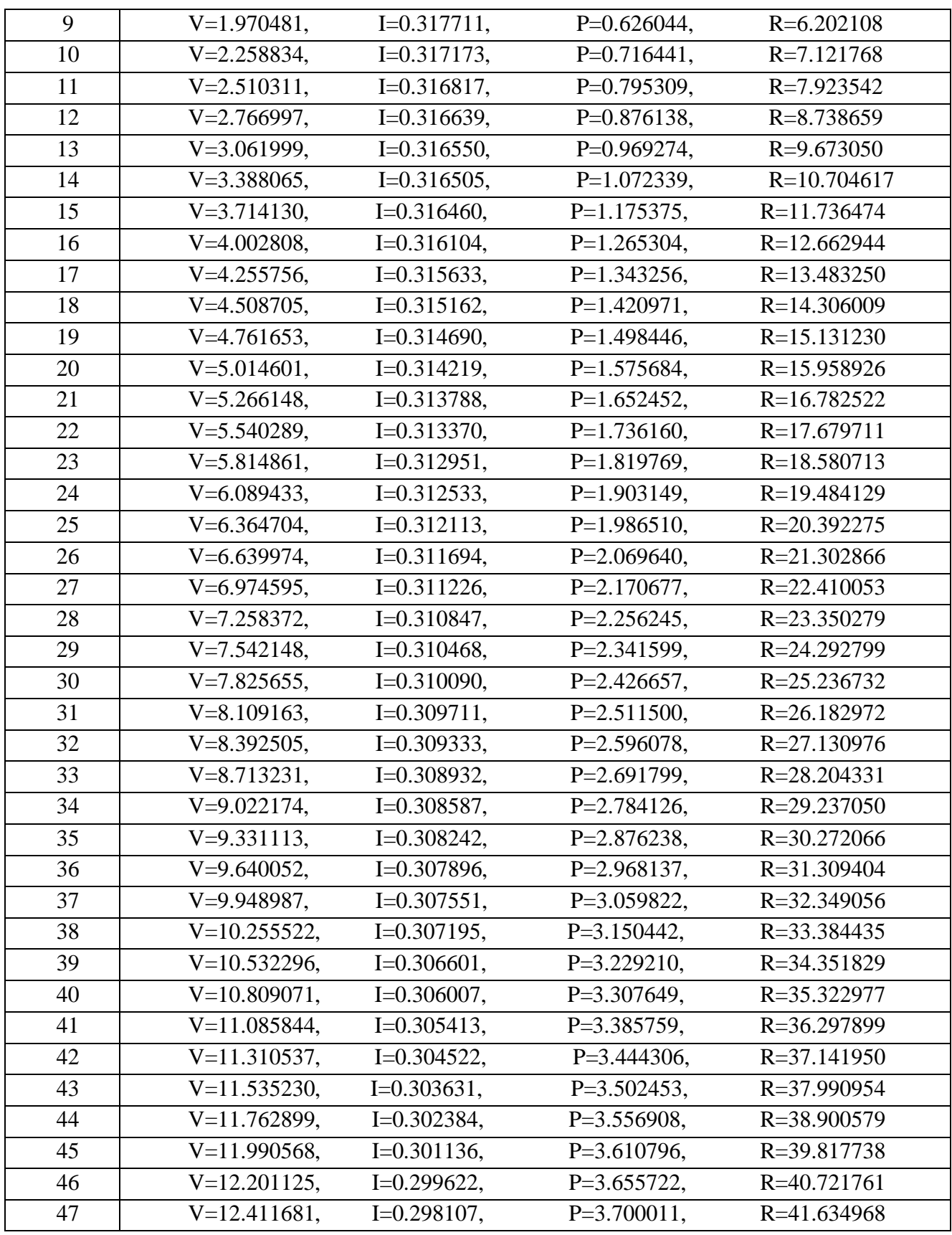

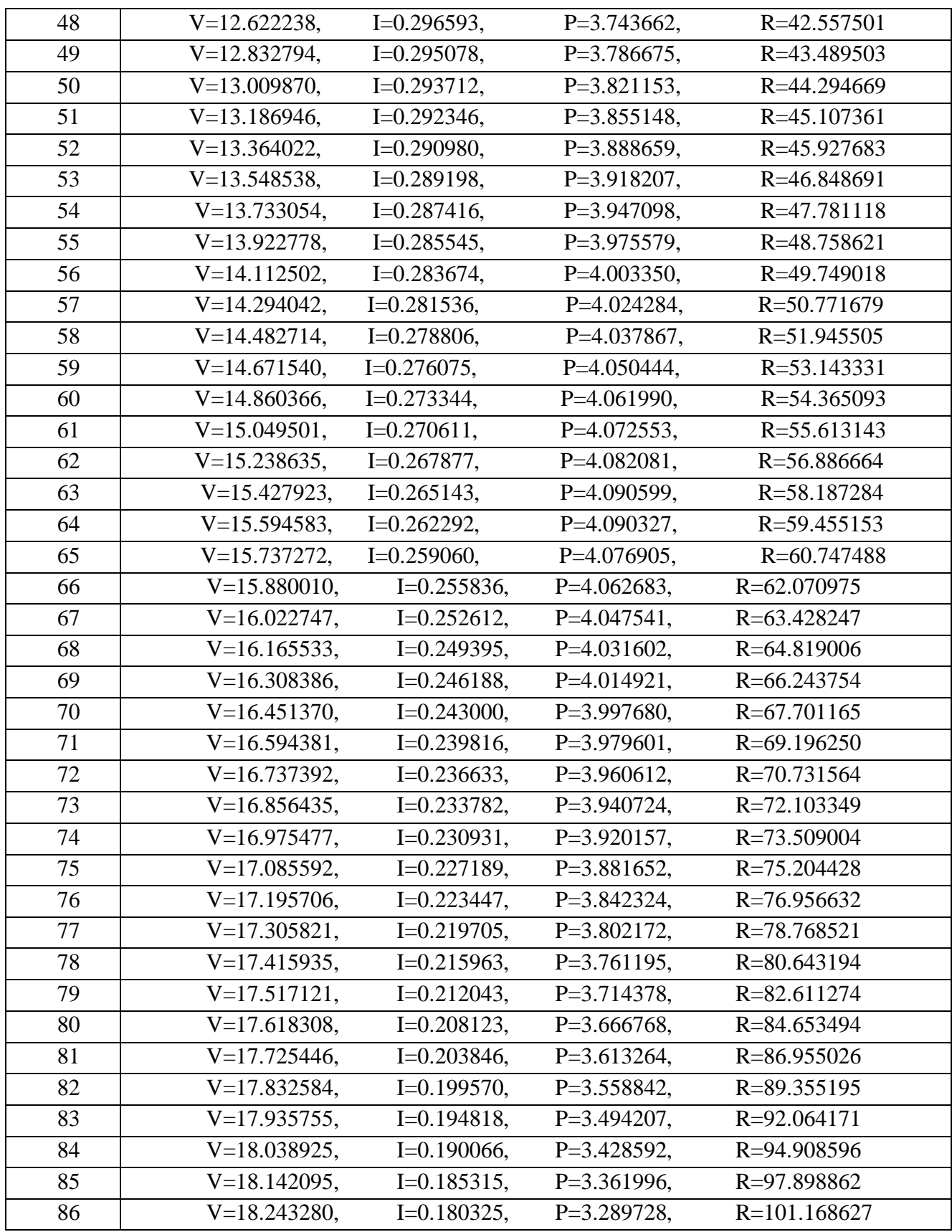

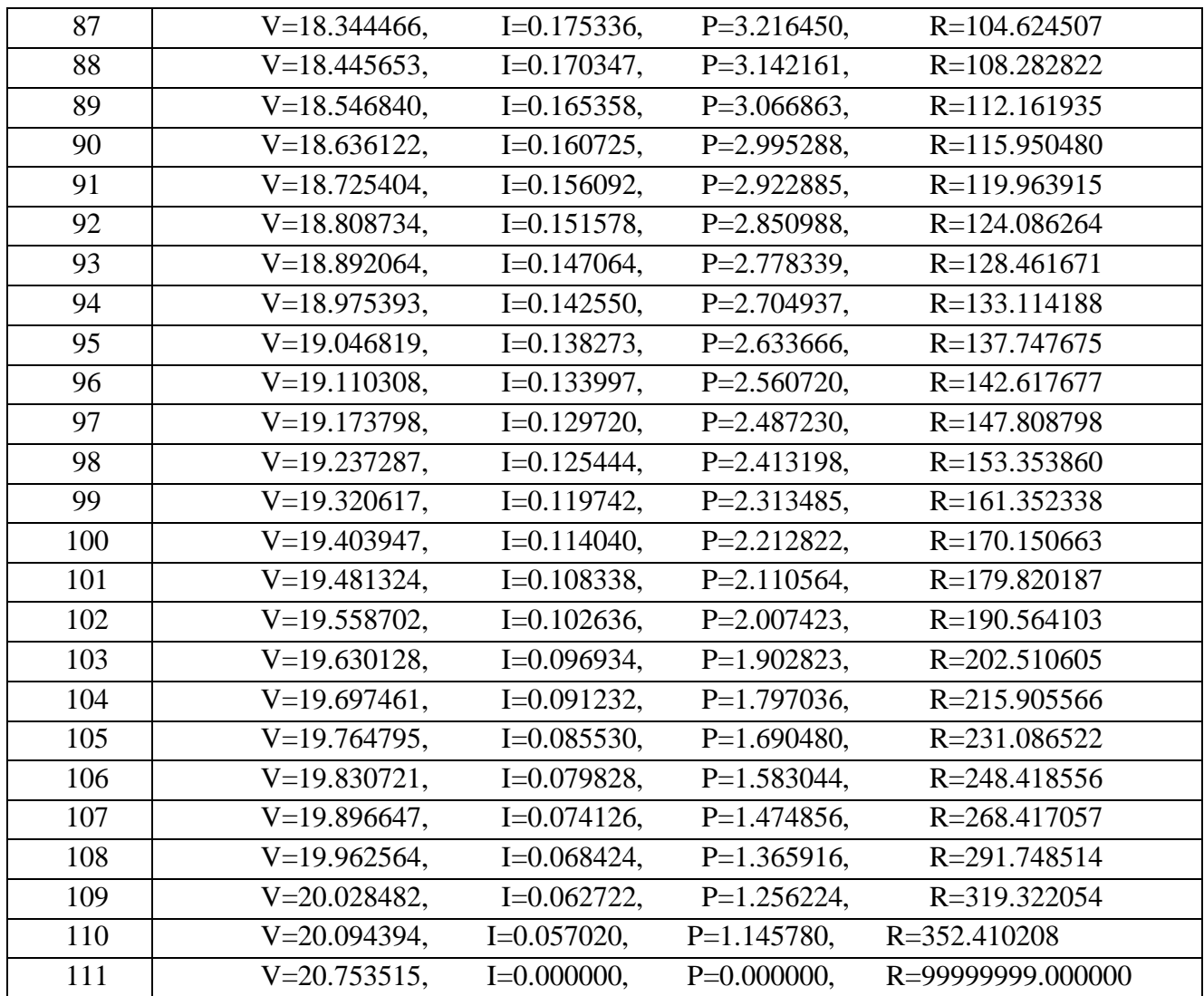

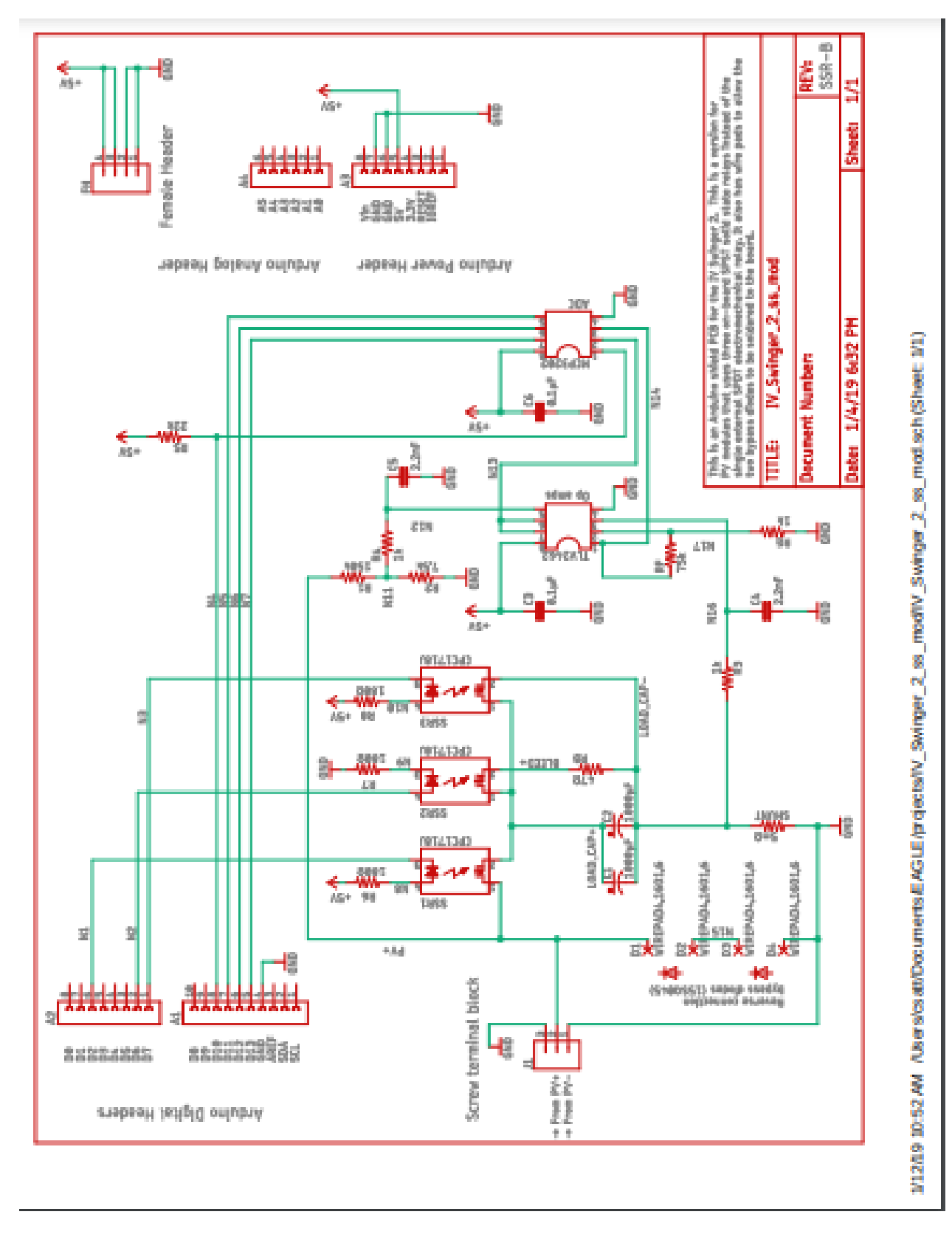

Le circuit de la version 2 :

/\* \*----------------------------------------------------------------------------- \* \* IV\_Swinger2.ino: IV Swinger 2 Arduino sketch \* \* Copyright (C) 2017,2018,2019,2020 Chris Satterlee \* \* This program is free software: you can redistribute it and/or modify \* it under the terms of the GNU General Public License as published by \* the Free Software Foundation, either version 3 of the License, or \* (at your option) any later version. \* \* This program is distributed in the hope that it will be useful, \* but WITHOUT ANY WARRANTY; without even the implied warranty of \* MERCHANTABILITY or FITNESS FOR A PARTICULAR PURPOSE. See the \* GNU General Public License for more details. \* \* You should have received a copy of the GNU General Public License \* along with this program. If not, see <http://www.gnu.org/licenses/>. \* \*----------------------------------------------------------------------------- \* \* IV Swinger and IV Swinger 2 are open source hardware and software \* projects \* \* Permission to use the hardware designs is granted under the terms of \* the TAPR Open Hardware License Version 1.0 (May 25, 2007) -

\* http://www.tapr.org/OHL

\*

\* Permission to use the software is granted under the terms of the GNU

\* GPL v3 as noted above.

\*

\* Current versions of the licensing files, documentation, Fritzing file

\* (hardware description), and software can be found at:

\*

\* https://github.com/csatt/IV\_Swinger

\*

\*-----------------------------------------------------------------------------

\*

\* This file contains the Arduino sketch for the IV Swinger 2. It

\* performs the following functions:

\*

- Participates in handshakes with the host computer (via USB)

\* - Receives configuration options from the host

- Communicates debug messages to the host

\* - Controls the relay that switches the capacitor between the

\* bleed circuit and the PV circuit

\* - Reads and records values from the two ADC channels

\* - Waits for current to stabilize at the beginning

\* - Compensates for the fact that time passes between the current

\* and voltage measurements

\* - Selectively discards values so that the Arduino memory isn't

\* exhausted before the IV curve is complete

- Determines when the IV curve is complete

\* - Sends results to the host

\*

\* Performance is important. The rate that the curve is "swung" is a \* function of the capacitor value and the PV module; there is no way to \* slow it down (other than using a larger capacitance). The faster the \* software can take measurements, the closer together the points will  $*$  be, which improves the "resolution" of the IV curve. Because  $i = C$ . \* dv/dt, the speed of the sweep is not constant from the Isc end of the \* curve to the Voc end. It is faster (i.e. dt is smaller) when current \* (i) is higher and when the voltage change (dv) between points is \* lower. At the beginning of the curve, i is high, but dv is also high, \* so the sweep speed is moderate. And at the end of the curve, both i \* and dv are low, so the sweep speed is also moderate. But just past \* the knee, i is still high but dv is low, so the sweep rate is the \* highest. If the software performance is poor, this part of the curve \* will have poor resolution.

\*

\* The downside of taking measurements quickly is that too many \* measurements are taken during the parts of the curve where the sweep \* rate is low. The Arduino has very limited memory, so if all these \* points are recorded, memory will be exhausted before the curve is \* complete. The software must selectively discard points to prevent \* this from happening. The trick is to determine which points to \* discard. It is not useful to have points that are very close to each \* other, so the discard criterion is based on the distance between \* points. This calculation has to be very fast because it is performed \* after every measurement, and that reduces the rate that measurements \* can be taken. Any use of floating point math, or even 32-bit (long) \* math slows things down drastically, so only 16-bit integer math is \* used. Instead of Pythagorean distance, so-called Manhattan distance \* is used, which only requires subtraction and addition. The criterion

\* distance could be a constant, but that would not produce good results \* for all IV curves. Instead, it is scaled based on the measured values \* for Voc and Isc. The Voc values are read before the relay is \* activated and the Isc values are determined just after the relay is \* activated. The minimum distance criterion calculation requires some \* computation time between the first two measured points, but that is \* not normally a resolution-sensitive part of the curve. Nevertheless, \* this code is also restricted to simple 16-bit integer math in order \* to make it as quick as possible. \*

\* A single point on the curve requires reading both channels of the \* ADC. There is no way to read both values at the same time; each read \* requires a separate SPI transaction, so some time passes between the \* two reads, and the values do not represent the exact same point in \* time. The simplest way to deal with this would be to ignore it; if \* the points are close enough together, the effect is relatively \* minor. But it isn't difficult to compensate for, so we do. One way \* to compensate would be to do three reads for each pair \* (i.e. CH0/CH1/CH0 or CH1/CH0/CH1) and average the first and third. \* But that would slow things down by 50%. Instead, we just do one read \* of each channel on each iteration, but interpolate between the CH1 \* values of each iteration. The catch is that there is computation \* between iterations (which takes time), so it's not a simple average; \* it's a weighted average based on measured times. \*

\* Cell version support:

\*

\* The Arduino code does exactly the same thing for a cell version IVS2

\* as it does for the module version. There is, however, a configuration

\* command that the host software uses to turn on or turn off the second

\* relay.

\*

\* SSR support:

\*

\* This code supports both the original electromechanical relay (EMR) \* designs and the more recent solid-state relay (SSR) designs. The \* code does not "know" which type of relay is in use. The EMR is an \* SPDT switch, so only one is needed to switch between the bleed \* circuit and the PV circuit. SSRs are SPST, so two are required for \* the same functionality (SSR1 and SSR2). A third SSR is needed because \* of the slow turn-on time of SSR1 (7.5ms typical). SSR3, when active, \* bypasses the load capacitors. SSR1 is controlled by the same Arduino \* pin as the EMR (pin D2). SSR2 is controlled by a different pin \* (D6). SSR1 is turned on ("closed") and SSR2 is turned off ("opened") \* after the Voc measurement has been taken - as usual. SSR3, \* controlled by Arduino pin D7, is turned on at this point as well \* (actually just before). In this state, the PV current flows through \* SSR1 and SSR3 and through the shunt. The load capacitors do not \* start charging yet, and the current has a very near short-circuit \* path. The Isc polling is started at this point. When the voltage \* stops changing, SSR3 is turned off ("opened"), and the load \* capacitors start to charge. The Isc polling continues as usual until \* a stable Isc value is found. Then the curve is traced. When the \* curve is complete, SSR1 is turned off, and SSR2 is turned on. In \* this state, the load capacitors drain through SSR2 and the bleed \* resistor. The relays stay in this state until the next curve is \* swung. Since nothing is connected to Arduino pins D6 and D7 in the \* EMR design, there is no effect of the code that is controlling SSR2

\* and SSR3. And since SSR1 activated (and SSR2 deactivated) at exactly \* the same times as the EMR (using the same Arduino pin for SSR1), the \* code does the right thing. [In a design without SSR3, the load \* capacitors would start charging up while SSR1 is still turning on. \* During the turn-on period, SSR1 has a significant resistance. By the \* time it is fully turned on, the load capacitors have a significant \* resistance. There is never a time when the PV "sees" anything close \* to a short circuit, and the curve is truncated on the Isc end. SSR3 \* provides a short-circuit path around the load capacitors, keeping \* them from charging until SSR1 is fully on.]

\*

\* The SSR cell version has four SSRs. SSR1 is the same as SSR1 in the \* module version, connected to Arduino pin D2. There is no SSR2 or SSR3 \* in the cell version. SSR4 takes the place of SSR2 and SSR3 and is \* used both to bleed and to bypass the load capacitors since there is \* no bleed resistor. It is controlled by Arduino pin D8. SSR5 and SSR6 \* together provide the function of the second relay in the non-SSR cell \* version. SSR5 is controlled by Arduino pin D4, just like the second \* relay. SSR6 is controlled by Arduino pin D5. As with the other SSRs, \* the versions that do not have SSR4, SSR5, and SSR6 are not affected \* when the pins controlling them are activated or deactivated since \* nothing is connected to those pins in the other versions. \*/

#define VERSION "1.4.3" // Version of this Arduino sketch

// Uncomment one or more of the following to enable the associated // feature. Note, however, that enabling these features uses more of the // Arduino's SRAM, so we have to reduce the maximum number of IV points // accordingly to prevent running out of memory.

//#define DS18B20\_SUPPORTED

//#define ADS1115\_PYRANOMETER\_SUPPORTED

//#define CAPTURE\_UNFILTERED\_ISC\_POLL // Debug only

//#define CAPTURE\_UNFILTERED\_POST\_ISC // Debug only

#if defined(CAPTURE\_UNFILTERED\_ISC\_POLL) || \ defined(CAPTURE\_UNFILTERED\_POST\_ISC) #define CAPTURE\_UNFILTERED #endif

#include <SPI.h>

#include <EEPROM.h>

#ifdef DS18B20\_SUPPORTED #include <OneWire.h> #include <DallasTemperature.h> #define DS18B20\_SRAM 44 #else #define DS18B20\_SRAM 0 #endif

#ifdef ADS1115\_PYRANOMETER\_SUPPORTED #include <Wire.h> #include <Adafruit\_ADS1015.h> #define ADS1115\_SRAM 224 #define ADS1115\_IRRADIANCE\_POLLING\_LOOPS 10 #define ADS1115\_TEMP\_POLLING\_LOOPS 5 #define MAX\_STABLE\_TEMP\_ERR\_PPM 5000 // 5000 = 0.5% #define MAX\_STABLE\_IRRAD\_ERR\_PPM 10000 // 10000 = 1% #else #define ADS1115\_SRAM 0 #endif

#ifdef CAPTURE\_UNFILTERED

#define MAX\_UNFILTERED\_POINTS 125

#define UNFILTERED\_SRAM ((MAX\_UNFILTERED\_POINTS\*4)+12)

#else

#define UNFILTERED\_SRAM 0

#endif

#define MAX\_UINT (1<<16)-1 // Max unsigned integer #define MAX\_INT (1<<15)-1 // Max integer #define MAX\_ULONG (1LL<<32)-1 // Max unsigned long integer #define MAX\_LONG (1<<31)-1 // Max long integer #define MAX\_MSG\_LEN 40 // Maximum length of a host message #define MSG\_TIMER\_TIMEOUT 1000 // Number of times to poll for host message #define CLK\_DIV SPI\_CLOCK\_DIV8 // SPI clock divider ratio #define SERIAL\_BAUD 57600 // Serial port baud rate #define ADC\_MAX 4096.0 // Max count of ADC (2^^num\_bits) #define ADC\_SAT (ADC\_MAX-1) // ADC saturation count #define ADC\_CS\_PIN 10 // Arduino pin used for ADC chip select #define RELAY PIN 2 // Arduino pin used to activate relay (or SSR1) #define ONE\_WIRE\_BUS 3 // Arduino pin used for one-wire bus (DS18B20) #define SECOND\_RELAY\_PIN 4 // Arduino pin used to activate 2nd relay/SSR5 #define SSR2\_PIN 6 // Arduino pin used to activate SSR2 (if exists) #define SSR2\_ACTIVE HIGH // SSR2 is active high #define SSR2\_INACTIVE LOW // SSR2 is active high #define SSR3\_PIN 7 // Arduino pin used to activate SSR3 (if exists)

### **Annexe C**

- #define SSR3 ACTIVE LOW // SSR3 is active low
- #define SSR3\_INACTIVE HIGH // SSR3 is active low
- #define SSR4 PIN 8 // Arduino pin used to activate SSR4 (if exists)
- #define SSR4\_ACTIVE LOW // SSR4 is active low
- #define SSR4\_INACTIVE HIGH // SSR4 is active low
- #define SSR6\_PIN 5 // Arduino pin used to activate SSR6 (if exists)
- #define SSR6\_ACTIVE LOW // SSR6 is active low
- #define SSR6\_INACTIVE HIGH // SSR6 is active low
- #define CS\_INACTIVE HIGH // Chip select is active low
- #define CS\_ACTIVE LOW // Chip select is active low
- #define VOLTAGE CH 0 // ADC channel used for voltage measurement
- #define CURRENT CH 1 // ADC channel used for current measurement
- #define VOC\_POLLING\_LOOPS 400 // Number of loops measuring Voc
- #define FULL\_MAX\_IV\_POINTS 275 // Max number of I/V pairs to capture
- #define IV\_POINT\_REDUCTION ((DS18B20\_SRAM+ADS1115\_SRAM+UNFILTERED\_SRAM)/4)
- #define MAX\_IV\_POINTS (FULL\_MAX\_IV\_POINTS IV\_POINT\_REDUCTION)
- #define MAX\_IV\_MEAS 1000000 // Max number of I/V measurements (inc discards)
- #define CH1\_1ST\_WEIGHT 5 // Amount to weigh 1st CH1 value in avg calc
- #define CH1\_2ND\_WEIGHT 3 // Amount to weigh 2nd CH1 value in avg calc
- #define MIN\_ISC\_ADC 100 // Minimum ADC count for Isc
- #define MAX\_ISC\_POLL 5000 // Max loops to wait for Isc to stabilize
- #define ISC\_STABLE\_ADC 5 // Stable Isc changes less than this
- #define MAX\_DISCARDS 300 // Maximum consecutive discarded points
- #define MIN\_VOC\_ADC 10 // Minimum value for Voc ADC value
- #define ASPECT\_HEIGHT 2 // Height of graph's aspect ratio (max 8)
- #define ASPECT\_WIDTH 3 // Width of graph's aspect ratio (max 8)

#define TOTAL\_WEIGHT (CH1\_1ST\_WEIGHT + CH1\_2ND\_WEIGHT)

#define AVG\_WEIGHT (int) ((TOTAL\_WEIGHT + 1) / 2)

#define EEPROM\_VALID\_VALUE 123456.7890 // Must match IV\_Swinger2.py

#define EEPROM\_RELAY\_ACTIVE\_HIGH\_ADDR 44 // Must match IV\_Swinger2.py #define SSR\_CAL\_USECS 3000000 // Microseconds to perform SSR current cal #define SSR\_CAL\_RD\_USECS 100000 // Microseconds to read/average current #define CMD\_BDGP\_READ\_ITER 1000 // Bandgap iterations (on READ\_BANDGAP command) #define GO\_BDGP\_READ\_ITER 1000 // Bandgap iterations (on every Go command)

```
// Compile-time assertion macros (from Stack Overflow)
#define COMPILER_ASSERT(predicate) _impl_CASSERT_LINE(predicate,__LINE__)
#define _impl_PASTE(a,b) a##b
#define _impl_CASSERT_LINE(predicate, line) \
   typedef char _impl_PASTE(assertion_failed_on_line_,line)[2*!!(predicate)-1];
```
// Compile-time assertions COMPILER\_ASSERT(MAX\_IV\_POINTS >= 10); COMPILER\_ASSERT(MAX\_IV\_MEAS <= (unsigned long) MAX\_ULONG); COMPILER\_ASSERT(TOTAL\_WEIGHT <= 16); COMPILER\_ASSERT(ASPECT\_HEIGHT <= 8); COMPILER\_ASSERT(ASPECT\_WIDTH <= 8);

// Global variables char relay\_active; char relay\_inactive; int clk\_div = CLK\_DIV; int max\_iv\_points = MAX\_IV\_POINTS; int min\_isc\_adc = MIN\_ISC\_ADC; int max\_isc\_poll = MAX\_ISC\_POLL; int isc\_stable\_adc = ISC\_STABLE\_ADC; int max\_discards = MAX\_DISCARDS; int aspect\_height = ASPECT\_HEIGHT;

int aspect\_width = ASPECT\_WIDTH; const static char ready\_str[] PROGMEM = "Ready"; const static char config  $str[]$  PROGMEM = "Config"; const static char go\_str[] PROGMEM = "Go"; const static char clk\_div\_str[] PROGMEM = "CLK\_DIV"; const static char max\_iv\_points\_str[] PROGMEM = "MAX\_IV\_POINTS"; const static char min\_isc\_adc\_str[] PROGMEM = "MIN\_ISC\_ADC"; const static char max\_isc\_poll\_str[] PROGMEM = "MAX\_ISC\_POLL"; const static char isc\_stable\_adc\_str[] PROGMEM = "ISC\_STABLE\_ADC"; const static char max\_discards\_str[] PROGMEM = "MAX\_DISCARDS"; const static char aspect\_height\_str[] PROGMEM = "ASPECT\_HEIGHT"; const static char aspect\_width\_str[] PROGMEM = "ASPECT\_WIDTH"; const static char write\_eeprom\_str[] PROGMEM = "WRITE\_EEPROM"; const static char dump\_eeprom\_str[] PROGMEM = "DUMP\_EEPROM"; const static char relay\_state\_str[] PROGMEM = "RELAY\_STATE"; const static char second\_relay\_state\_str[] PROGMEM = "SECOND\_RELAY\_STATE"; const static char do\_ssr\_curr\_cal\_str[] PROGMEM = "DO\_SSR\_CURR\_CAL"; const static char read\_bandgap\_str[] PROGMEM = "READ\_BANDGAP";

#### #ifdef DS18B20\_SUPPORTED

// Global setup for DS18B20 temperature sensor OneWire oneWire(ONE\_WIRE\_BUS); DallasTemperature sensors(&oneWire); int num\_ds18b20s; #endif #ifdef ADS1115\_PYRANOMETER\_SUPPORTED // Global setup for ADS1115-based pyranometer Adafruit ADS1115 ads1115; #endif la suit du code se trouve dans k site de github IVSwinger2

**Annexe C**